# **COMPUTER APPLICATIONS** STUDY MATERIAL

# WII - STANDARD

(Based on the new syllabus and new text book for the year 2024-2025)

 PREPARED BY., B. MOHAMED YOUSUF M.C.A., B.E**d.,** Pg asst in computer science **[yousufaslan5855@gmail.com]**

### Index..,

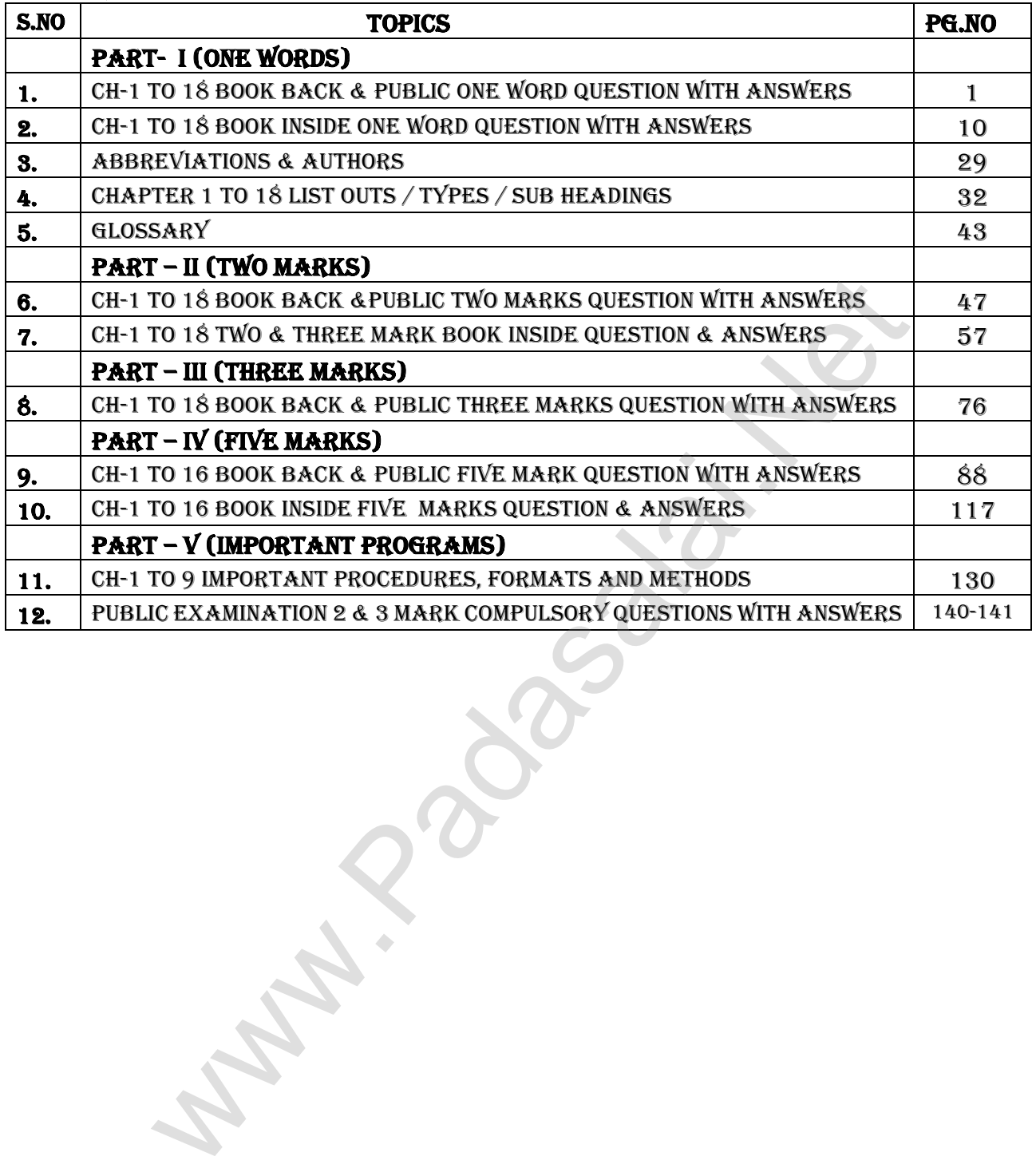

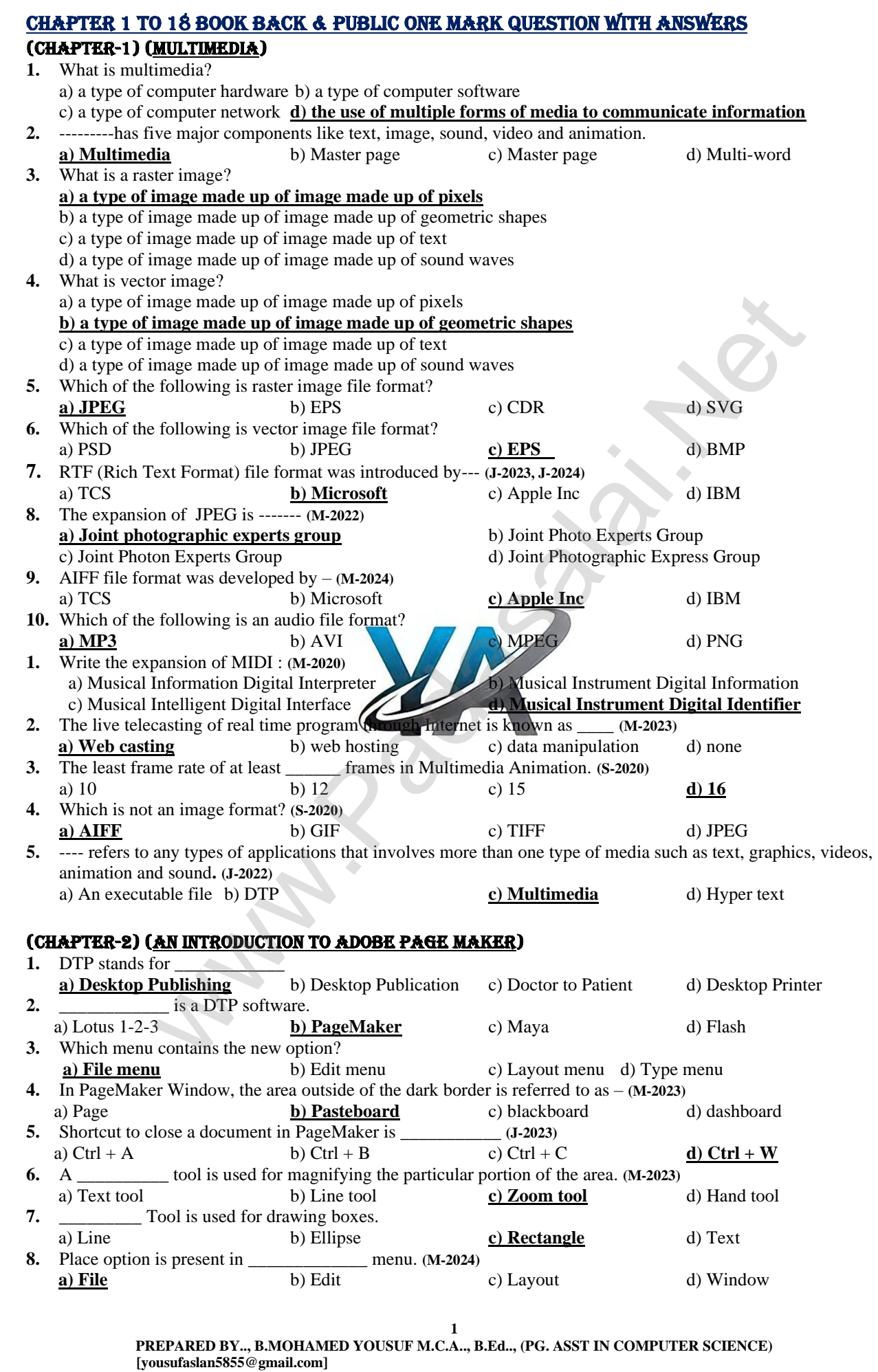

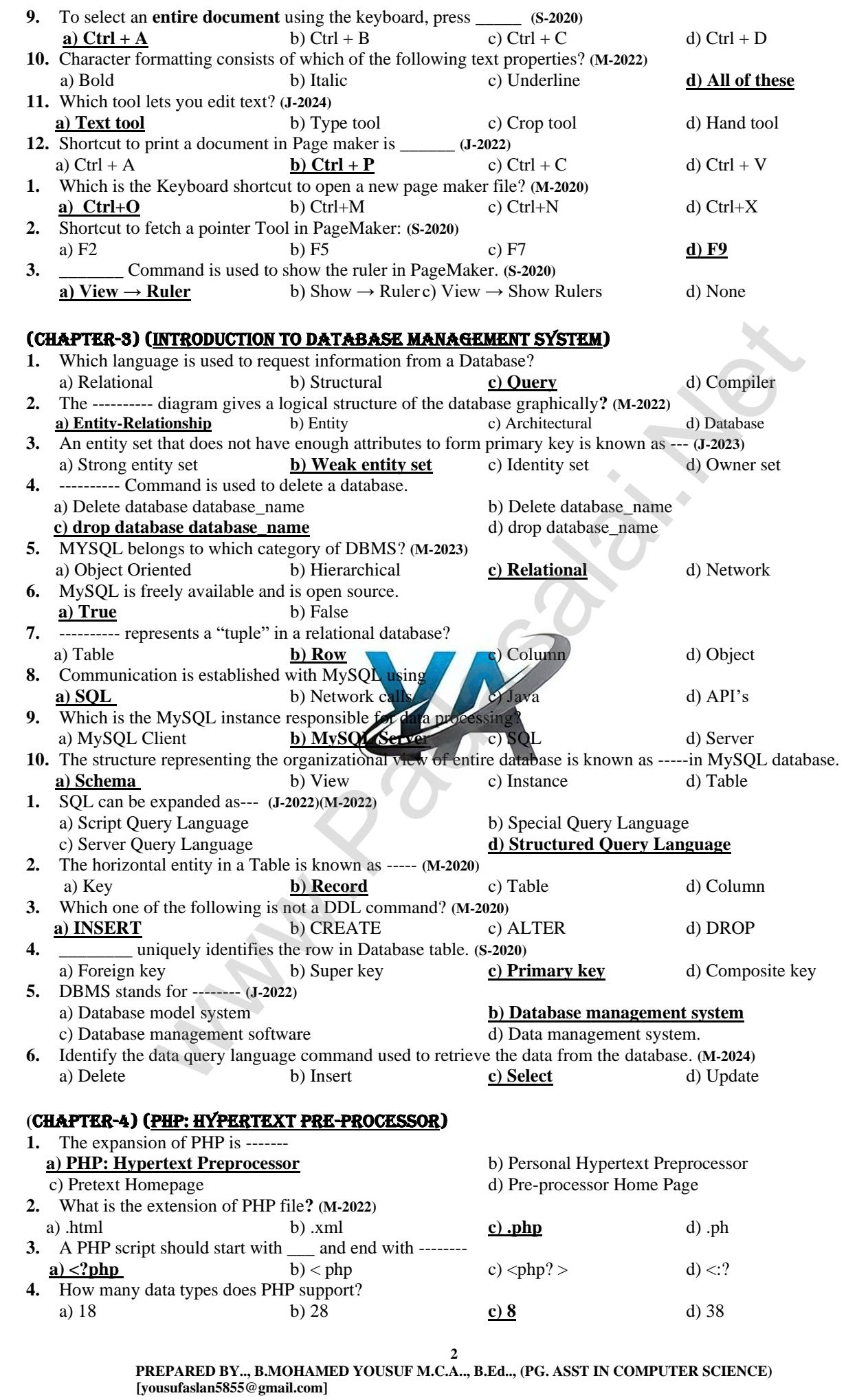

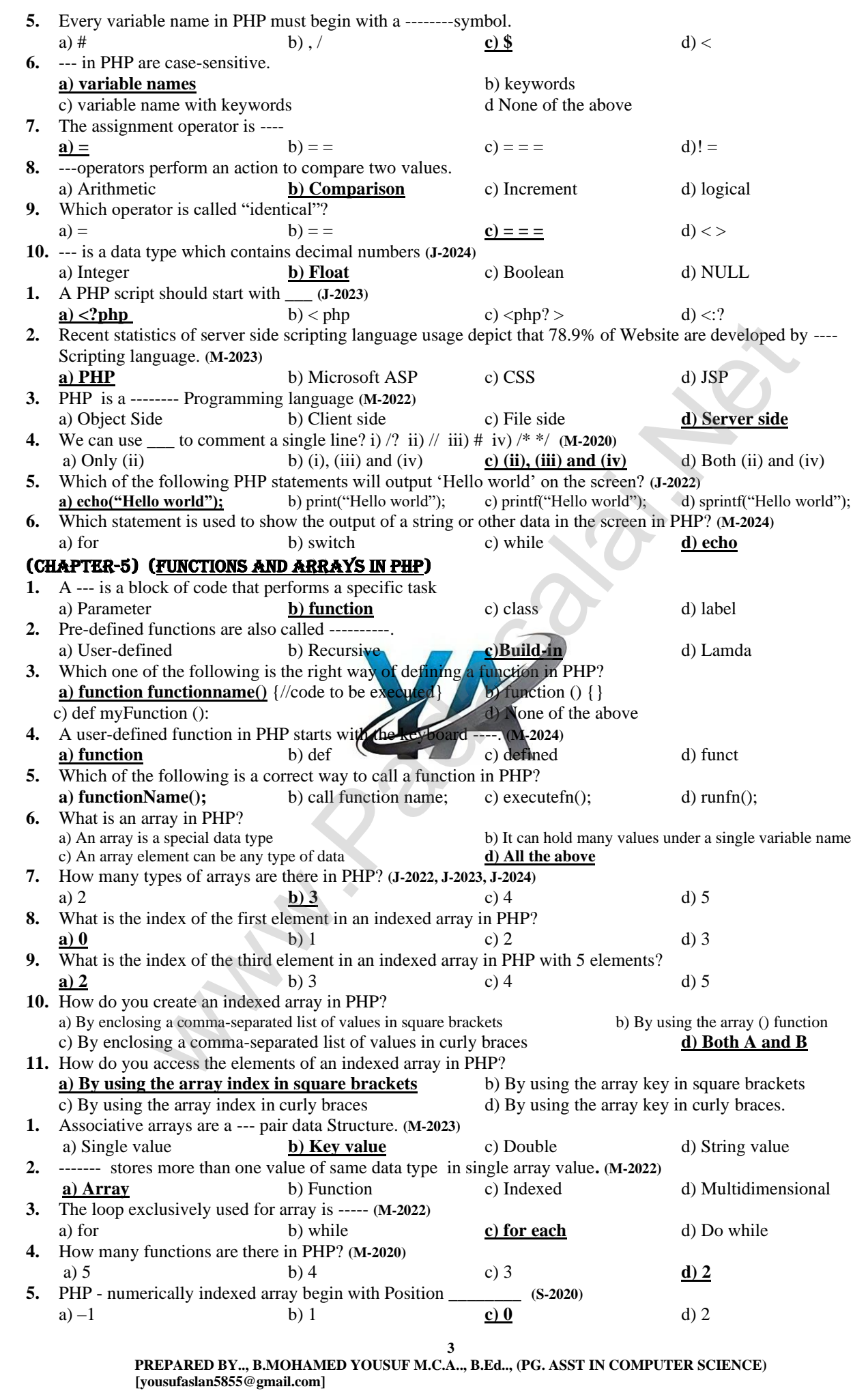

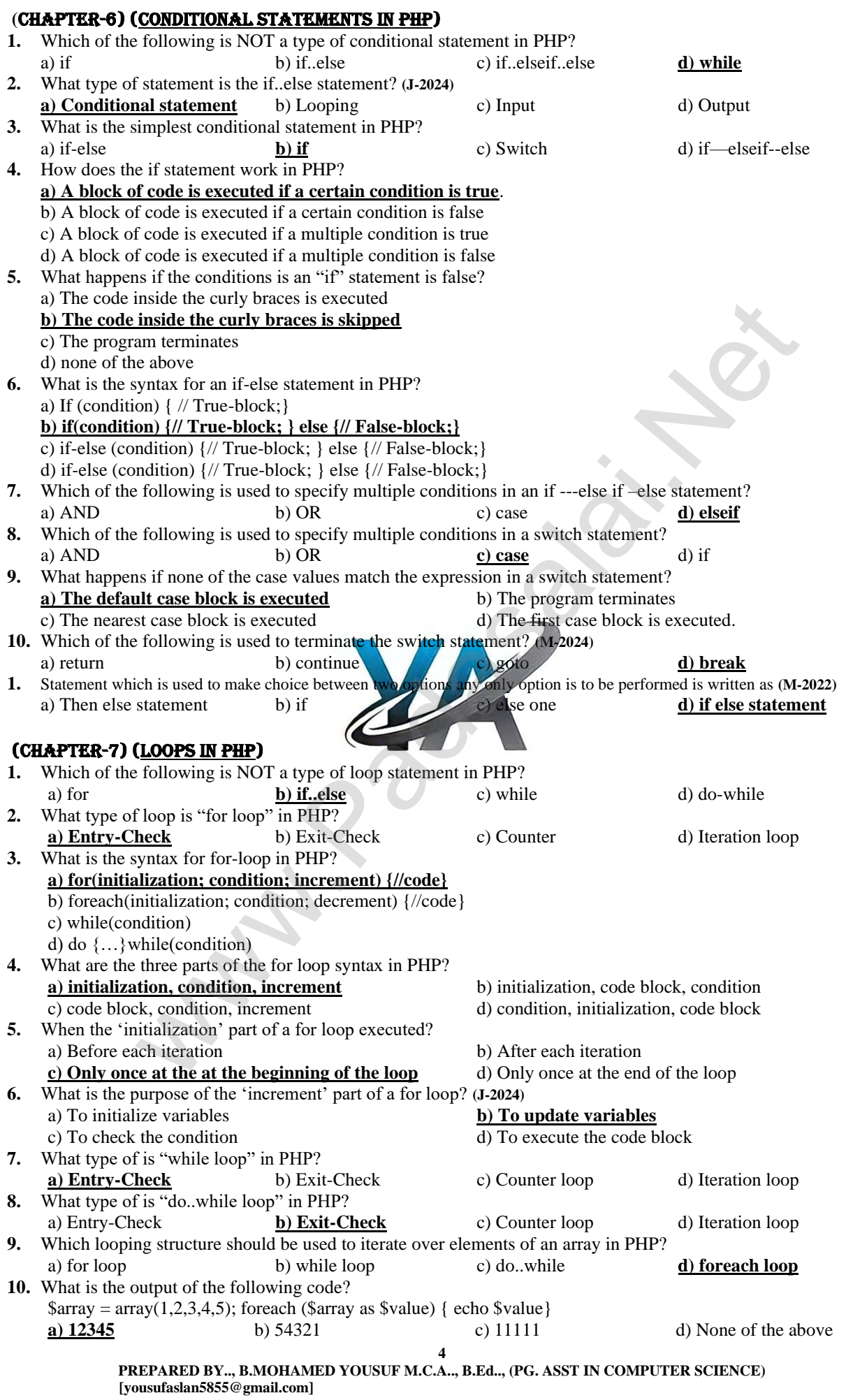

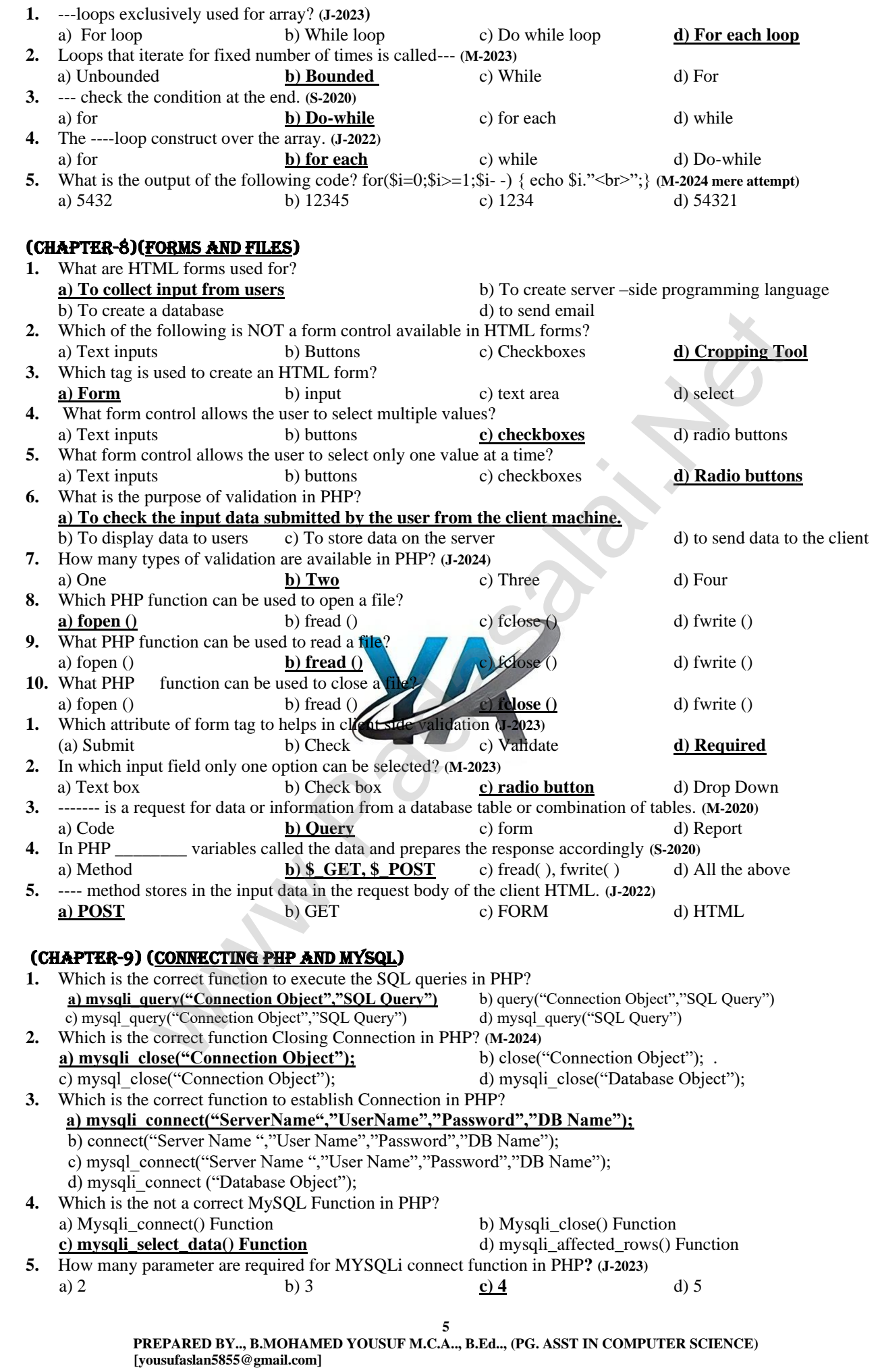

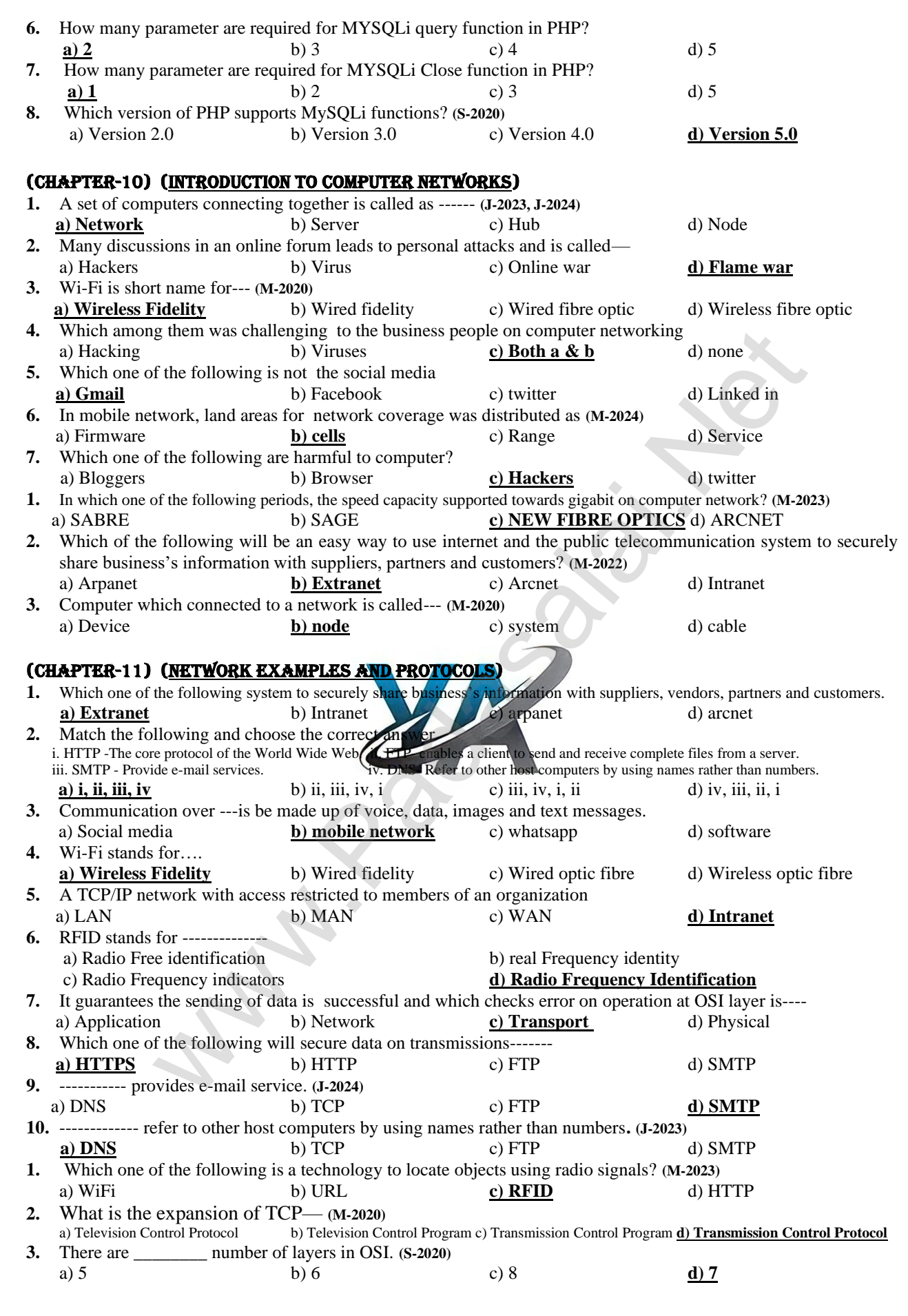

### **7 PREPARED BY.., B.MOHAMED YOUSUF M.C.A.., B.Ed.., (PG. ASST IN COMPUTER SCIENCE) [yousufaslan5855@gmail.com]** (CHAPTER-12) (Domain Name System (DNS)) **1.** Which of the following is used to maintain all the directory of domain names? **a) Domain name system** b) Domain name space c) Name space d) IP address **2.** Which of the following notation is used to denote IPv4 addresses? **(M-2020)** a) Binary b) Dotted-decimal c) Hexadecimal **d) a and b 3.** How many bits are used in the IPv6 addresses? **(J-2023, M-2024)** a) 32 b) 64 c) 128 d) 16 **4.** Expansion of URL is a) Uniform Resource Location b) Universal Resource Location **c) Uniform Resource Locator** d) Universal Resource Locator **5.** How many types are available in URL? **(J-2024) a**) 2 b) 3 c) 4 d) 5 **6.** Maximum characters used in the label of a node? **(J-2022, M-2023)** a) 255 b) 128 **c) 63** d) 32 **7.** In domain name, sequence of labels are separated by---- **(M-2020)** a) semicolon (;) **b) .(dot)** c) colon (:) d) NULL **8.** Which of the following initiates the mapping of domain name to IP address? a) Zone b) Domain **c) Resolver** d) Name servers **9.** Which is the contiguous area up to which the server has access? **a) Zone** b) Domain c) Resolver d) Name servers **10.** Root Name servers are maintained by, **(M-2024)** a) IANA **b) ICANN** c) WHOIS d) DNS **1.** Which is the Non-profitable organization? **(S-2020)** a) .edu b) .gov **c) .org** d) .com (CHAPTER-13) (Network Cabling) **1.** ARPANET stands for a) American Research Project Agency Network b) Advanced Research Project Area Network **c) Advanced Research Project Agency Network** d) American Research Programs and Network **2.** WWW was invented by--- **(M-2020, M-2022, J-2023) a) Tim Berners Lee** b) Charles Babbage c) Blaise Pascal d) John Napier **3.** Which cable is used in cable TV? a) UTP cable b) Fibre optics **c) Coaxial cable** d) USB cable **4.** Expansion of UTP is a) Uninterrupted Twisted Pair b) Uninterrupted Twisted Protocol **c) Unshielded Twisted Pair** d) Universal Twisted Protocol **5.** Which medium is used in the optical fibre cables to transmit data? a) Microwave b) infrared **c) light** d) sound **6.** Which of the following is a small peripheral device with a sim slot to connect the computers to Internet? **(J-2022)** a) USB **b)** Dongles **c**) Memory card **d**) Mobiles a) USB **b) Dongles** c) Memory card d) Mobiles **7.** Which connector is used in the Ethernet cables? **(S-2020, J-2024)** a) RJ11 b) RJ21 c) RJ61 **d) RJ45 8.** Which of the following connector is called as champ connector? **(M-2024)** a) RJ11 **b) RJ21** c) RJ61 d) RJ45 **9.** How many pins are used in RJ45 cables? **a) 8** b) 6 c) 50 d) 25 **10.** Which wiring standard is used for connecting two computers directly? a) straight Through wiring **b) Cross Over wiring** c) Rollover wiring d) none **1.** The cables that are placed in deep underground to avoid any damage to the cables **(M-2023) a) Fiber optics** b) Coaxial c) USB cables d) Twisted pair cables (CHAPTER-14) (Open Source Concepts) **1.** If the source code of a software is freely accessible by the public, then it is known as **–**  a) Freeware b) Firmware **c) Open source** d) Public source **2.** Which of the following is a software program that replicates the functioning of a computer network? a) Network software b**) Network simulation** c) Network testing d) Network calculator **3.** Which of the following can document every incident that happened in the simulation and are used for examination? a) Net Exam b) Network hardware **c) Trace file** d) Net document **4.** Which is an example of network simulator? **(M-2023)** a) Simulator **b**) TCL **c)**  $Ns2$  d) C++ **5.** Choose the Correct Pair from the following to build NS2 a) UNIX & TCL b) UNIX & a. C++ **c) C++ & OTcl** d) C++ & NS2 when it is squired by the squired by the squired by the following initiates the mapping of domain name to PP addess?<br>
contiguous area up to which the server has access?<br>
exerces are maintained by other server has access?<br>

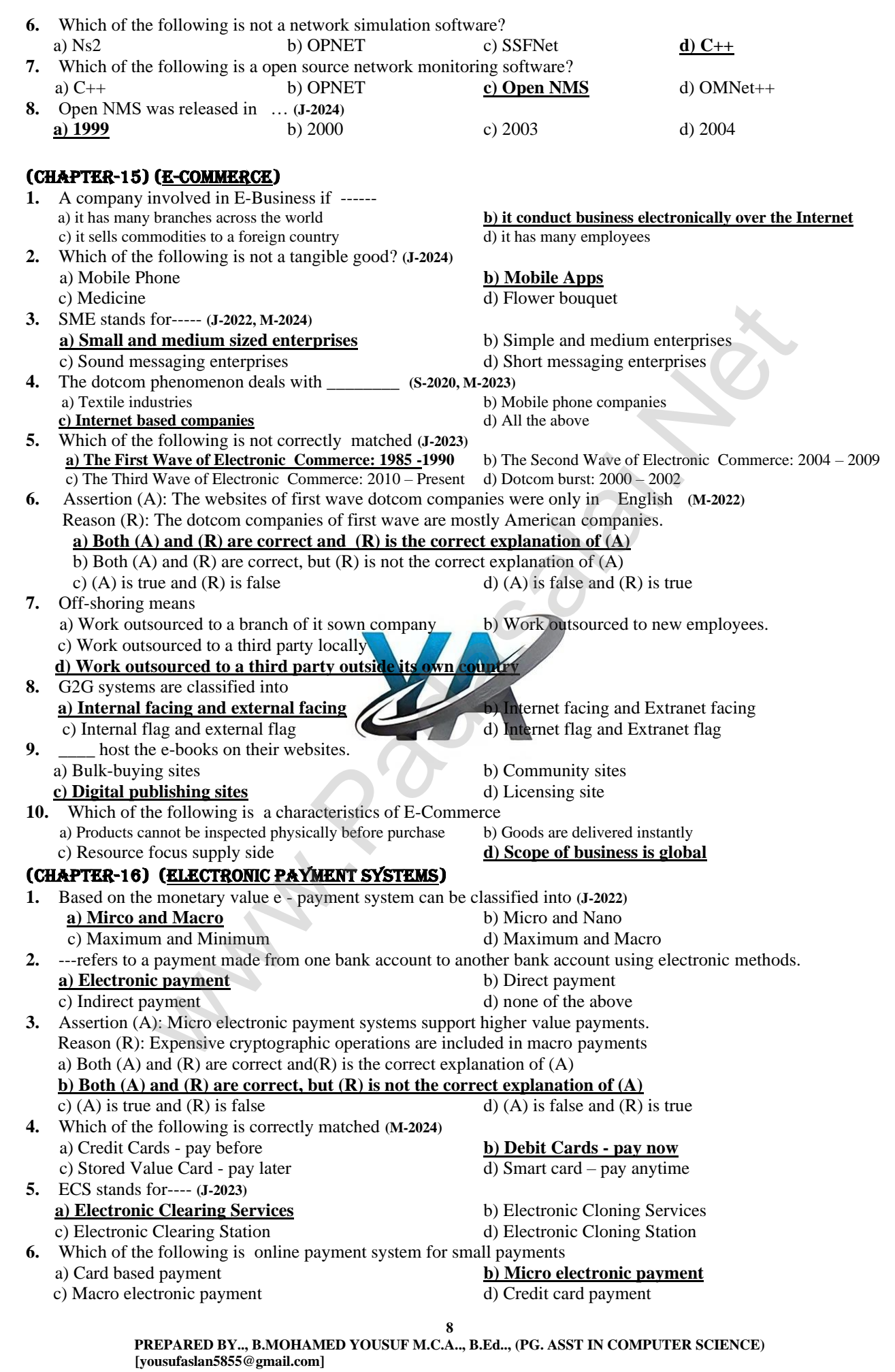

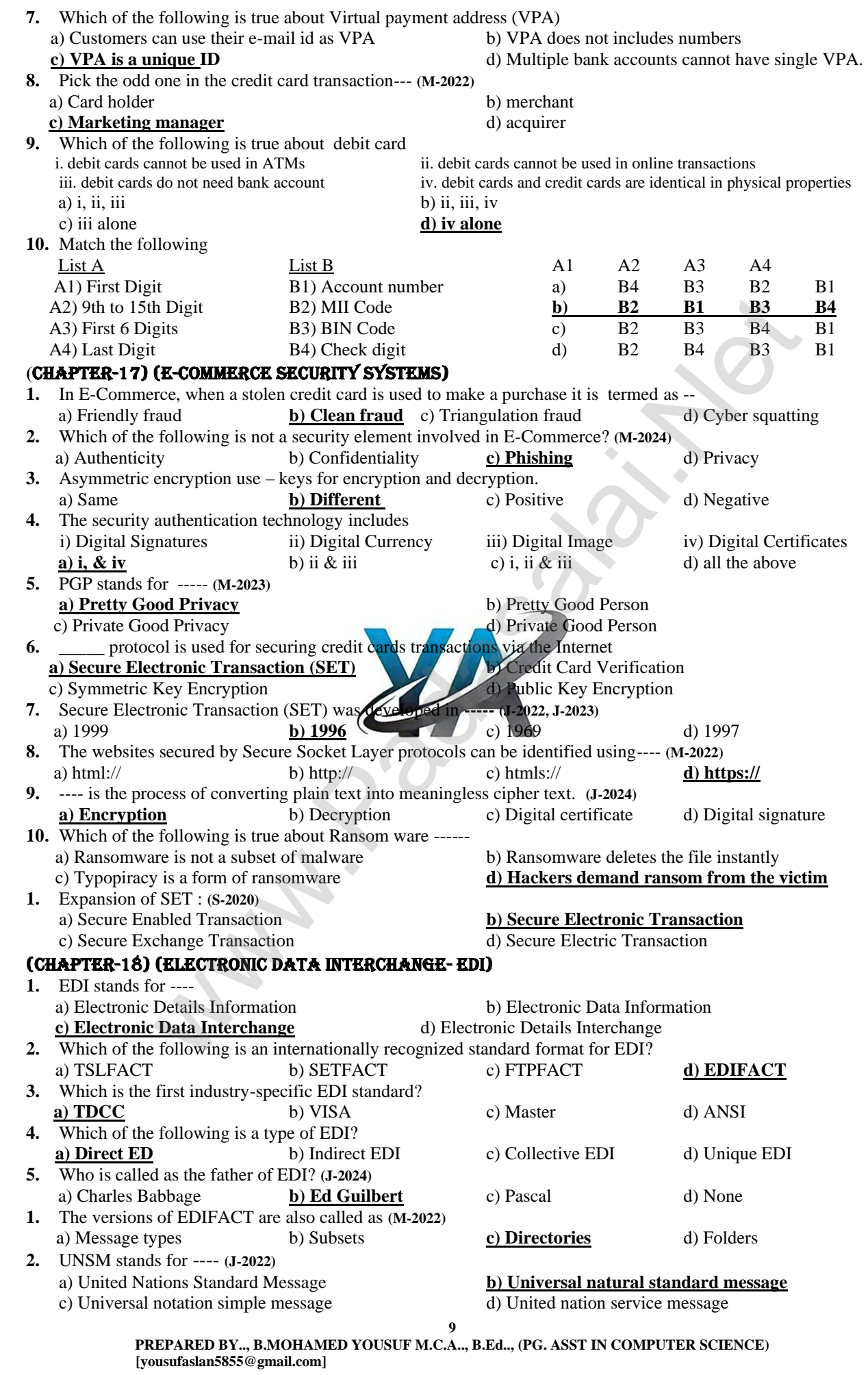

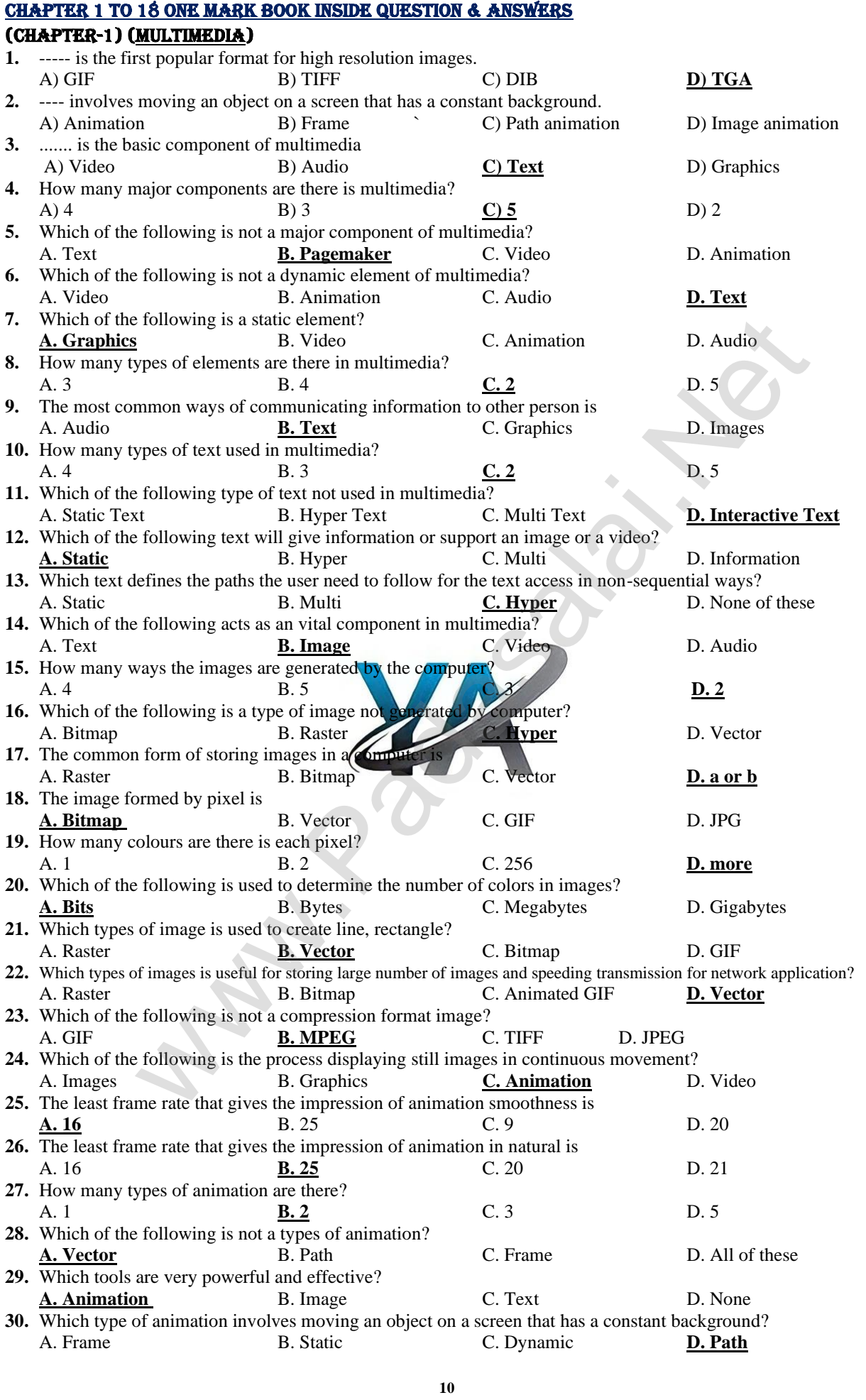

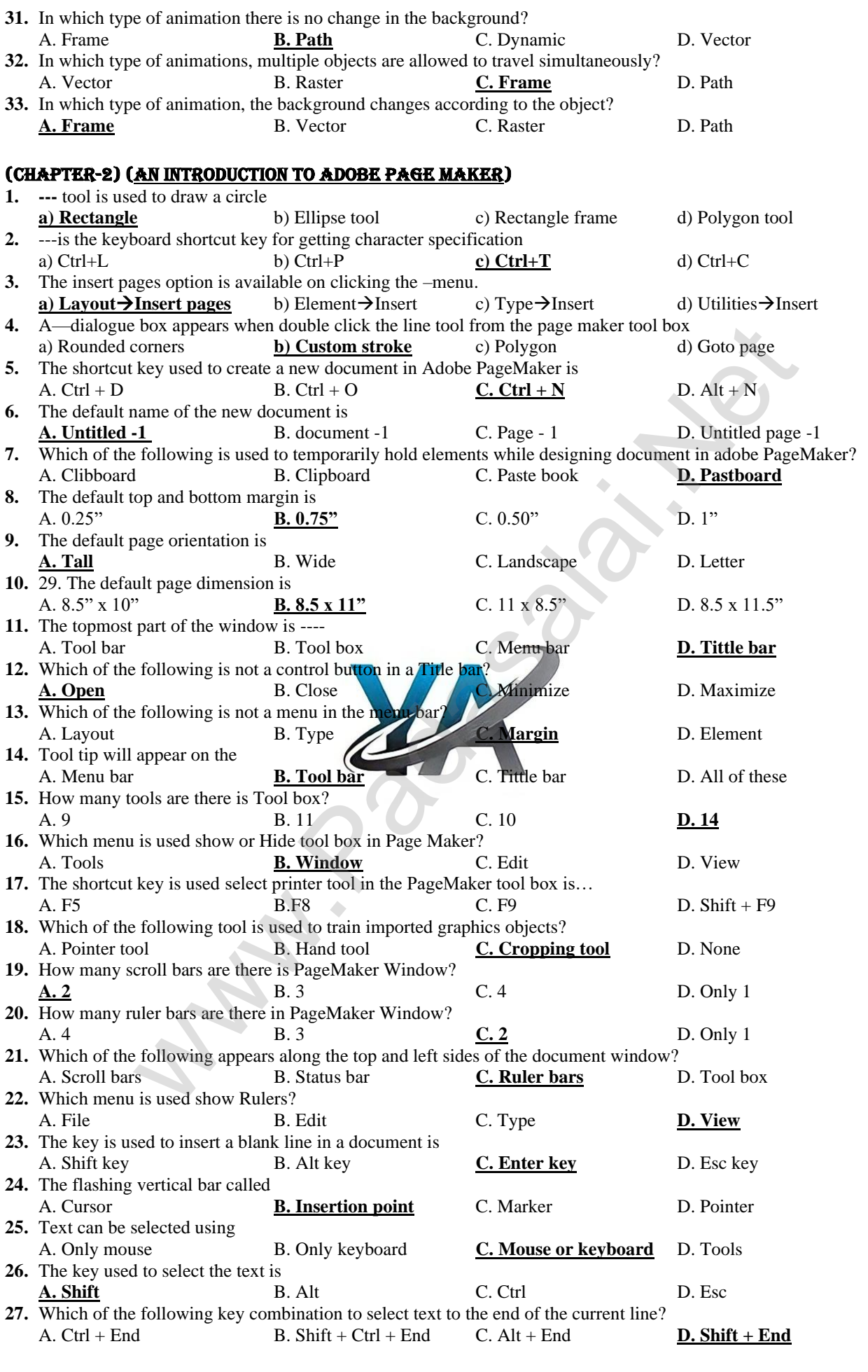

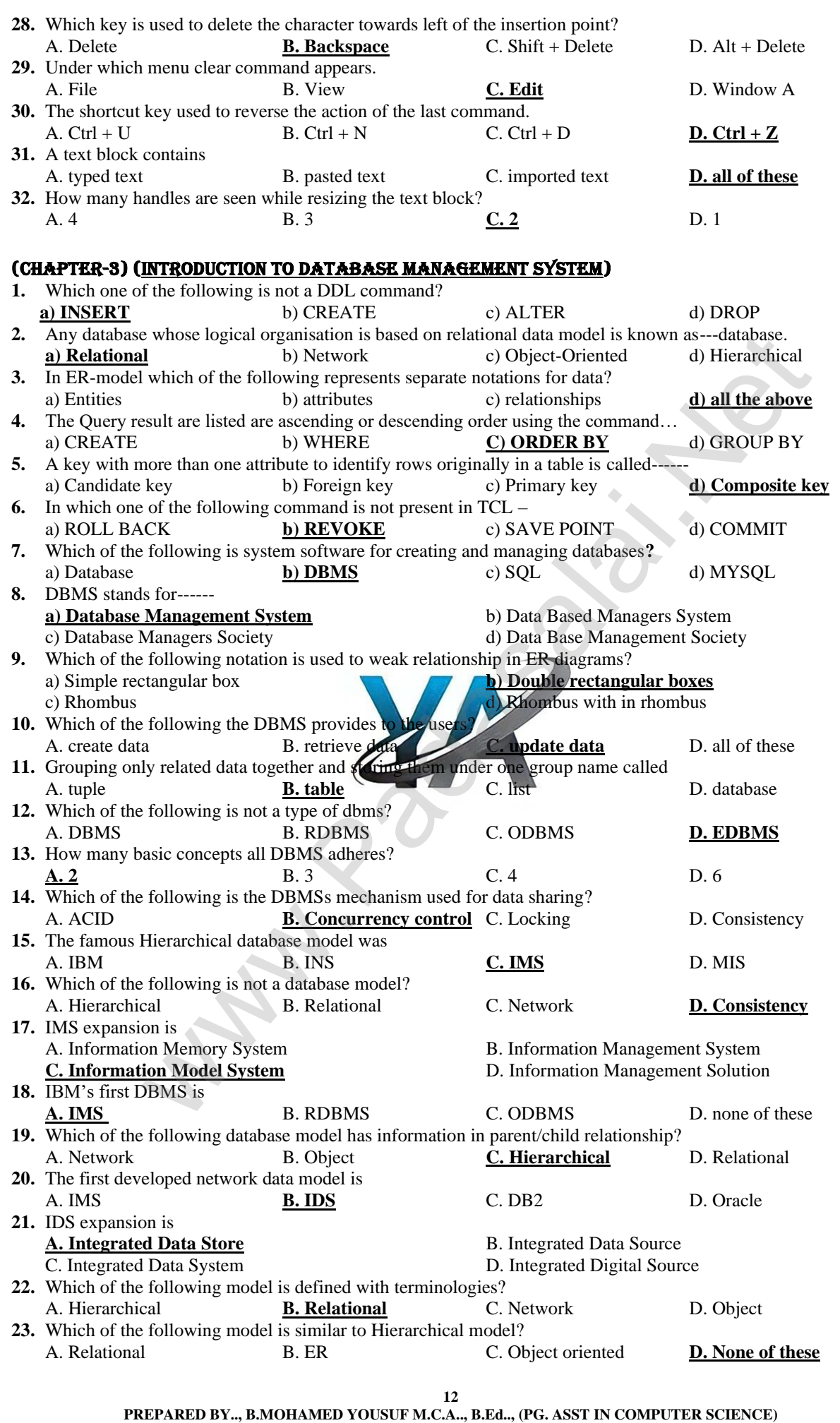

 **[yousufaslan5855@gmail.com]**

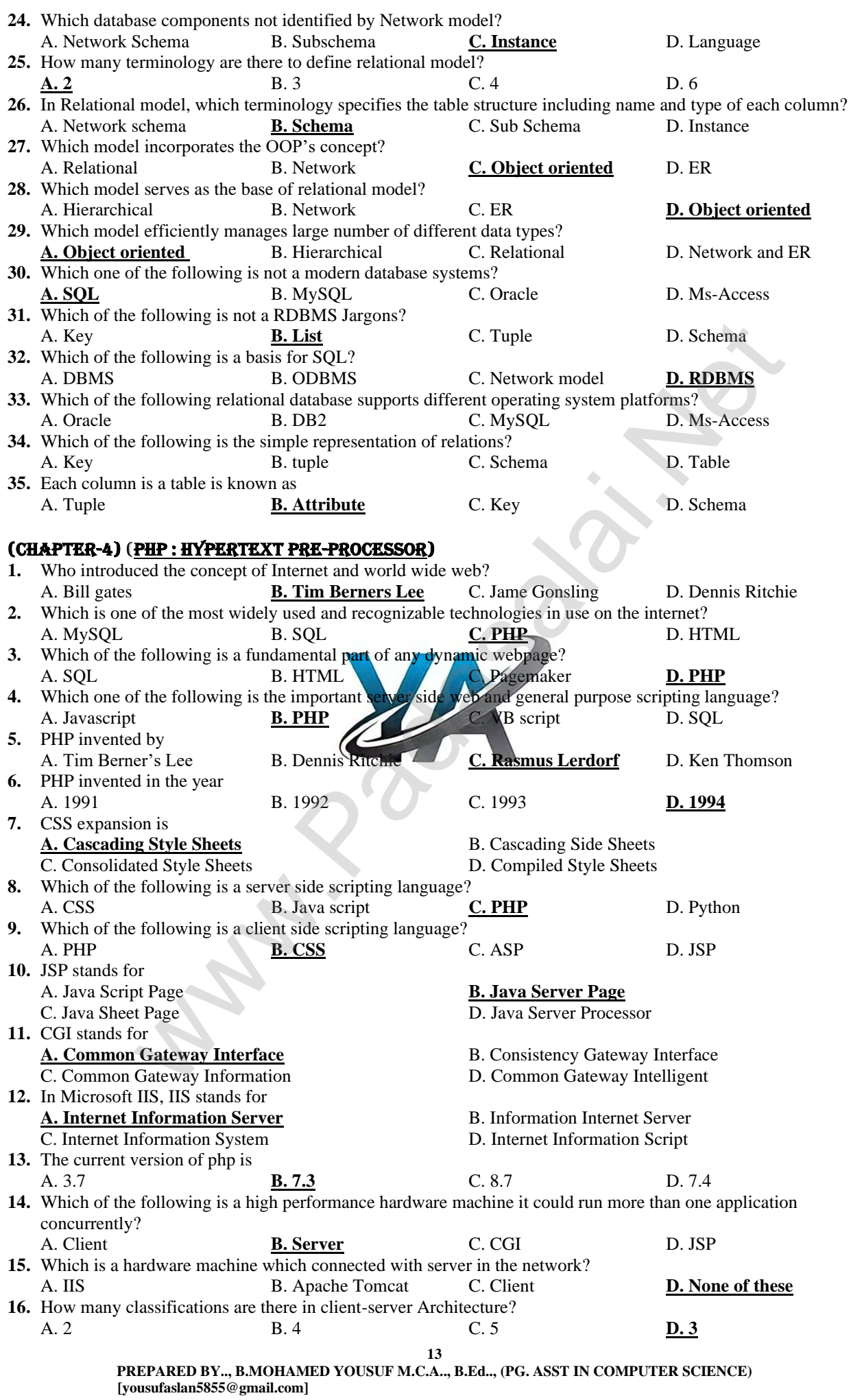

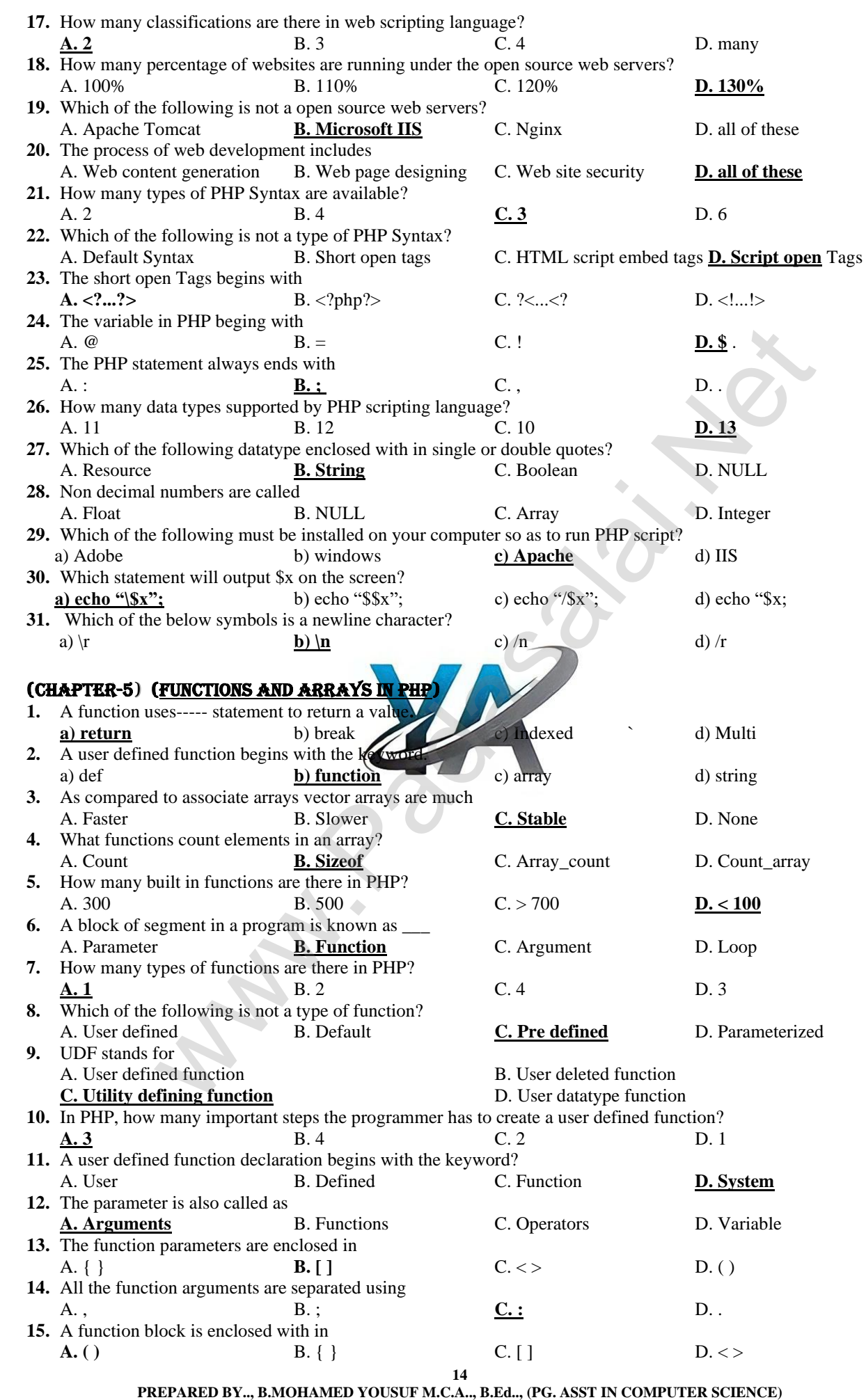

 **[yousufaslan5855@gmail.com]**

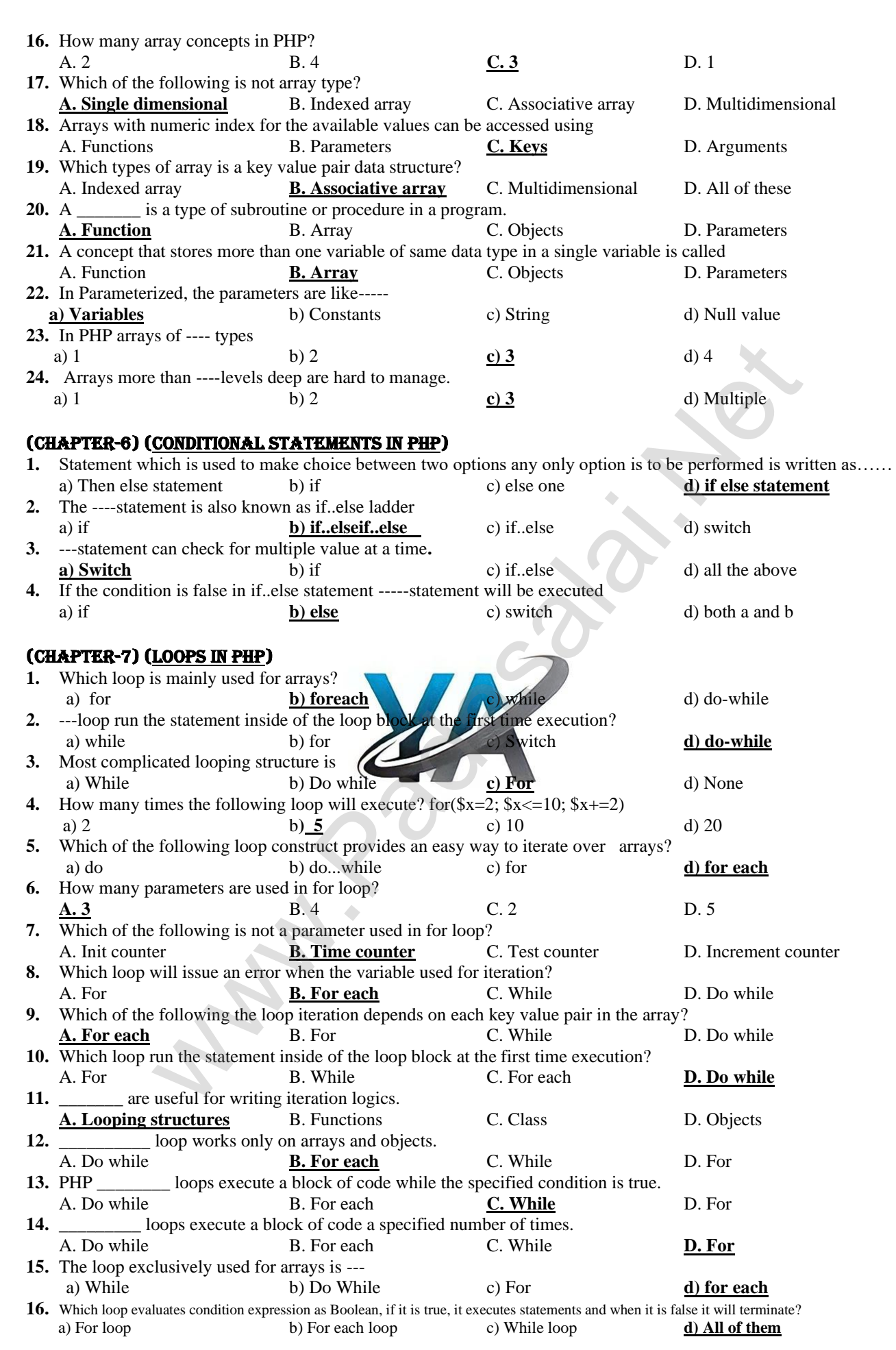

**15**

**PREPARED BY.., B.MOHAMED YOUSUF M.C.A.., B.Ed.., (PG. ASST IN COMPUTER SCIENCE) [yousufaslan5855@gmail.com]**

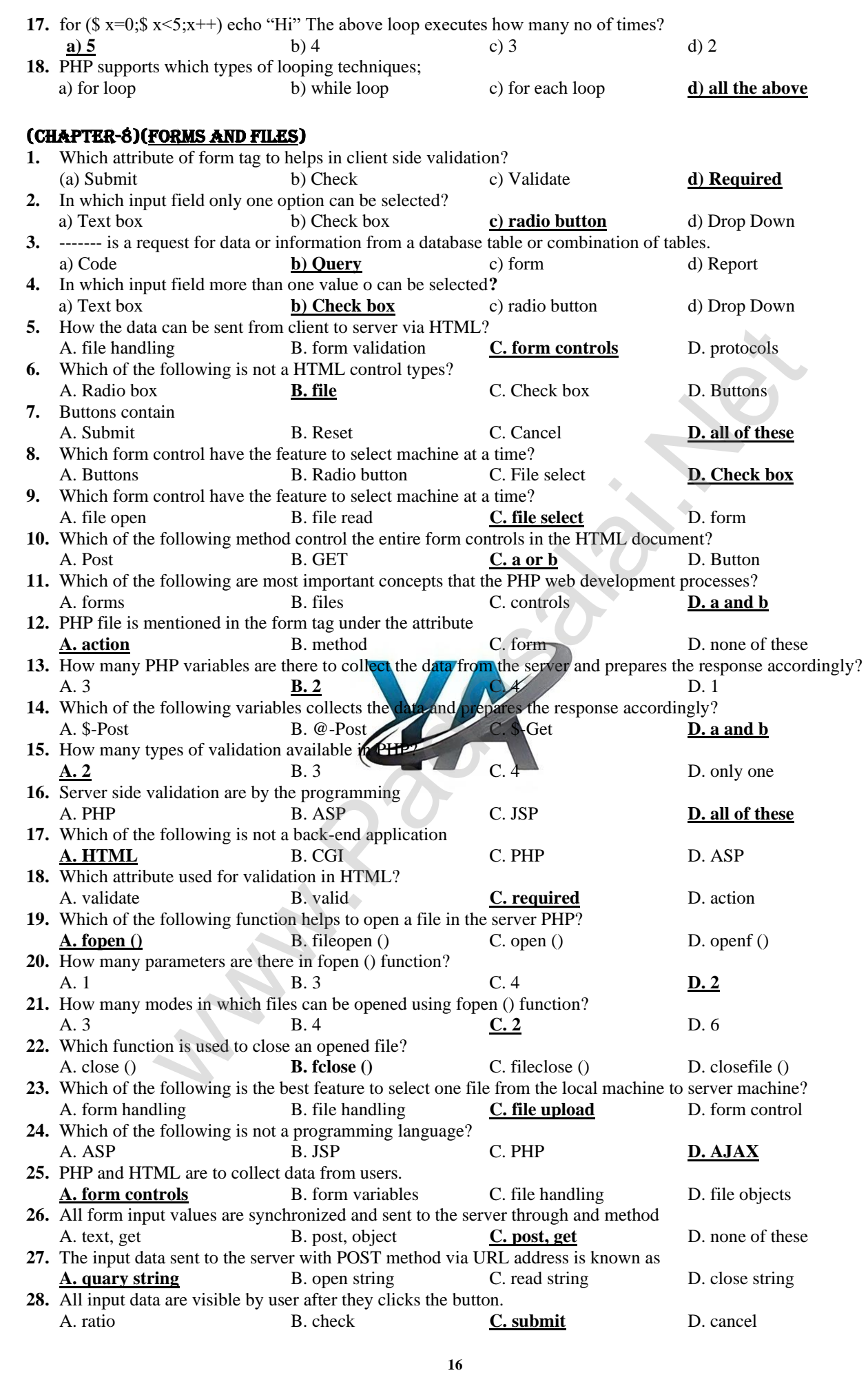

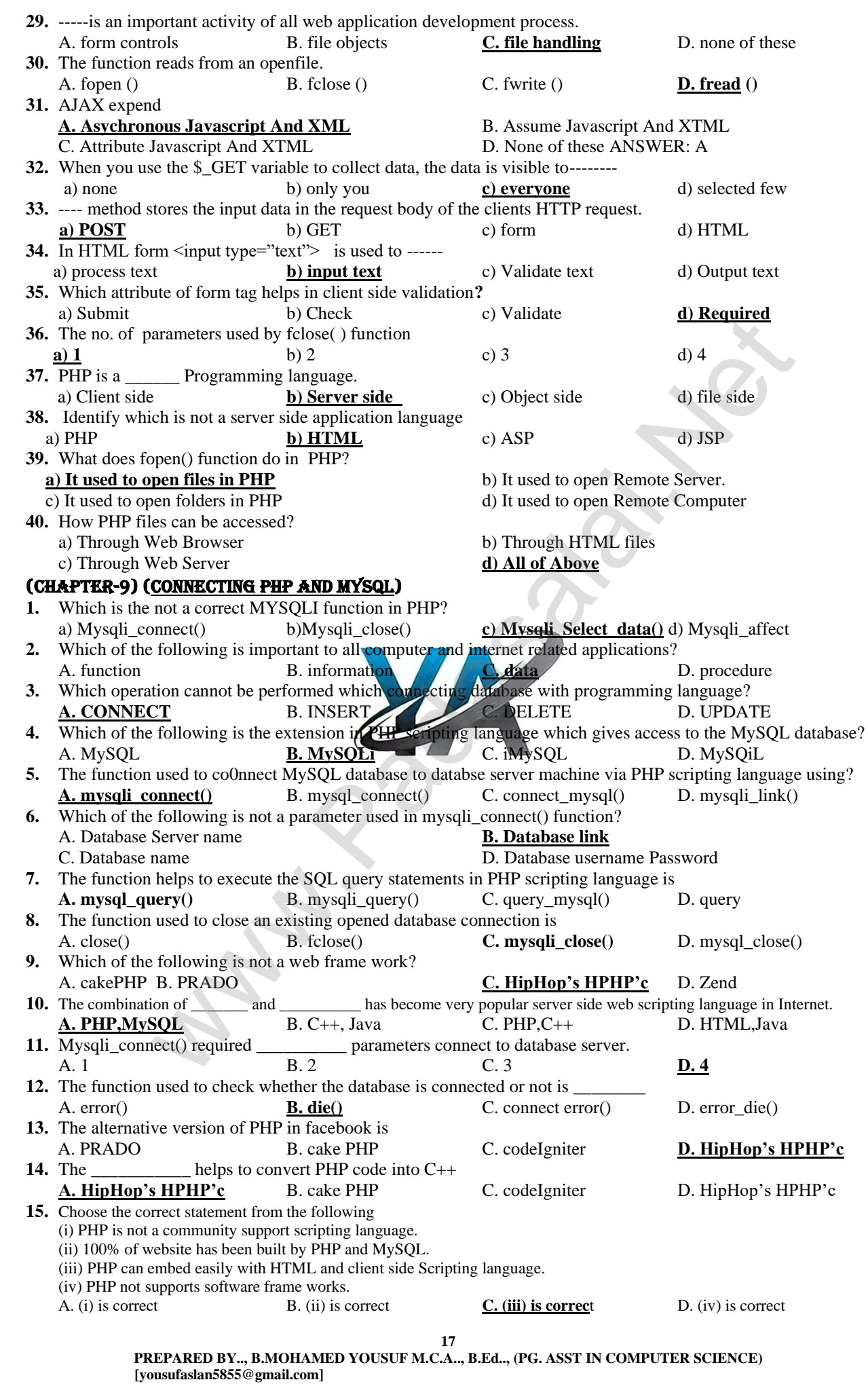

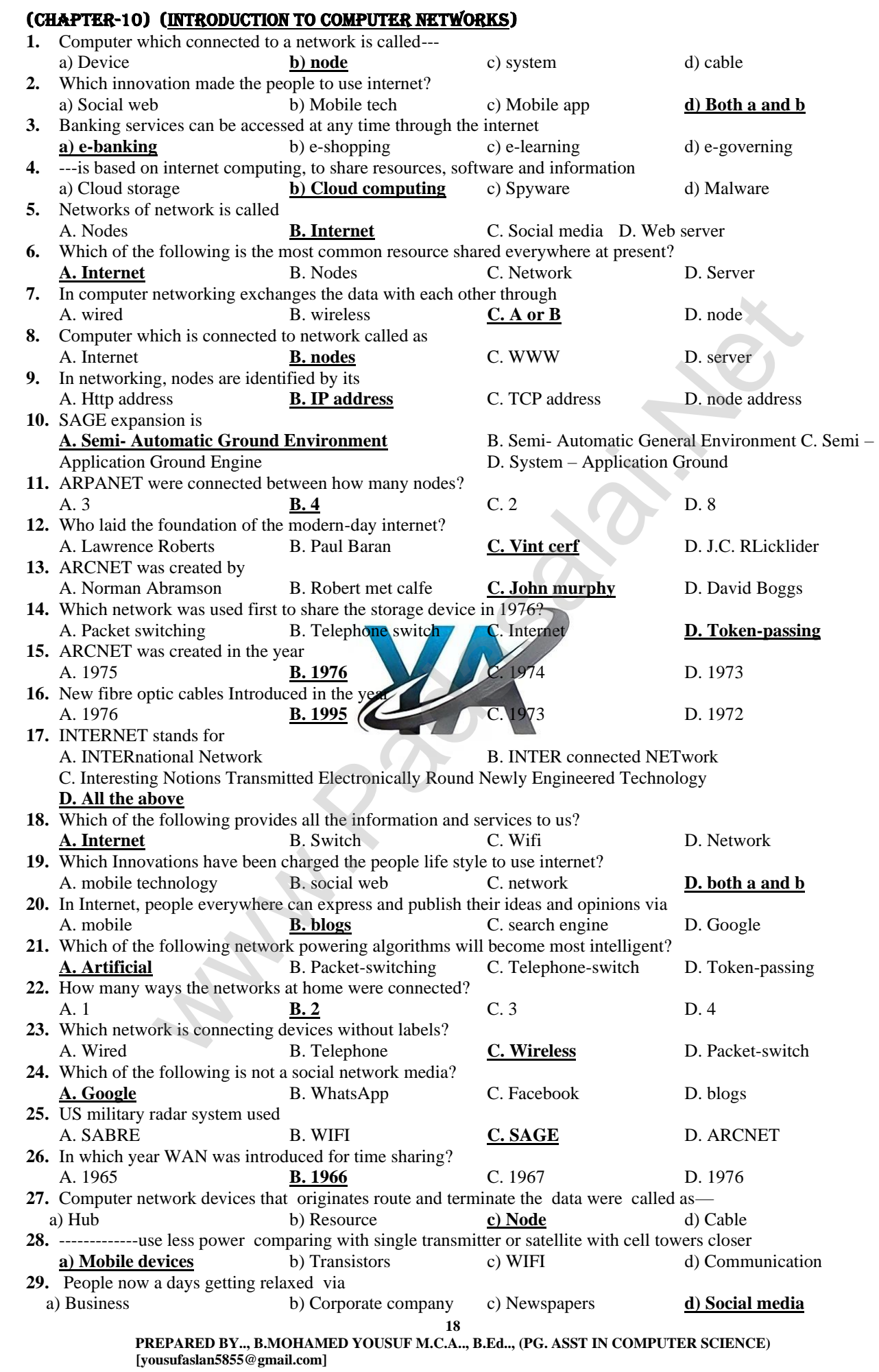

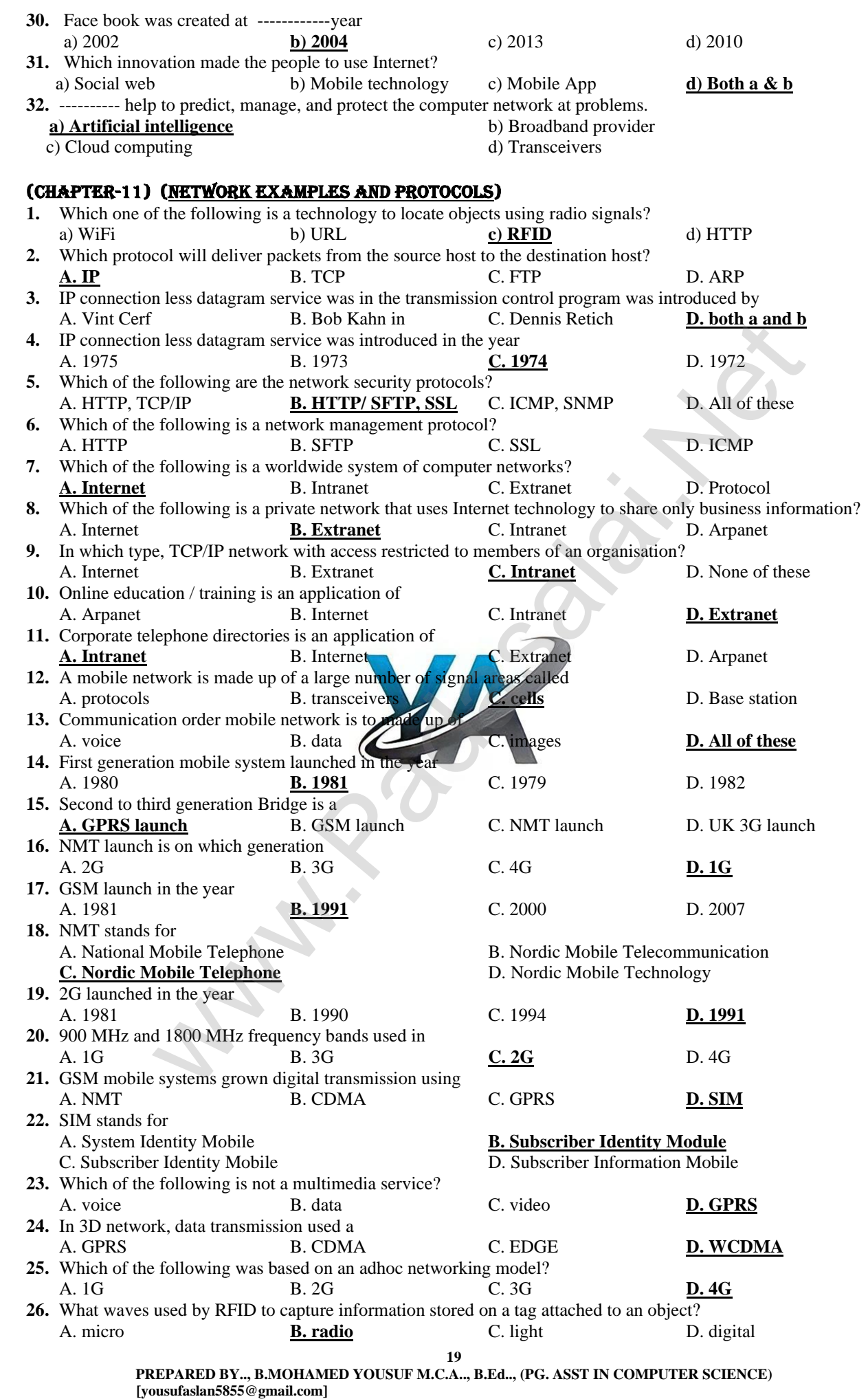

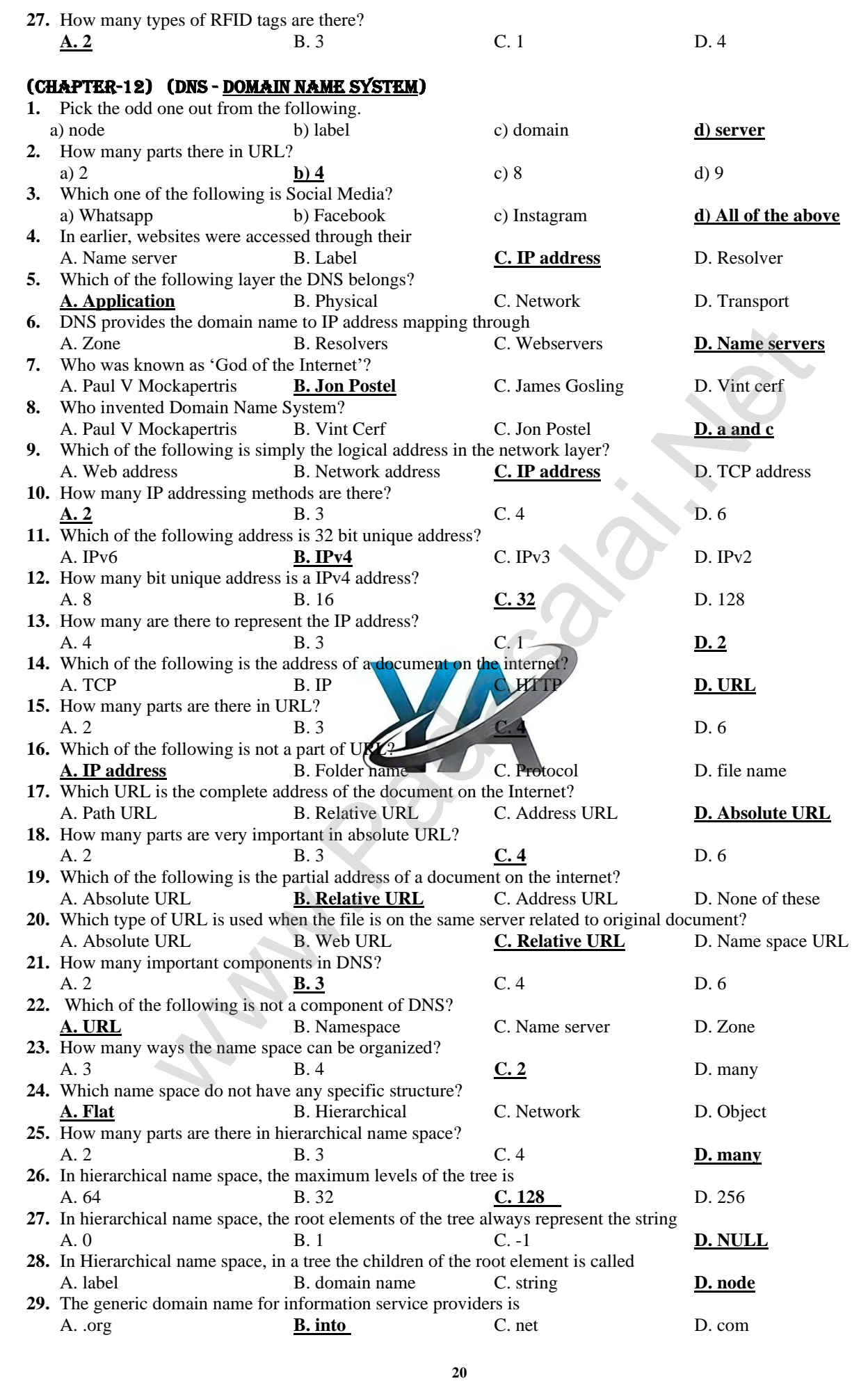

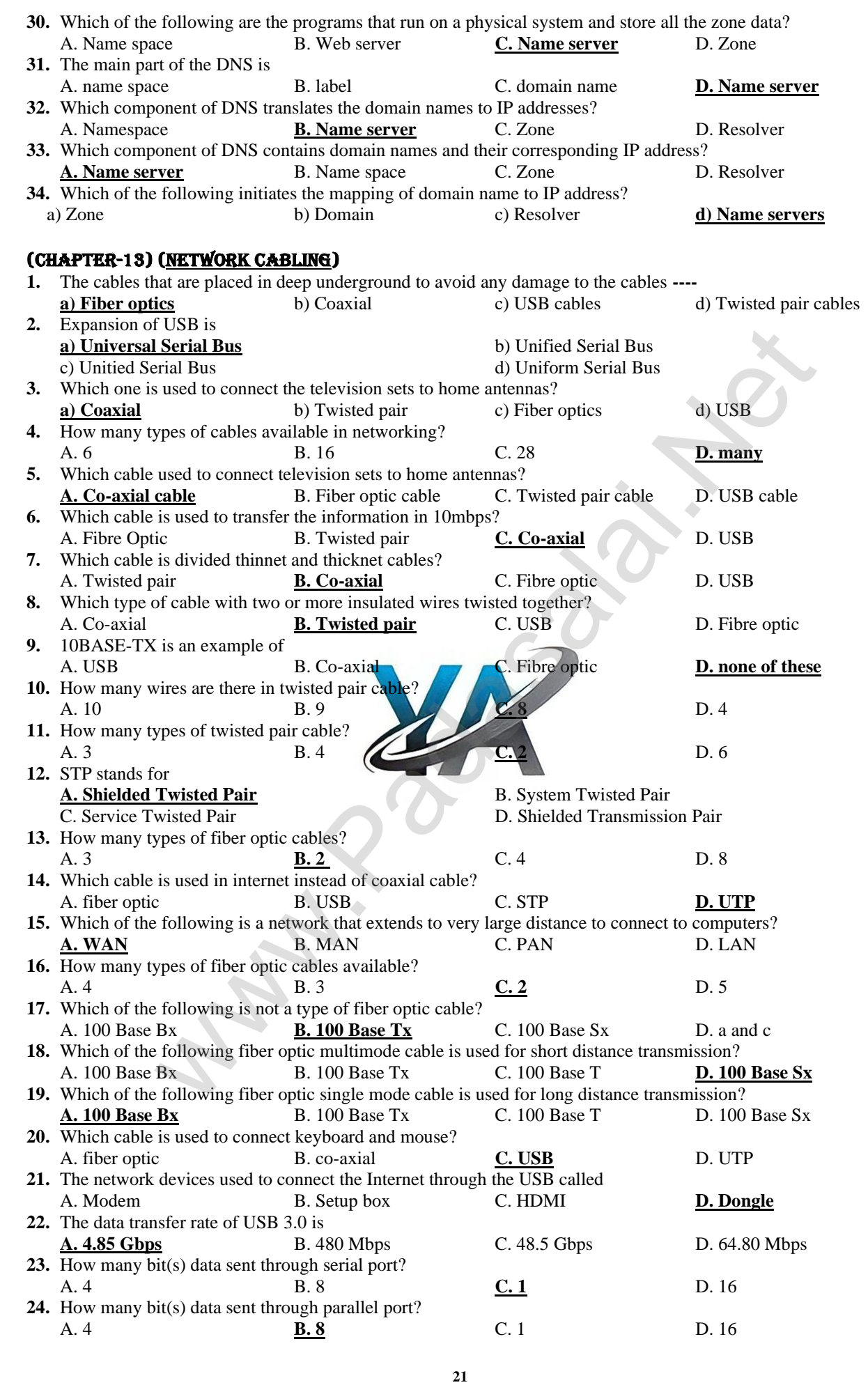

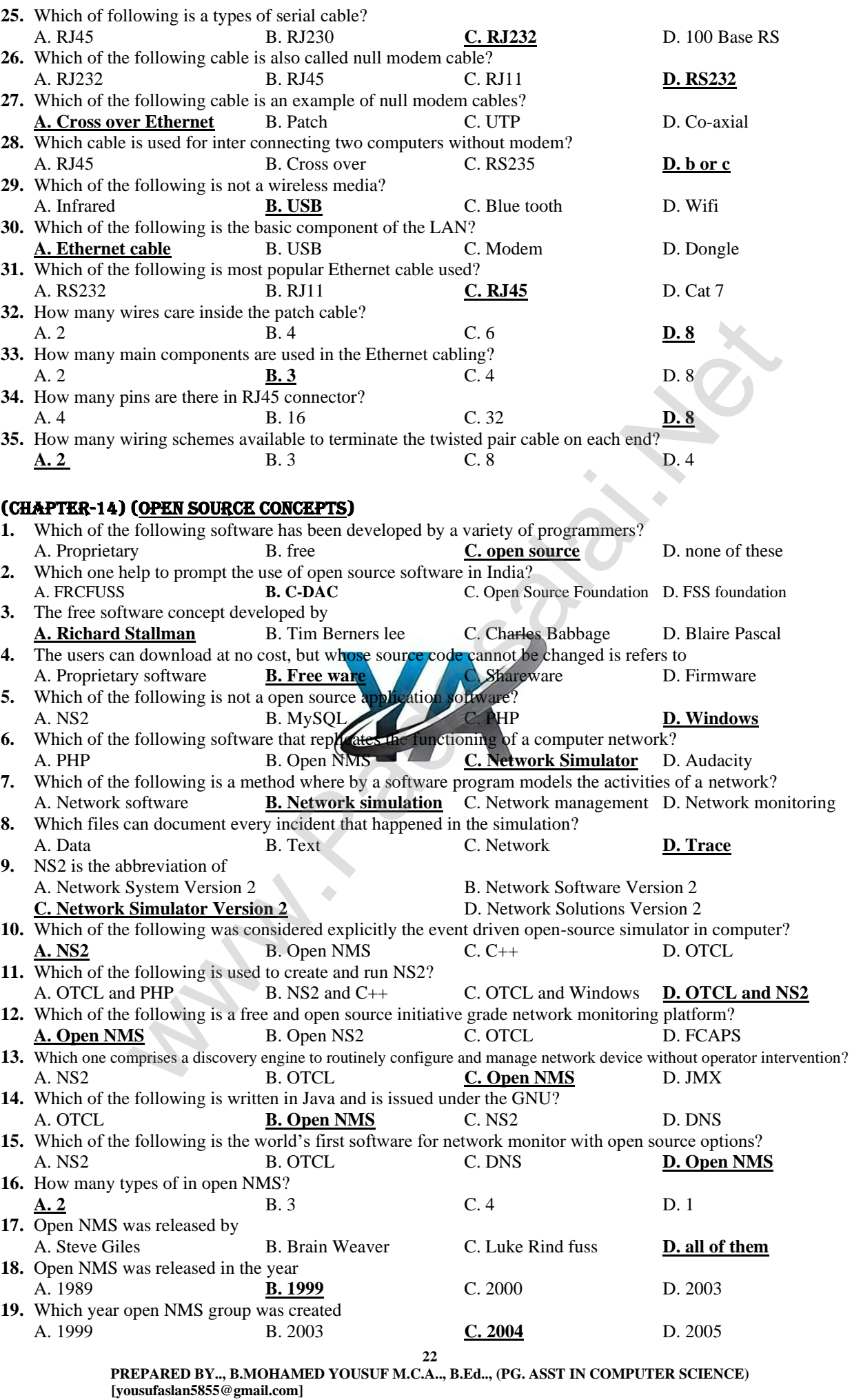

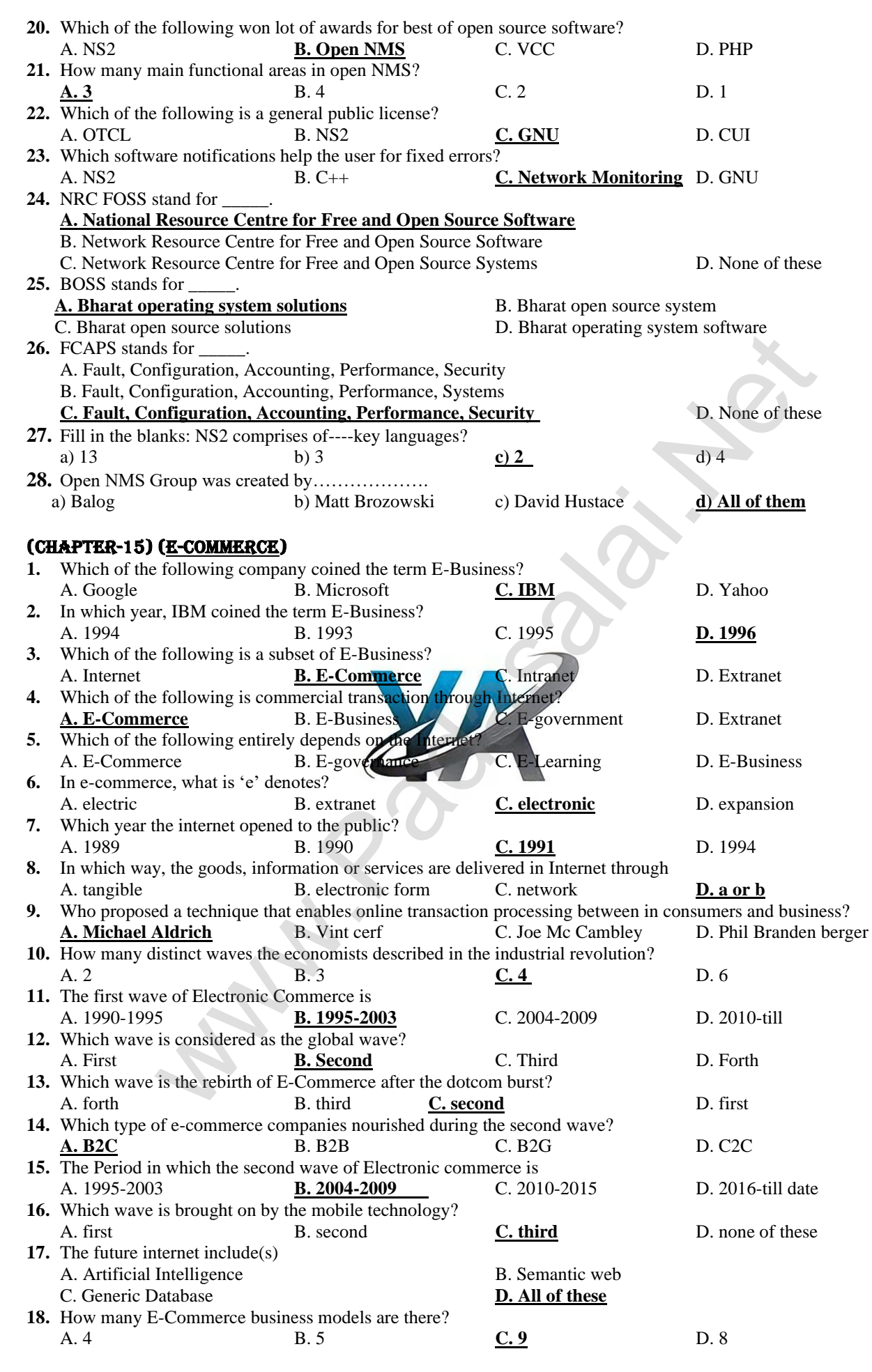

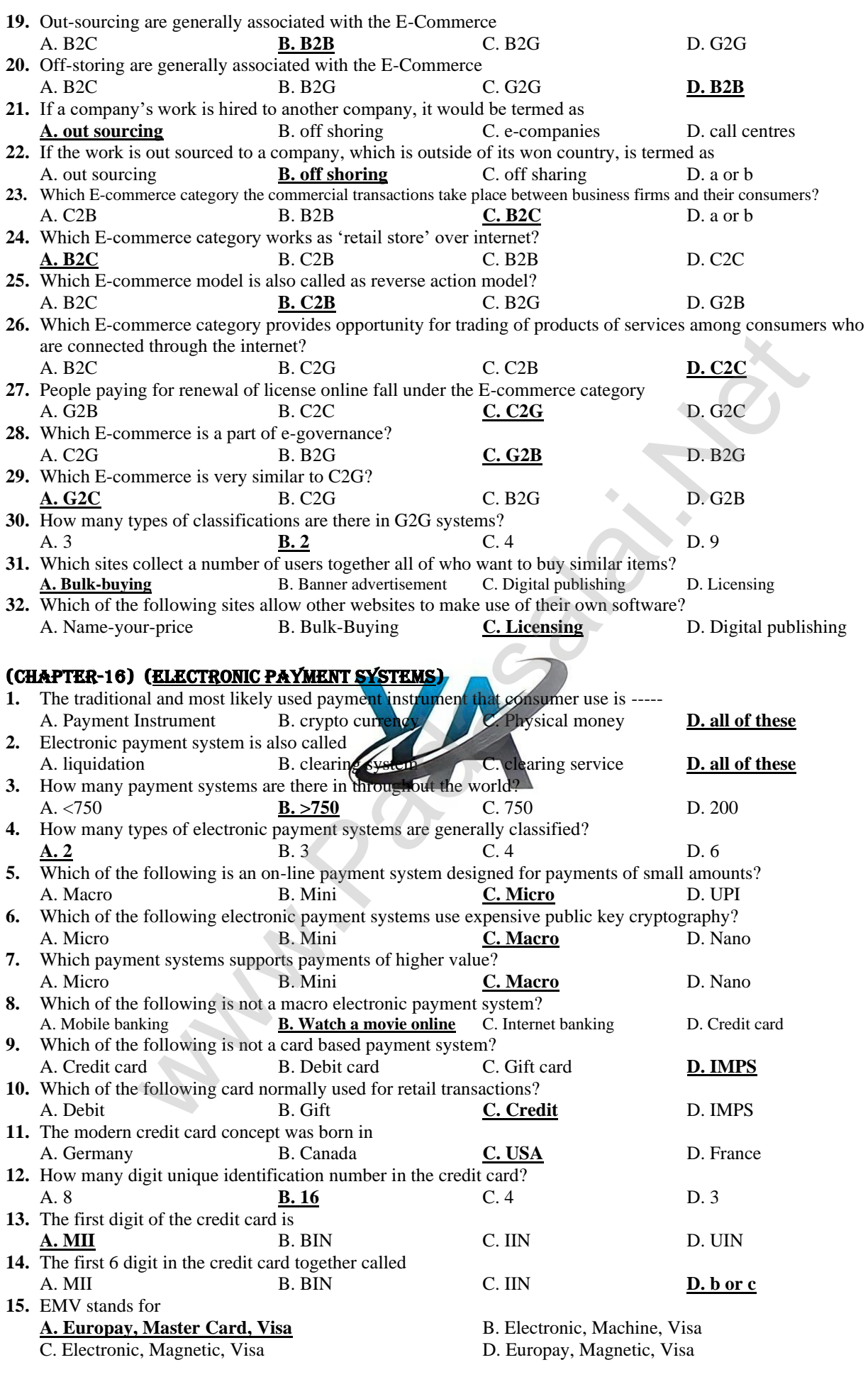

**24**

**PREPARED BY.., B.MOHAMED YOUSUF M.C.A.., B.Ed.., (PG. ASST IN COMPUTER SCIENCE) [yousufaslan5855@gmail.com]**

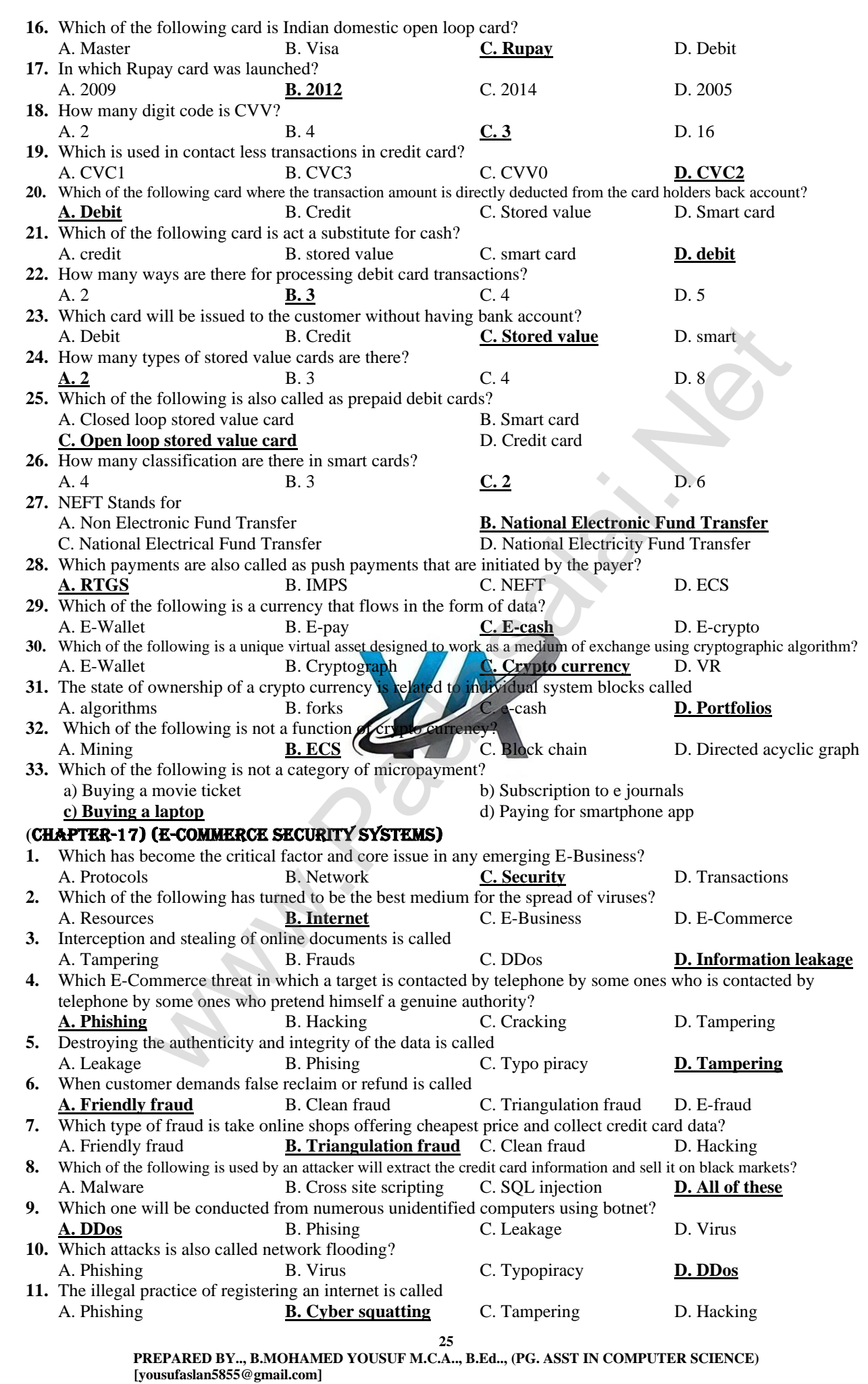

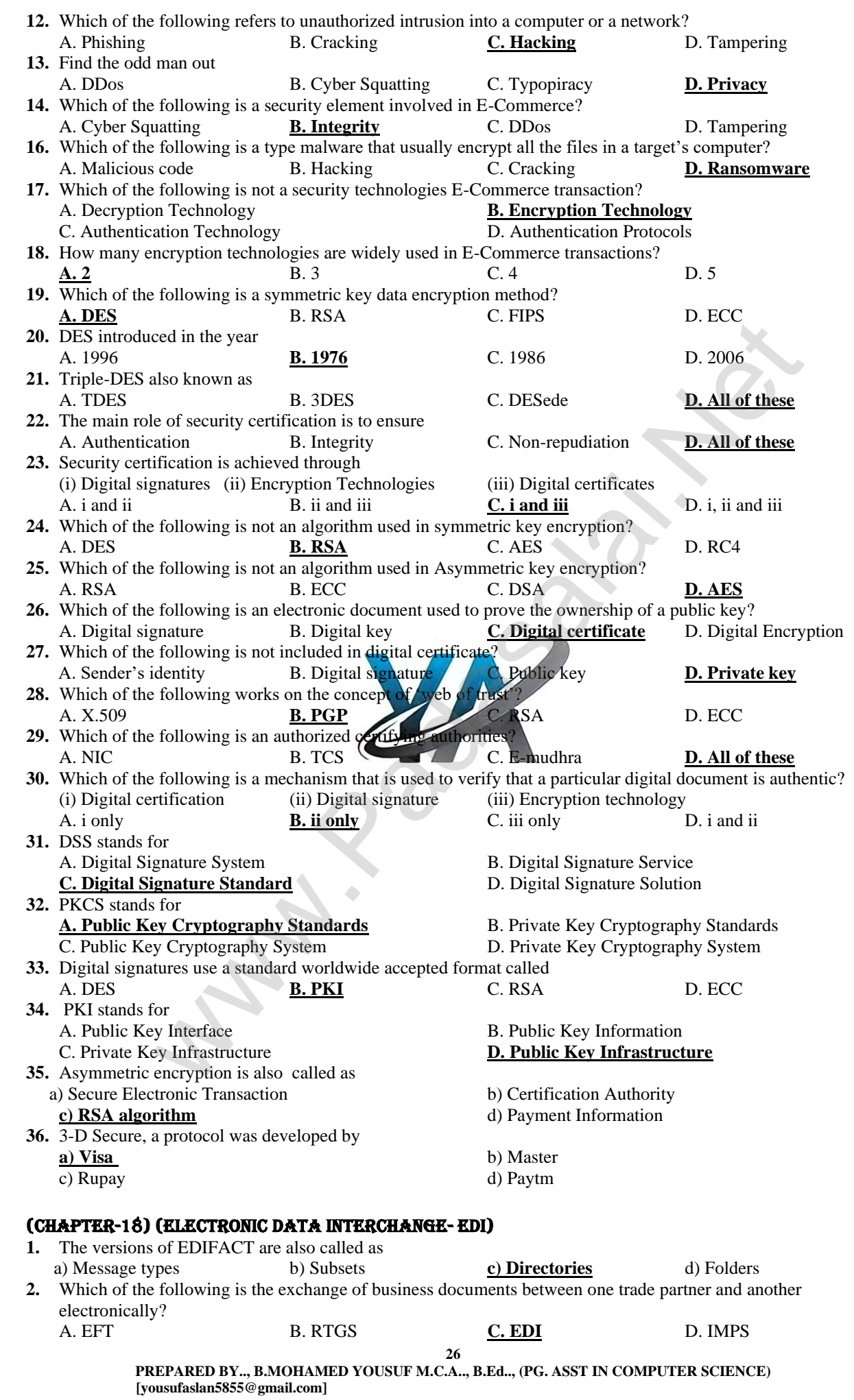

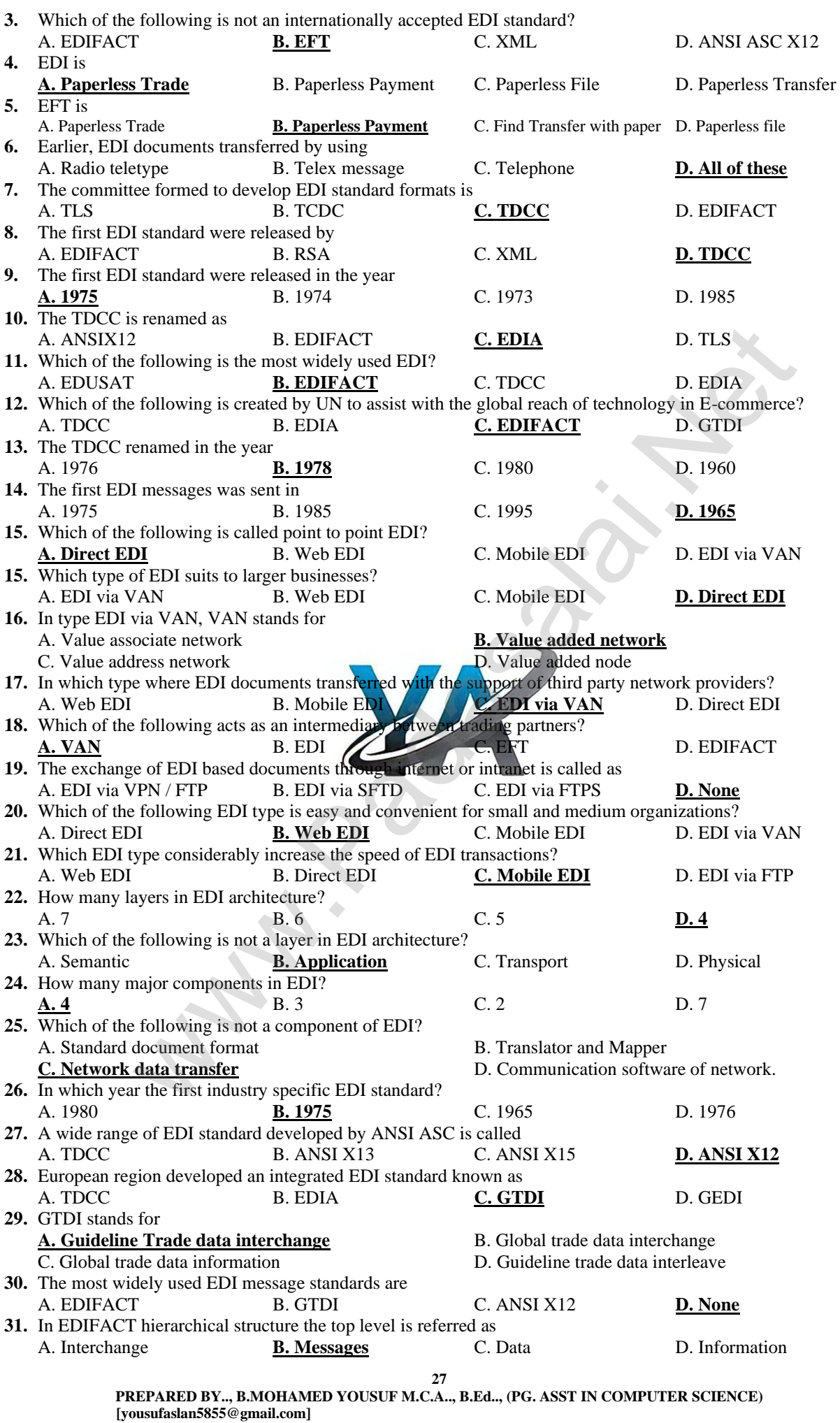

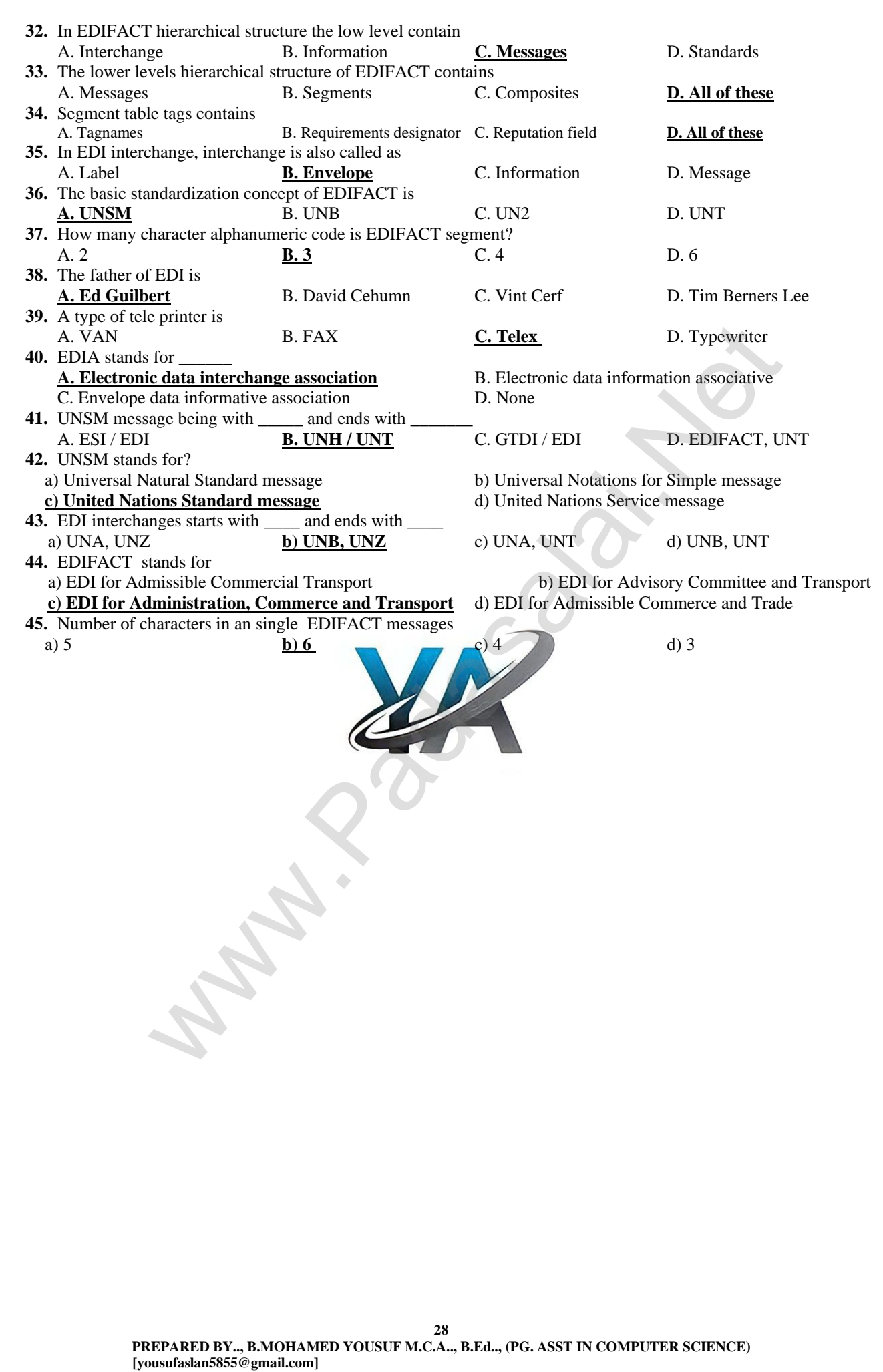

### ABBREVIATIONS

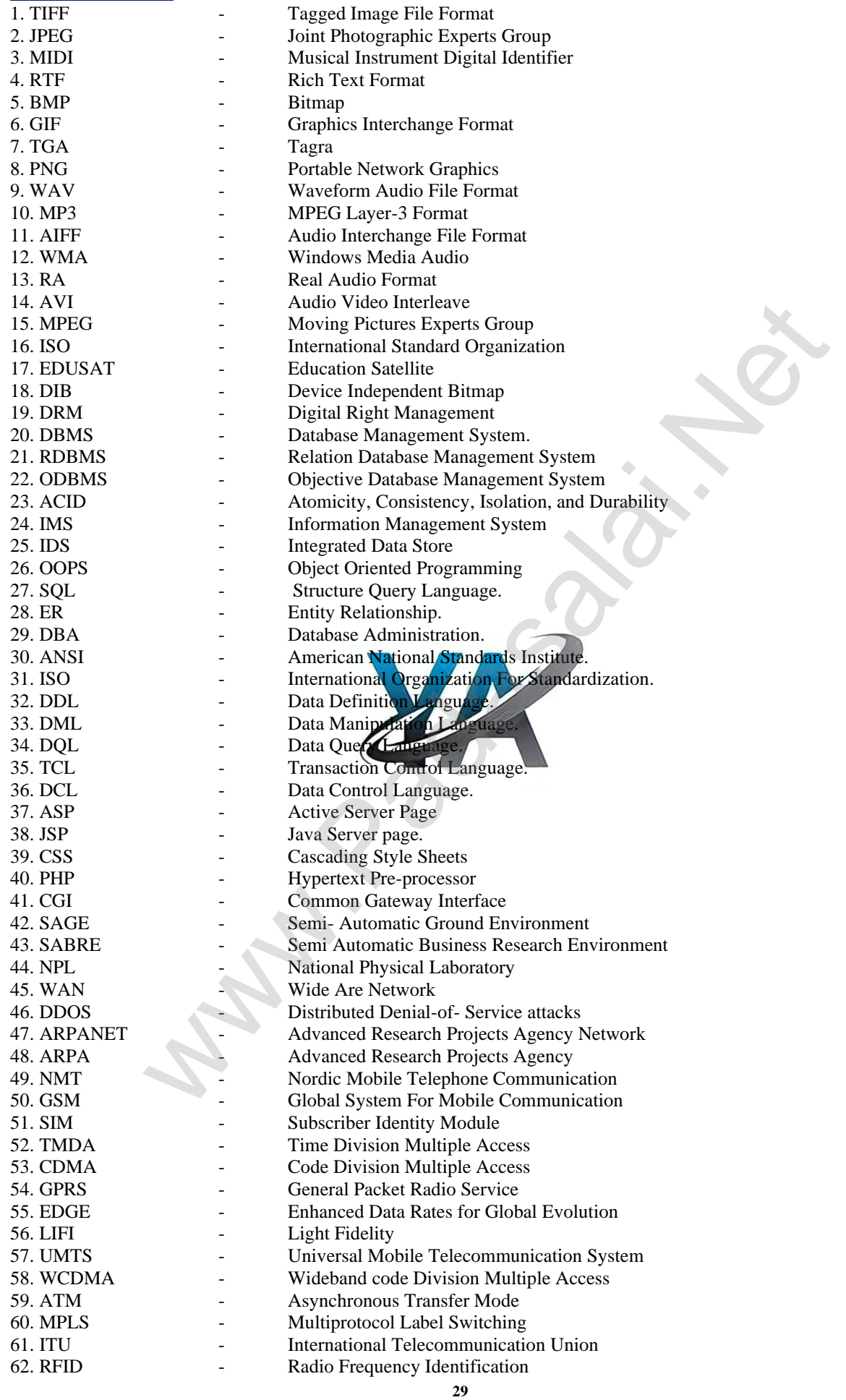

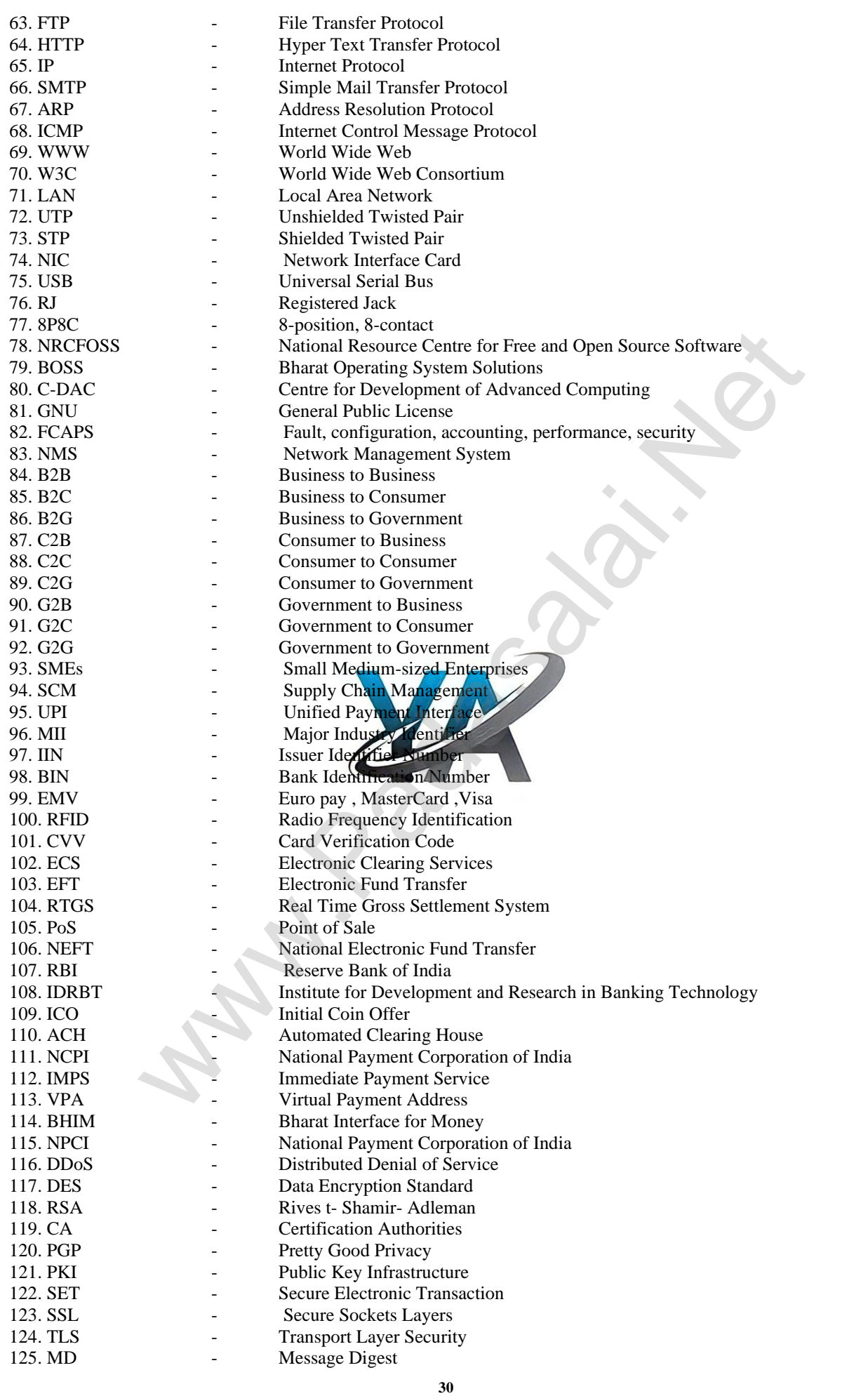

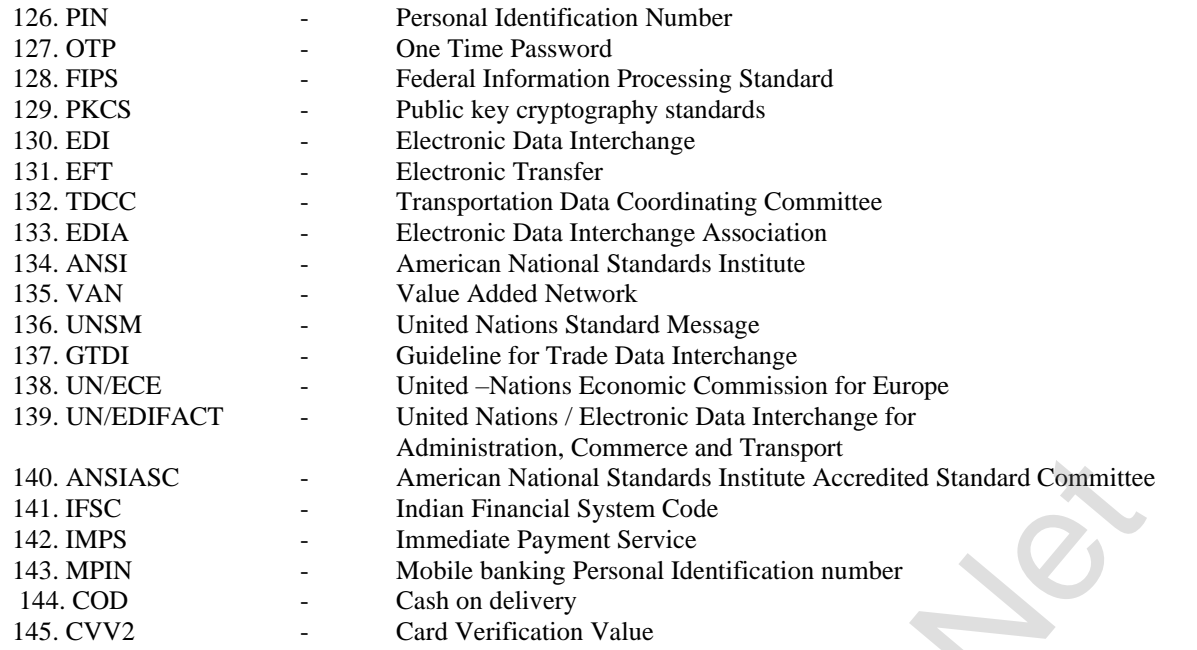

### AUTHORS / ETC

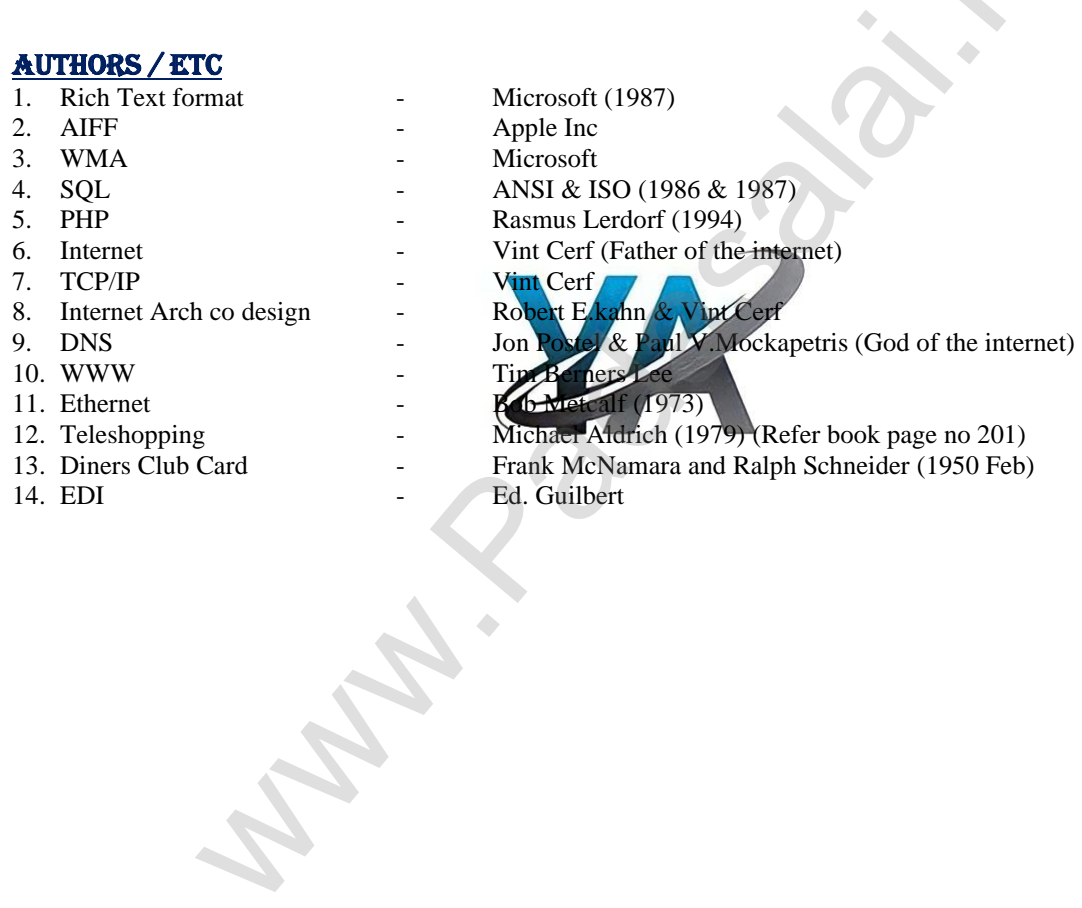

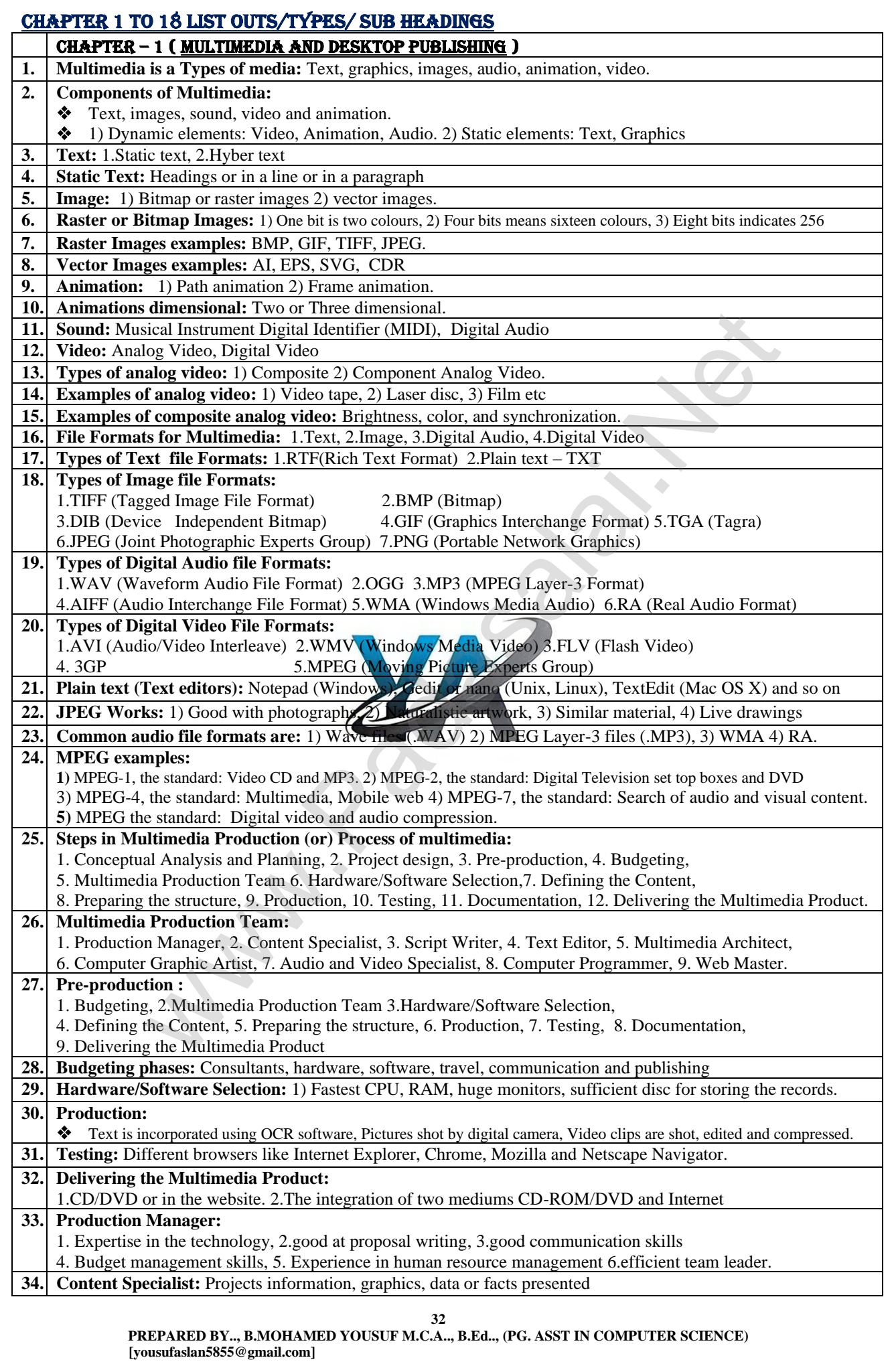

**33 PREPARED BY.., B.MOHAMED YOUSUF M.C.A.., B.Ed.., (PG. ASST IN COMPUTER SCIENCE) [yousufaslan5855@gmail.com] 35. Multimedia Architect:** Graphics, text, audio, music, video, photos and animation by using an authoring software. **36. Computer Graphic Artist:** Backgrounds, bullets, buttons, pictures editing, 3-D objects, animation, and logos etc **37. Audio and Video Specialist:** Recording, editing sound effects and digitizing. **38. Social networking sites**:Facebook, Whatsapp, Twitter, Instagram etc.. **39. Applications of Multimedia:**  ❖ Education, 2. Entertainment, 3. Business Systems, 4. Medical Services, 5. Public Places, 6. Multimedia Conferencing. **40. Multimedia based teaching and learning system named:**MODULO at GMU **41. Different ways for teaching and learning:** e-learning, distance learning, virtual learning **42. Account of multimedia technology applications in libraries:** 1. Multimedia Kiosk, 2. Webcasting and Video Conferencing, 3. User Orientation Program, 4. In-house Production of Multimedia Resources and E-publishing, 5. Digital Multimedia Libraries **43. Multimedia Kiosk:** ❖ Airports and other public locations, library, Kiosk is usually located near the entrance of the library, used for displaying announcements, reading lists, comments and suggestions. **44. Multimedia is available in many public places** ❖ Trade shows, libraries, railway stations, museums, malls, airports, banks, hotels and exhibitions CHAPTER – 2 ( An Introduction to Adobe Page maker ) **1. Some popular DTP software:** Adobe PageMaker, Adobe InDesign, QuarkXPress, etc. **2. Opening PageMaker**: Start→All Programs → Adobe → PageMaker 7.0 → Adobe PageMaker 7.0. **3. The main components of the PageMaker window:**Title bar, Menu bar, Toolbar, Ruler, Scroll bars and Text area **4. Menu bar:** File, Edit, Layout, Type, Element, Utilities, View, Window, Help. **5. Show the tool bar:**1. Click on Window. 2. Click on Show tools. **6. Hide the tool bar:**1. Click on Window. 2. Click on Hide tools. **7. Toolbox:** 1.Pointer Tool 2.Rotating Tool 3.Line Tool 4.Rectangle Tool 5.Ellipse Tool 6.Polygon Tool 7.Hand Tool, 8.Text Tool 9.Cropping Tool 10.Constrained Line Tool,11.Rectangle Frame Tool, 12.Ellipse Frame Tool 13.Polygon Frame Tool 14.Zoom Tool **8. Keyboard shortcuts:** 1) Pointer- F9, 2) Rotating-  $\text{Shift} + \text{F2}$ , 3) Line - Shift + F3, 4) Rectangle - Shift + F4 5)Ellipse - Shift + F5 6)Polygon- Shift + F6 7  $\bigwedge$  Hand-Shift + Alt + Drag Left mouse button 8) Text- Shift + Alt + F1 9) Cropping-Shift  $\mathcal{N}(t + F2, 10)$  Constrained Line- Shift + Alt + F3, 11) Rectangle Frame - Shift + Alt + F4 **9. Tool Box Usage:** 1) Pointer- select, move, resize, text objects, graphics. 2) Rotating- select, rotate objects. 3) Line - draw straight lines in any direction,4) Rectangle - draw squares, rectangles 5) Ellipse -draw circles and ellipses. 6)Polygon- draw polygons 7) Hand- scroll the page 8) Text- type, select, edit text. 9) Cropping-trim imported graphics, 10) Constrained Line-draw vertical or horizontal lines, 11) Rectangle Frame - text and graphics. **10. Scroll bars:** Vertical and Horizontal scroll bars **11. Rulers:** There are two ruler bars. One is at the top and the other is at the left side. **12. Show the ruler:**1. Click on view. 2. Click on Show rulers. **13. Hide the ruler:**1. Click on view. 2. Click on Hide rulers. **14. Editing Text in the Document:** Inserting and deleting words and phrases, correcting errors, and moving and copying text **15. Selecting Text:**  ❖ Text can be selected using the mouse or the keyboard. **Selecting Text using the mouse:**  1) A Word- Double-click with I-beam 2) A Paragraph- Triple-click with I-beam **Selecting Text using the Keyboard:**  1) One character to the left- Shift +  $\leftarrow$  2) One character to the right- Shift +  $\rightarrow$ 3) One line up- Shift +  $\uparrow$  4) One line down- Shift +  $\downarrow$ 5) To the end of the current line- Shift +End6) To the beginning of the current line- Shift + Home 7) Entire Document-  $Ctrl + A$ **16. Keyboard shortcuts:** 1) Cut- Ctrl + X 2) copy- Ctrl + C 3) paste - Ctrl + V 4) Save - Ctrl + S 5) Close - Ctrl + W 6) Print – Ctrl + P 7) Undo- Ctrl + Z 8) Redo – Ctrl + Y 9) Open - Ctrl + O 10) Control palette-  $Ctrl + '$  11) Go to page -Alt + Ctrl + G 12)Master Page - Ctrl + Alt + P  $13)$  Zoom out – Ctrl + Alt + Spacebar 14) Zoom in – Ctrl+ Spacebar 15) Save different location - Shift +Ctrl + S 16) Character formatting text- Ctrl +T 17) Filling Rectangle with colour – Ctrl +J **17. Undo command:** Edit>Undo (or) Ctrl + Z s and oner public locations, honeiry, Kolsk is issuanty located neter the entrance of ne intrame<br>
is a souther parameter public place and supported in the state of the state<br>
Is a southern through the lates in the state o

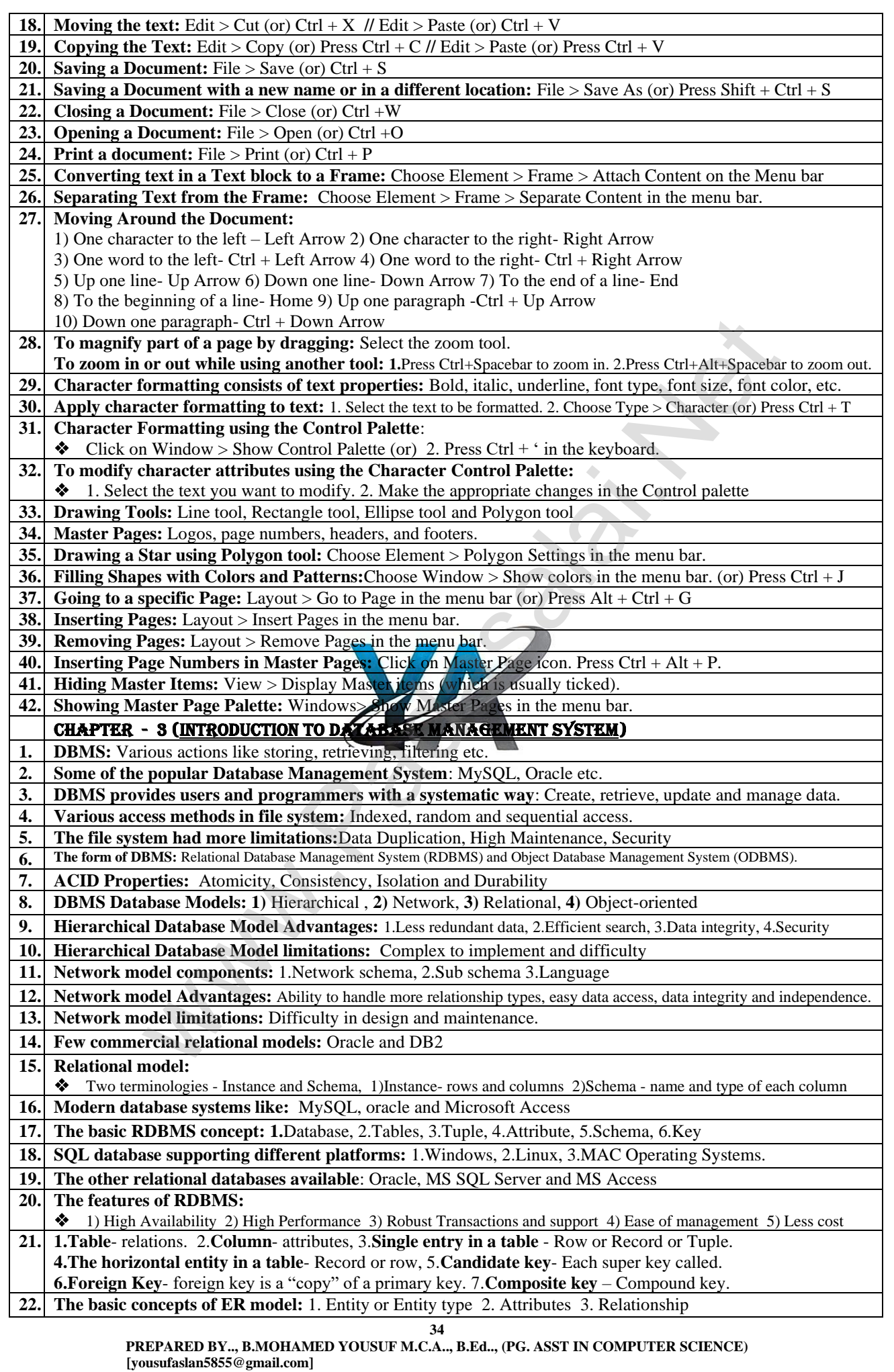
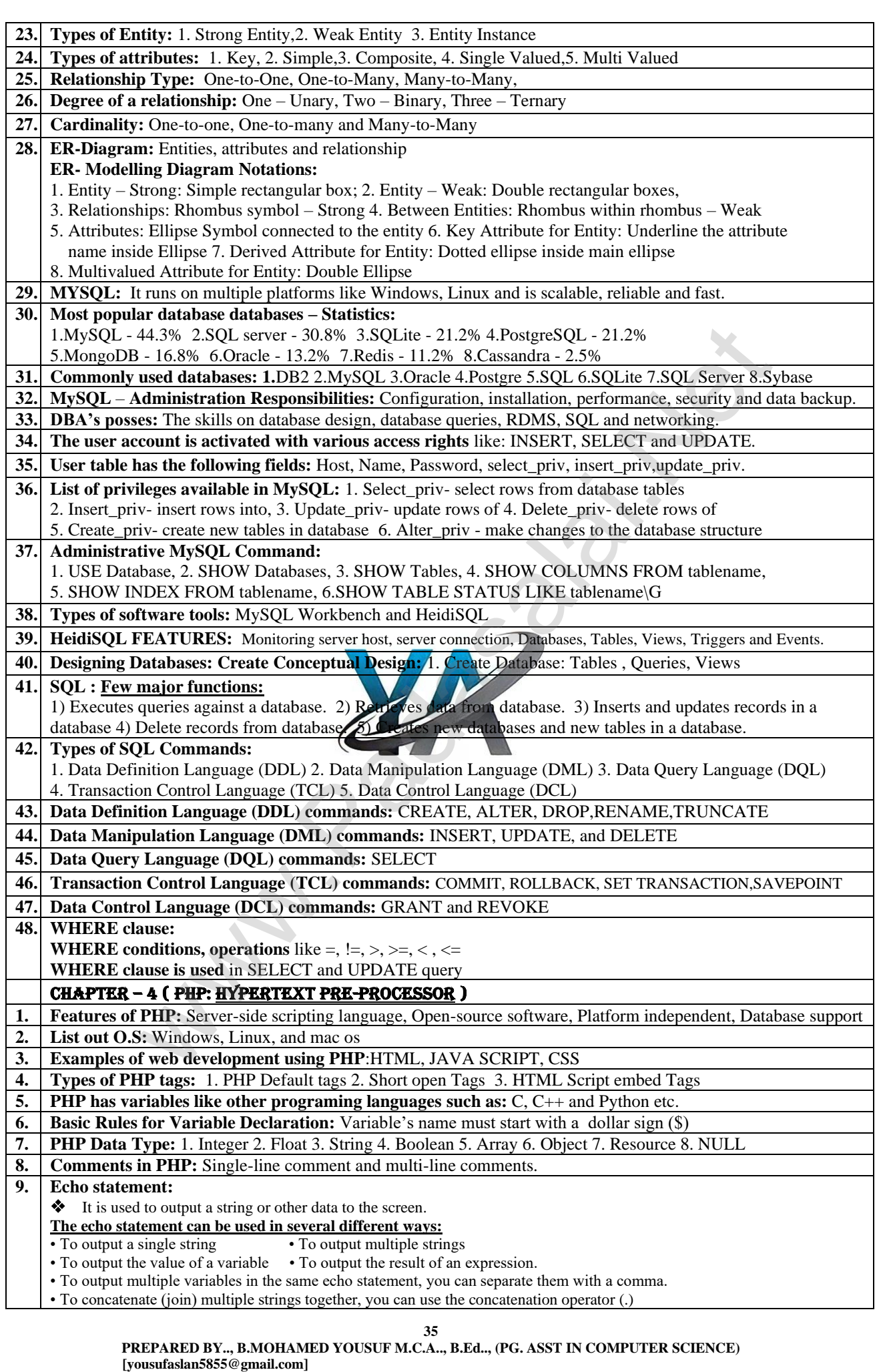

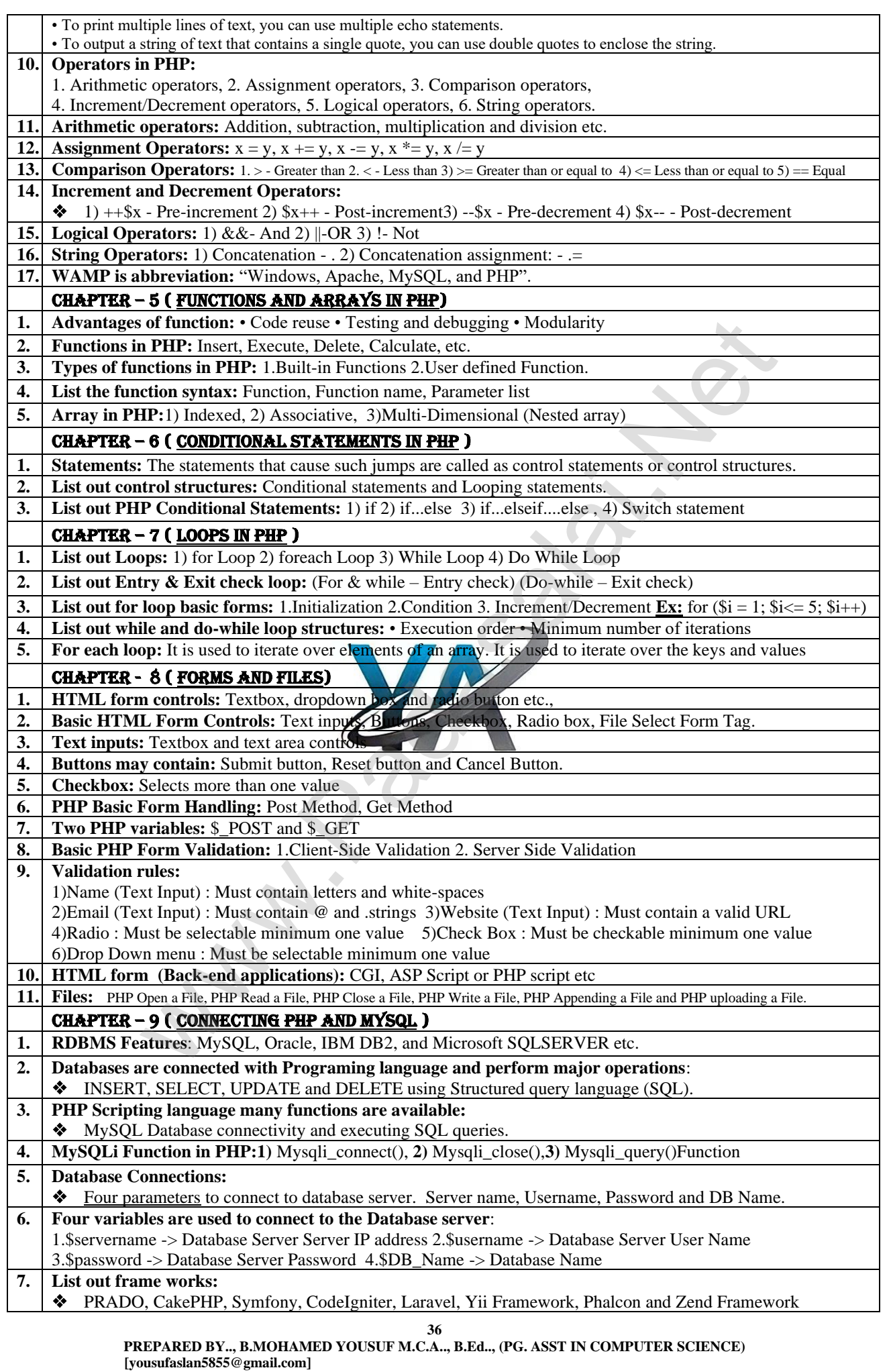

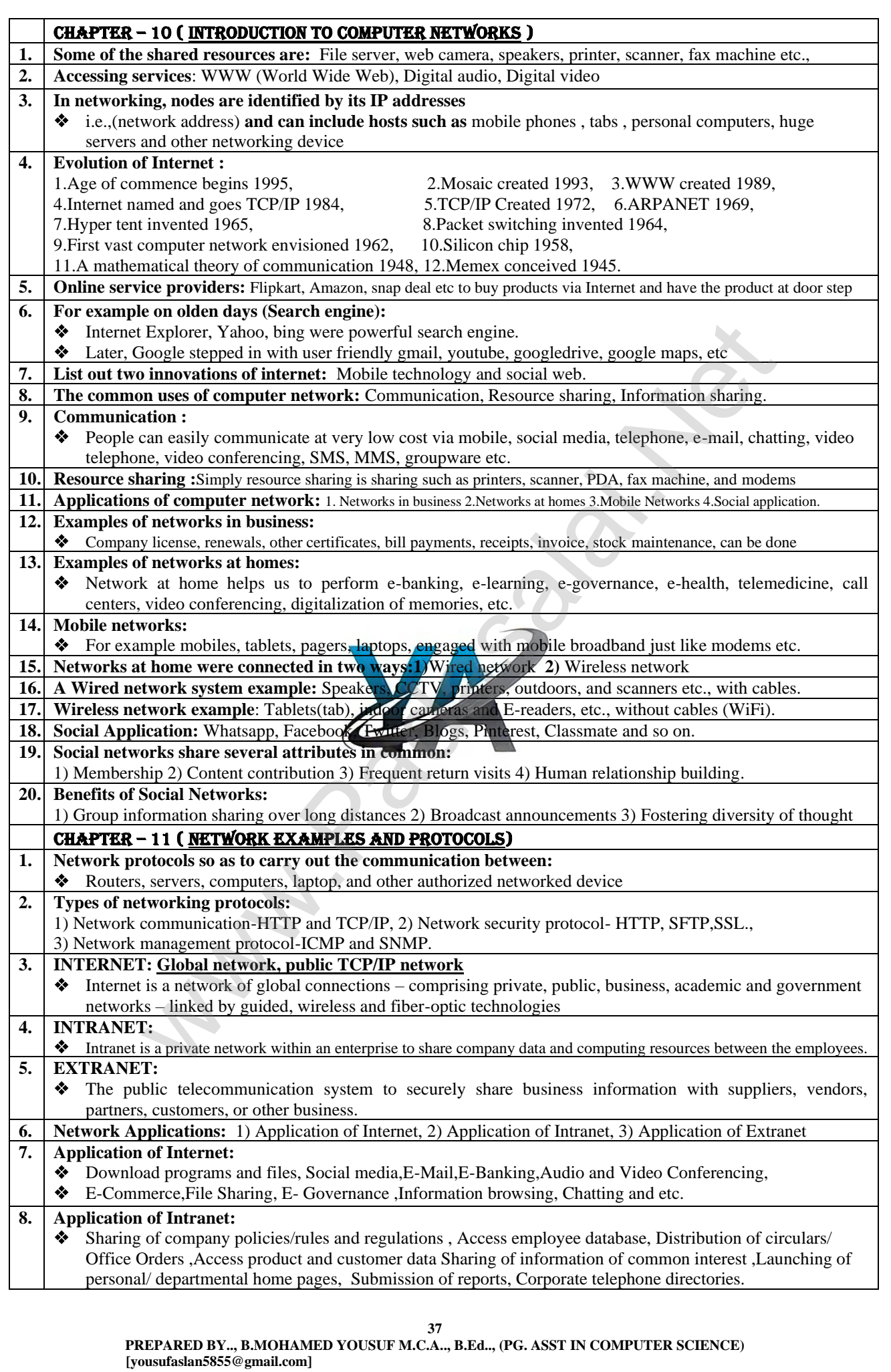

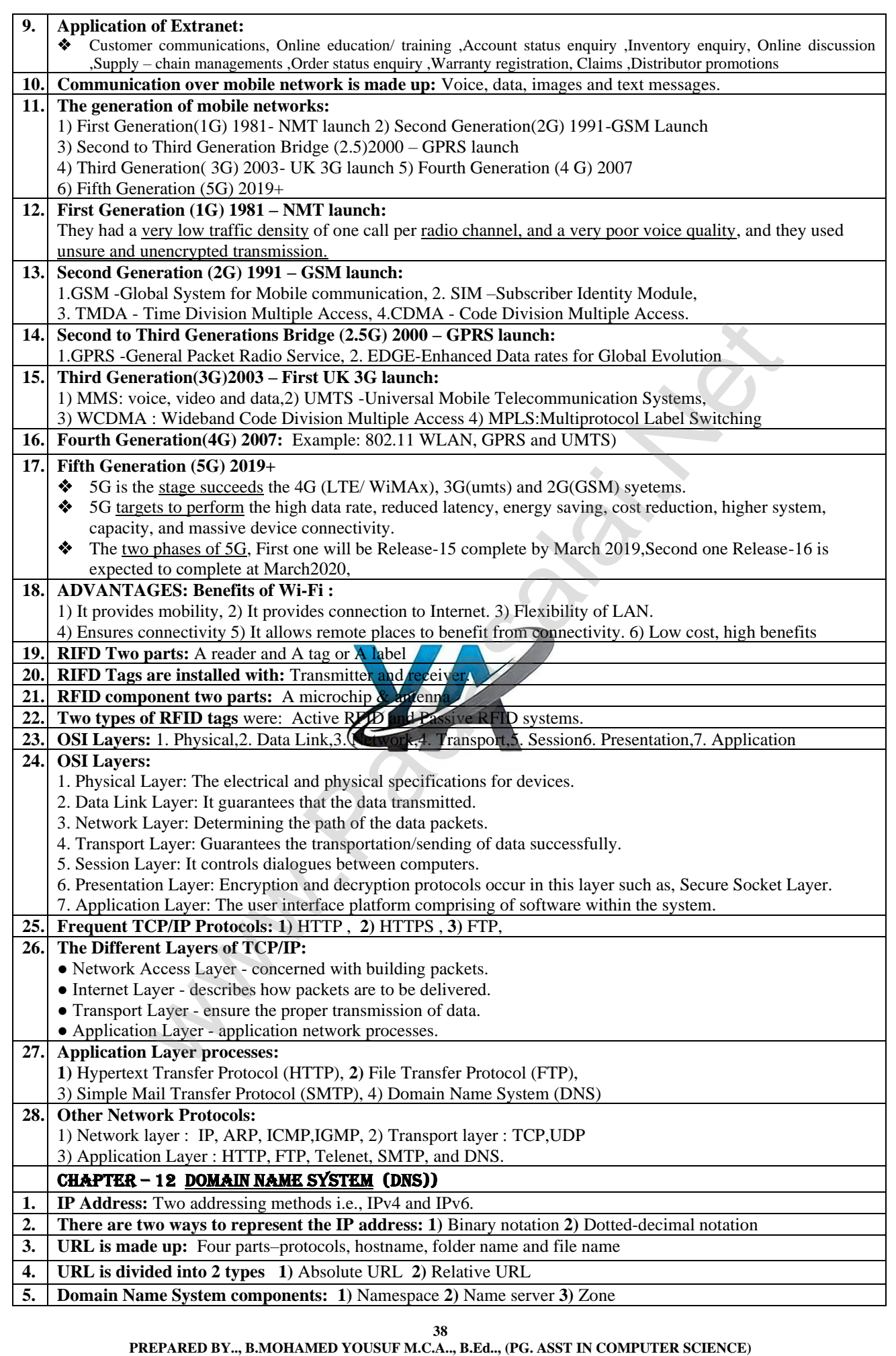

**Kindly Send Me Your Key Answer to Our email id - Padasalai.net@gmail.com**

 **[yousufaslan5855@gmail.com]**

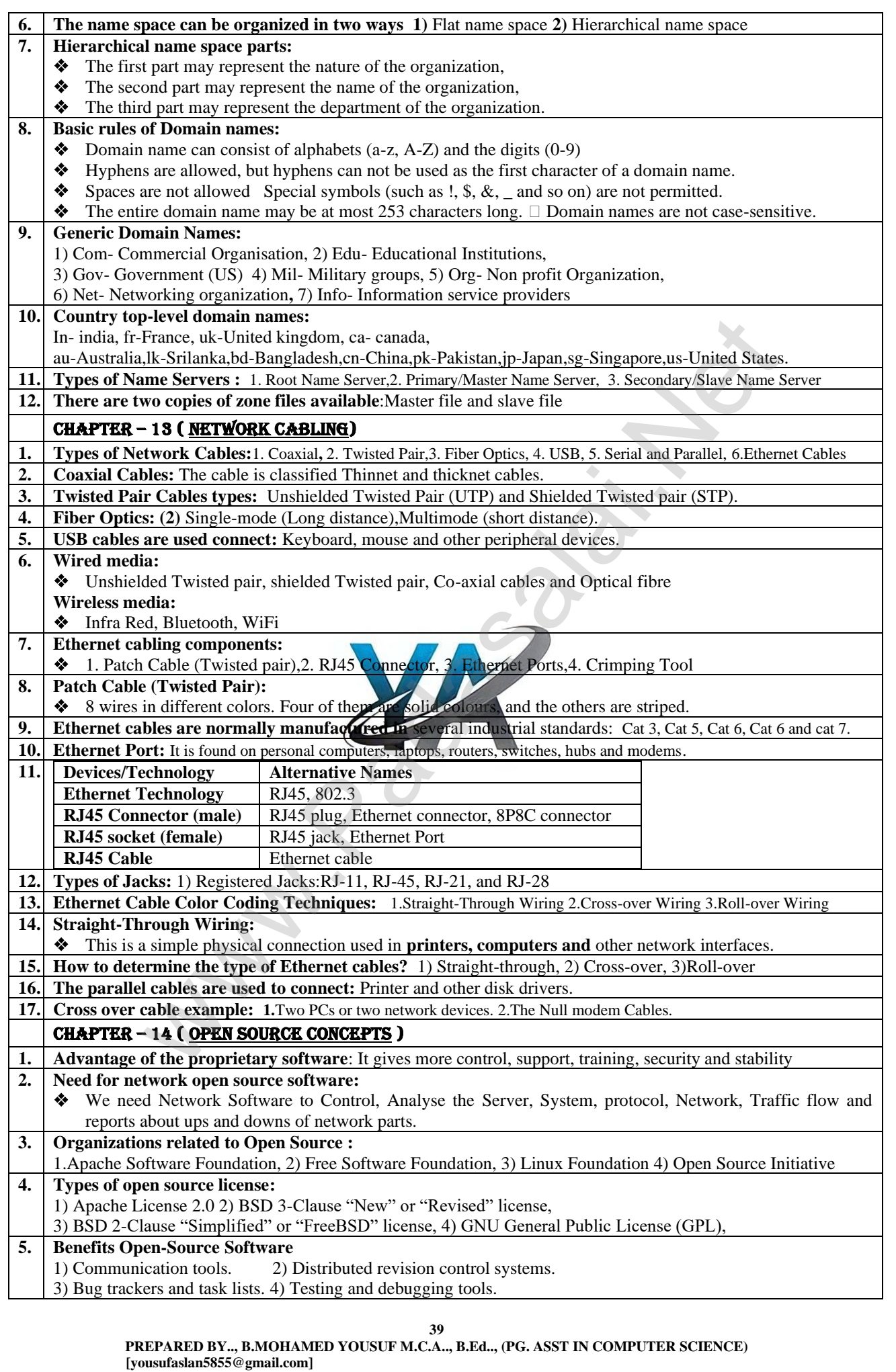

**Kindly Send Me Your Key Answer to Our email id - Padasalai.net@gmail.com**

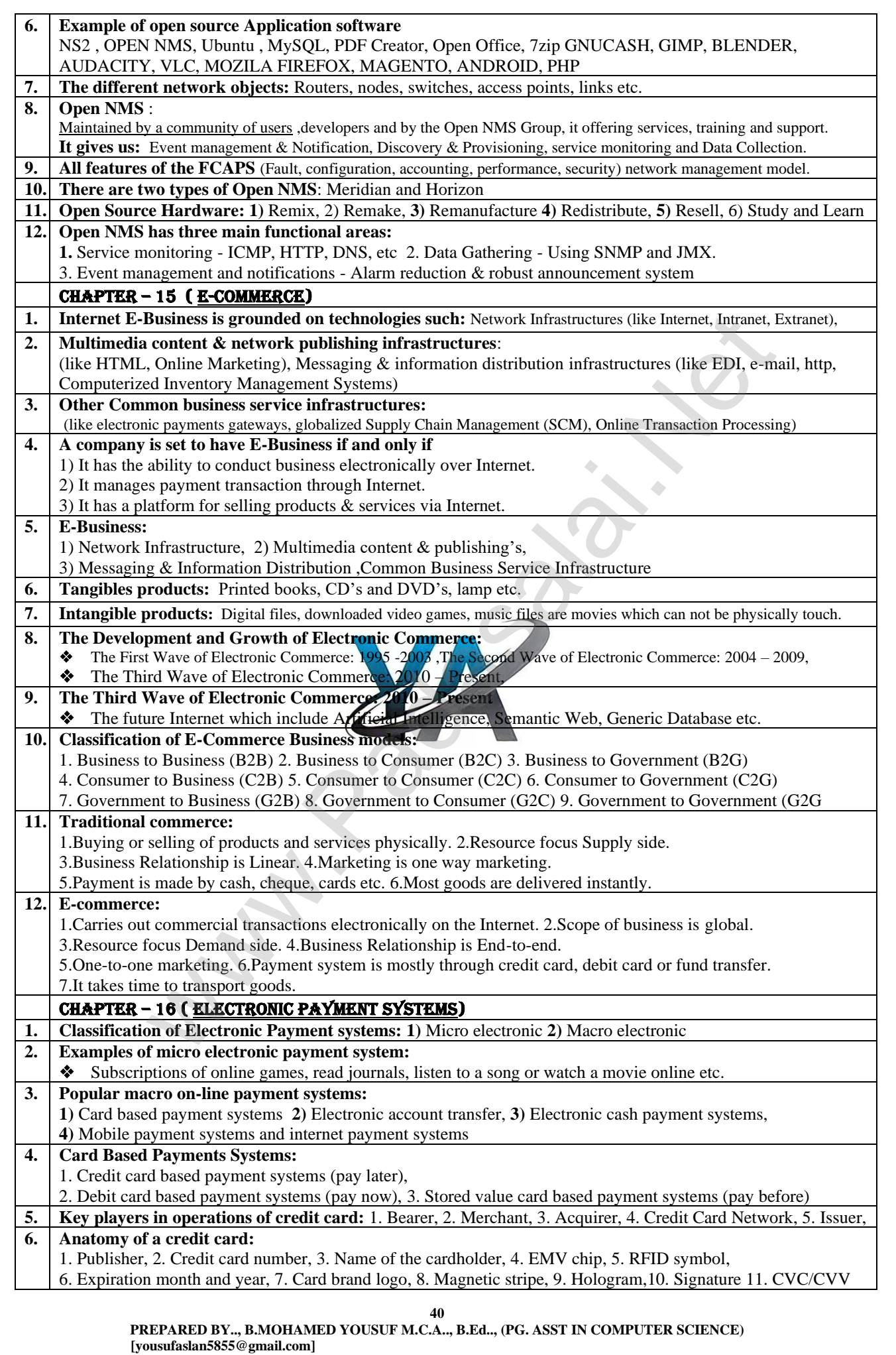

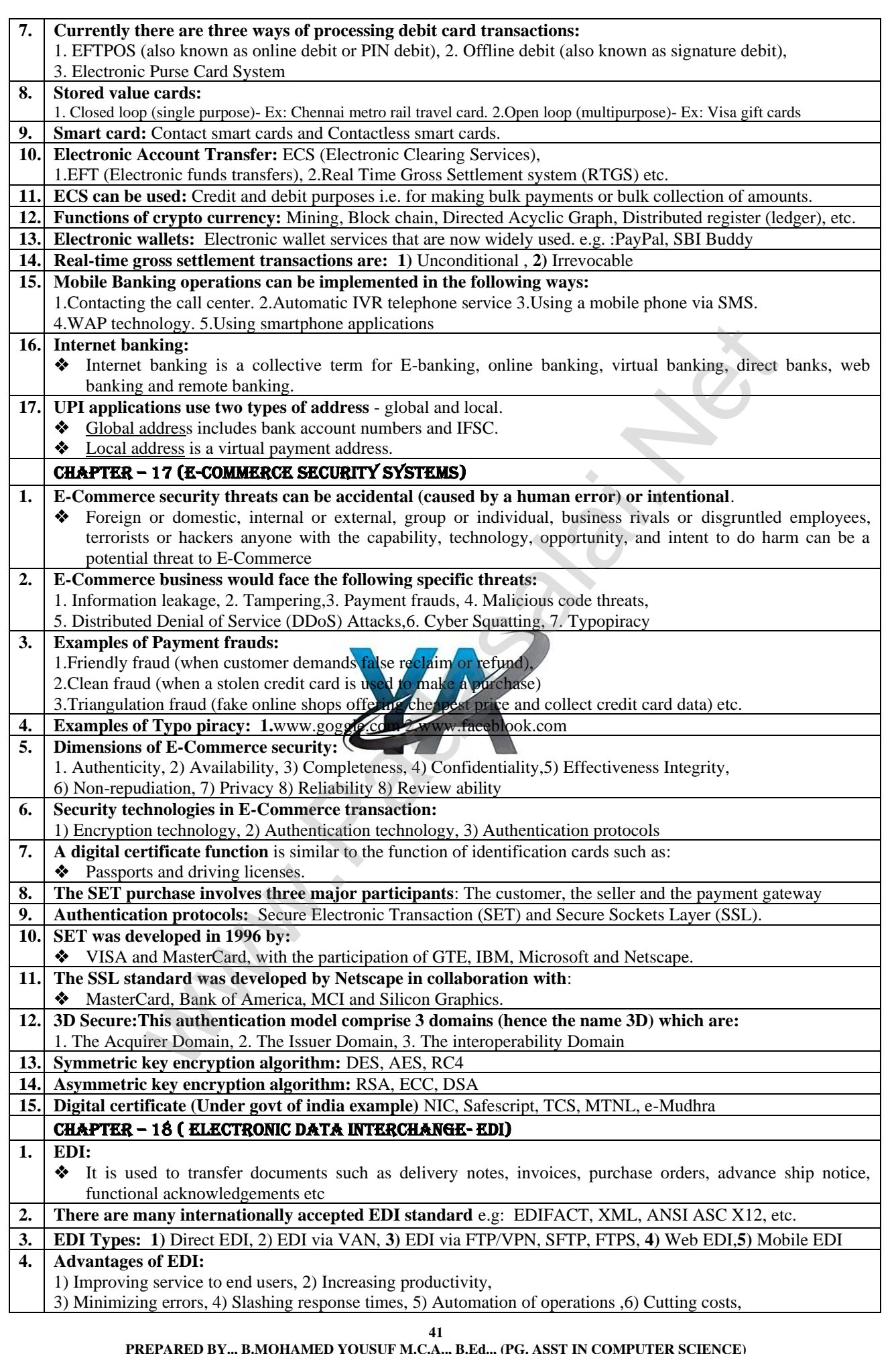

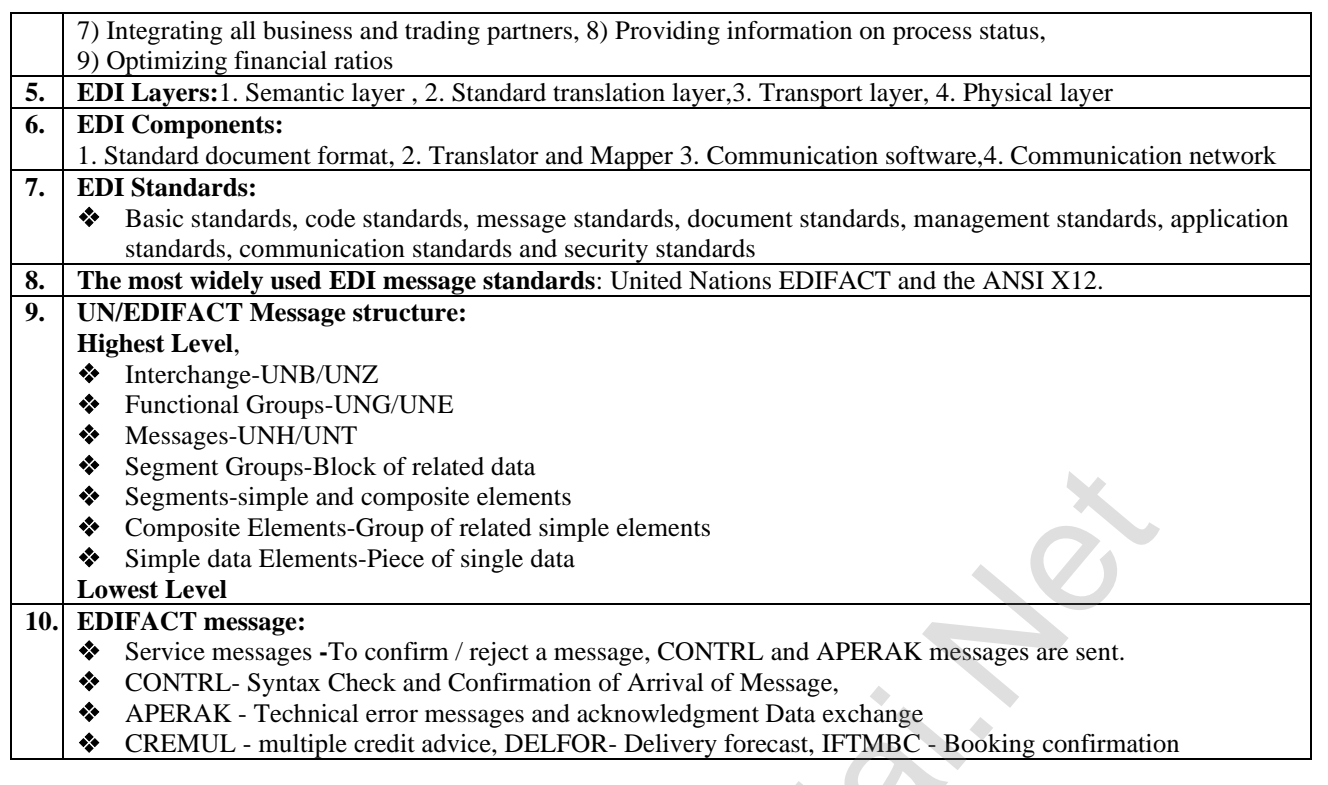

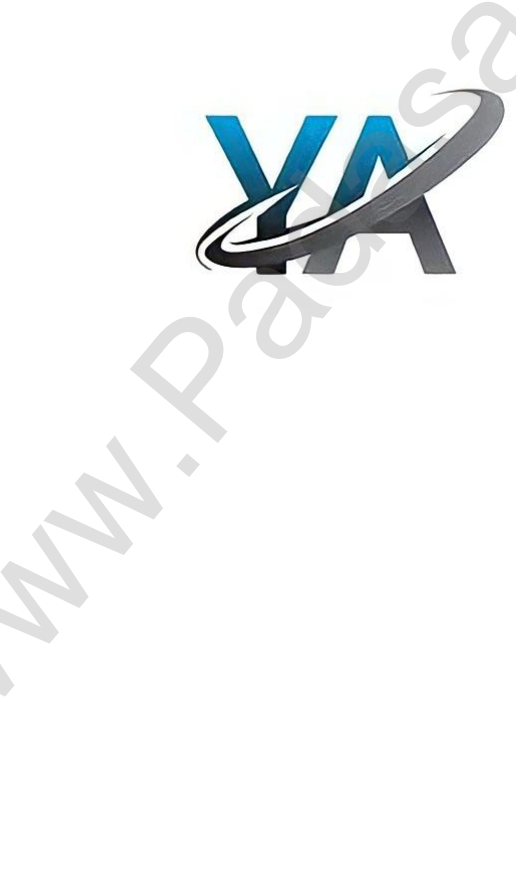

## **43** GLOSSARY: **CHAPTER-1** Multimedia **•** Multimedia allows the users to combine and change data from various sources like image, text, graphics, video, audio and video to a single platform Raster Image  $\parallel \bullet$  Raster image is made up of the tiny dots called pixel. Vector Image  $\parallel \bullet$  Vector image is a type of image made up of geometric shapes. Animation ▪ Animation is the process of displaying still images quickly so that they give the impression of continuous movement. ■ In animation the screen object is a vector image. Path Animation  $\bullet$  Path animation involves moving an object on a screen that has a constant background ▪ E.g. a cartoon character may move across the screen regardless of any change in the background or the character. MIDI • Musical Instrument Digital Identifier (MIDI) is a standard communication tool developed for computers and electronic instruments. **CHAPTER-2** Header  $|\bullet\>$  Text that is repeated at the top of each page Footer **F** Text that is repeated at the bottom of each page Symbol **•** A sign or a special character that can be inserted in a PageMaker document Margins  The amount of space between the text and the edge of the page on all four sides Orientation **•** The direction (along the height or along the width) in which the page is being printed Menu  $\parallel$  **A** list of commands Editing  $\parallel \blacksquare$  Making changes to the text Undo **Reversing the last command** Redo **Reversing the Undo command CHAPTER-3** Backup **I** It is a program or process of copying table contents into a file for future reference. ▪ It's a challenging task for DBA's Primary Key **·** This key of relational table identifies each record in the table in a unique way. Relationship  $\bullet$  There exists a relationship between two tables when the foreign key of one table references primary key of other table Cardinality  $\cdot$  It is defined as the number of different values in any given table column Open Source **•** Open source – refers to the design that is publicly accessible by people for modification and sharing SQL **•** It (Structured query Language) and programming language designed mainly for managing data in RDB SQL **I** It (Structured query Language) is a programming language designed mainly for managing data in RDBMS Record  $\textbf{Re}$  Record is referred in  $\boldsymbol{q}$  the which are composed of fields. Query **III** In SQL, all commands are named as query. The query statement is executed against the databases. Join **Retrieves data from two or more tables, by referencing columns in the tables that hold identical values. CHAPTER-4** HTML **III** HTML stands for Hyper Text Mark-up Language. **•** This language is designed for creating websites. **PHP**  $\blacksquare$  **PHP** is server-side scripting language. ECHO **ECHO Echo** statement is used to display output in PHP. WAMP ▪ WAMP is abbreviation for "Windows, Apache, MySQL, and PHP". **CHAPTER-5** Function **Exercise** A function is a block of code that performs a specific task. Array **EXECUTE:** An array is a special data type. It can hold many values under a single variable name. ■ An array element can be any type of data. **CHAPTER-6** Control statements / Structures ▪ The statements that cause a jump of control from one part of a script to another are called Control statements or Control Structures. Conditional statements ▪ Conditional statements in PHP execute code based on a specific condition. **CHAPTER-7** Loop **•** A loop is a control structure that repeatedly executes a block of code until a certain condition is met or a specific number of times. Block of code / Code Block ■ A block of code, also known as a • Code block, is a group of statements to be executed together as a single unit. **CHAPTER -8 HTML** • Hypertext Mark-up Language is the standard mark-up language for creating web pages and web applications. Fix that is repeated at the top of each page<br>  $\bullet$  Text that is repeated at the bottom of each page<br>  $\bullet$  Asign or a special character that can be inserted in a PageMaker document<br>  $\bullet$  The direction (along the height or

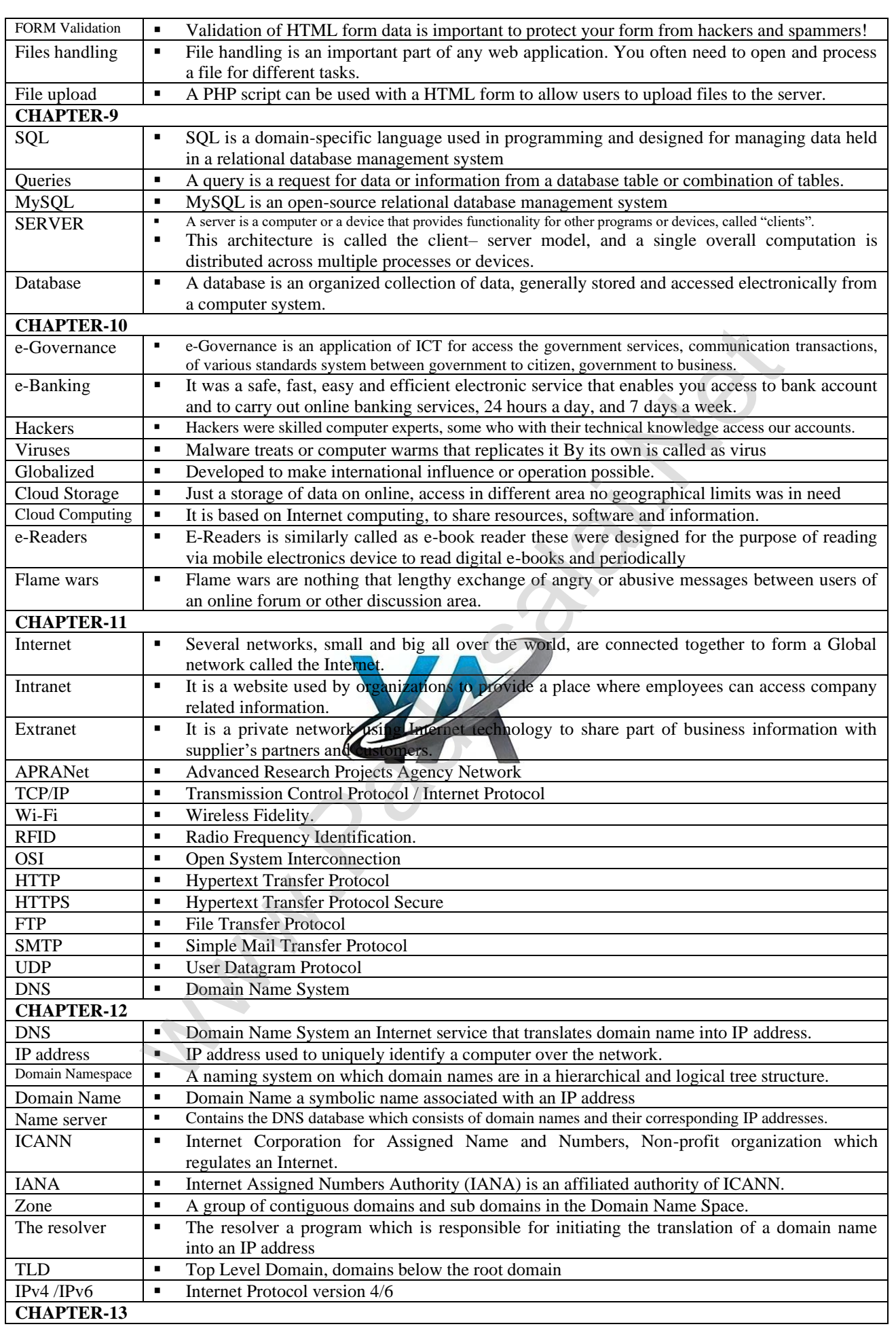

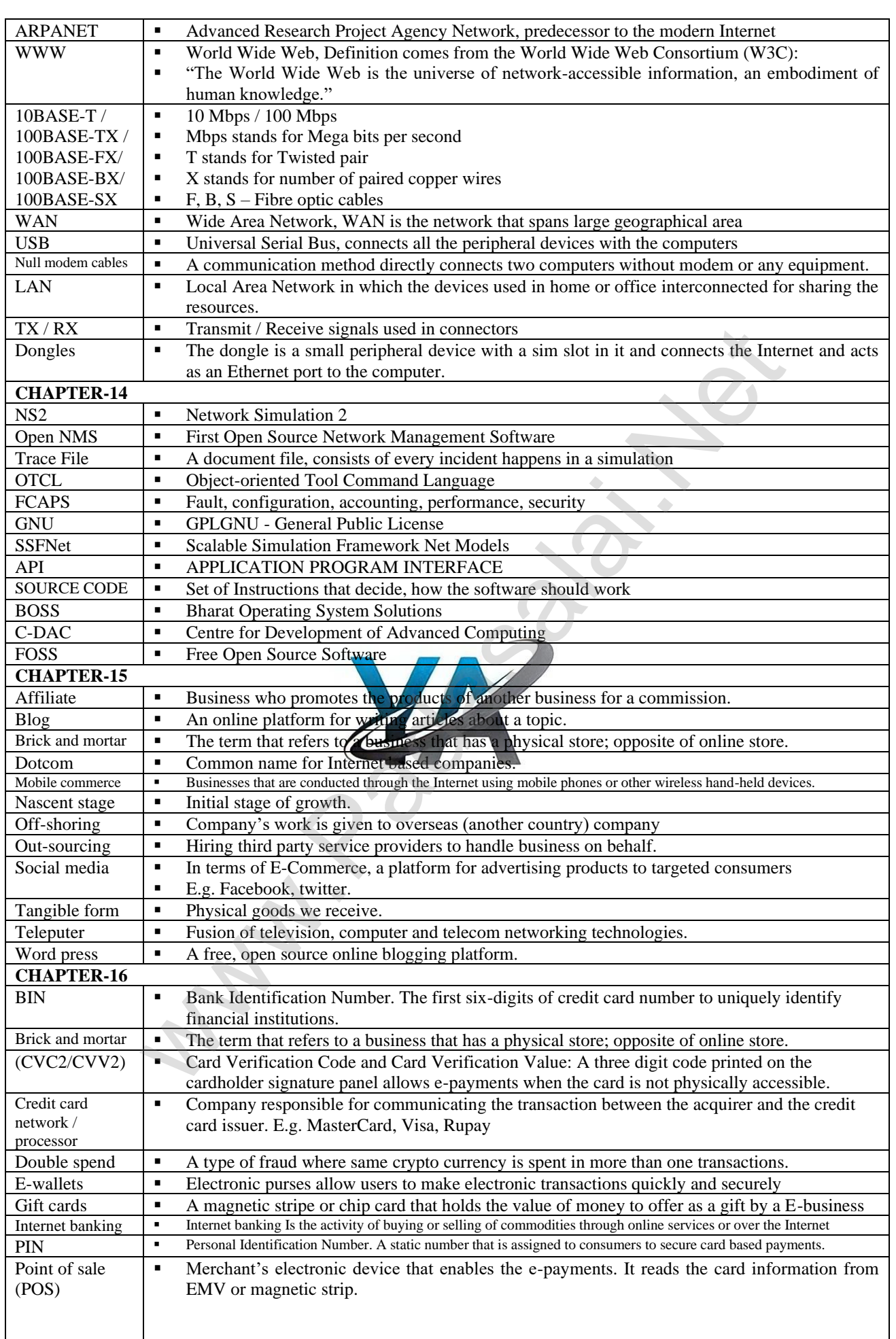

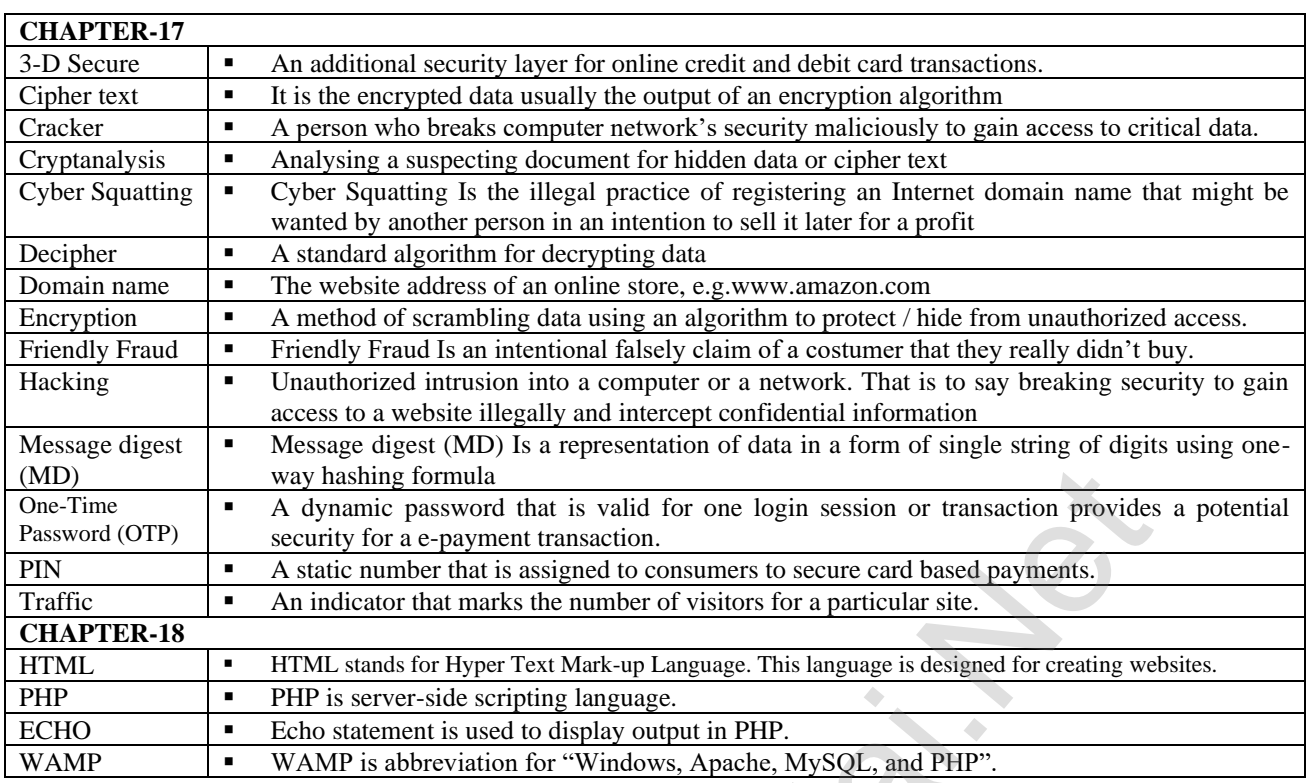

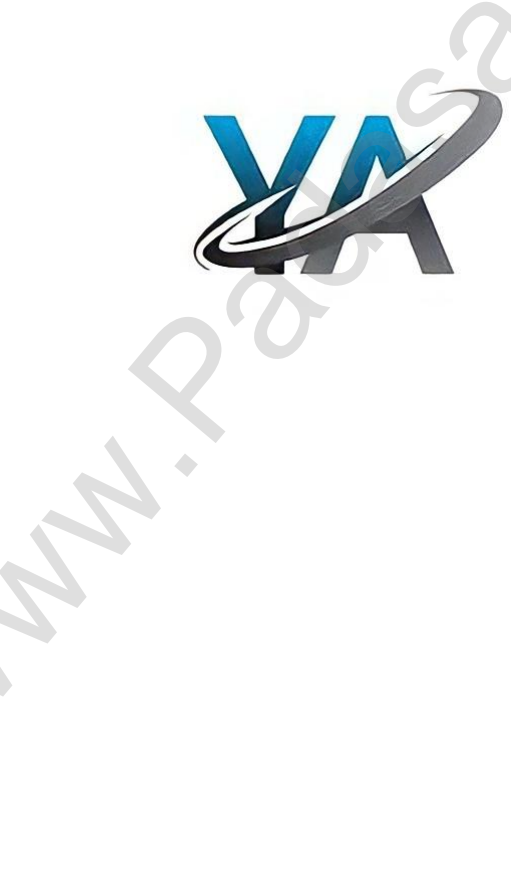

## CHAPTER 1 TO 18 TWO MARK BOOK BACK & PUBLIC QUESTION WITH ANSWERS CHAPTER – 1 (Multimedia) **1. Define Multimedia. (S-2020, M-2023)** The word multimedia consists of two words "multi" and "media. ❖ Multimedia is a computer based presentation technique that inter corporates text, images, sound, video and animation. **2. List out Multimedia Components:** ❖ Multimedia has five major components like 1.text, 2.images, 3..sound, 4.video and 5.animation **3. Classify the TEXT component in multimedia : Types:** 1.Static Text 2.Hyper Text **1.Static Text :** Static text, the text which will remain static as a heading or in a line, or in a paragraph. **2.Hypertext :** ❖ A hypertext is a system which consists of nodes, the text and the links between the nodes, which defines the path the user need to follow for the text access in non-sequential ways **4. Classify the IMAGE component in multimedia.** GE component in multifimedia.<br>
Sa vital component in multimedia.<br>
Sa vital component in multimedia.<br>
20 <u>and</u> comprehensive form of storing images in a computer is raster or bitmap image.<br>
21 comprehensive form of storing ❖ Images acts as a vital component in multimedia. **1.Raster or Bitmap Images :** ❖ The common and comprehensive form of storing images in a computer is raster or bitmap image. **2.Vector Images :** ❖ Drawing elements or objects such as lines, rectangles, circles and so on to create an images are based on Vector images **5. Define Animation (J-2023)** ❖ Animation is the process displaying still images so quickly so that they give the impression of continuous movement. ❖ **Types:** 1. Path Animation 2. Frame Animation **1. List out video file formats with expansion. (M-2022)** 1) AVI (Audio/Video Interleave) 2) MPEG (Moving Picture Experts Group) 3) WMV(Windows Media Video) 4) MOV(Quick time format) 4) FLV (Adobe Flash Video Format) **2. Define – Multimedia production (J-2022)** ❖ Adequate time and efficient planning is required for multimedia production. ❖ This assures that the project will proceed smoothly and ensures that the information reaches the target audience. **3. List out audio file formats: (M-2024)** 1) WAV (Waveform Audio File Format) 2) MP3 (MPEG Layer-3 Format) 3) OGG 4) WMA (Windows Media Audio) 5) RA (Real Audio Format) 6) AIFF (Audio Interchange File Format) **CHAPTER – 2 (AN INTRODUCTION TO ADOBE PAGE MAKER)**<br>What is desktop publishing?  $(S-2020)$ **1. What is desktop publishing? (S-2020)**  ◆ Desktop publishing (abbreviated DTP) is the creation of page layouts for documents using DTP software. **2. Give some examples of DTP software.** ❖ The popular DTP software are ,1.Adobe PageMaker, 2.Adobe In Design, 3.QuarkXPress**,** etc **3. Write the steps to open PageMaker.** We can open Adobe PageMaker using the command sequence, Start→ All Programs → Adobe → Page maker  $7.0 \rightarrow$  Adobe PageMaker 7.0. **4. How do you create a New document in PageMaker?** To create a new document, 1. Choose **File > New** in the menu bar. (or) Press  $Ctrl + N$  in the keyboard. Now **Document Setup dialog box** appears**.** ❖ 2. Enter the appropriate settings for your new document in the Document Setup dialog box. ❖ 3. Click on **OK 5. What is a Pasteboard in PageMaker? (J-2023)** ❖ A document page is displayed within a dark border. ❖ The area outside of the dark border is referred to as the **pasteboard.**  ❖ Anything that is placed completely in the **pasteboard** is not visible when you print the document. ❖ The use of **pasteboard** is to temporarily hold elements while designing your document. **6. Write about the Menu bar of PageMaker.** ❖ Menu bar contains the following menus File, Edit, Layout, Type, Element, Utilities, View, Window, and Help. When you click on a menu item, a pull down menu appears. There may be sub-menus under certain options in the pull-down menus. **7. Differentiate Ellipse tool from Ellipse frame tool.** Ellipse tool Used to draw circles and ellipses. Used to create elliptical placeholders for Ellipse frame tool ∞ text and graphics. **47 PREPARED BY..., B.MOHAMED YOUSUF M.C.A., B.Ed.., (PG ASST IN COMPUTER SCIENCE) [yousufaslan5855@gmail.com]**

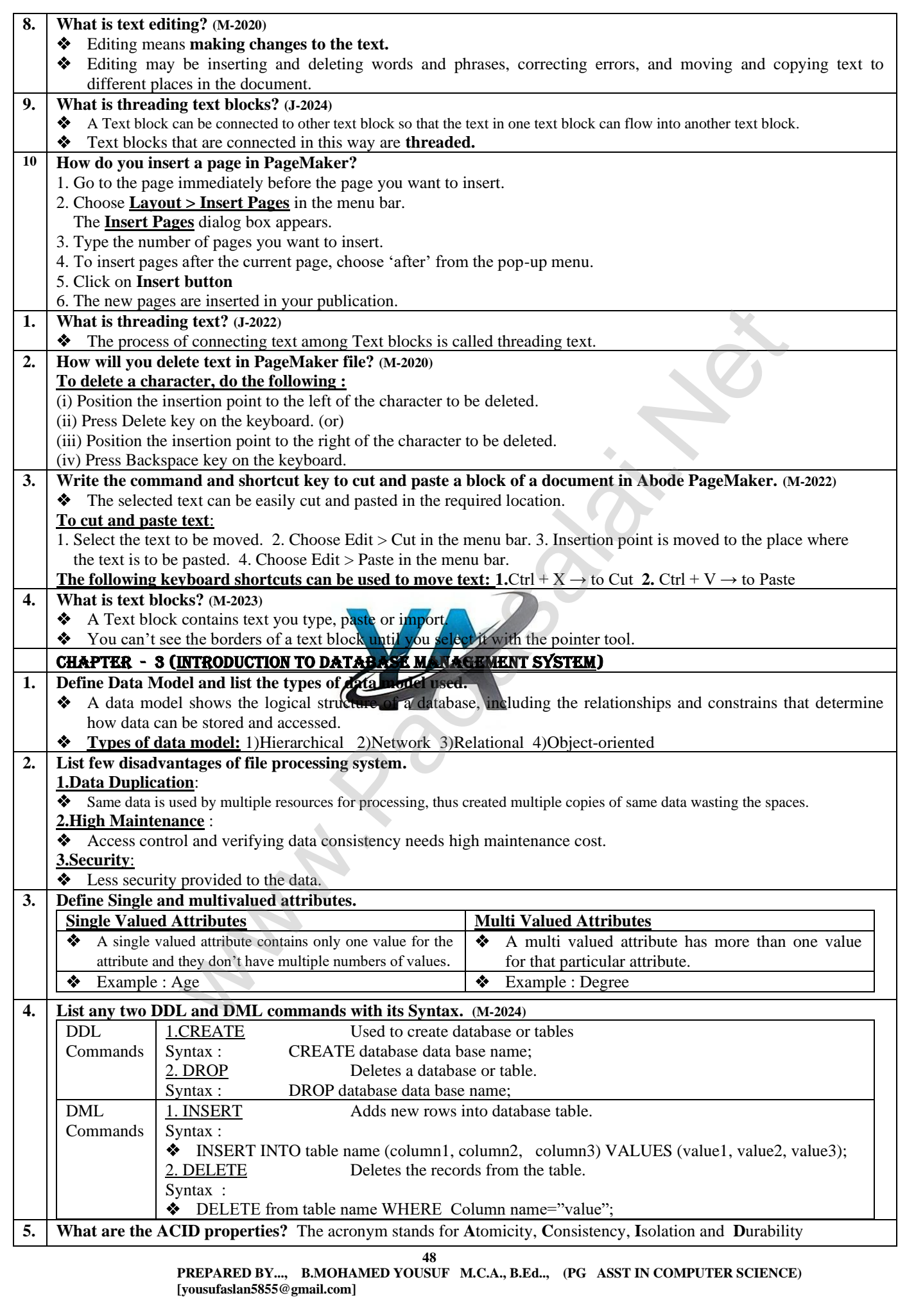

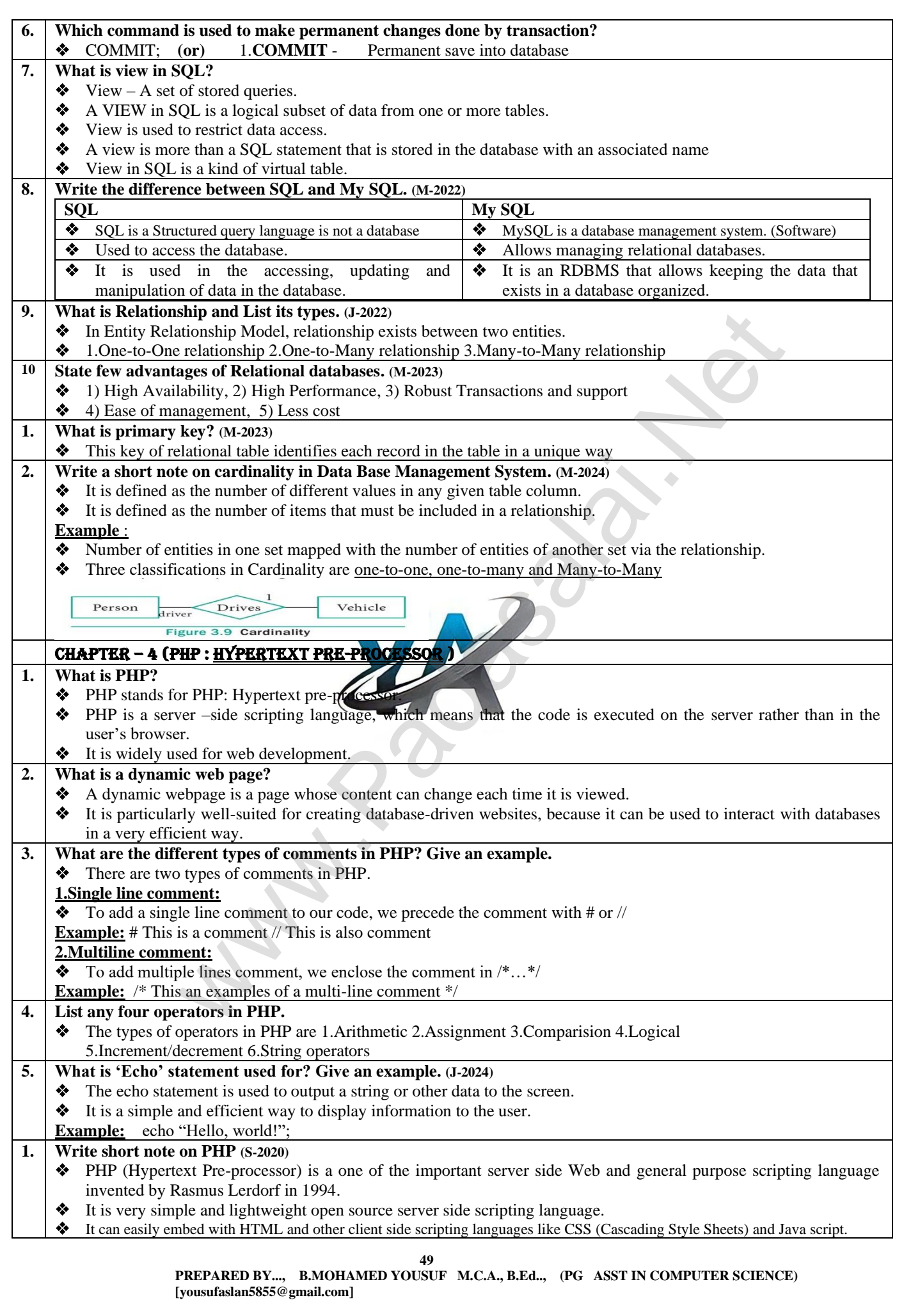

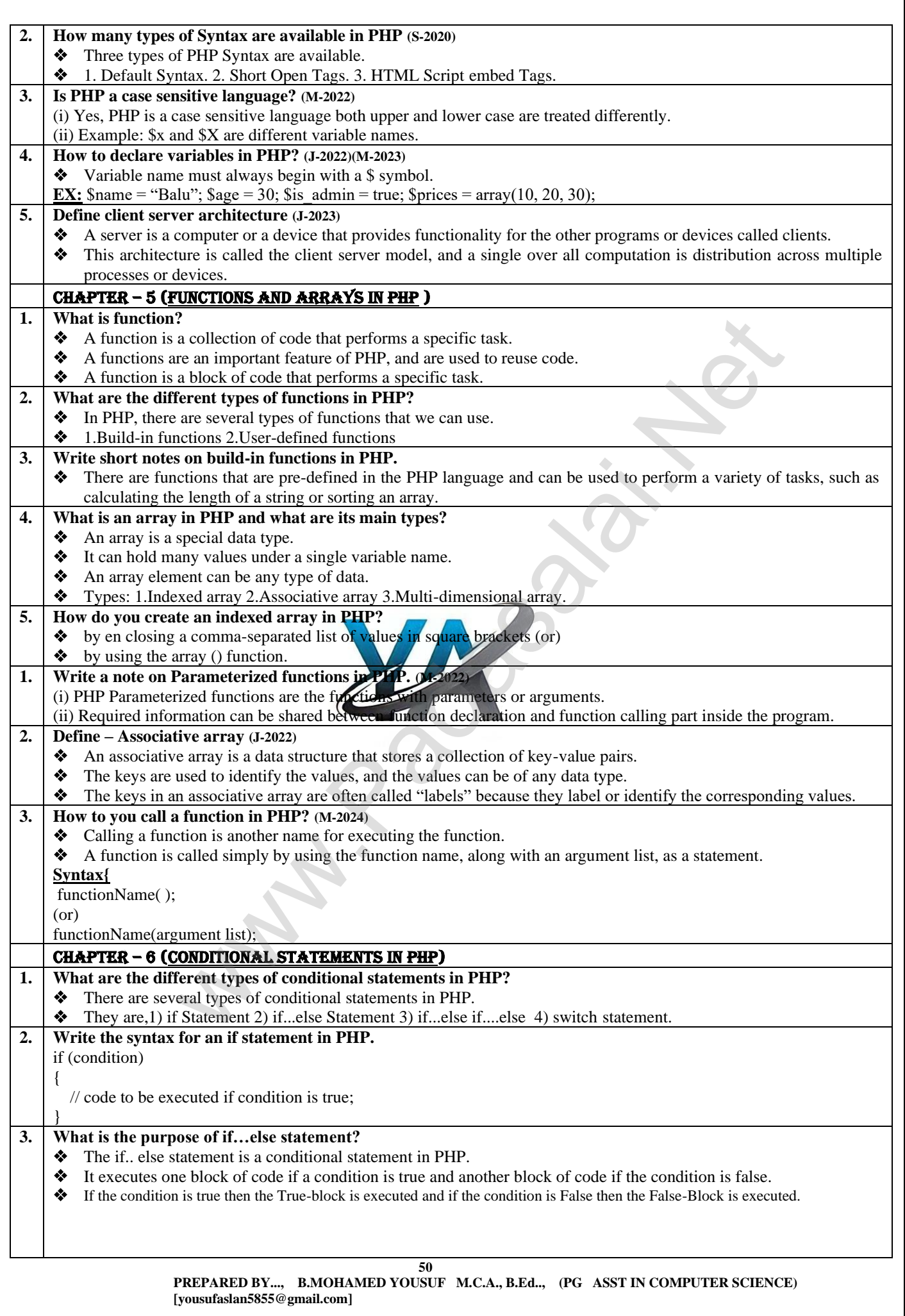

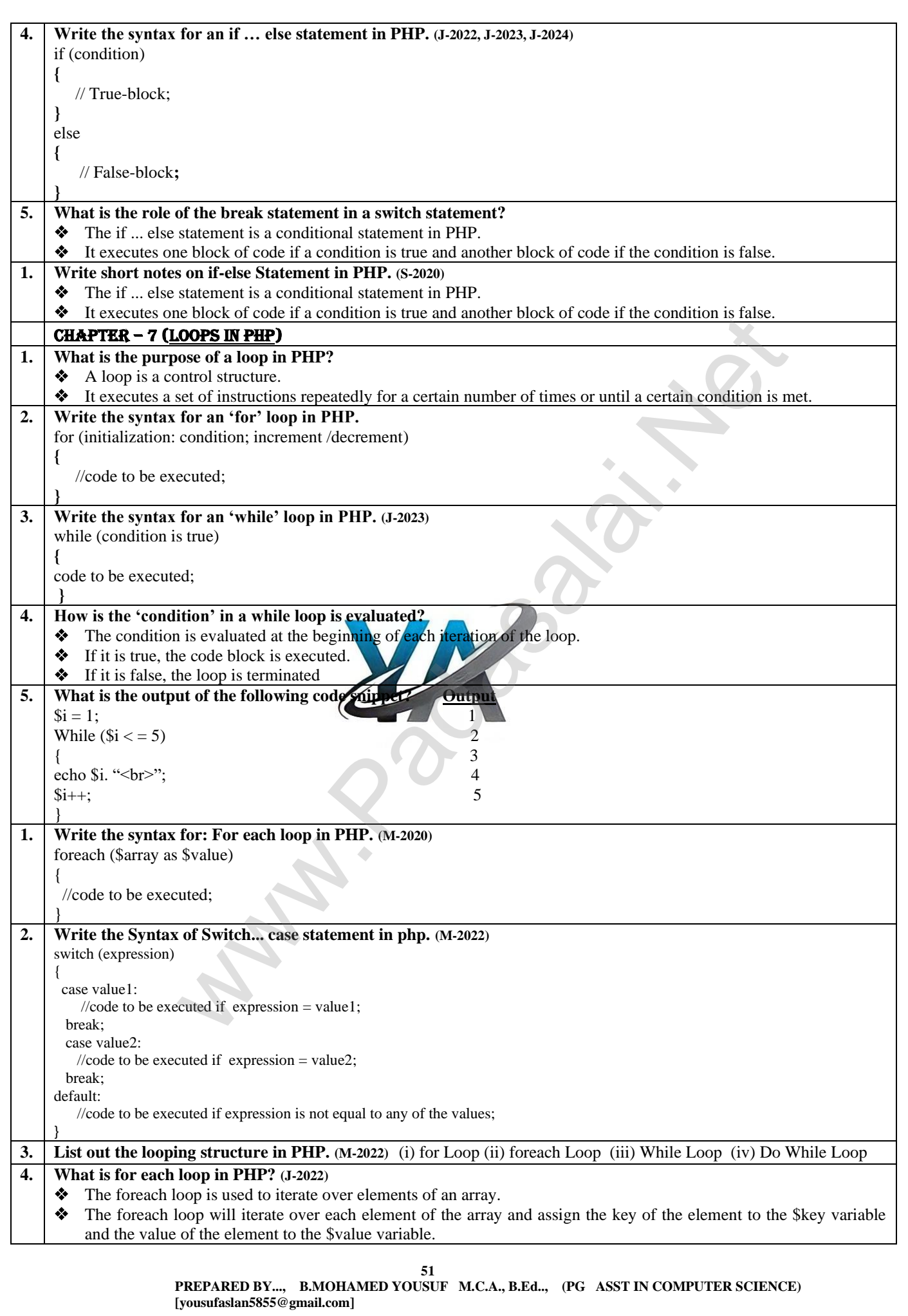

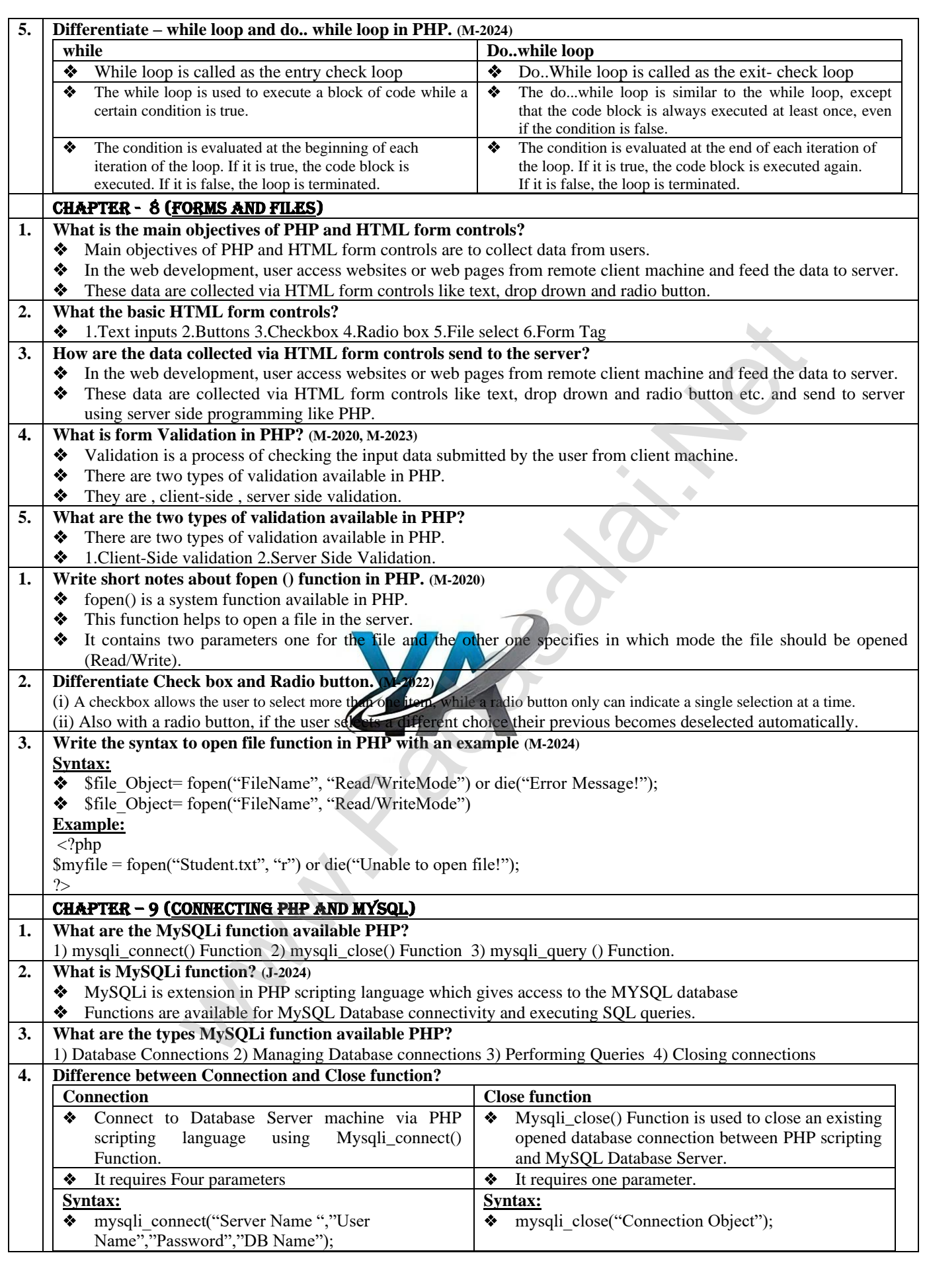

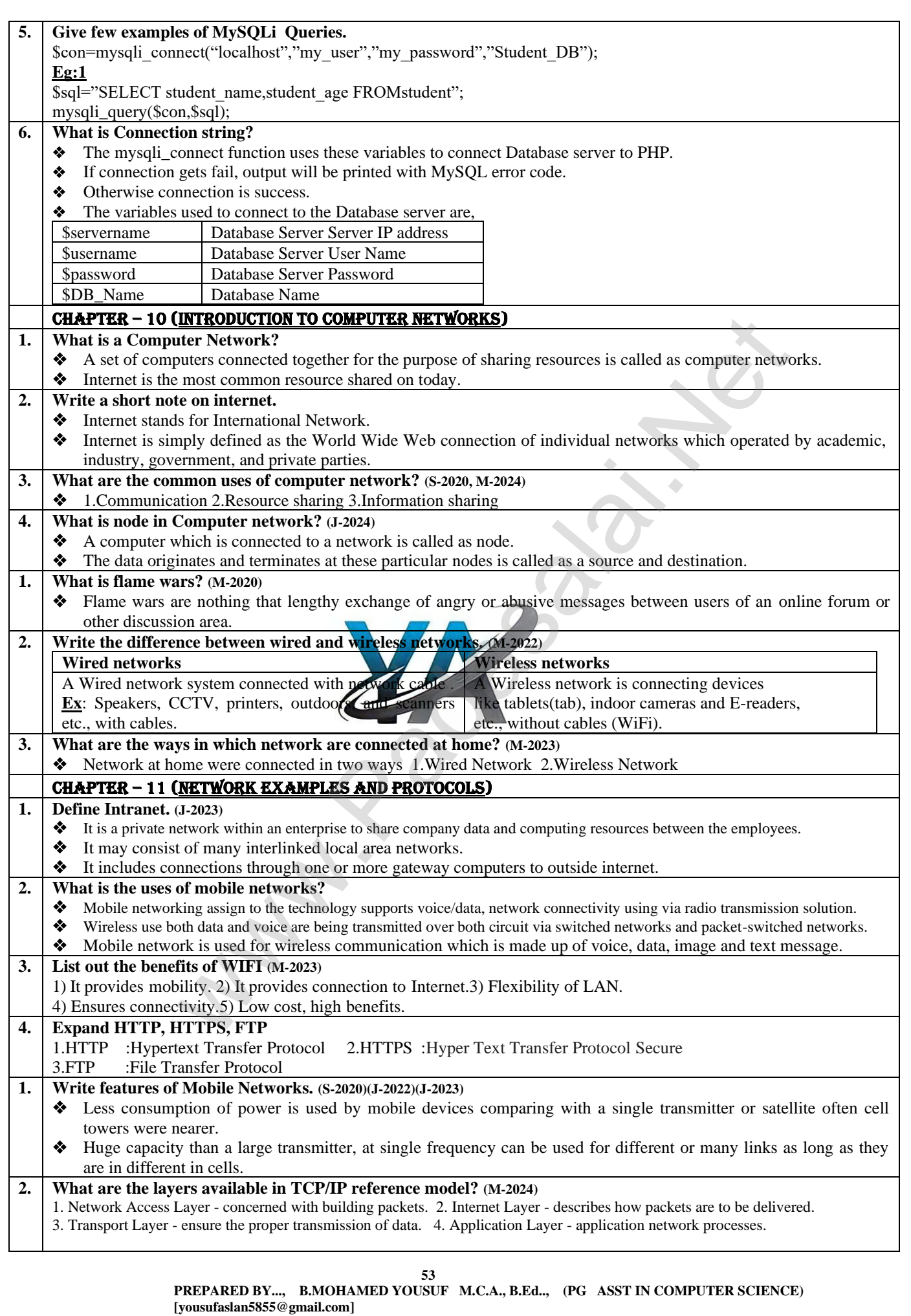

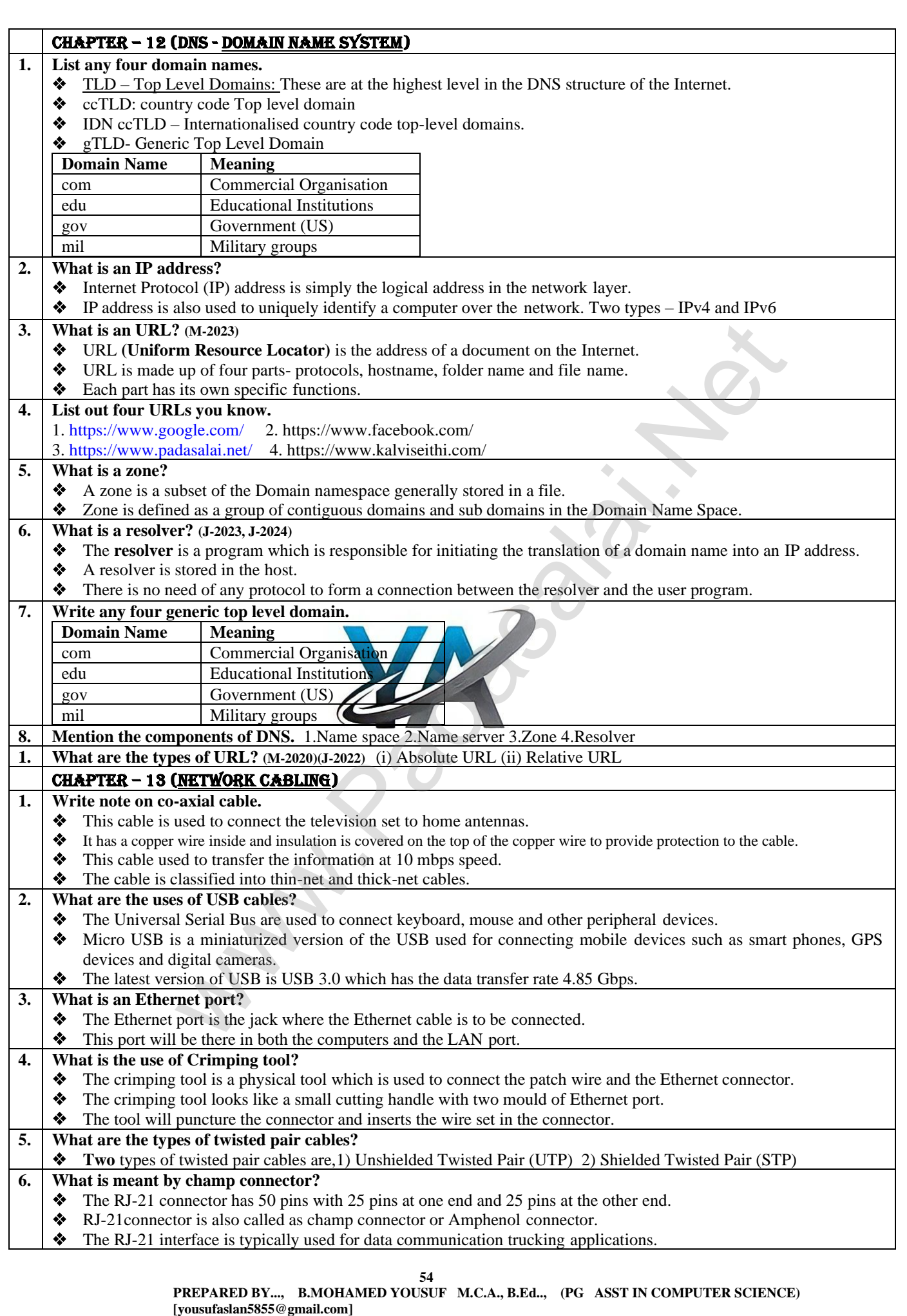

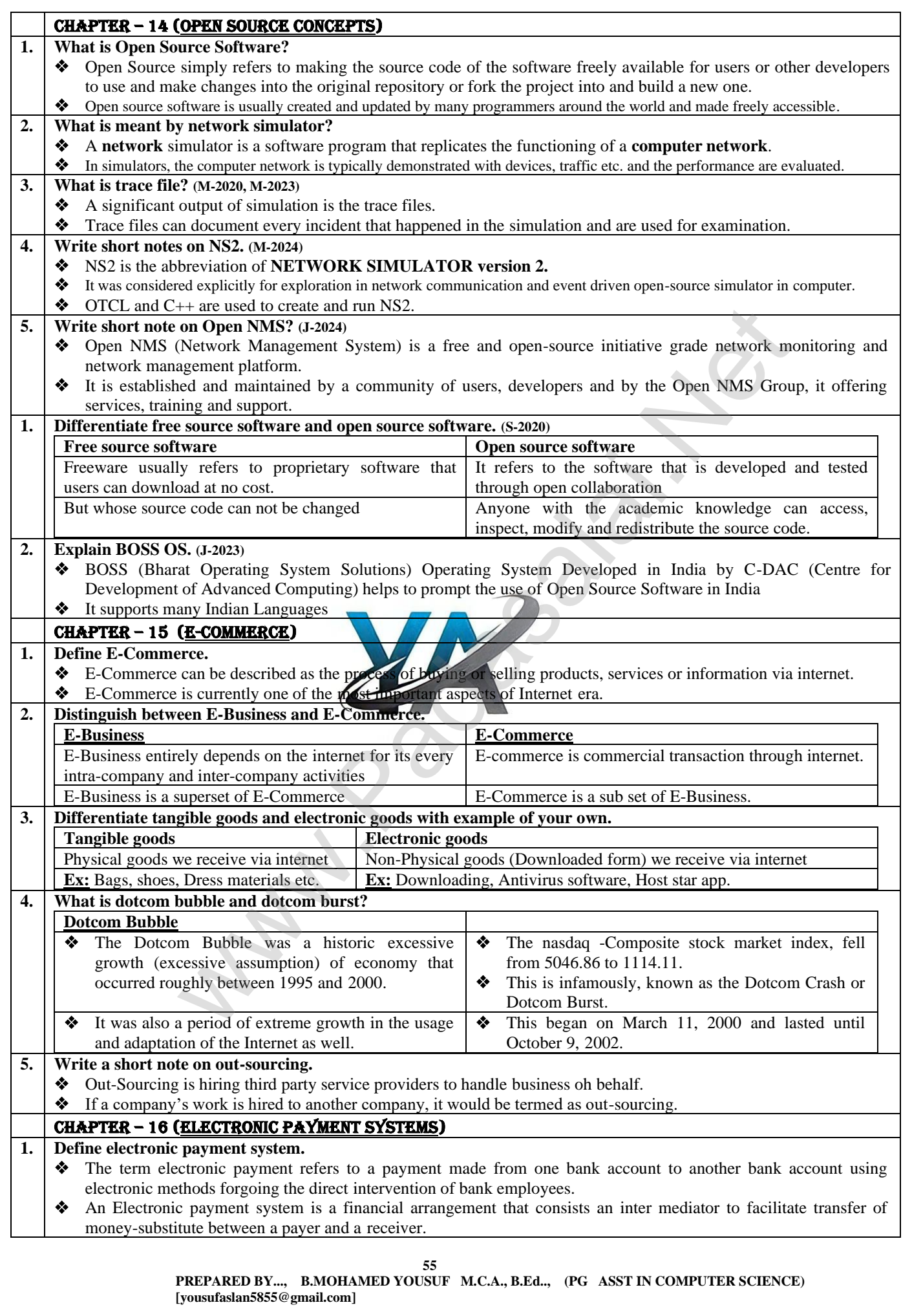

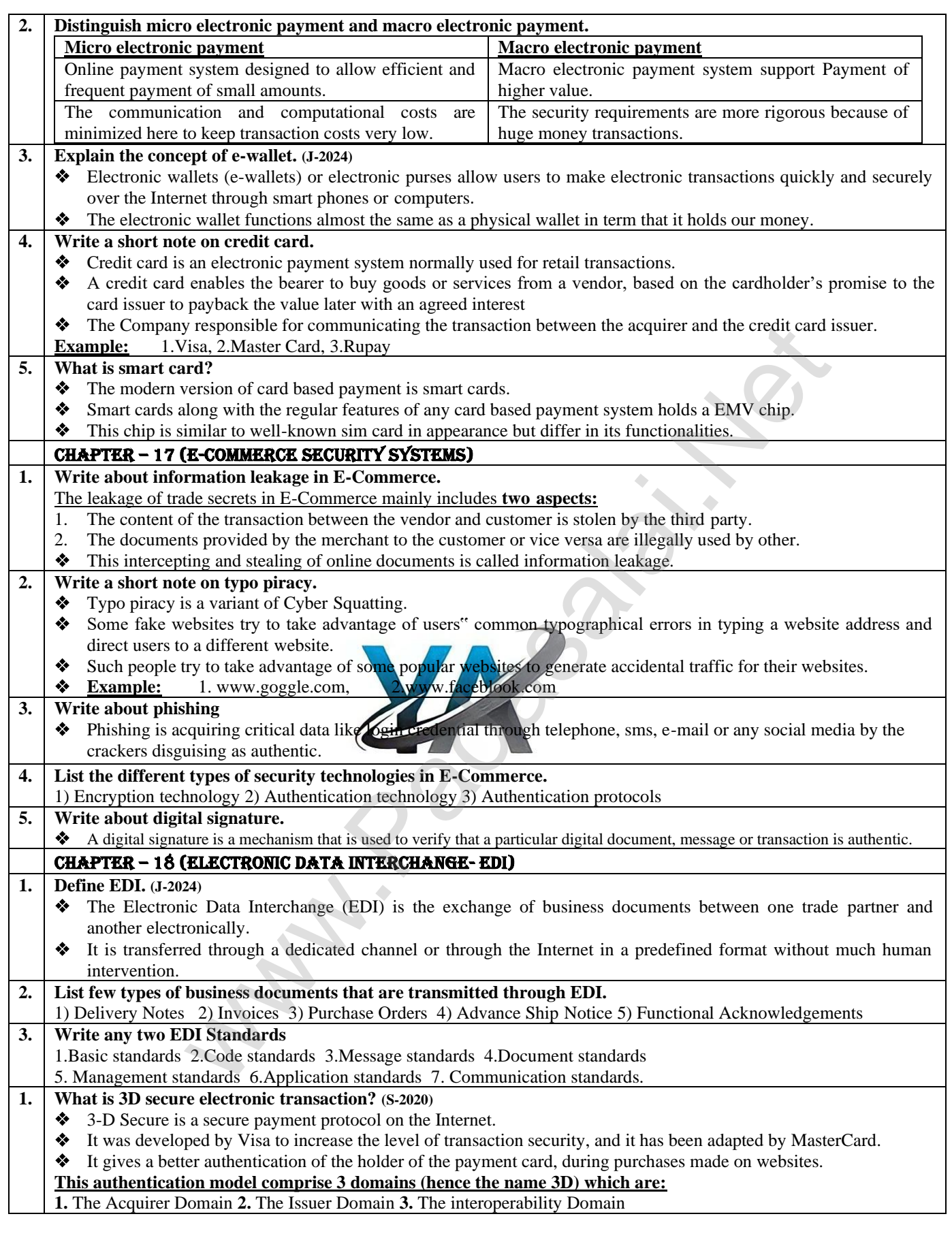

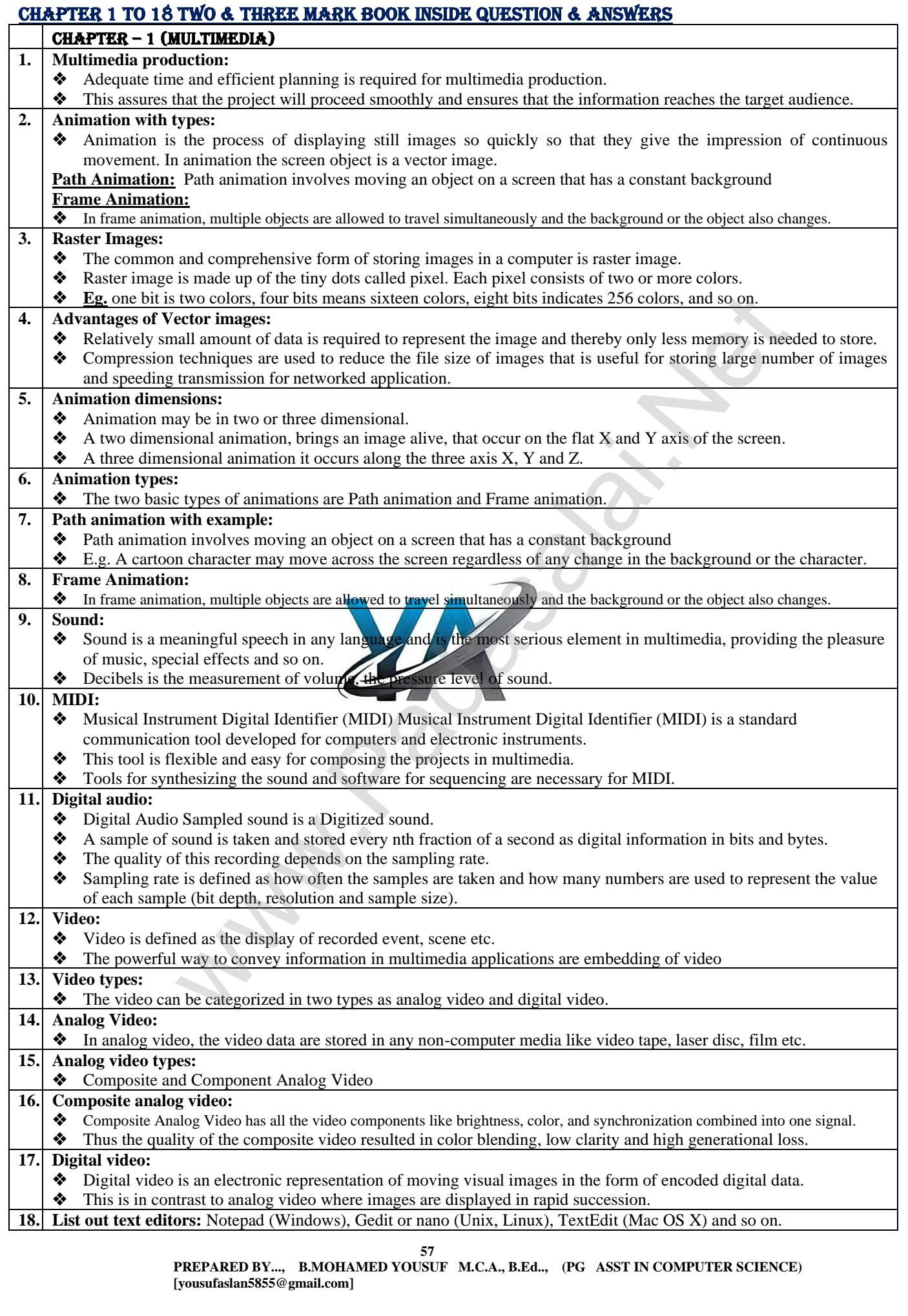

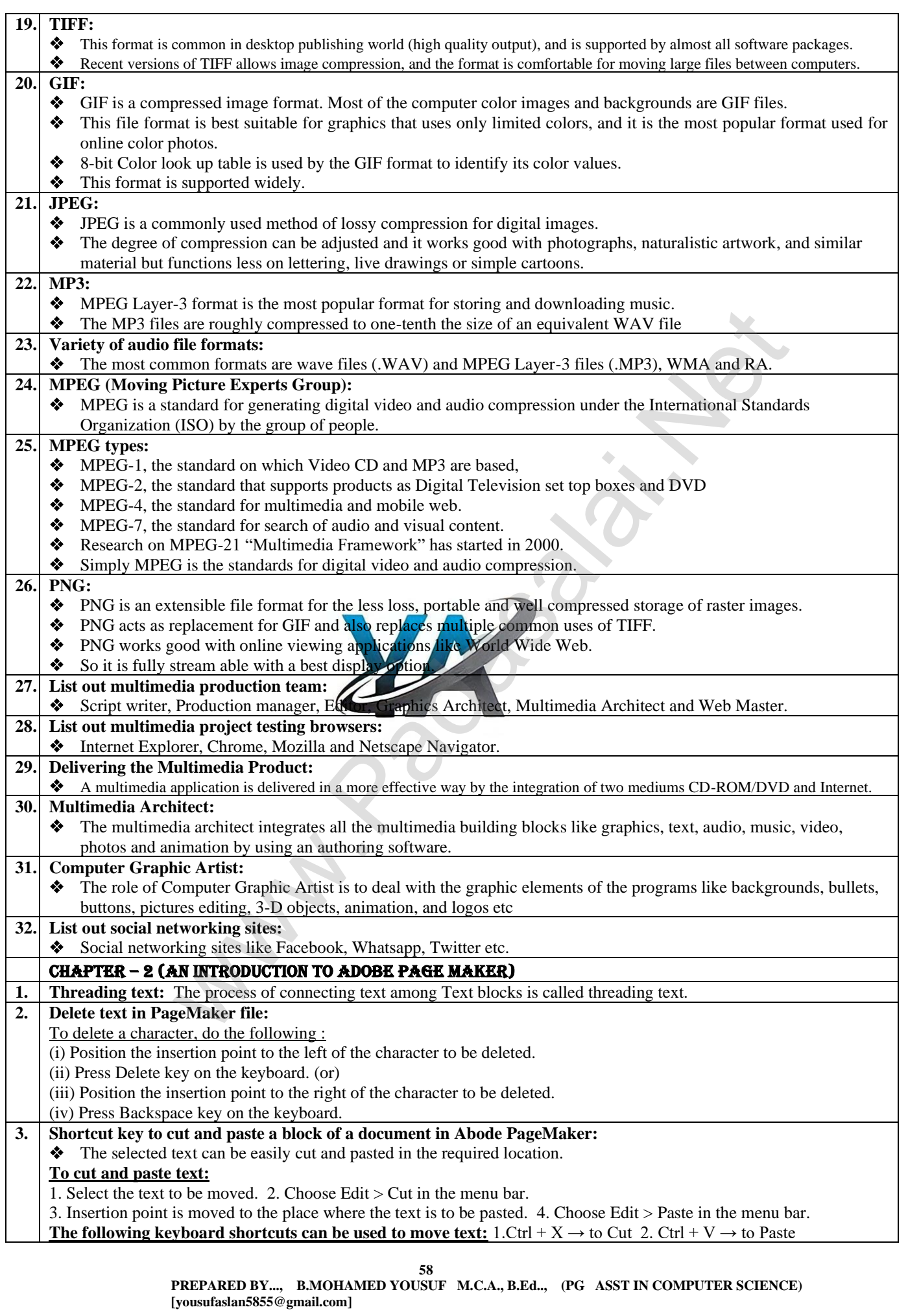

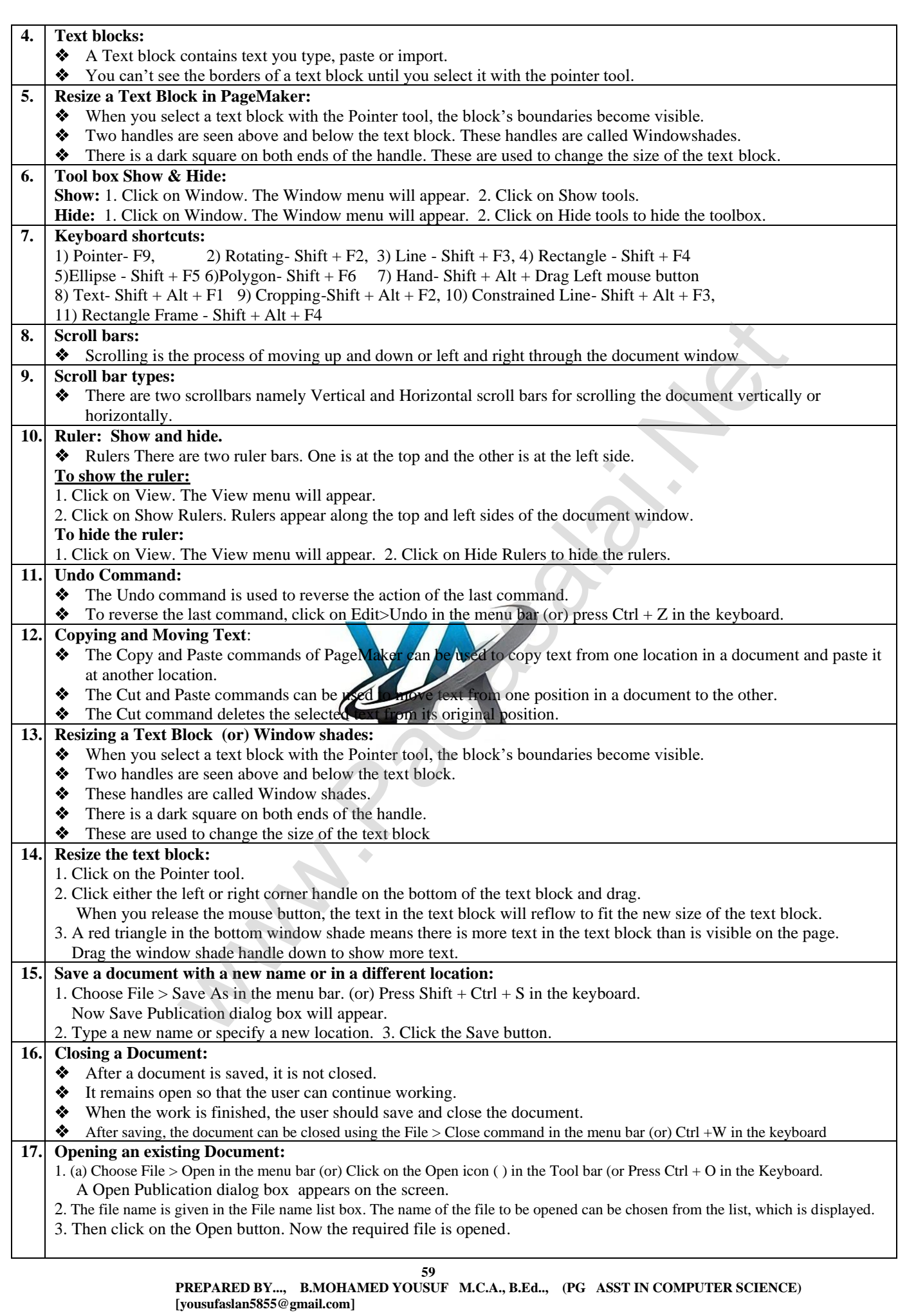

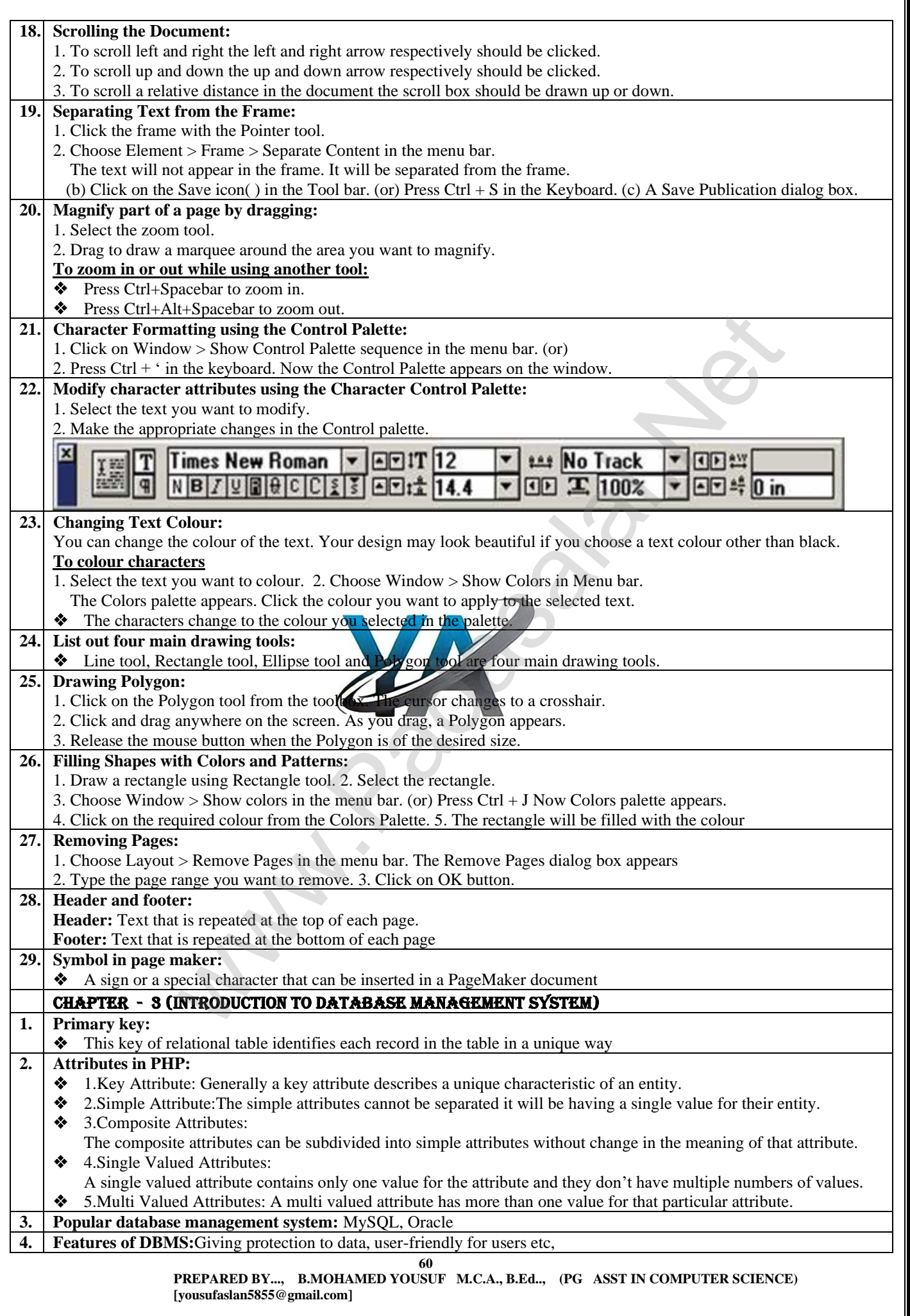

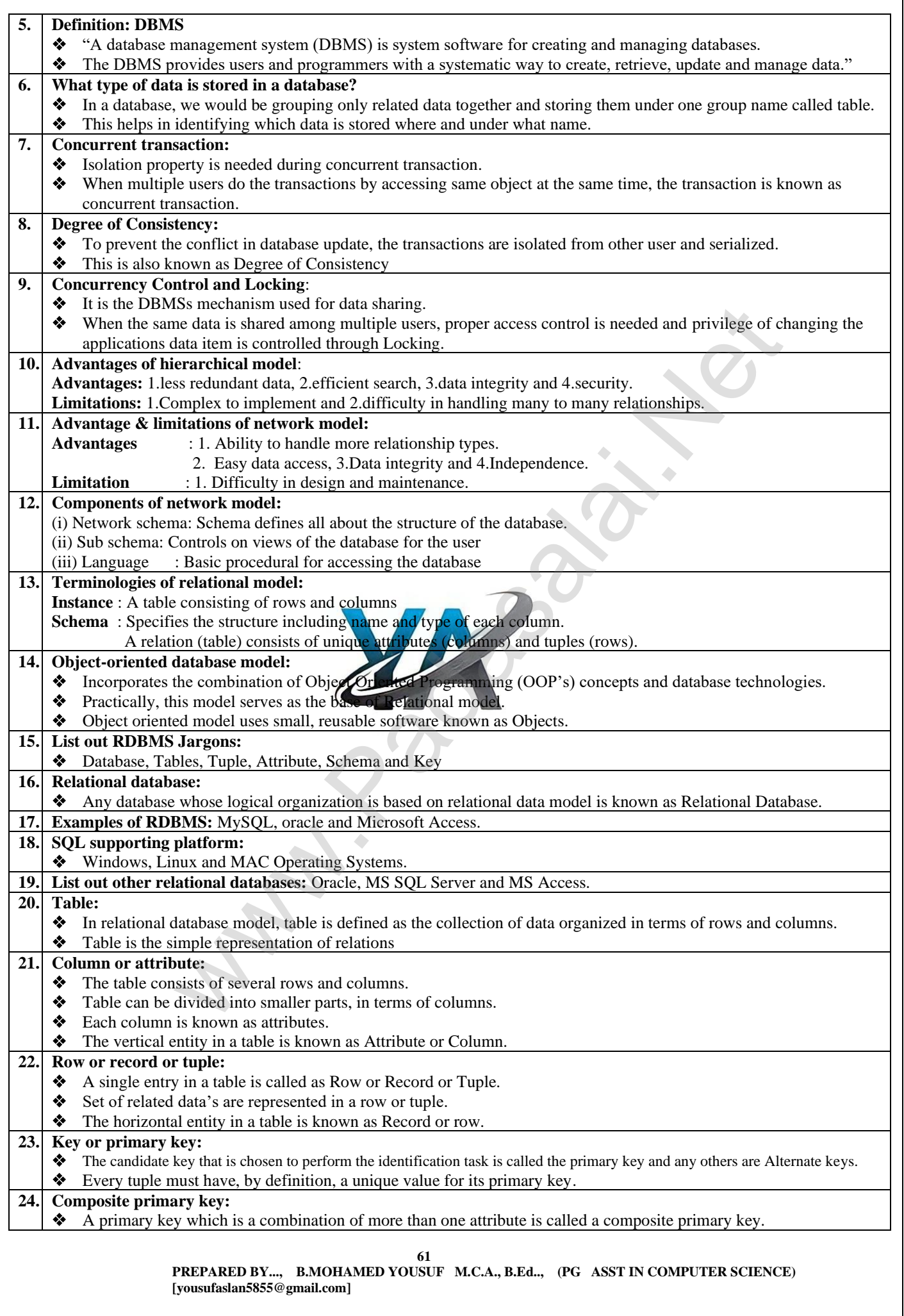

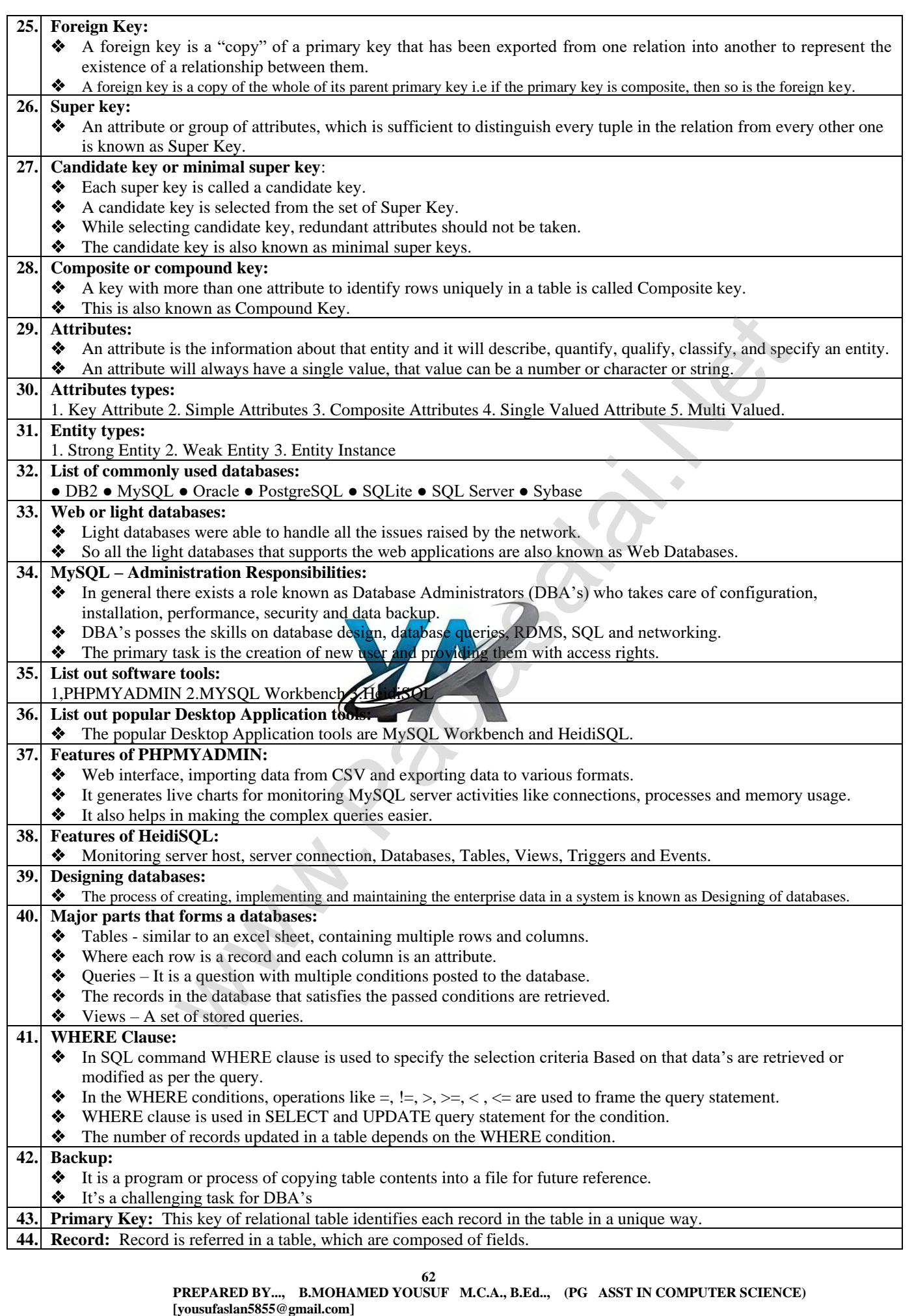

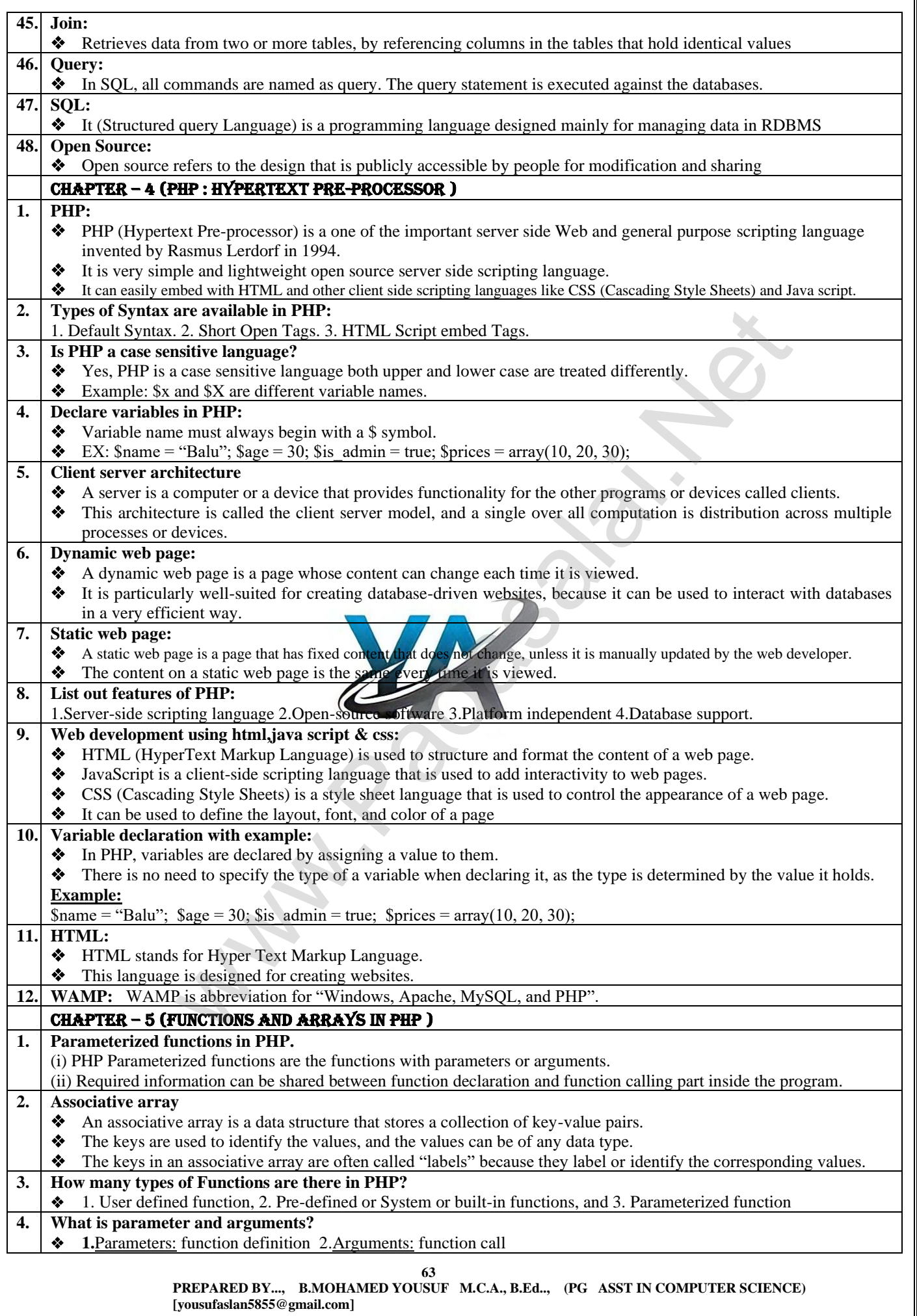

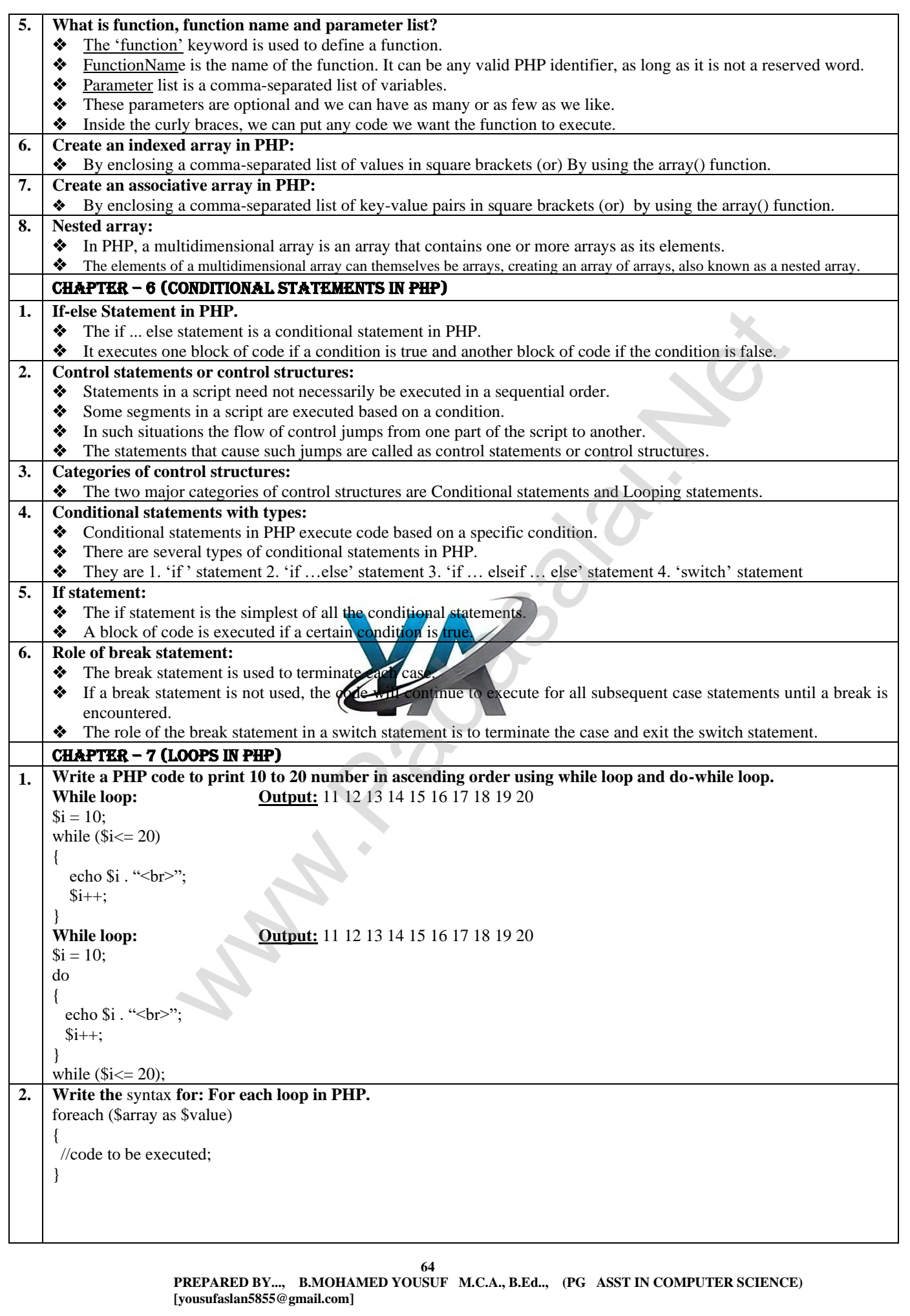

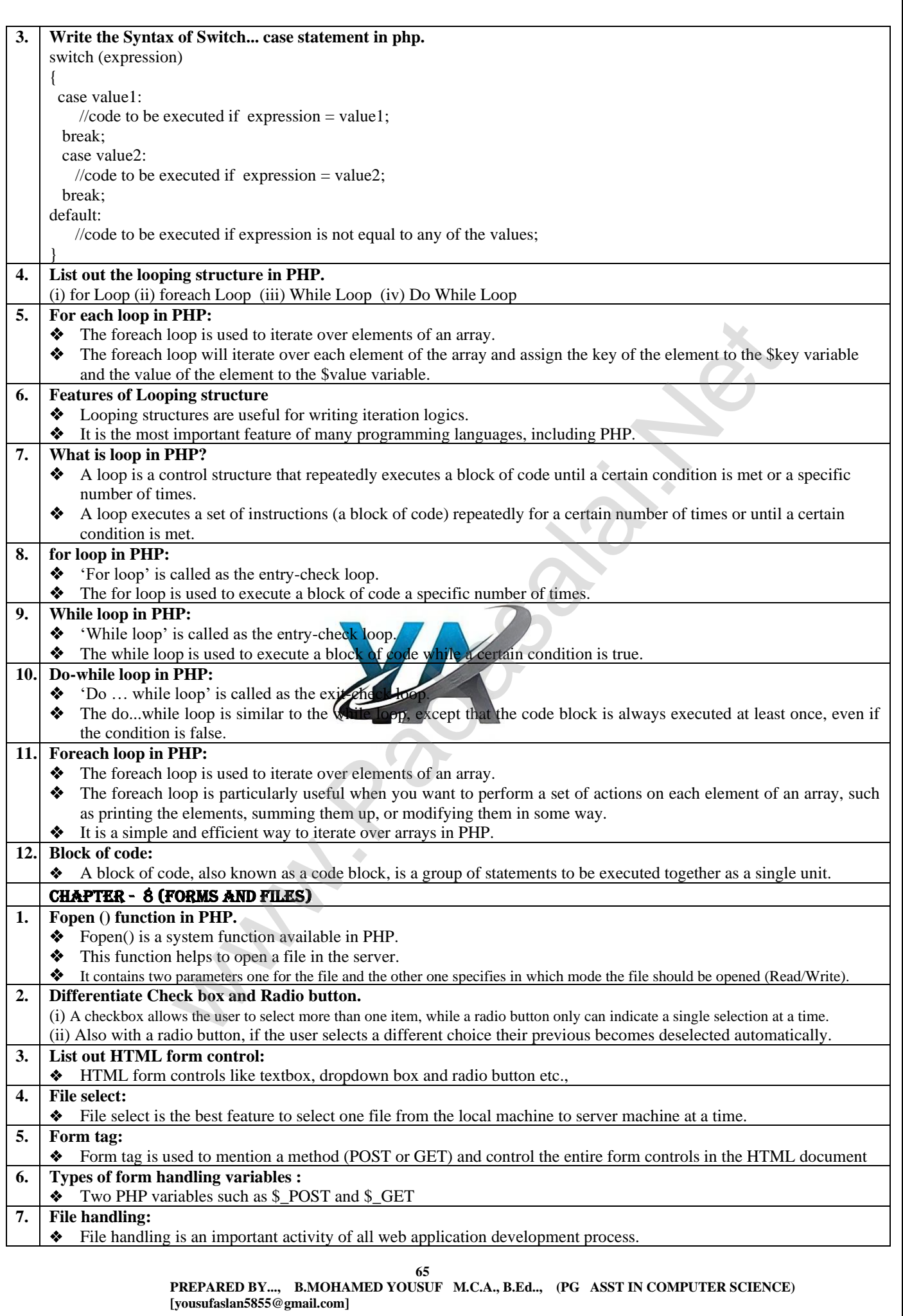

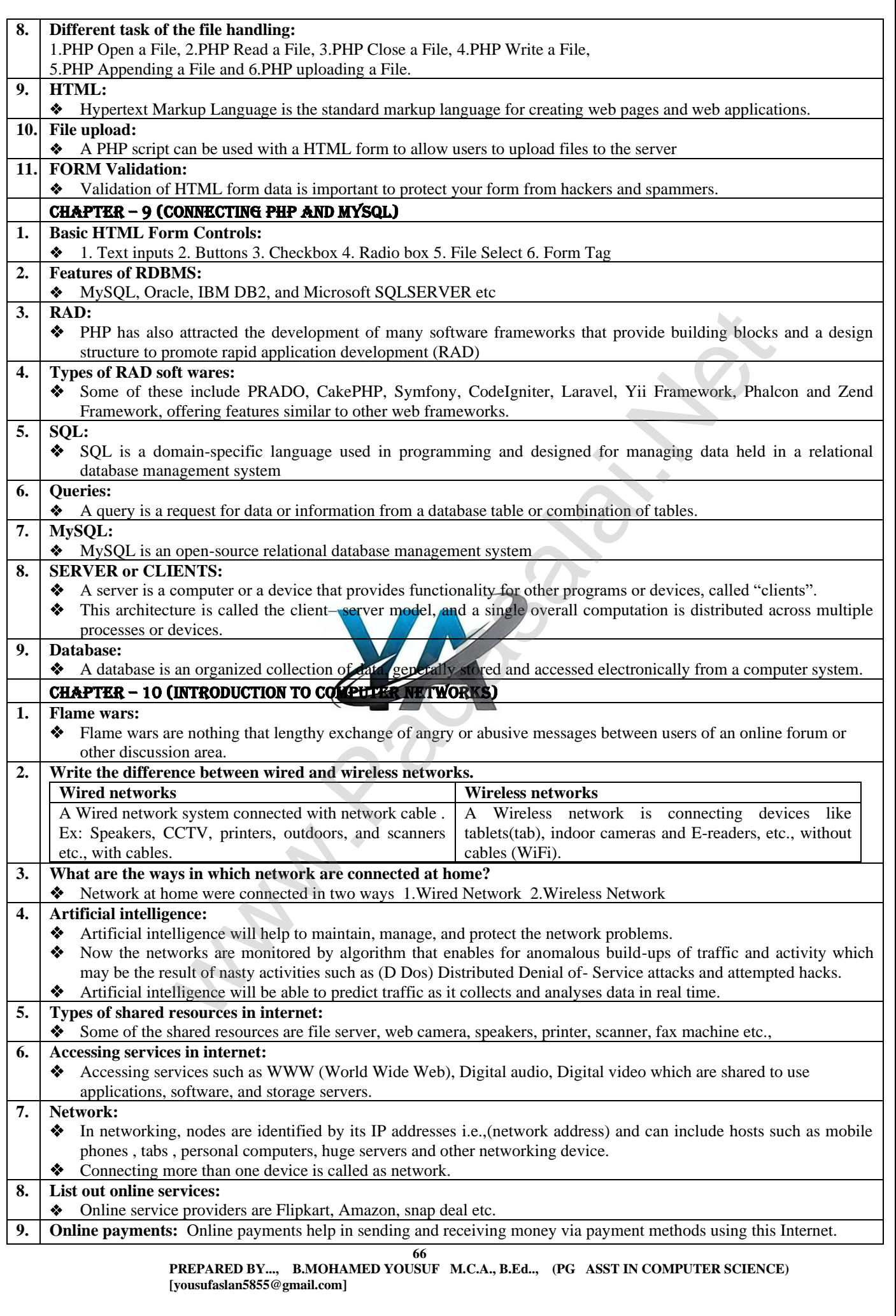

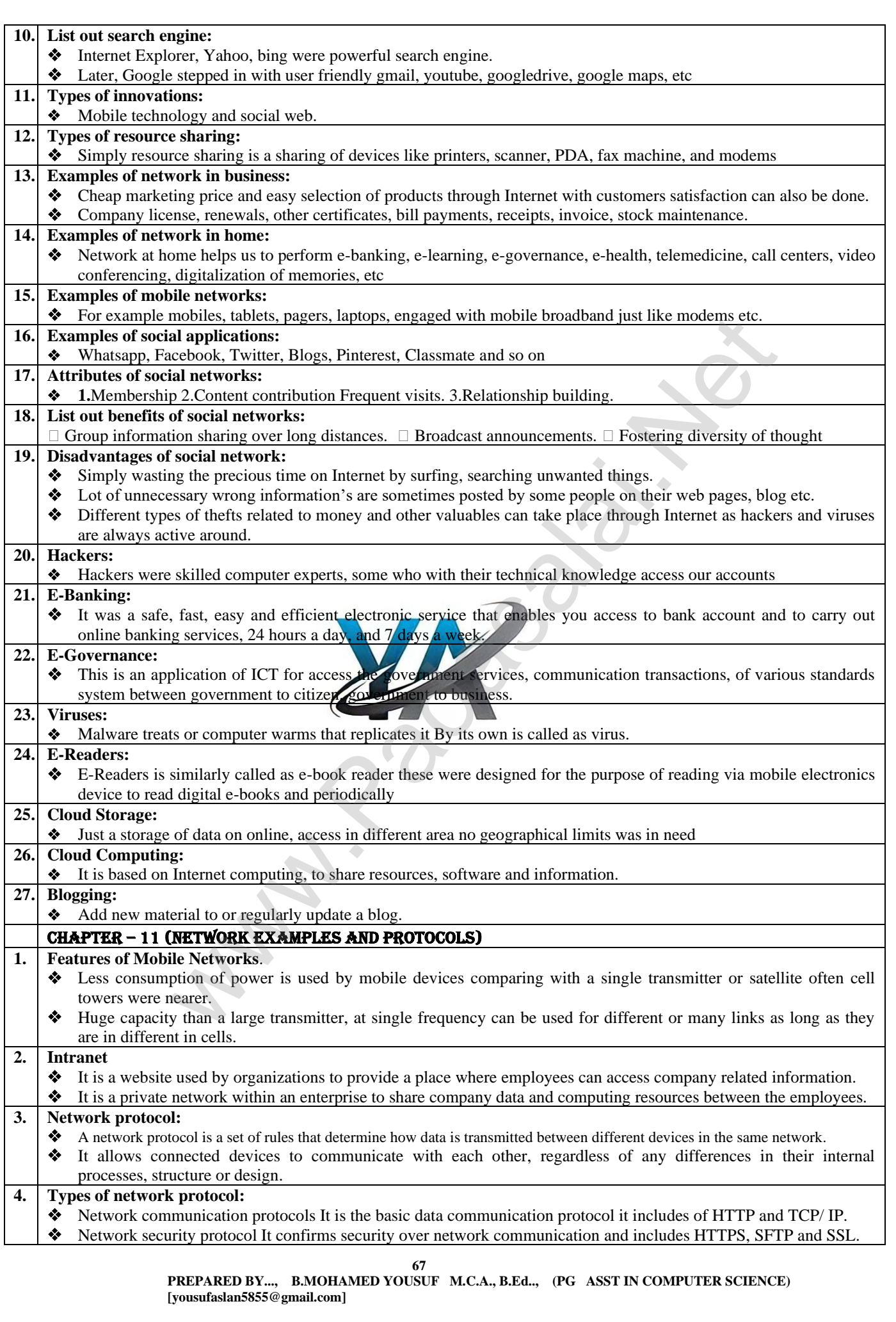

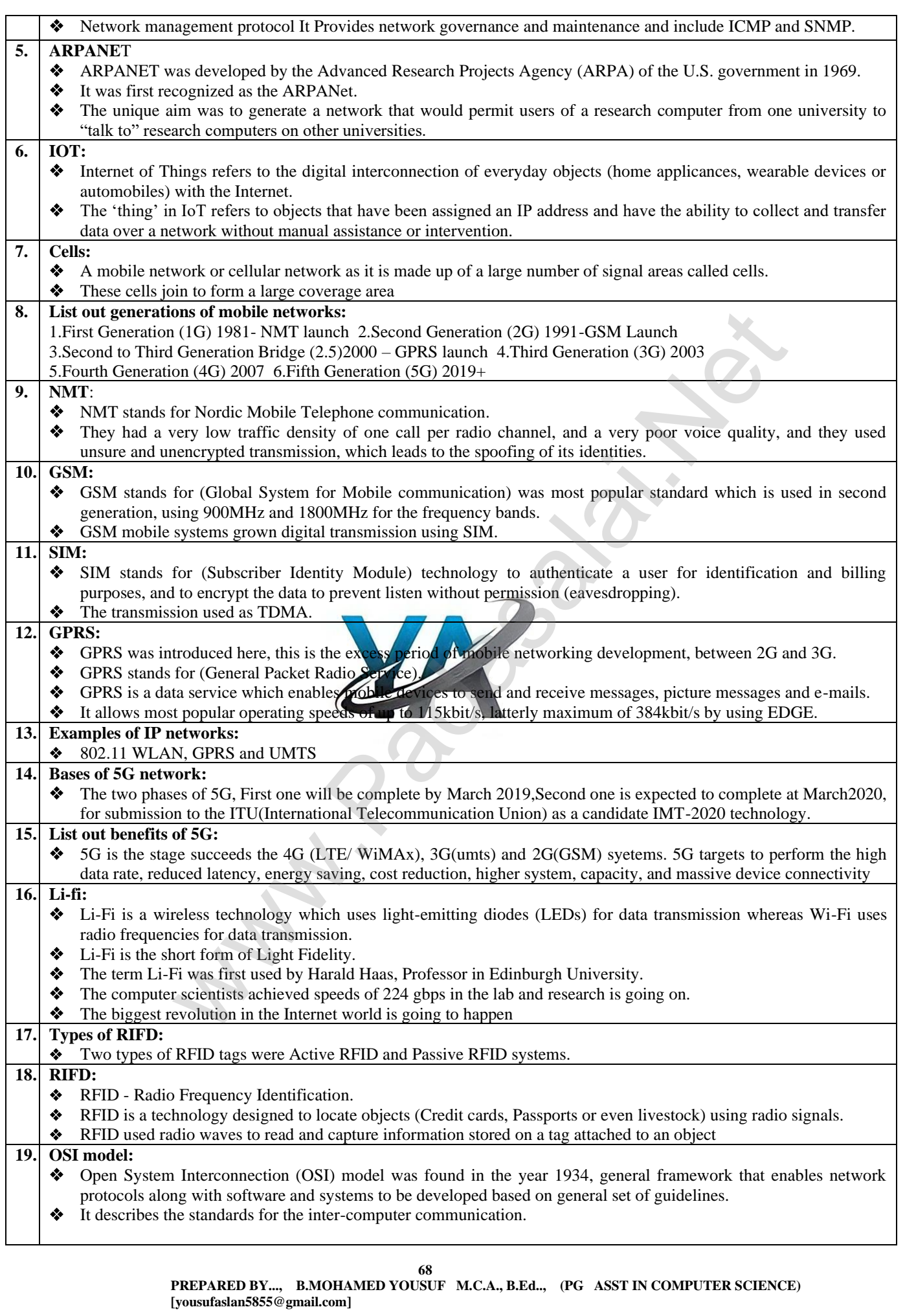

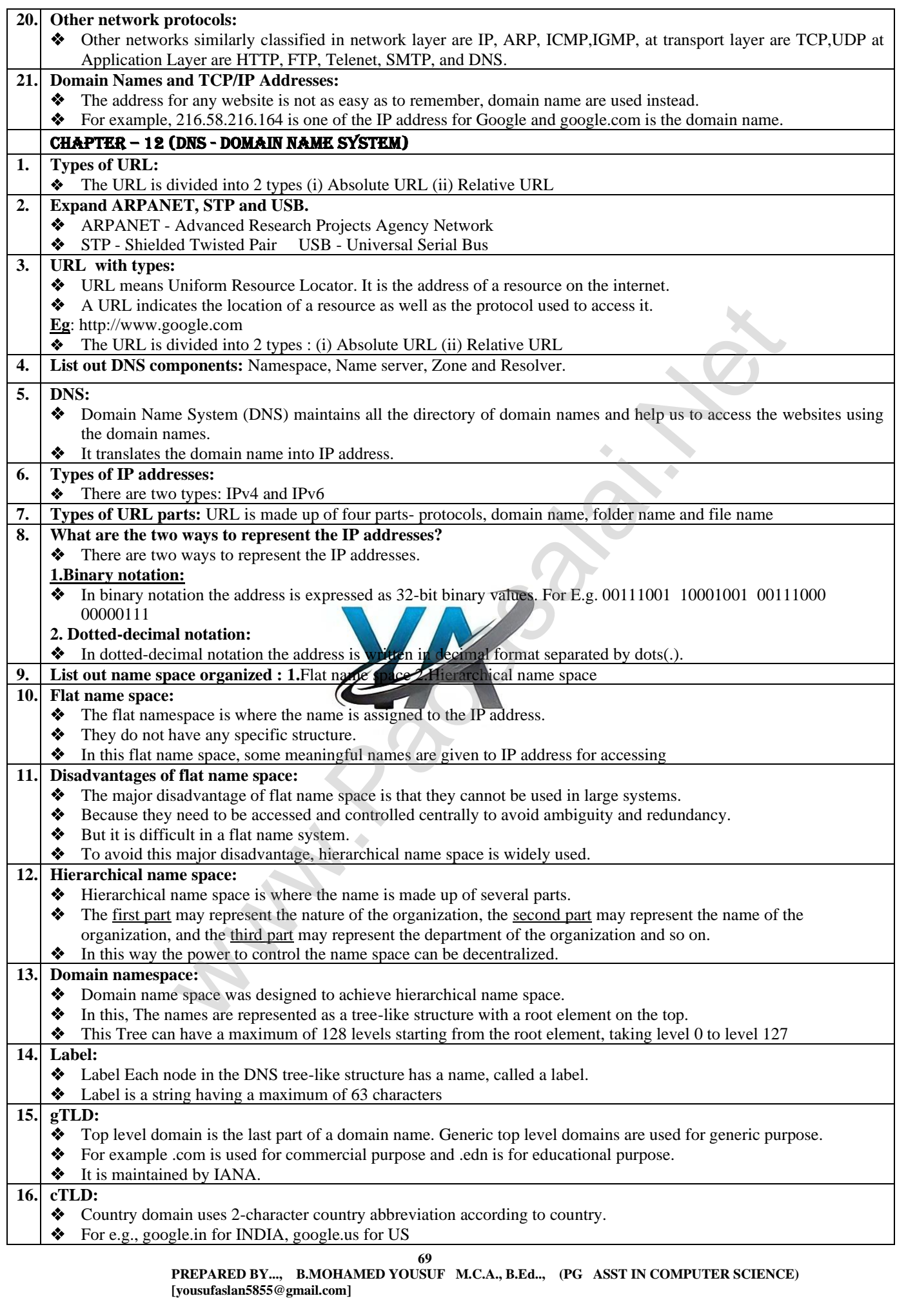

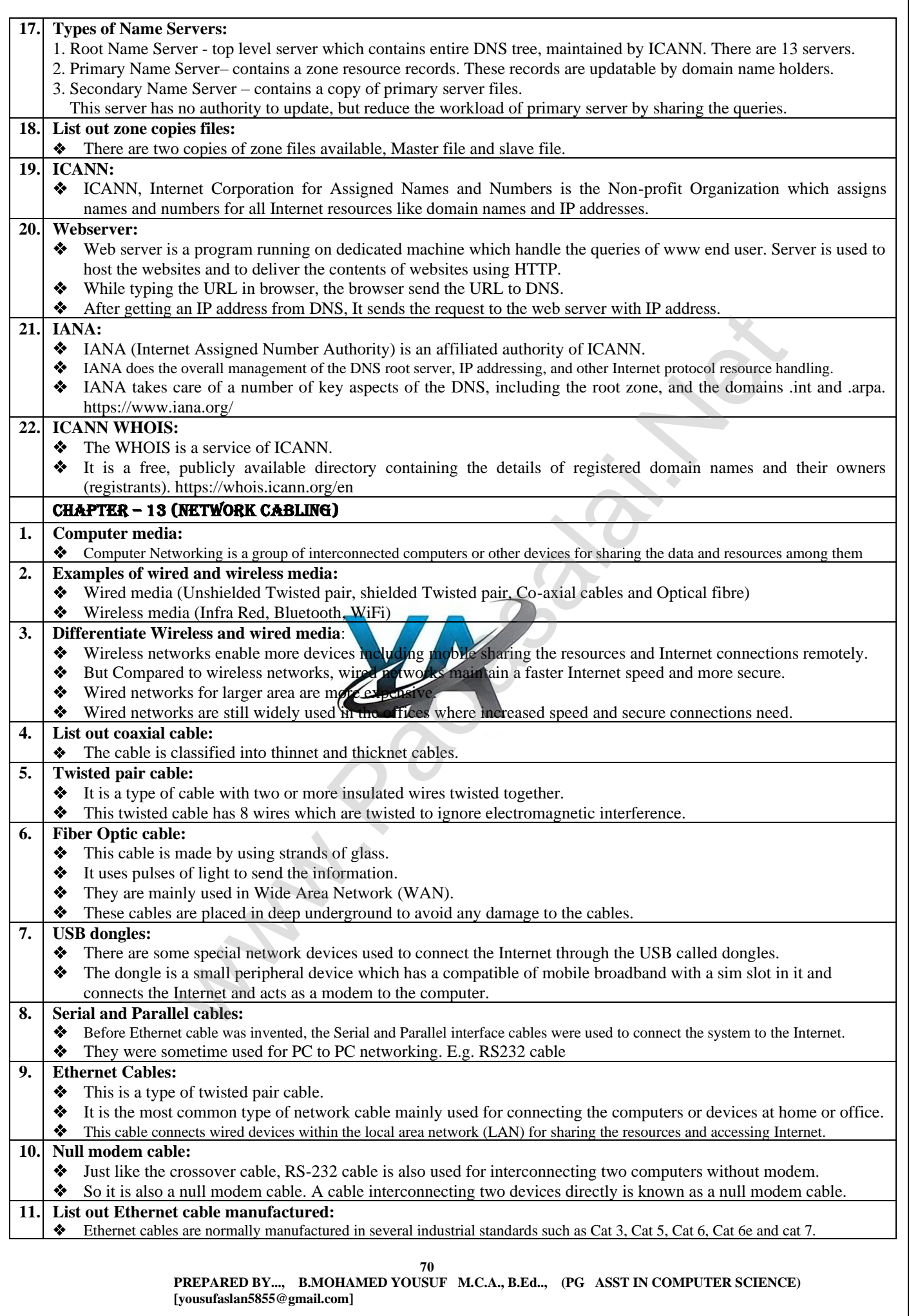
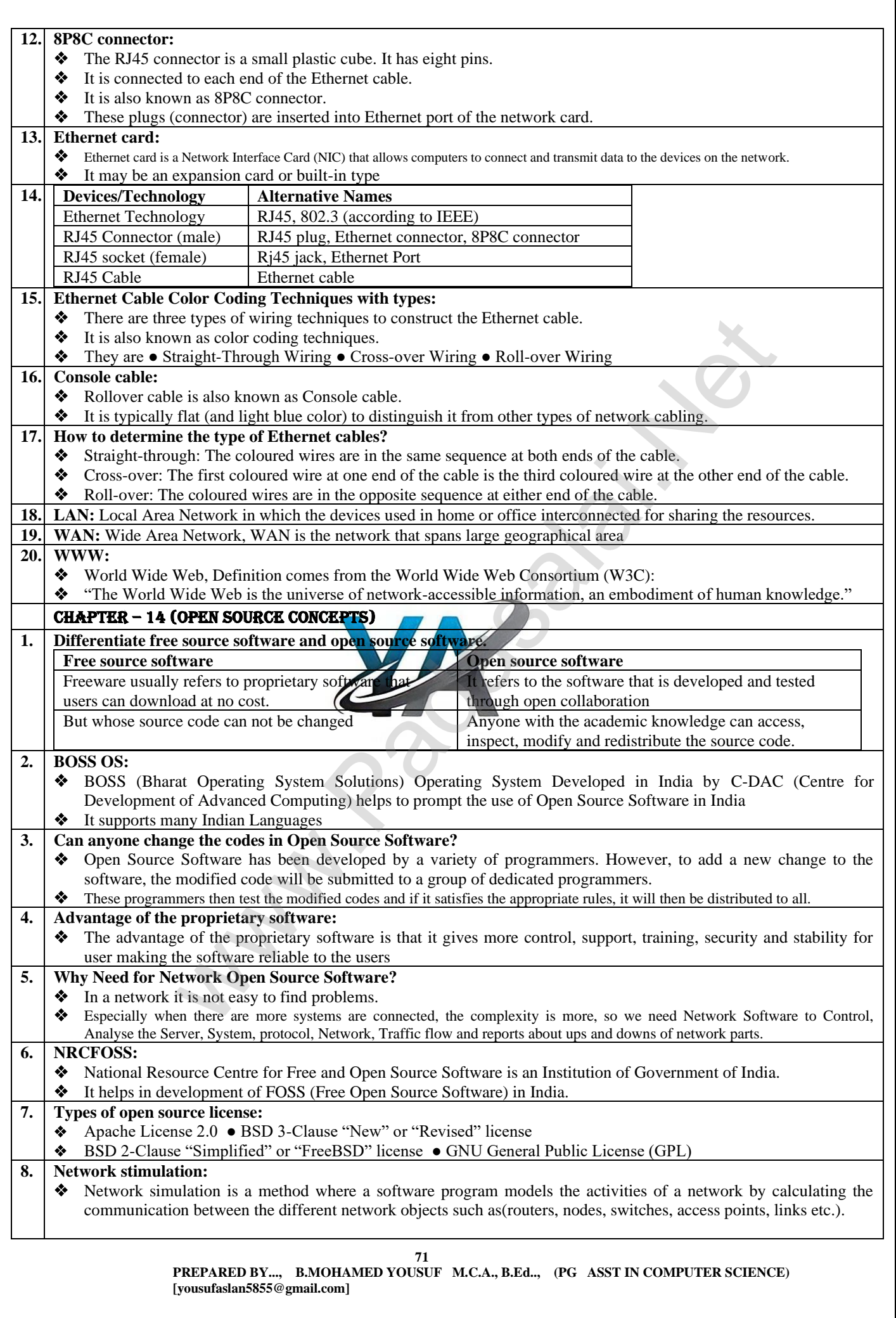

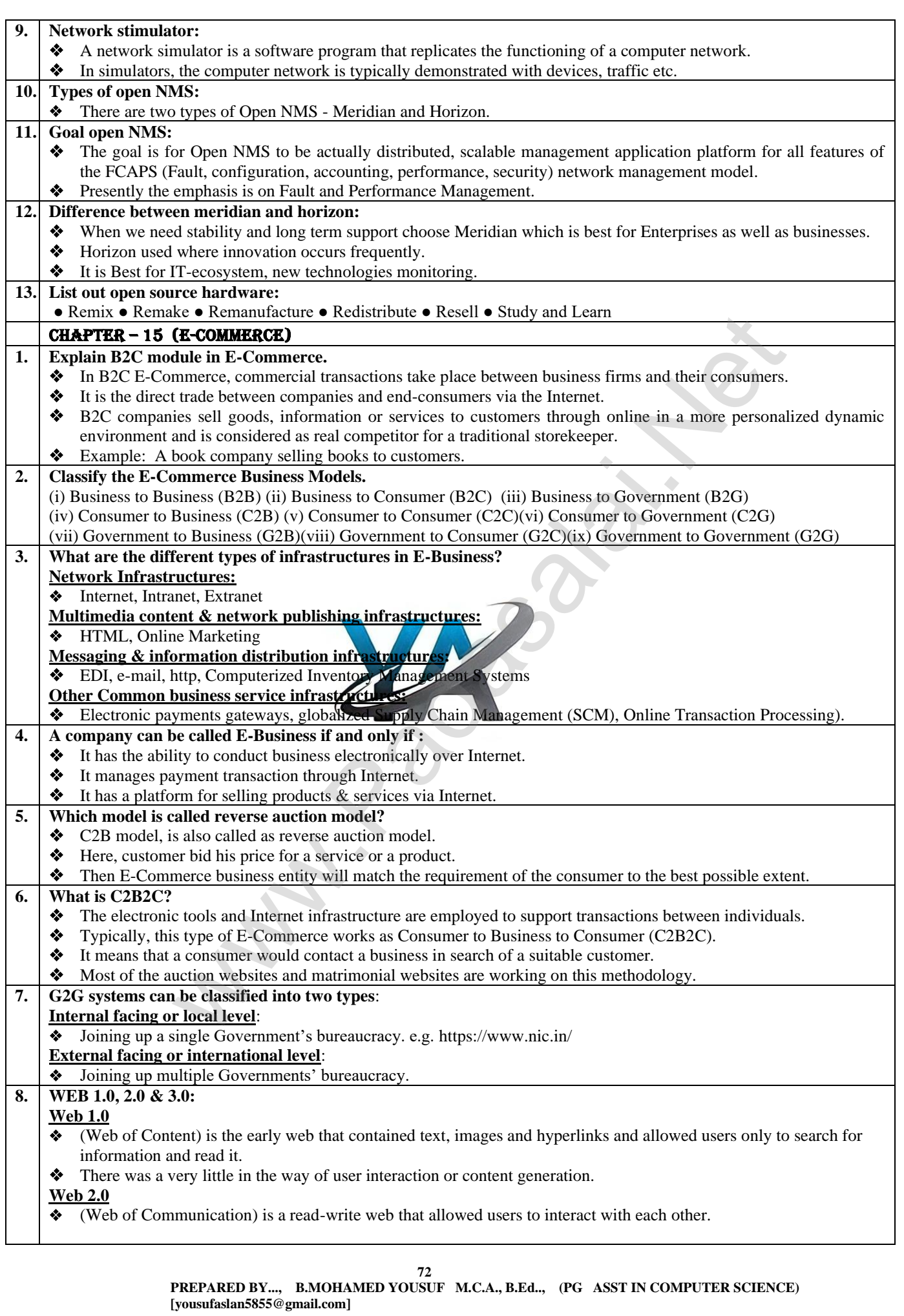

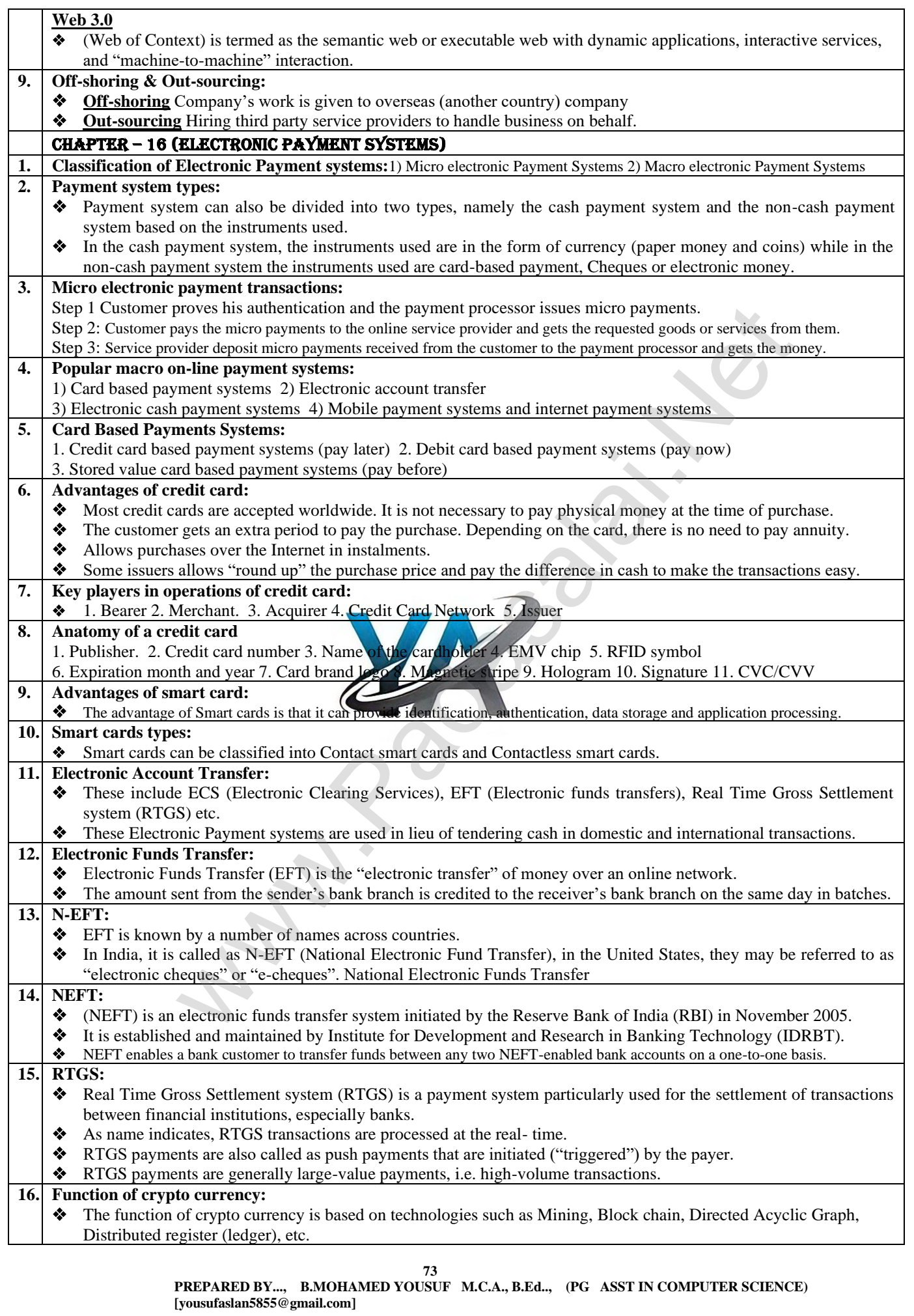

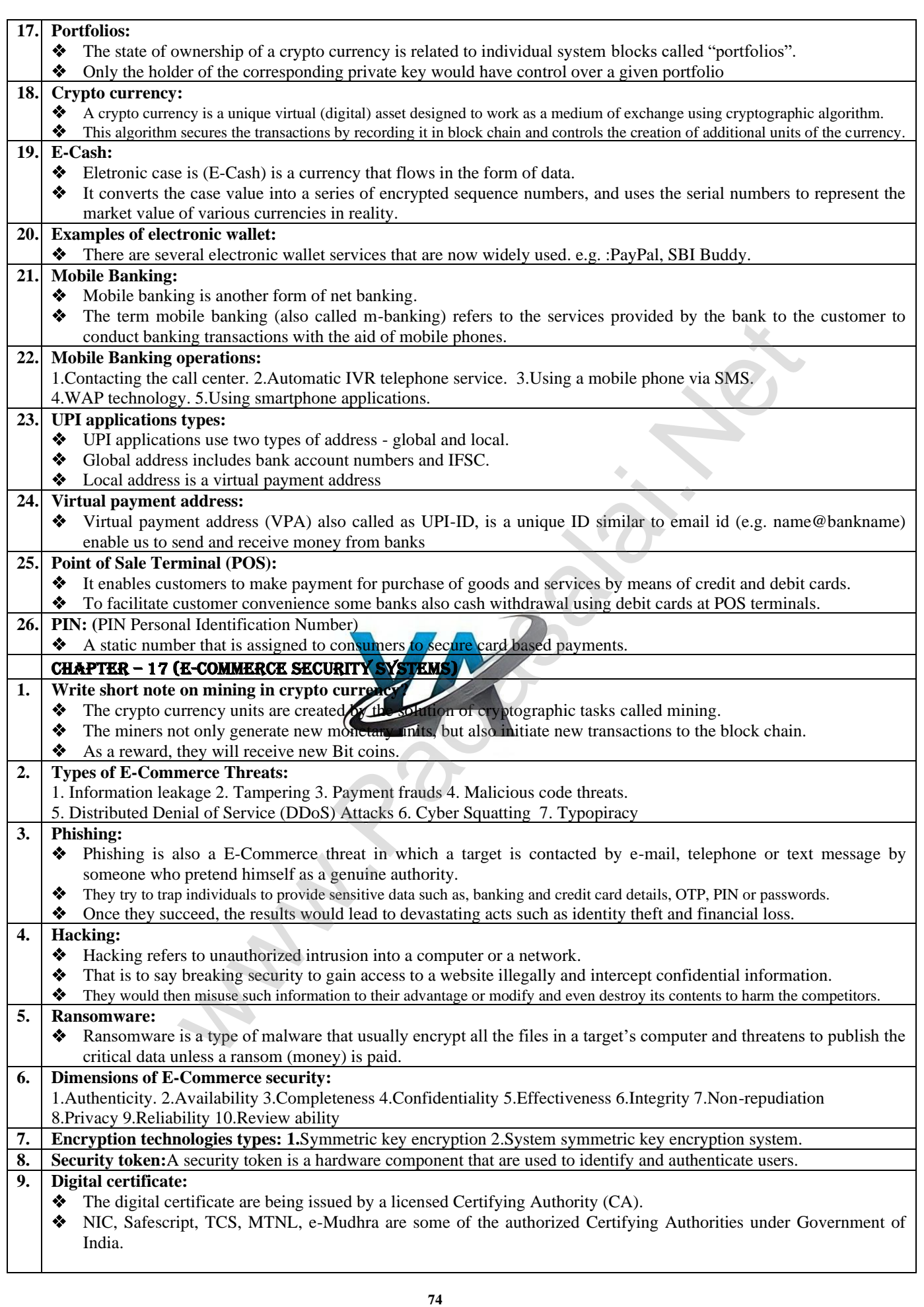

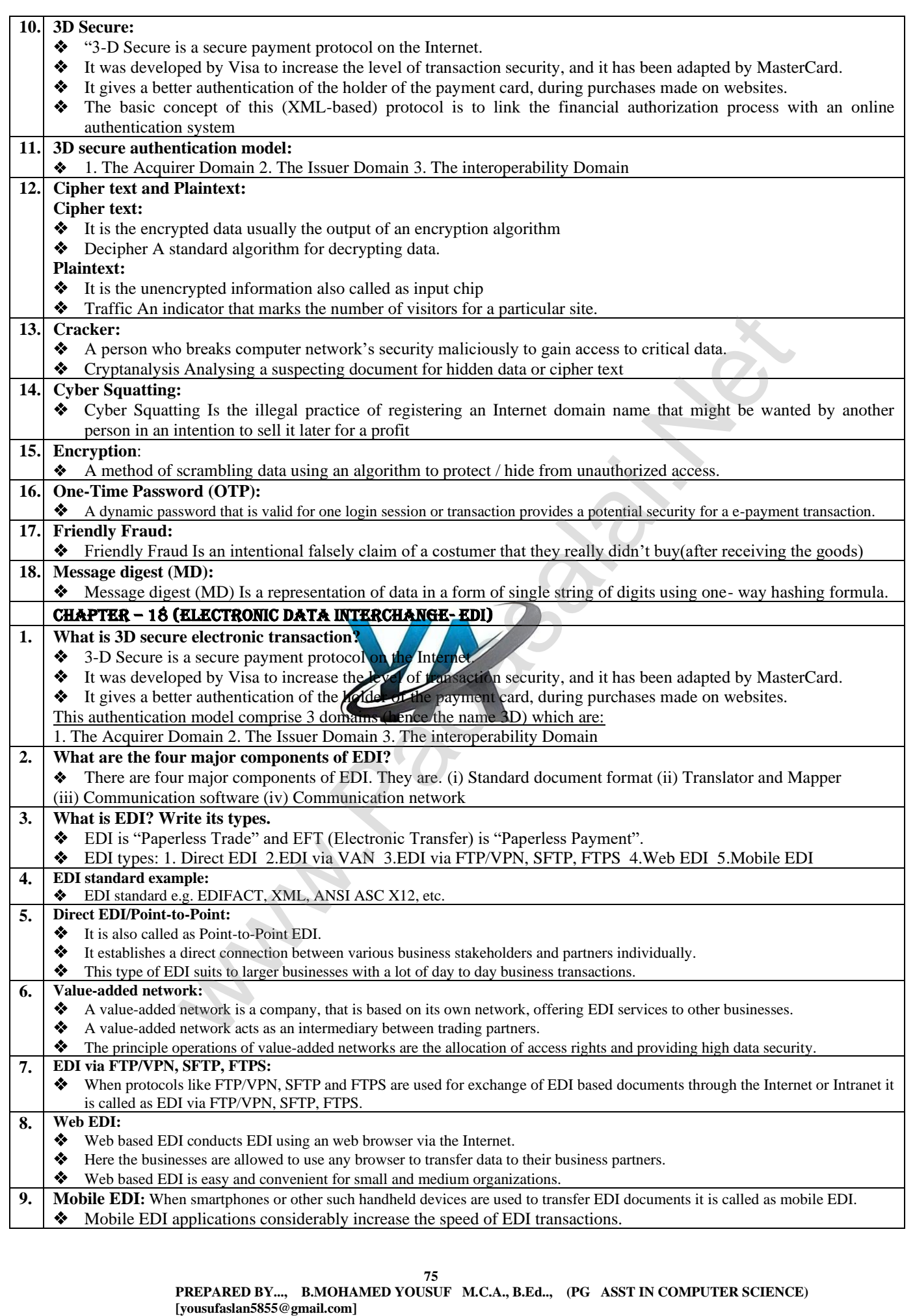

## CHAPTER 1 TO 18 THREE MARK BOOK BACK & public QUESTION with ANSWERS CHAPTER – 1 ( Multimedia ) **1. List out image file formats : (J-2024)** 1) TIFF (Tagged Image File Format) 2) BMP (Bitmap) 3) DIB (Device Independent Bitmap) 4) GIF (Graphics Interchange Format) 5) JPEG (Joint Photographic Experts Group) 6) TGA (Tagra) 7) PNG (Portable Network Graphics) **2. List out audio file formats:**  1) WAV (Waveform Audio File Format) 2) MP3 (MPEG Layer-3 Format) 3) OGG 4) WMA (Windows Media Audio) 5) RA (Real Audio Format) 6) AIFF (Audio Interchange File Format) **3. List out video file formats: (M-2022)** 1) AVI (Audio/Video Interleave) 2) MPEG (Moving Picture Experts Group) 3) WMV(Windows Media Video) 4) MOV(Quick time format) 4) FLV (Adobe Flash Video Format **1. What is animation? Write its types. (M-2020)** ❖ Animation is the process of displaying still images so quickly so that they give the impression of continuous ent. In animation the screen object is a vector image.<br> **Example 18.1**<br> **Example 18.1**<br> **Example 18.1**<br> **Example 18.1**<br> **Example 18.1**<br> **Example 18.1**<br> **Example 18.1**<br> **Example 18.1**<br> **Example 18.1**<br> **Example 18.1**<br> **Examp** movement. In animation the screen object is a vector image. **Path Animation:**  Path animation involves moving an object on a screen that has a constant background **Frame Animation:** In frame animation, multiple objects are allowed to travel simultaneously and the background or the object also change. **2. Describe the various file format in multimedia (J-2022) List out Text file formats:** 1.RTF 2 .Plain text **List out image file formats :**  1) TIFF (Tagged Image File Format) 2) BMP (Bitmap) 3) DIB (Device Independent Bitmap) 4) GIF (Graphics Interchange Format) 5) JPEG (Joint Photographic Experts Group) **List out audio file formats:**  1) WAV (Waveform Audio File Format) 2) MP3 (MPEG Layer-3 Format) 3) OGG 4) WMA (Windows Media Audio) 5) RA (Real Audio Format) **List out video file formats:**  1) AVI (Audio/Video Interleave) 2) MPEG (Moving Picture Experts Group) 3) WMV(Windows Media Video) 4) MOV(Quick time format) 4) FLV (Adobe Flash Video Format CHAPTER - 2 (AN INTRODUCTION TO ADOBE PAGE MAKER ) **1. What is PageMaker? Explain its uses.** *(J-2022)* **❖** Adobe PageMaker is a page layout software. ❖ It is used to design and produce documents that can be printed. ❖ Page layout software includes tools that allow you to easily position text and graphics on document pages. **Example:** Creating a newsletter that includes articles and pictures on each page using PageMaker **2. Mention three tools in PageMaker and write their keyboard shortcuts.** 1.Pointer Tool-  $\underline{F9}$  2.Rotating Tool- Shift +  $\underline{F2}$  3.Line Tool- Shift +  $\underline{F3}$ **3. Write the use of any three tools in PageMaker along with symbols.** Pointer Tool Text tool Rotating tool **4. How do you re-join split blocks? (M-2024)** To re-join the **two text blocks:** 1. Place the cursor on the bottom handle of the second text block, click and drag the bottom handle up to the top. Then place the cursor on the bottom handle of the first text block, and click and drag the bottom handle down if necessary. **5. How do you link frames containing text? To link frames containing text,** 1. Draw a **second frame** with the Frame tool of your choice. 2. Click **the first frame** to select it. 3. Click on the **red triangle** to load the text icon. 4. Click the **second frame**. PageMaker 5. Page Maker flows the text into the second frame. **6. What is the use of Master Page? (M-2020, M-2023)** Any text or object that you place on the master page will appear on the entire document pages to which the master is applied. It shortens the amount of time because you don't have to create the same objects repeatedly on subsequent pages. ❖ Master Pages commonly contain repeating logos, page numbers, headers and footers. **76 PREPARED BY..., B.MOHAMED YOUSUF M.C.A., B.Ed.., (PG ASST IN COMPUTER SCIENCE) [yousufaslan5855@gmail.com]**

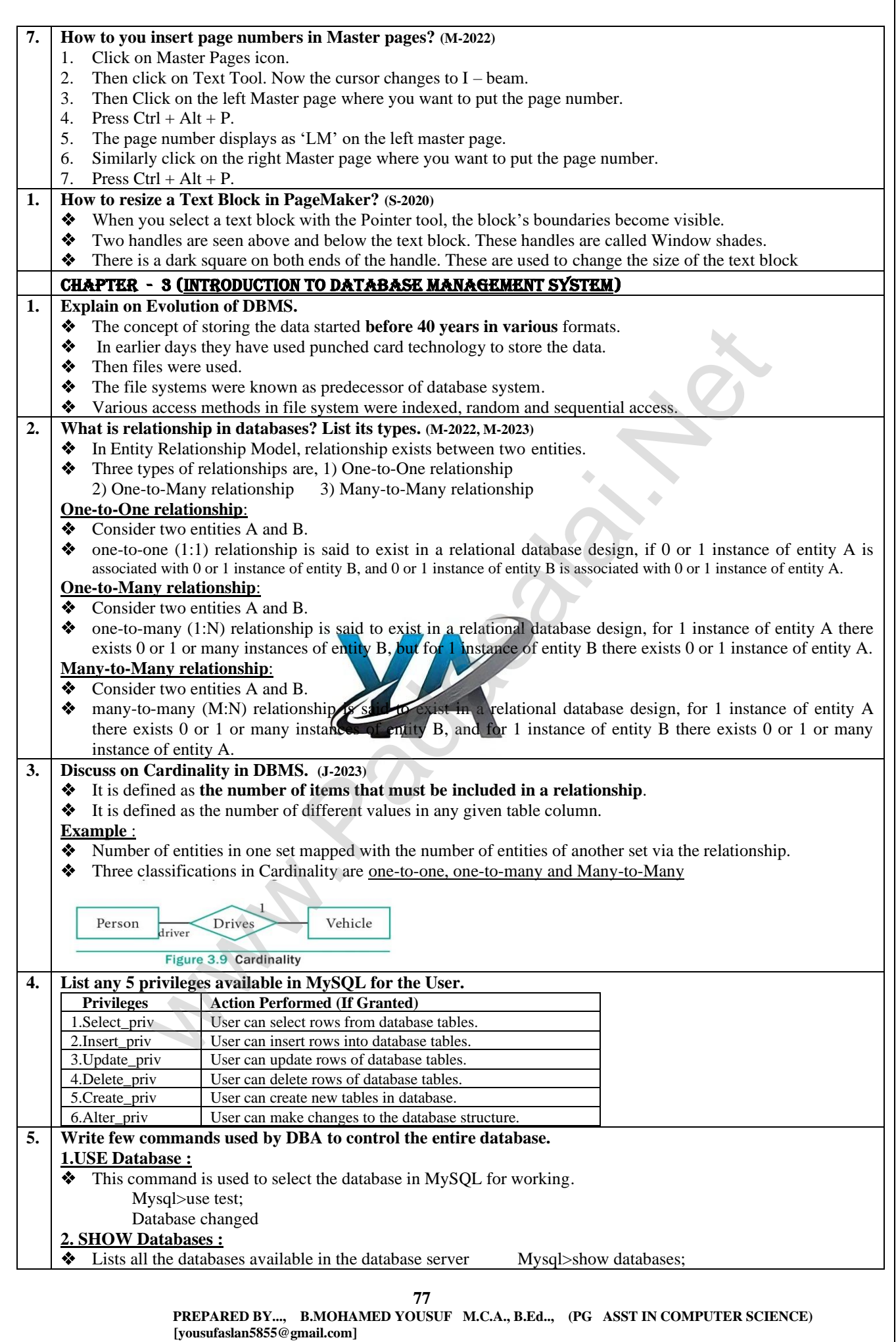

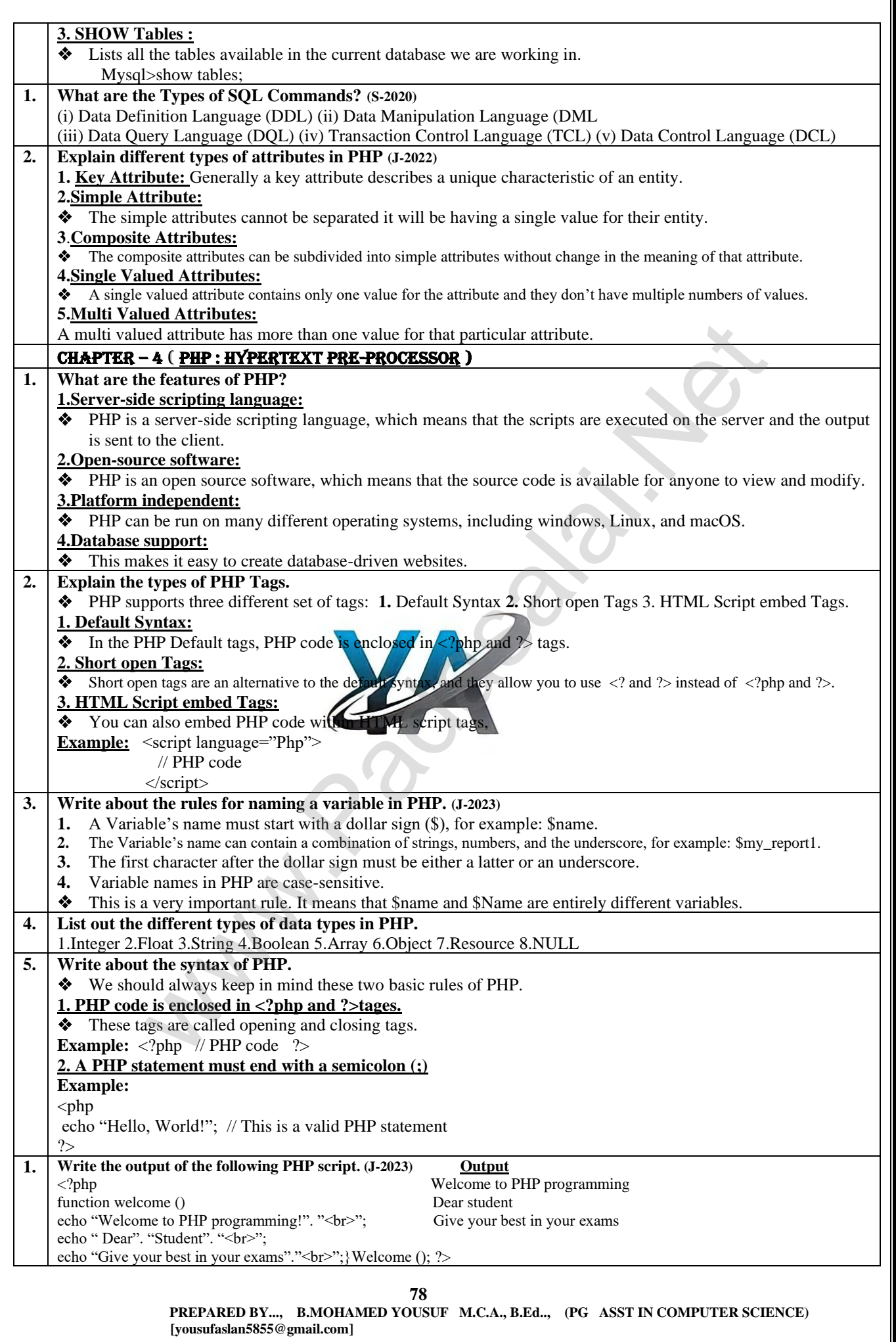

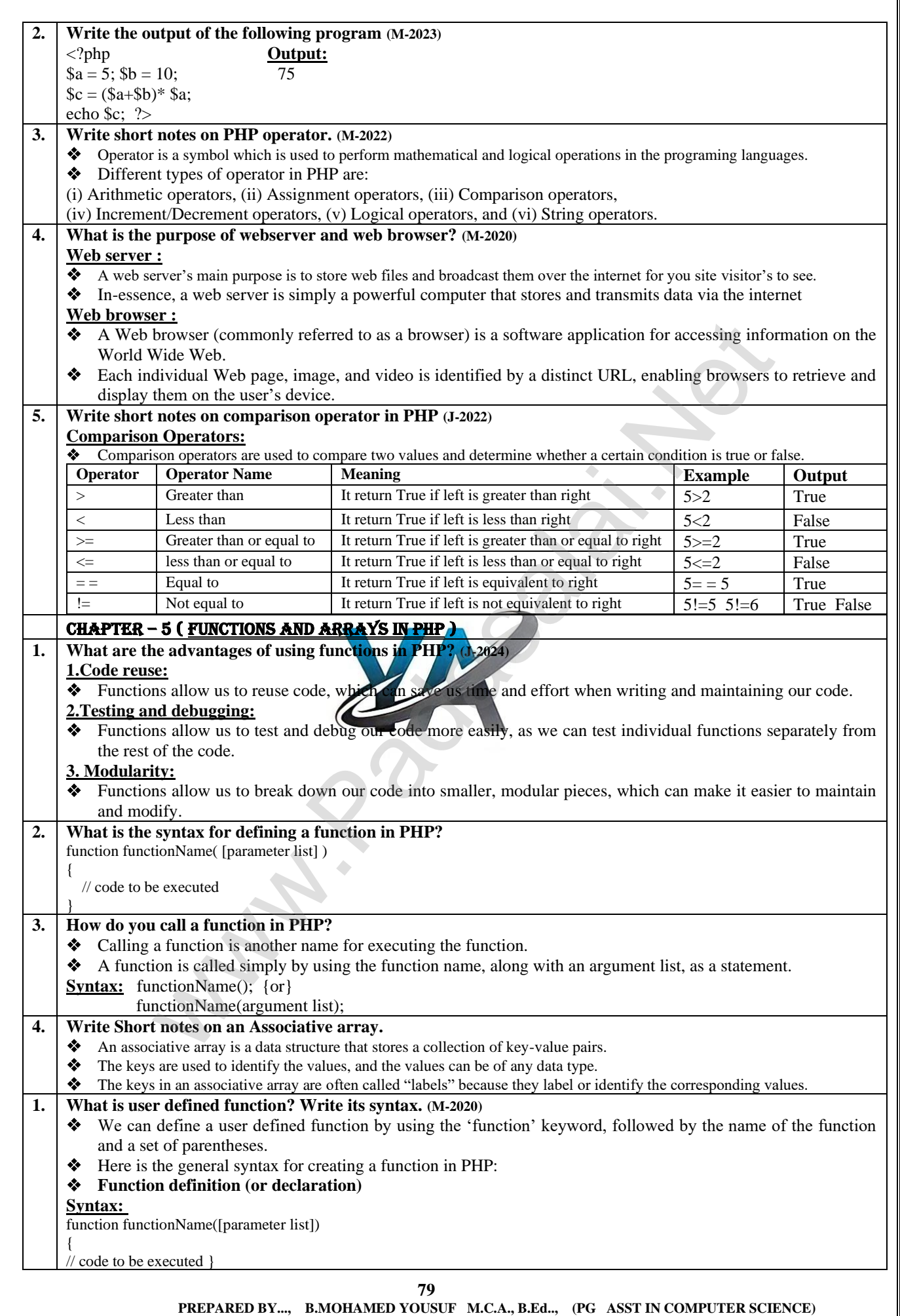

 **[yousufaslan5855@gmail.com]**

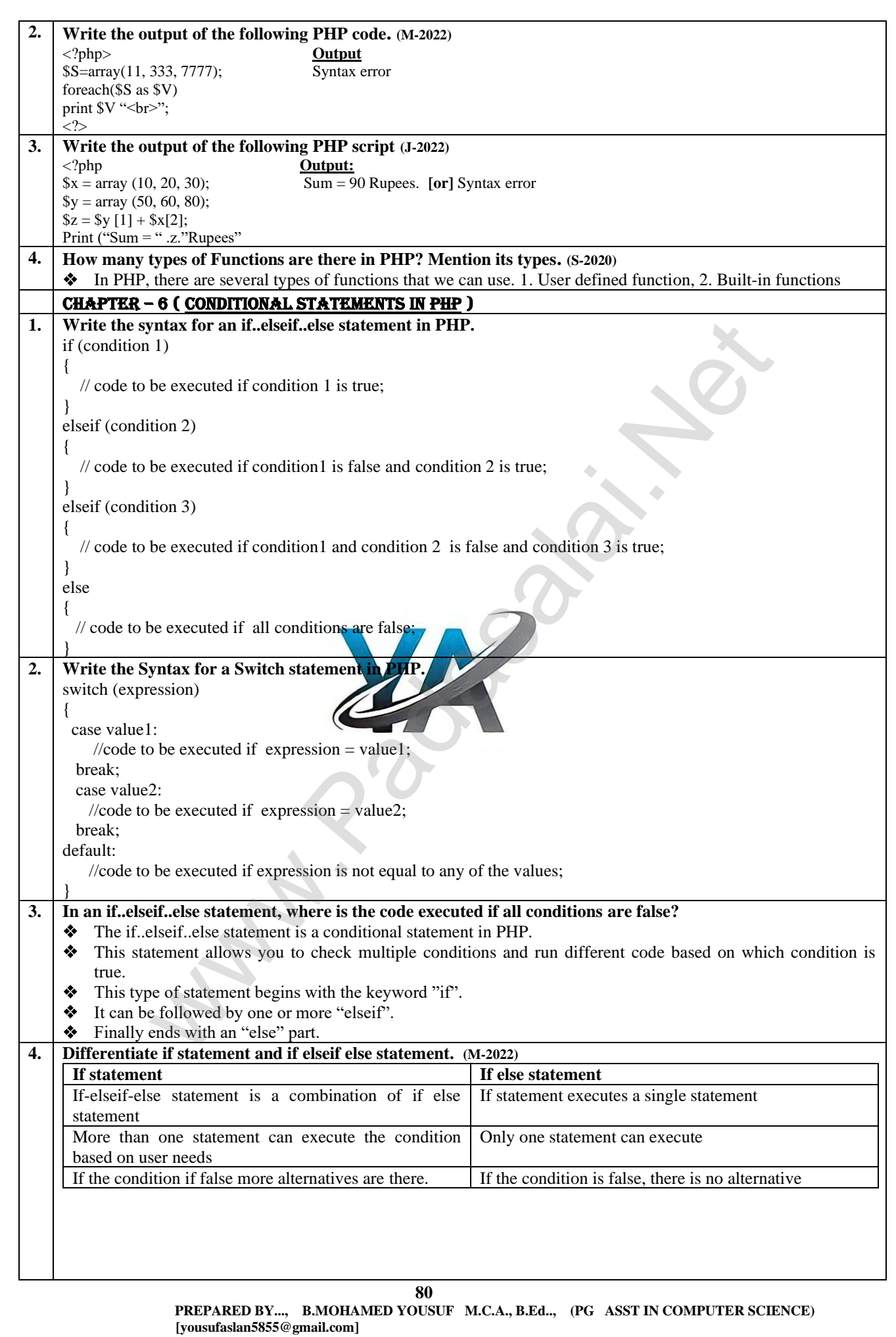

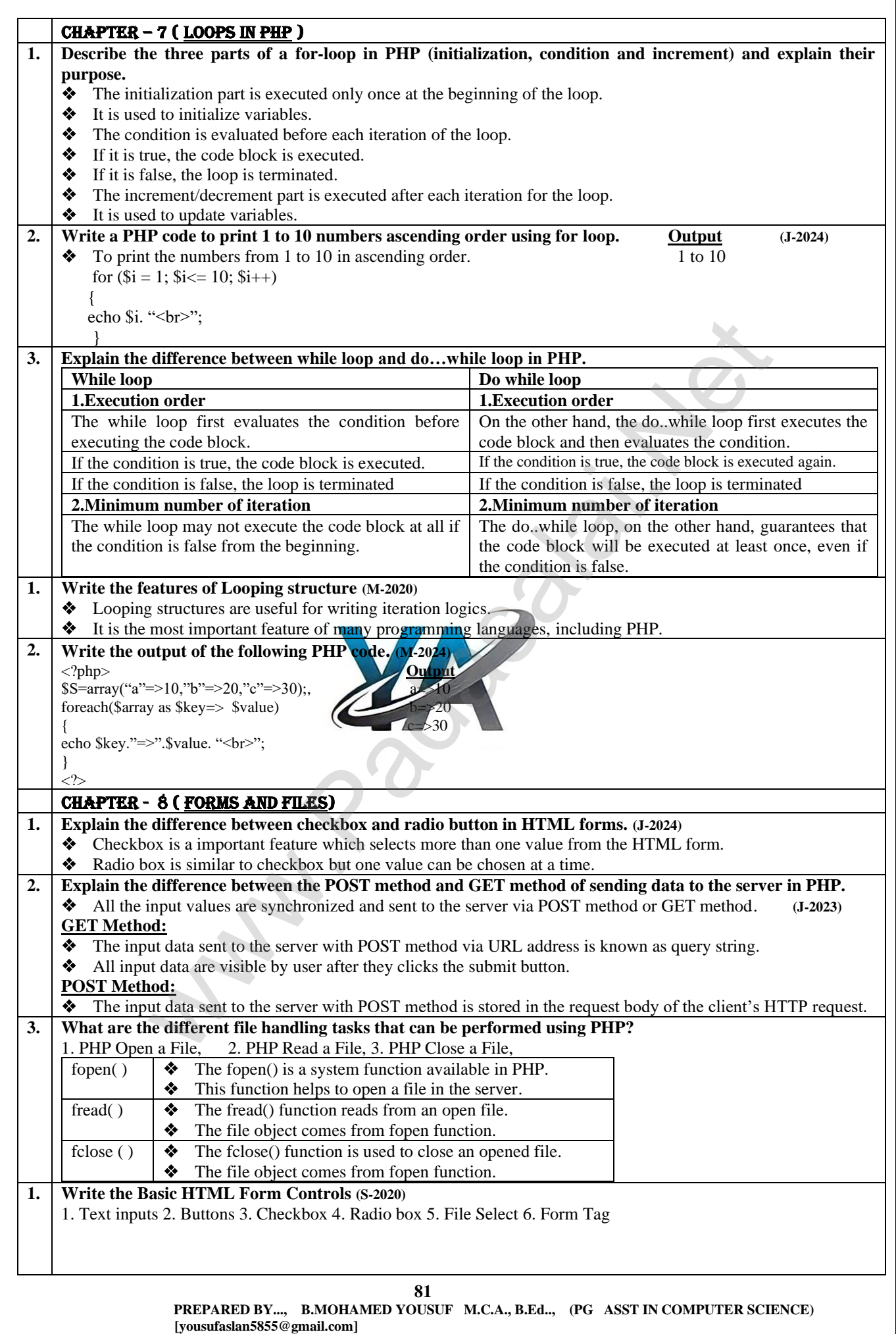

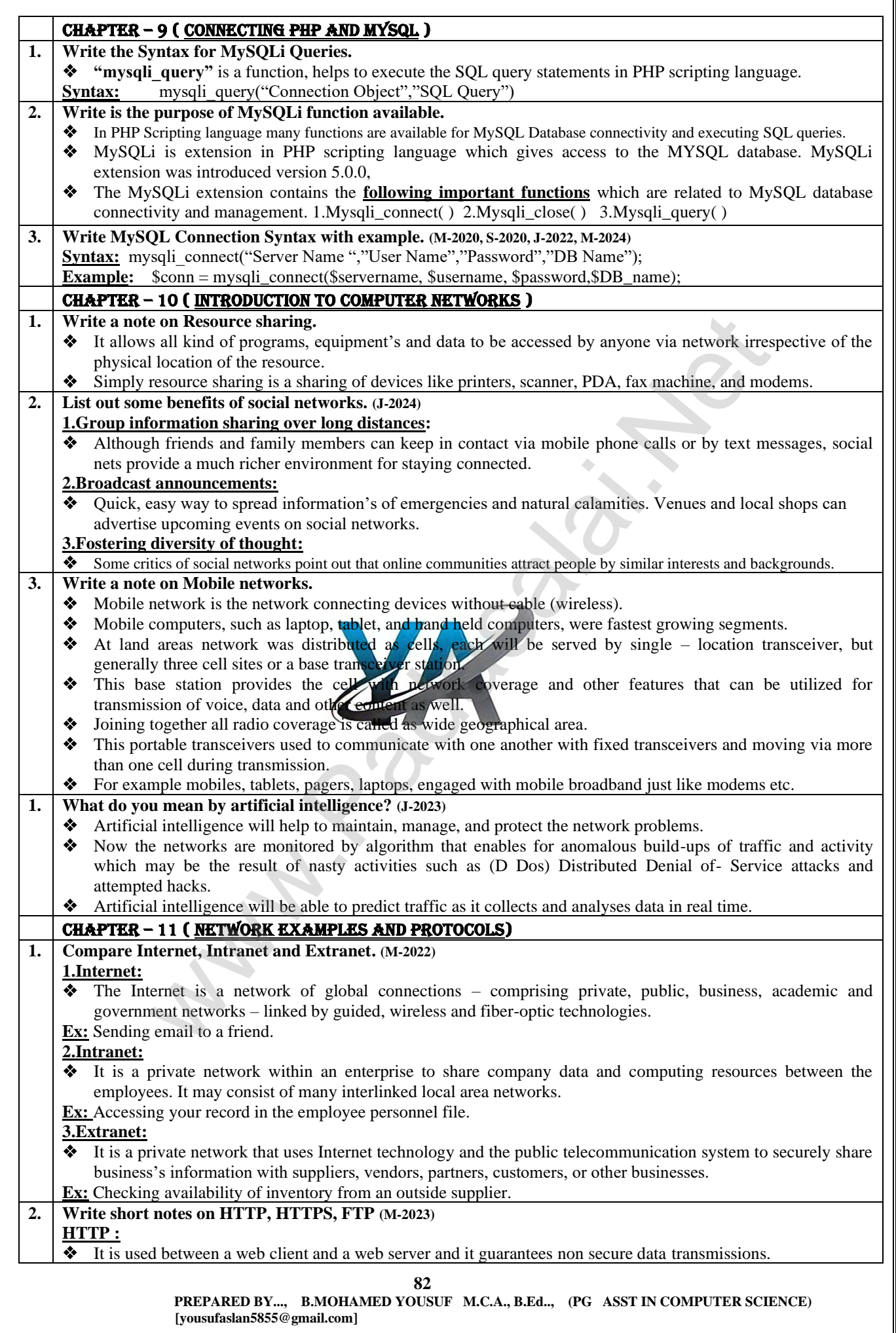

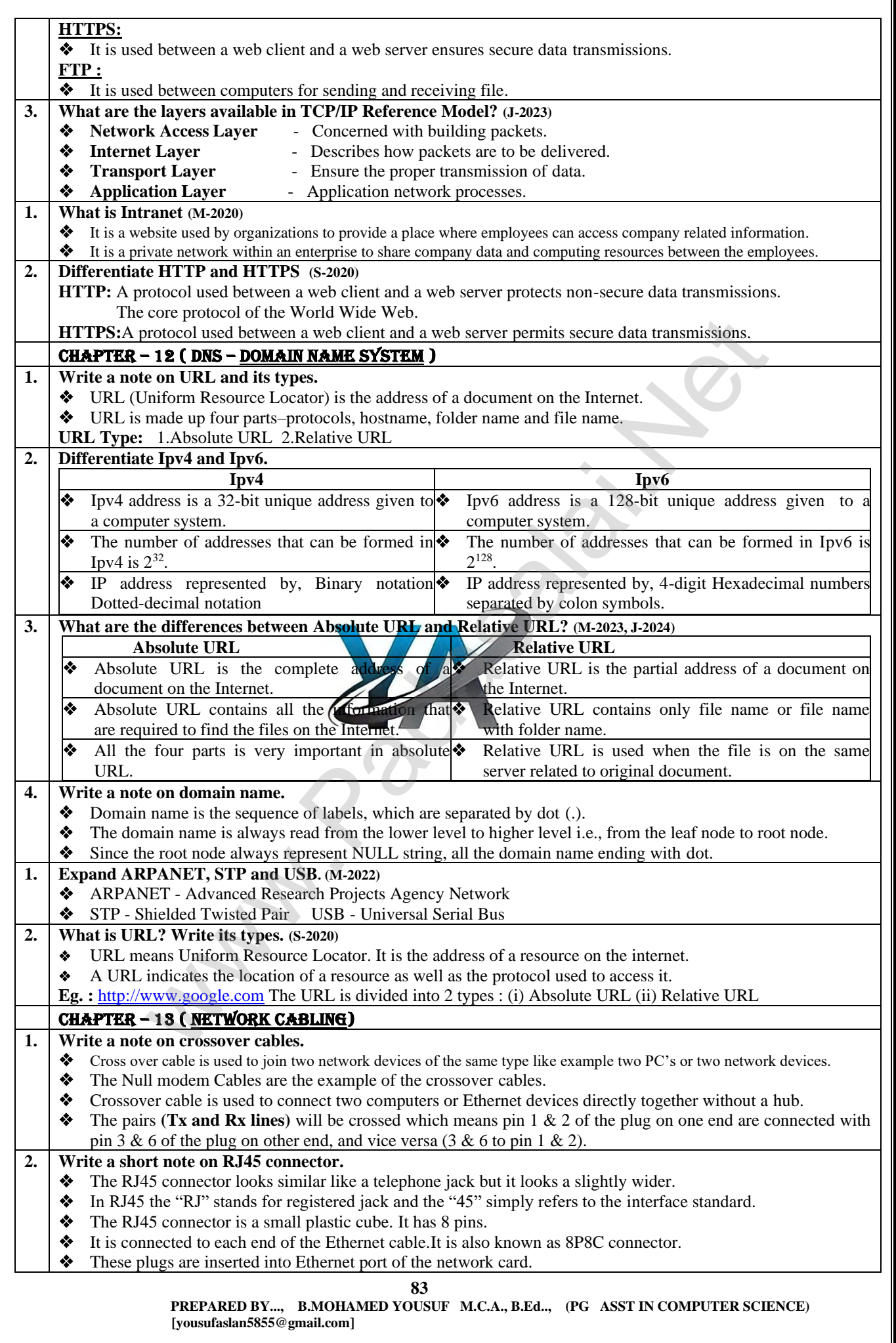

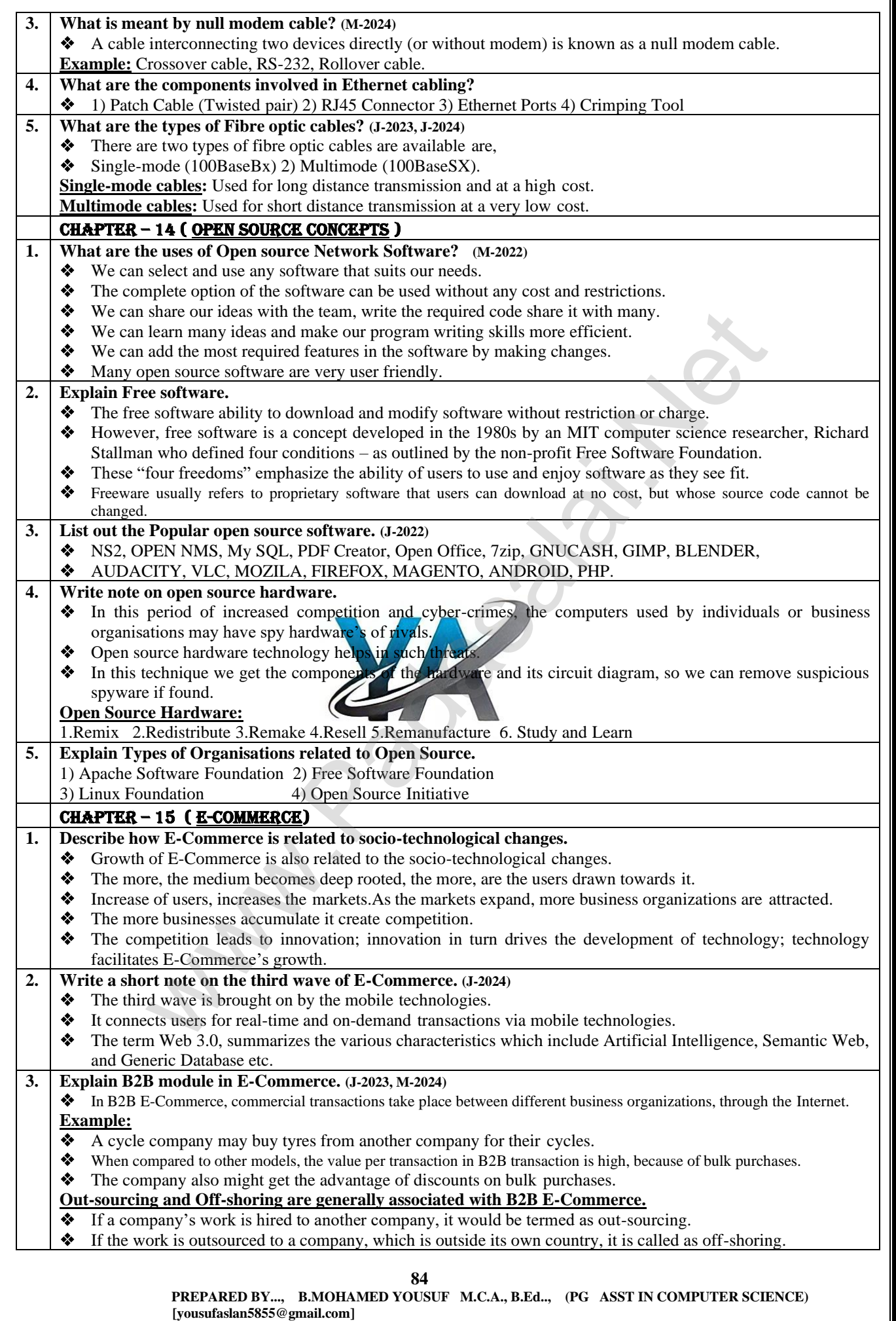

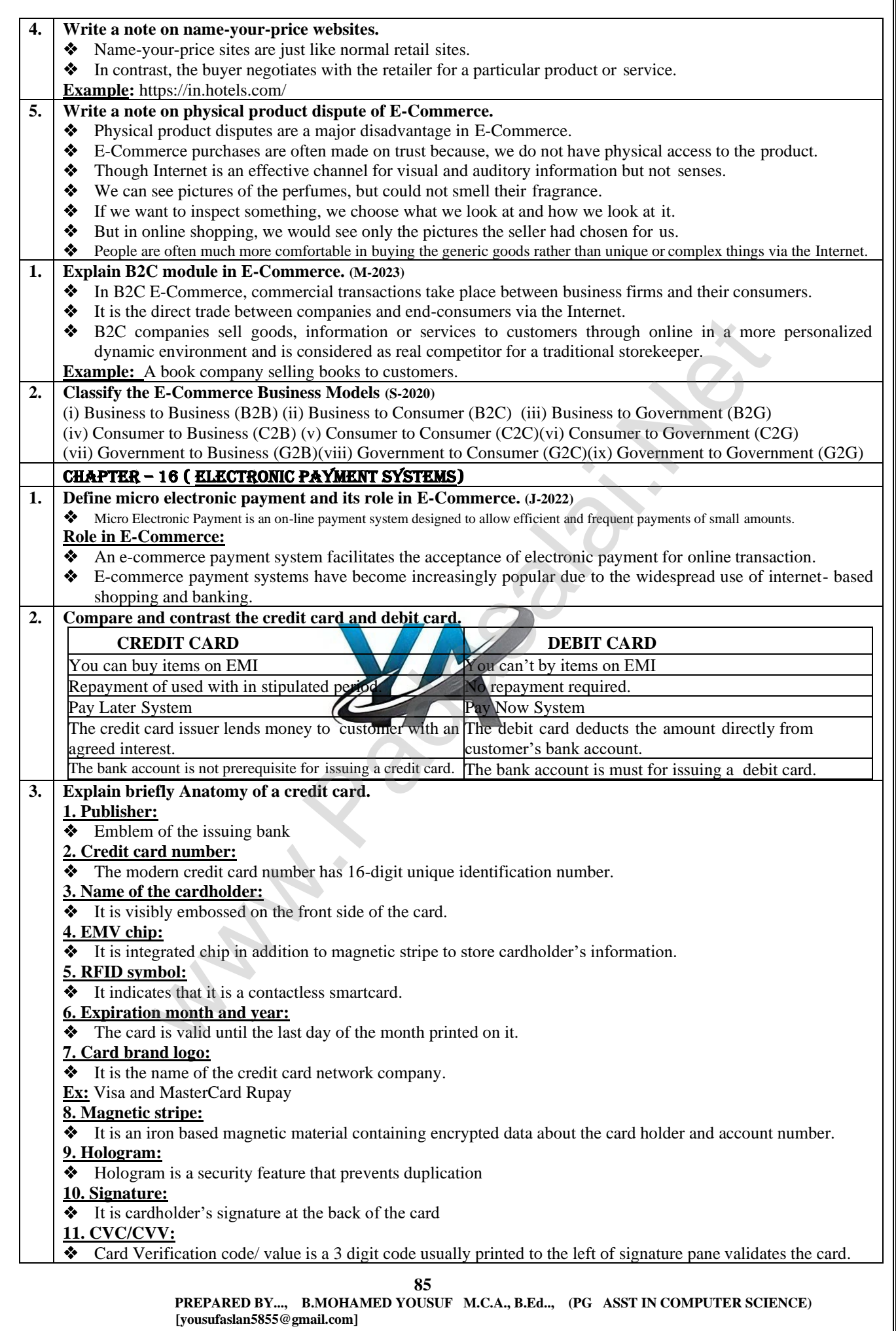

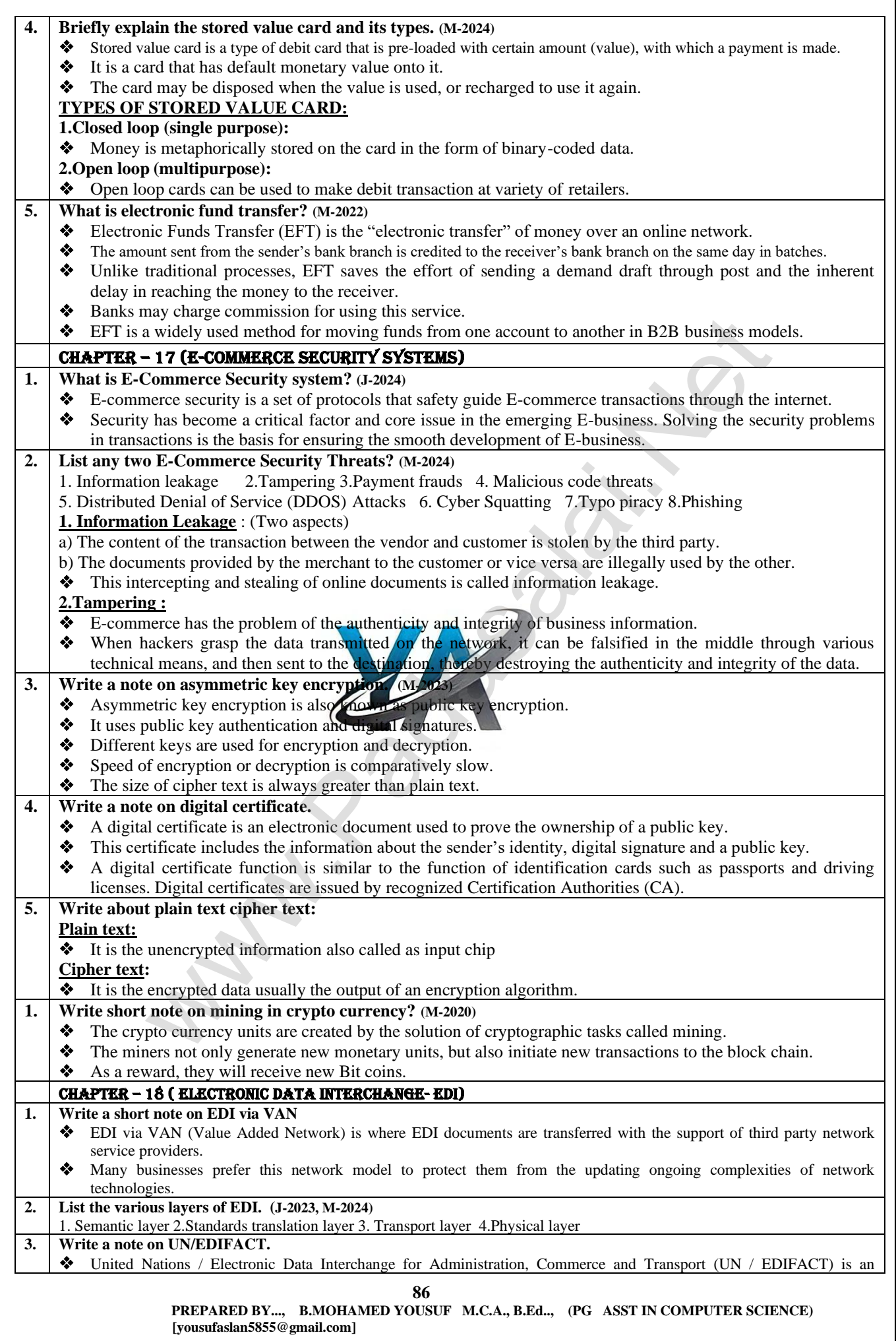

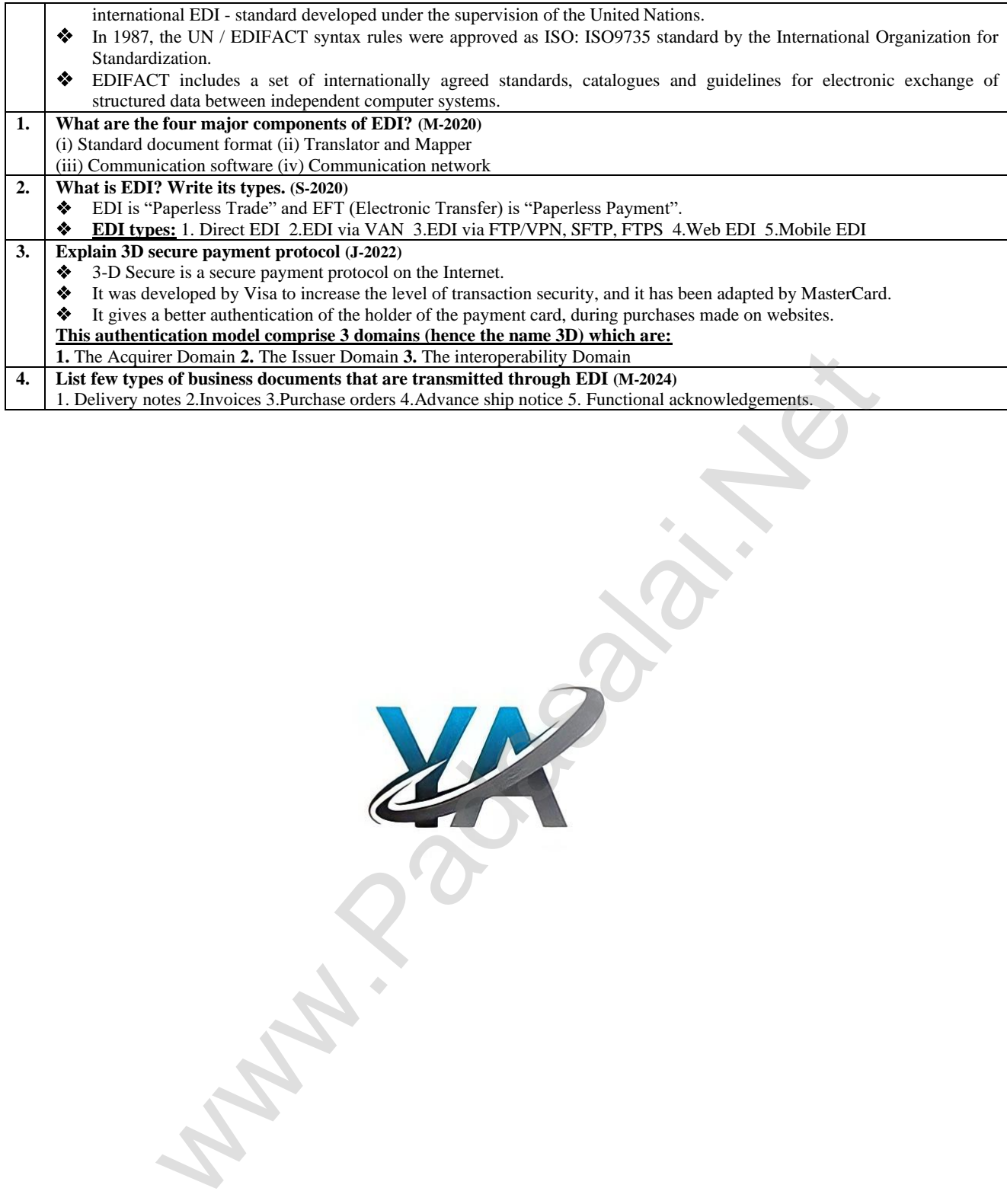

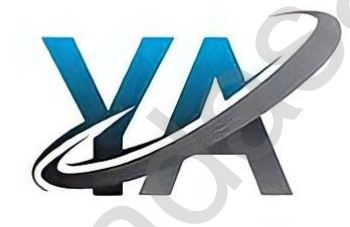

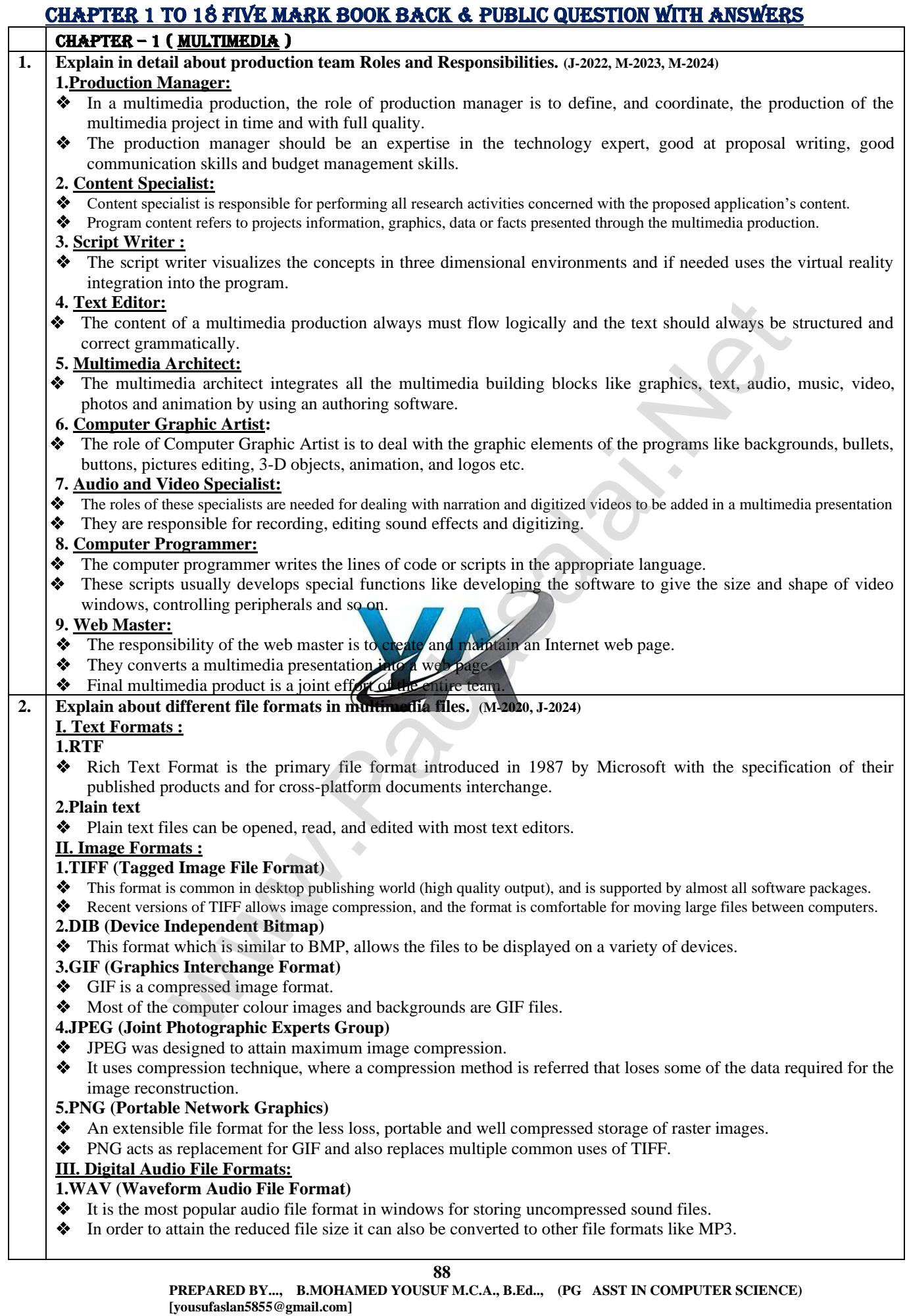

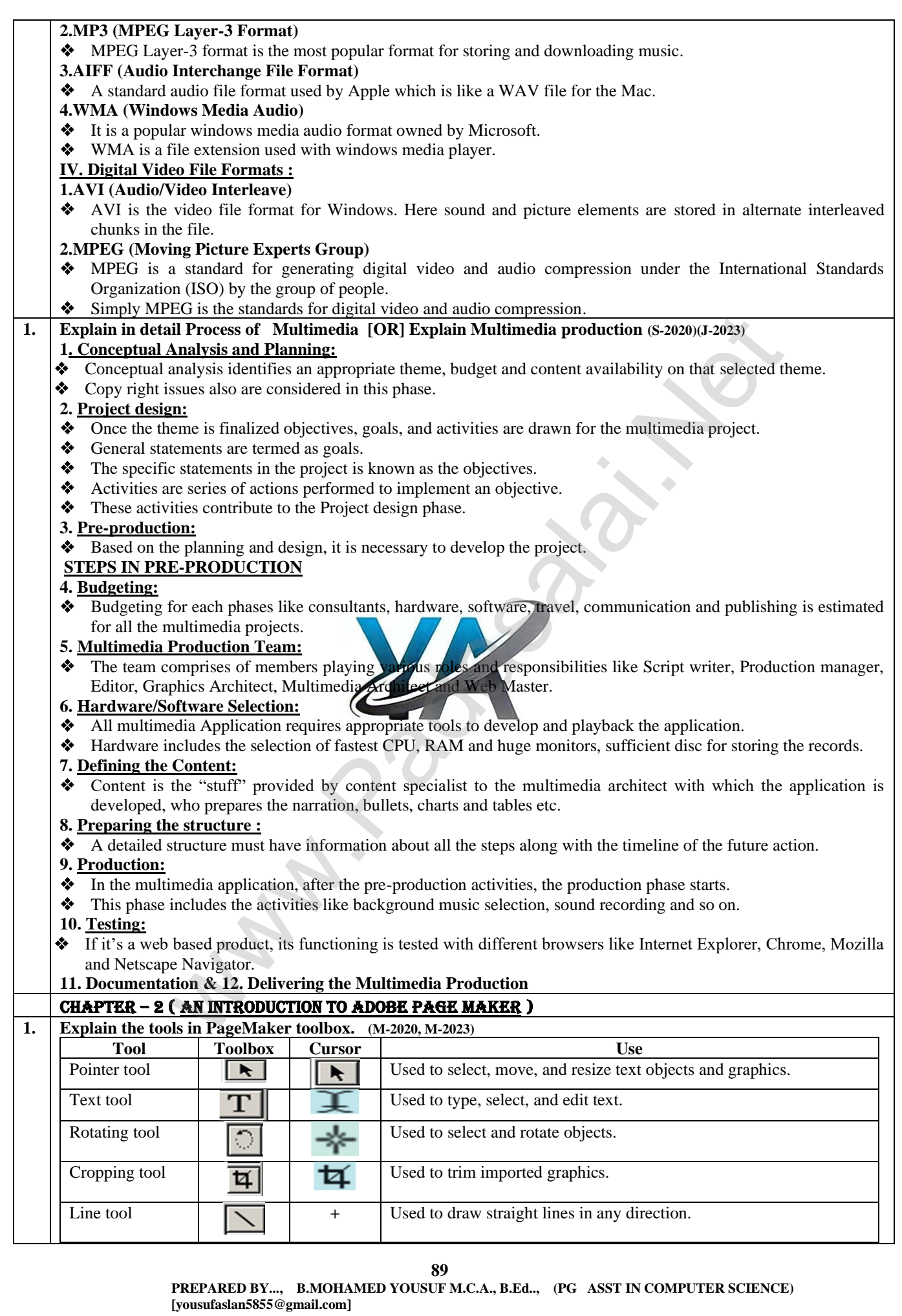

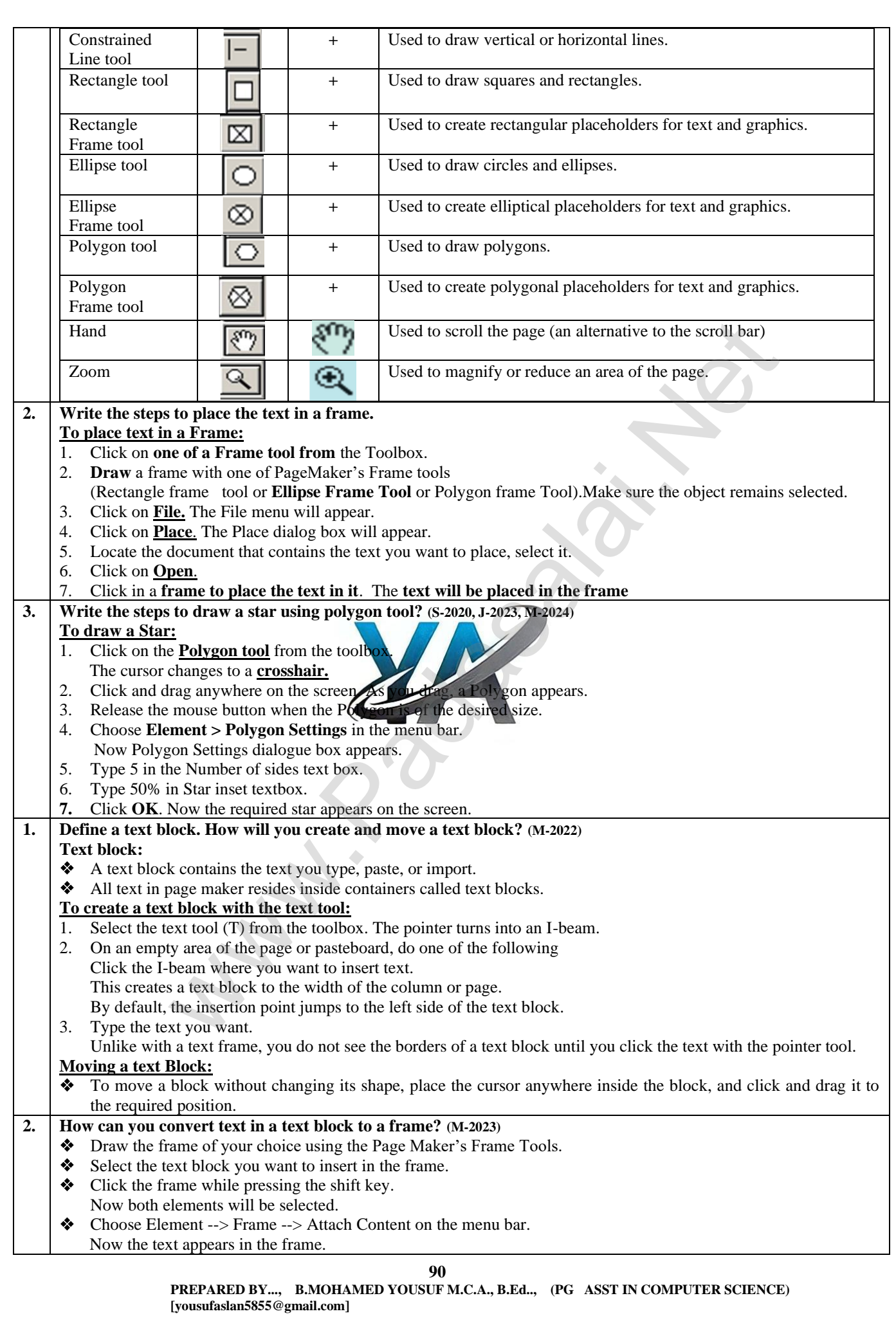

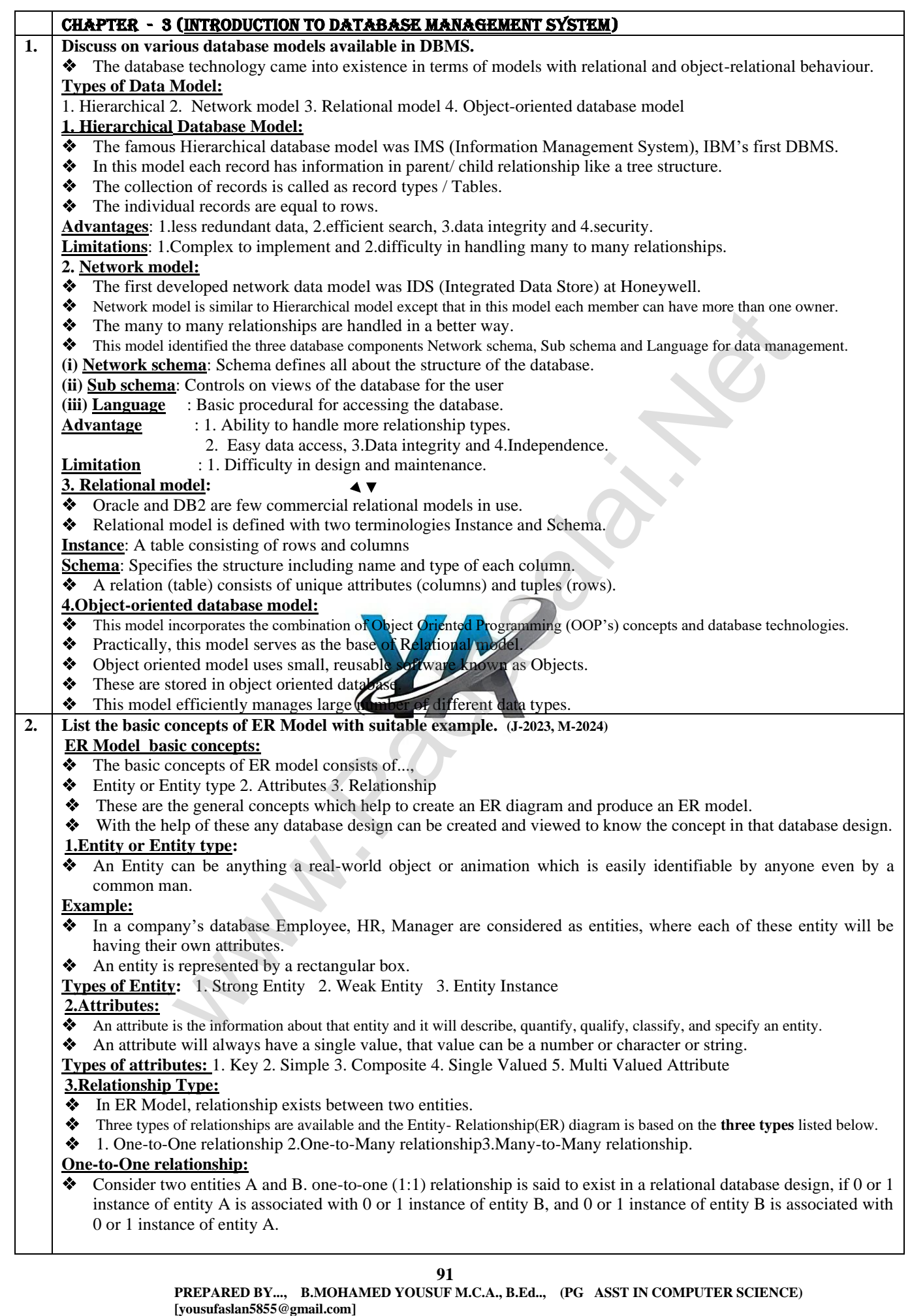

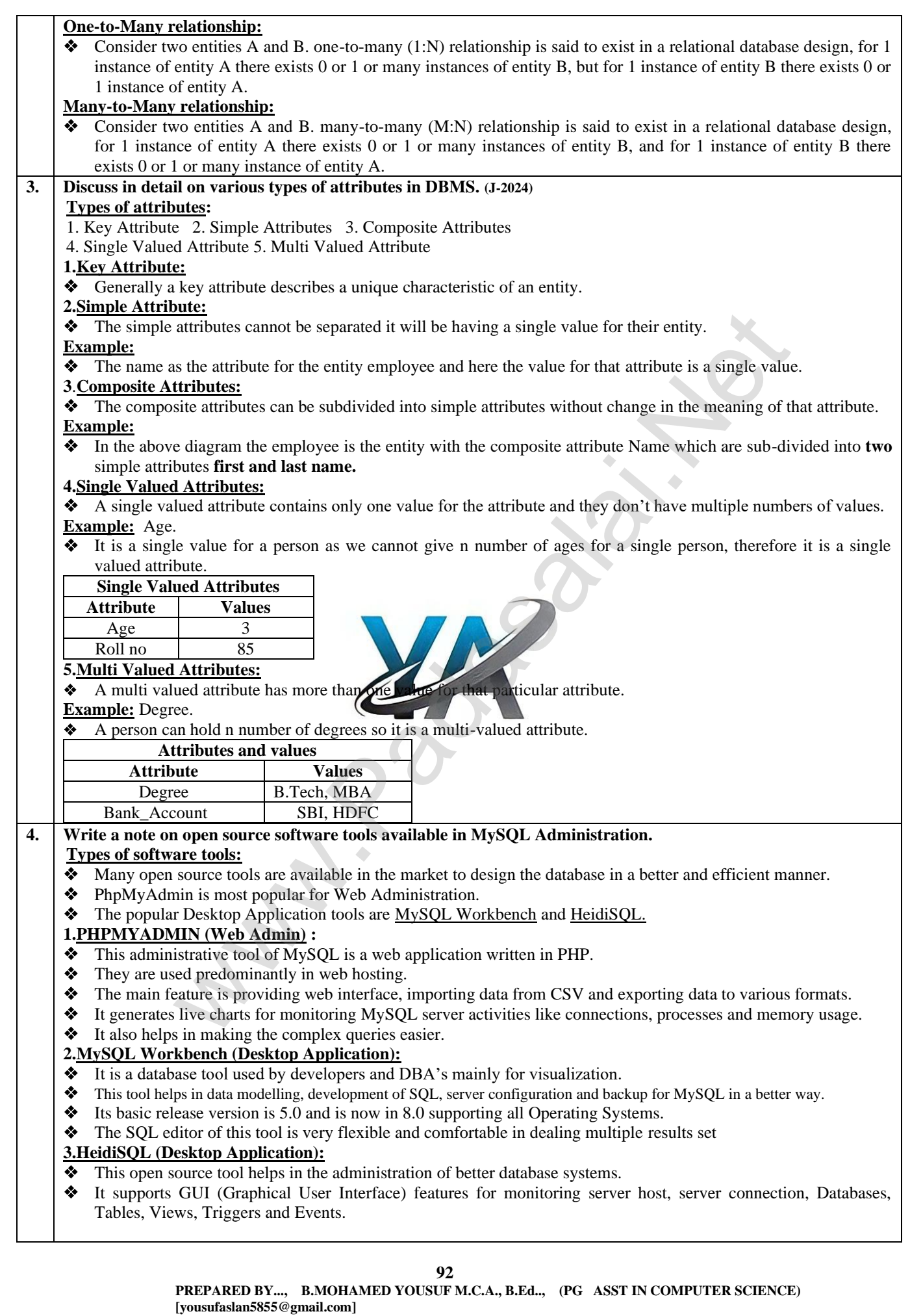

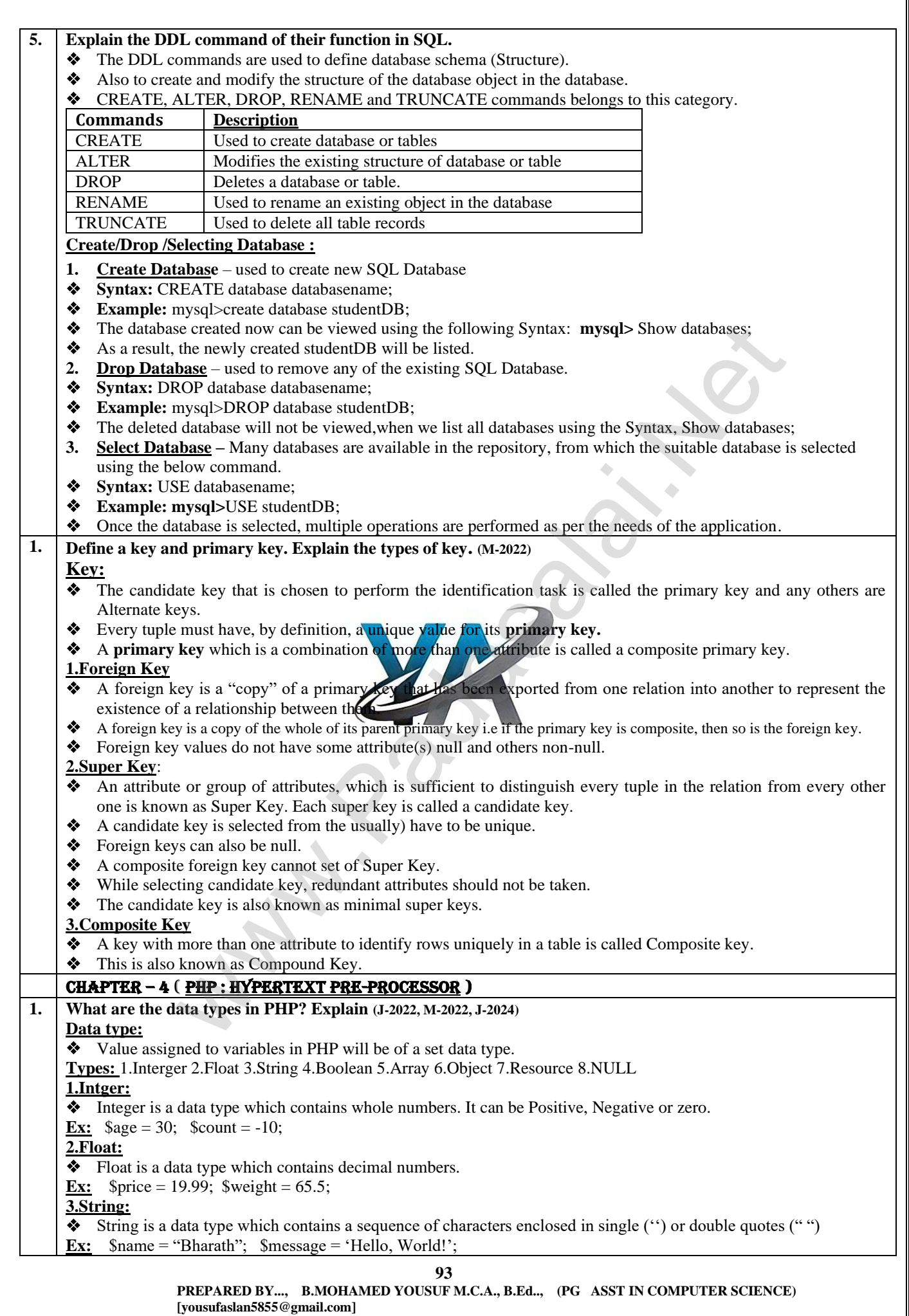

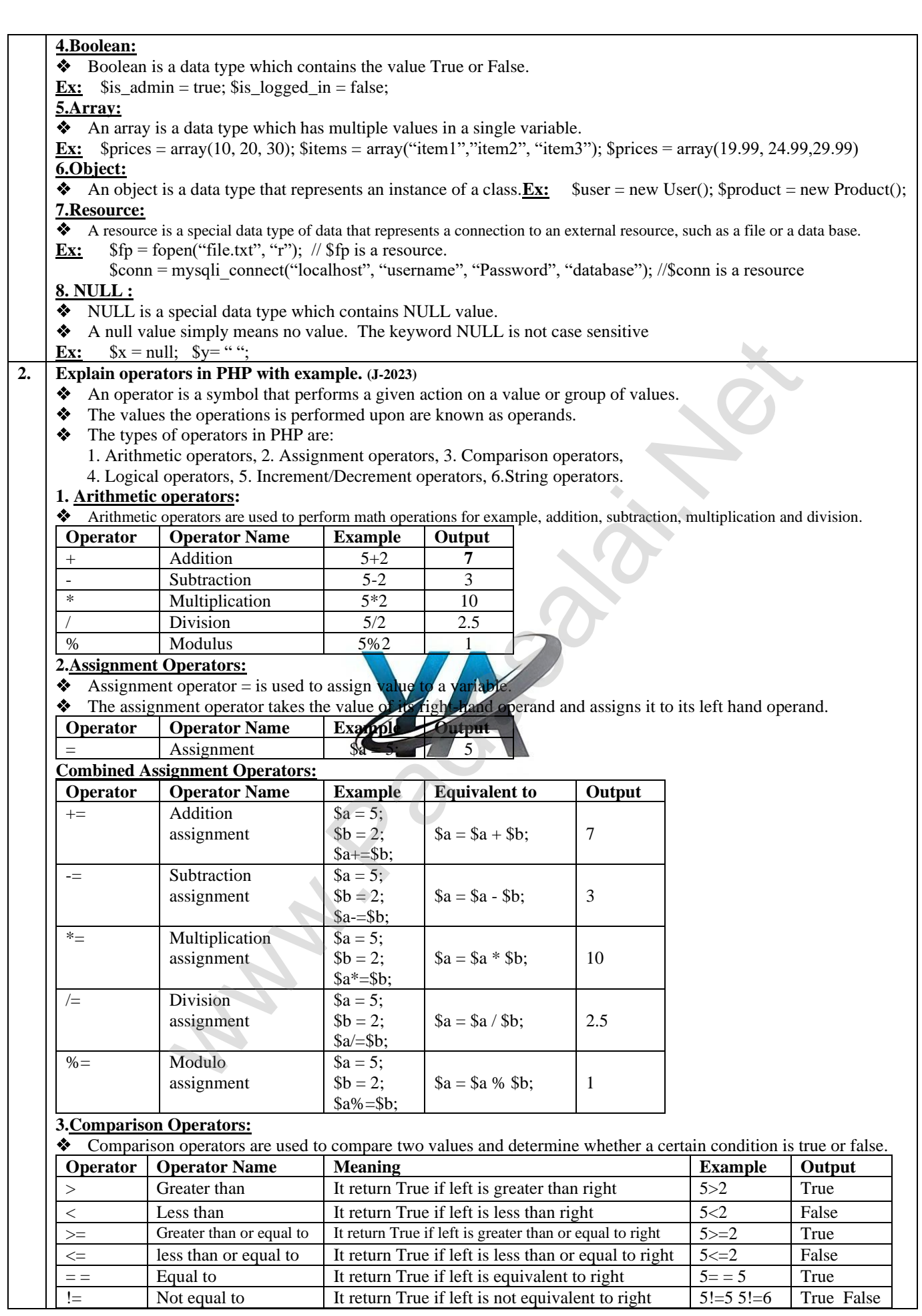

**94**

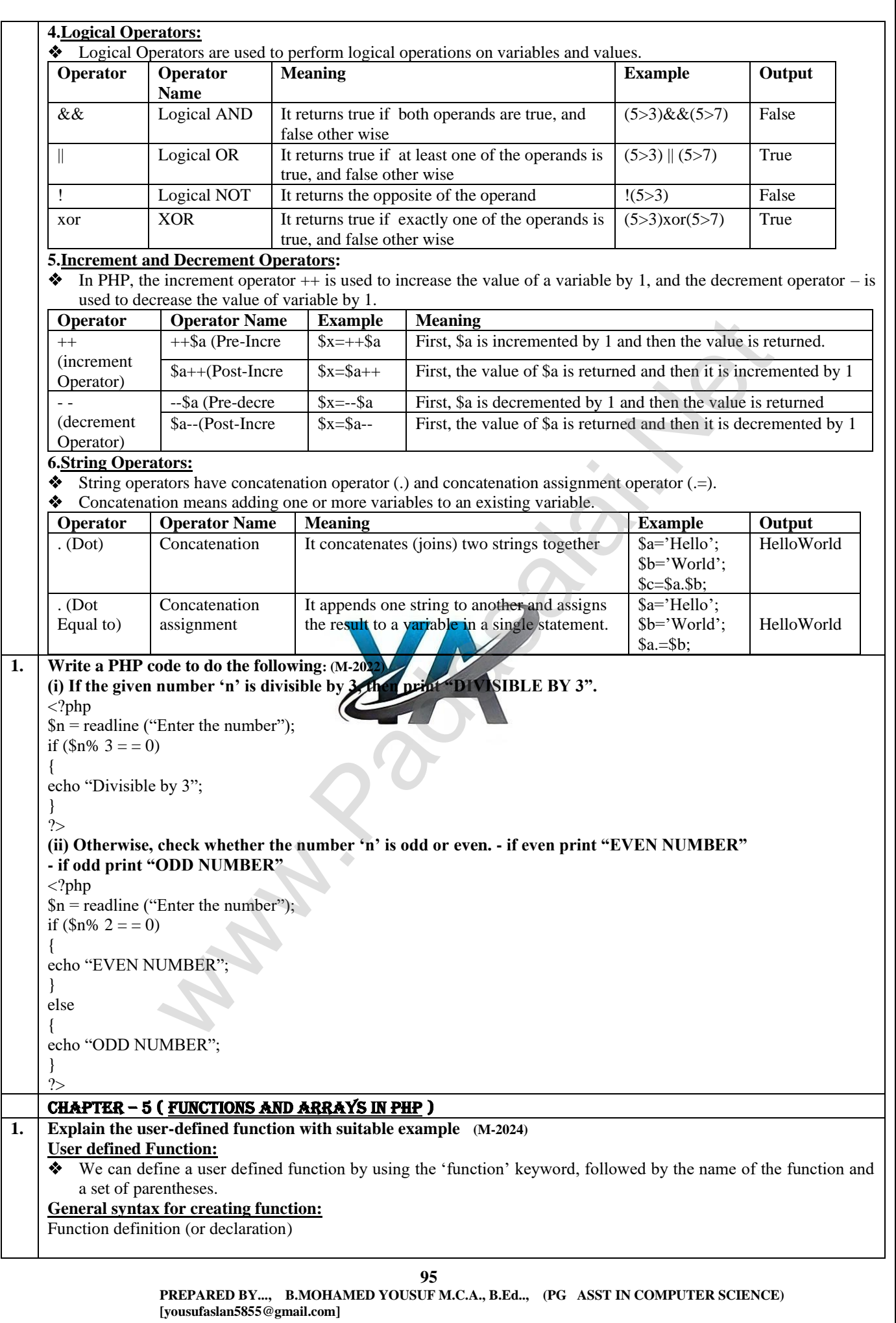

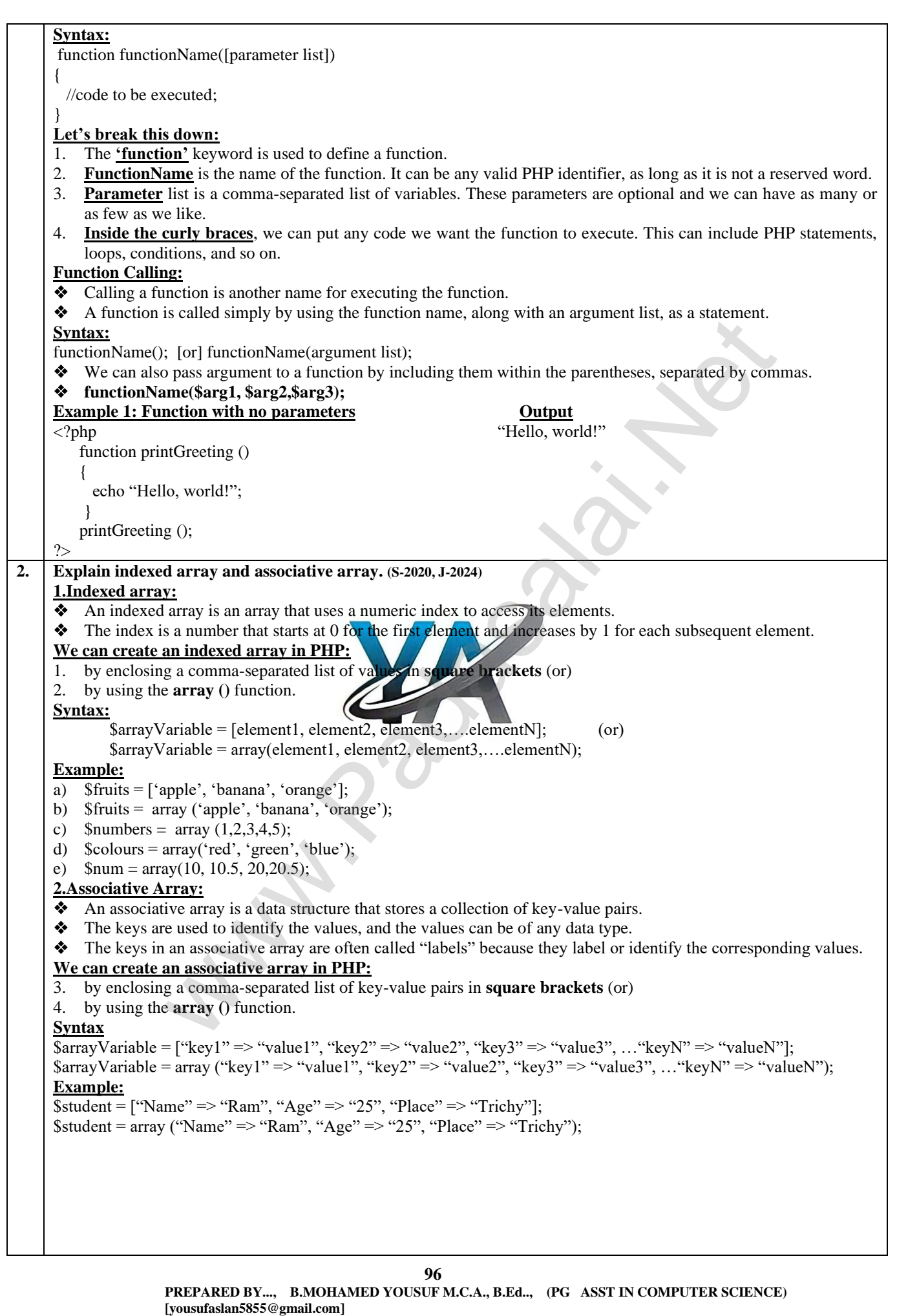

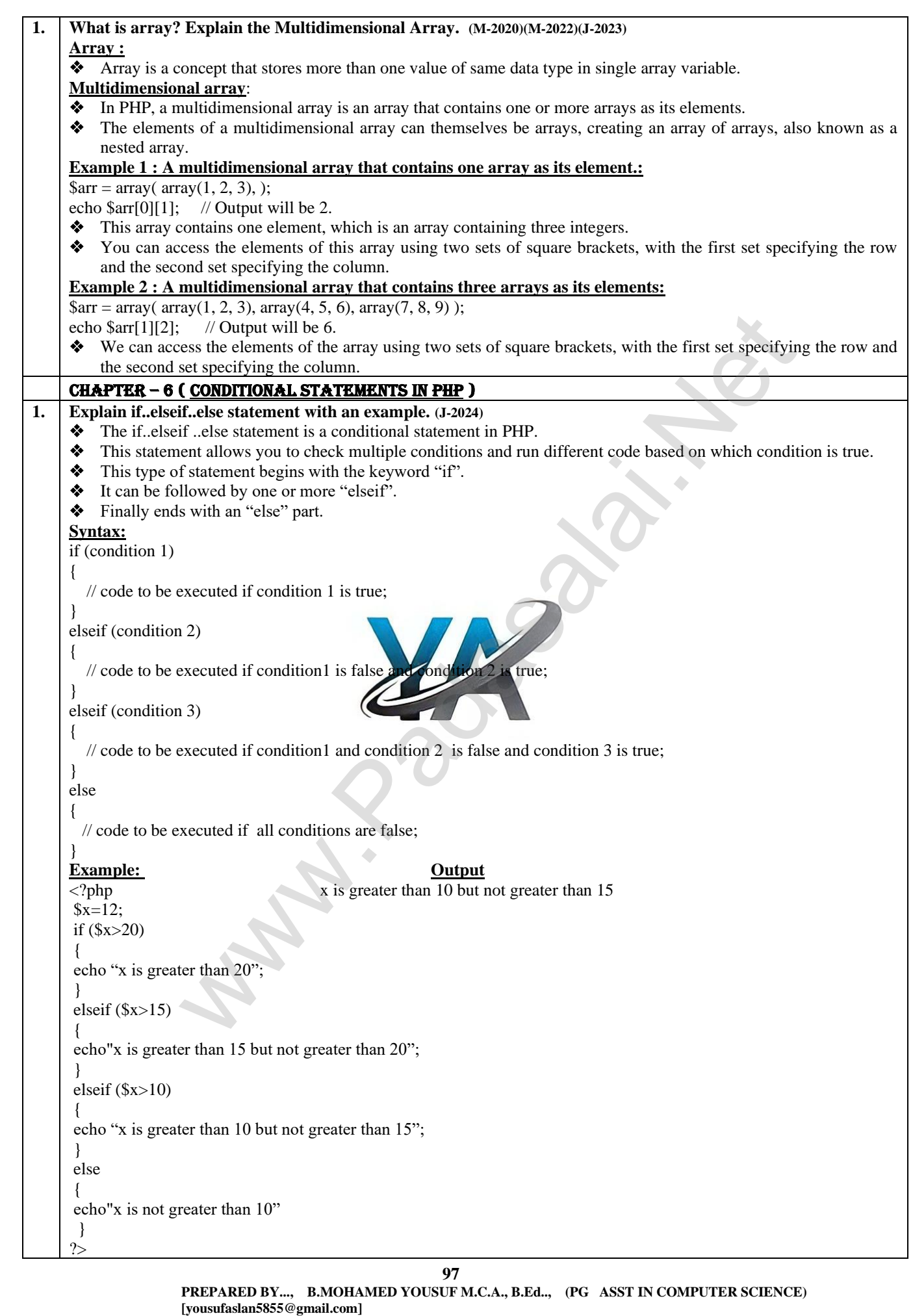

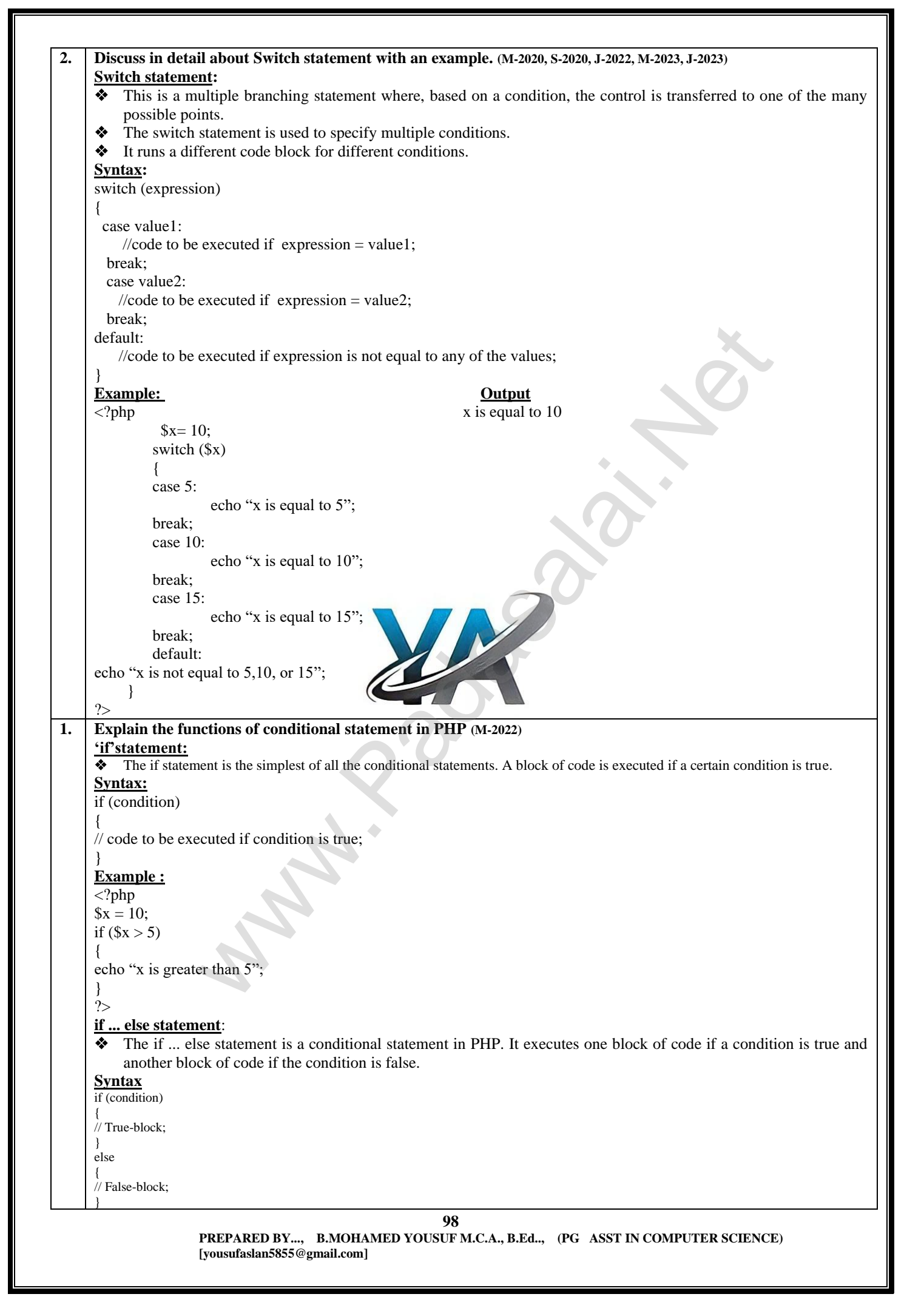

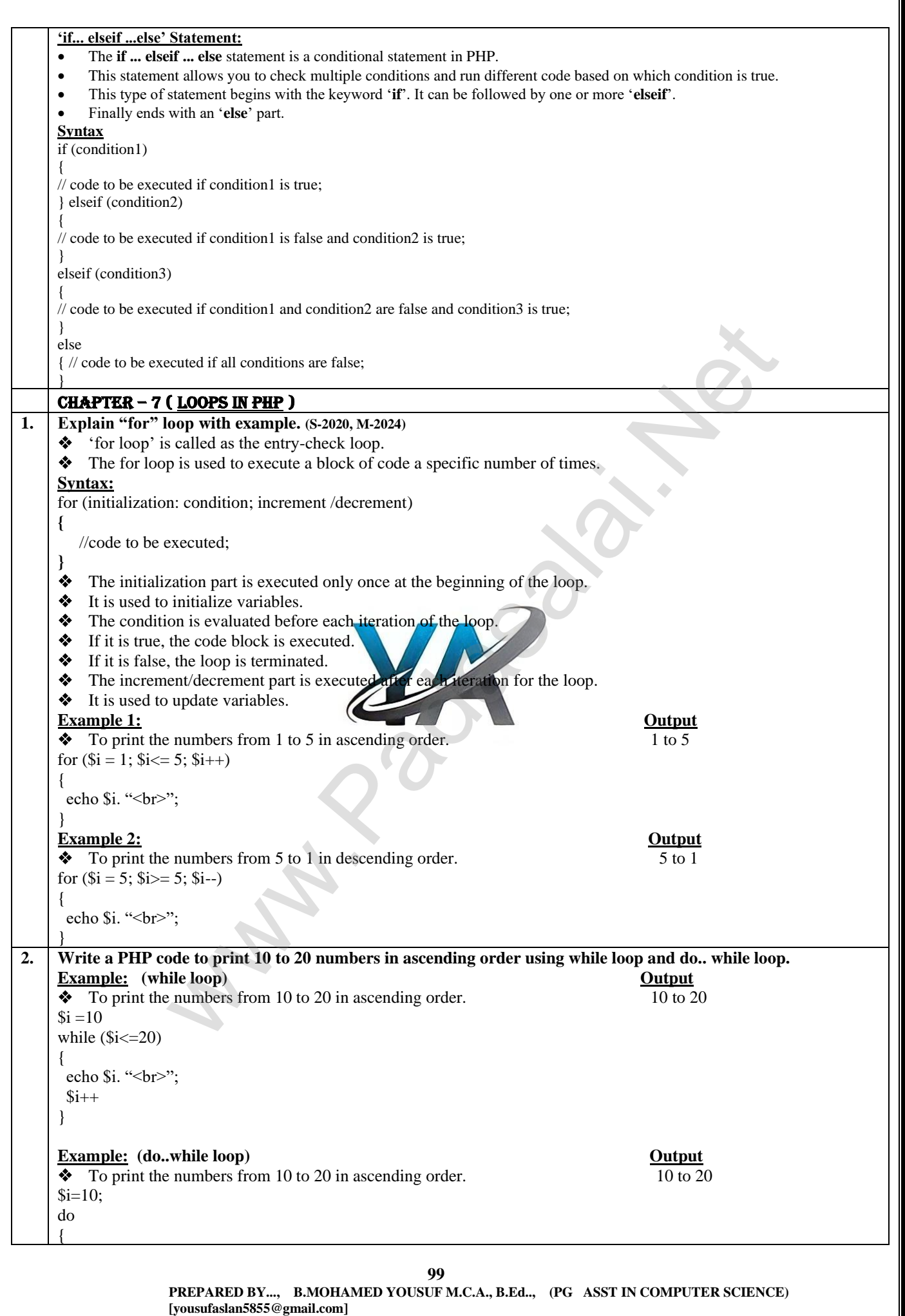

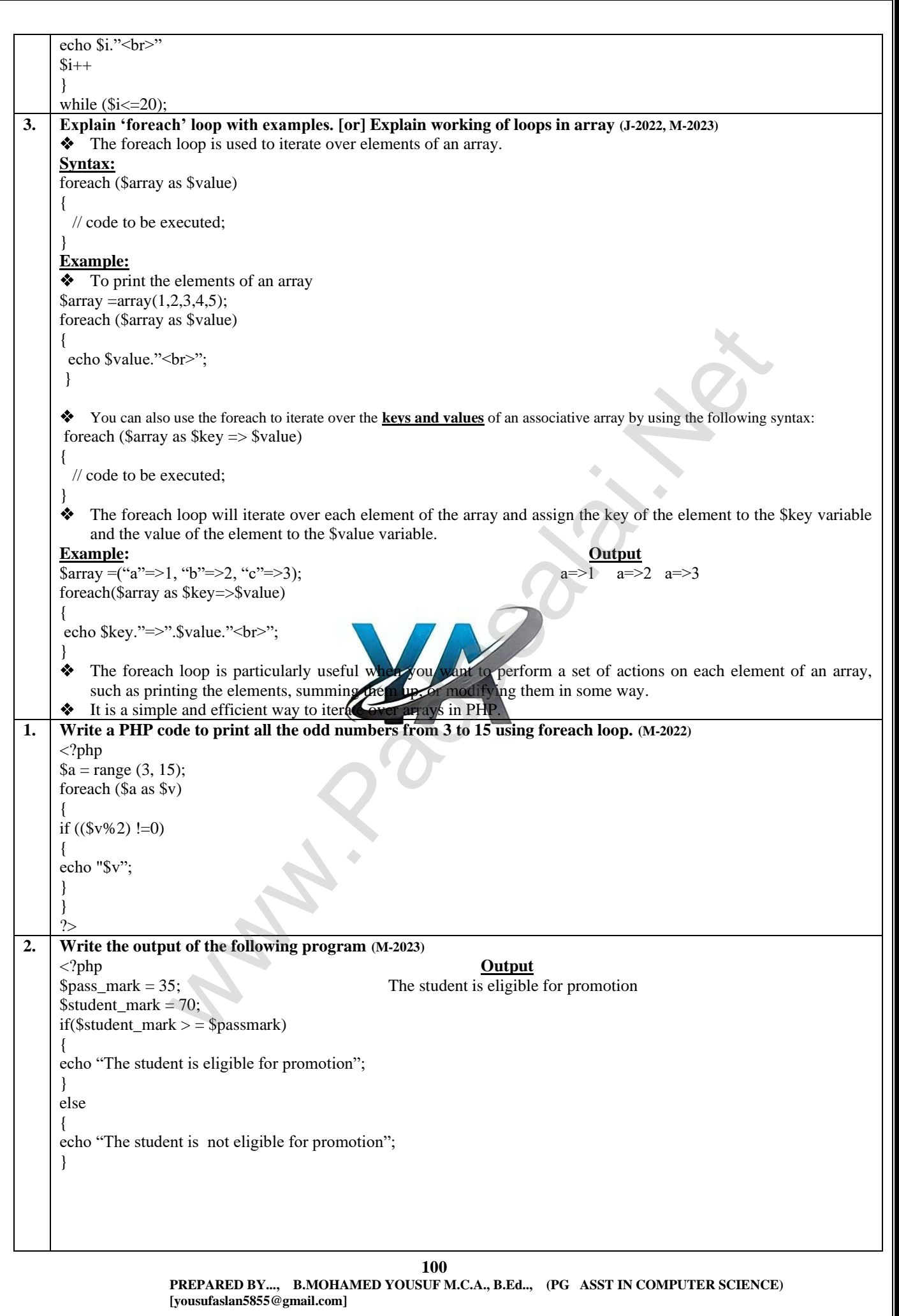

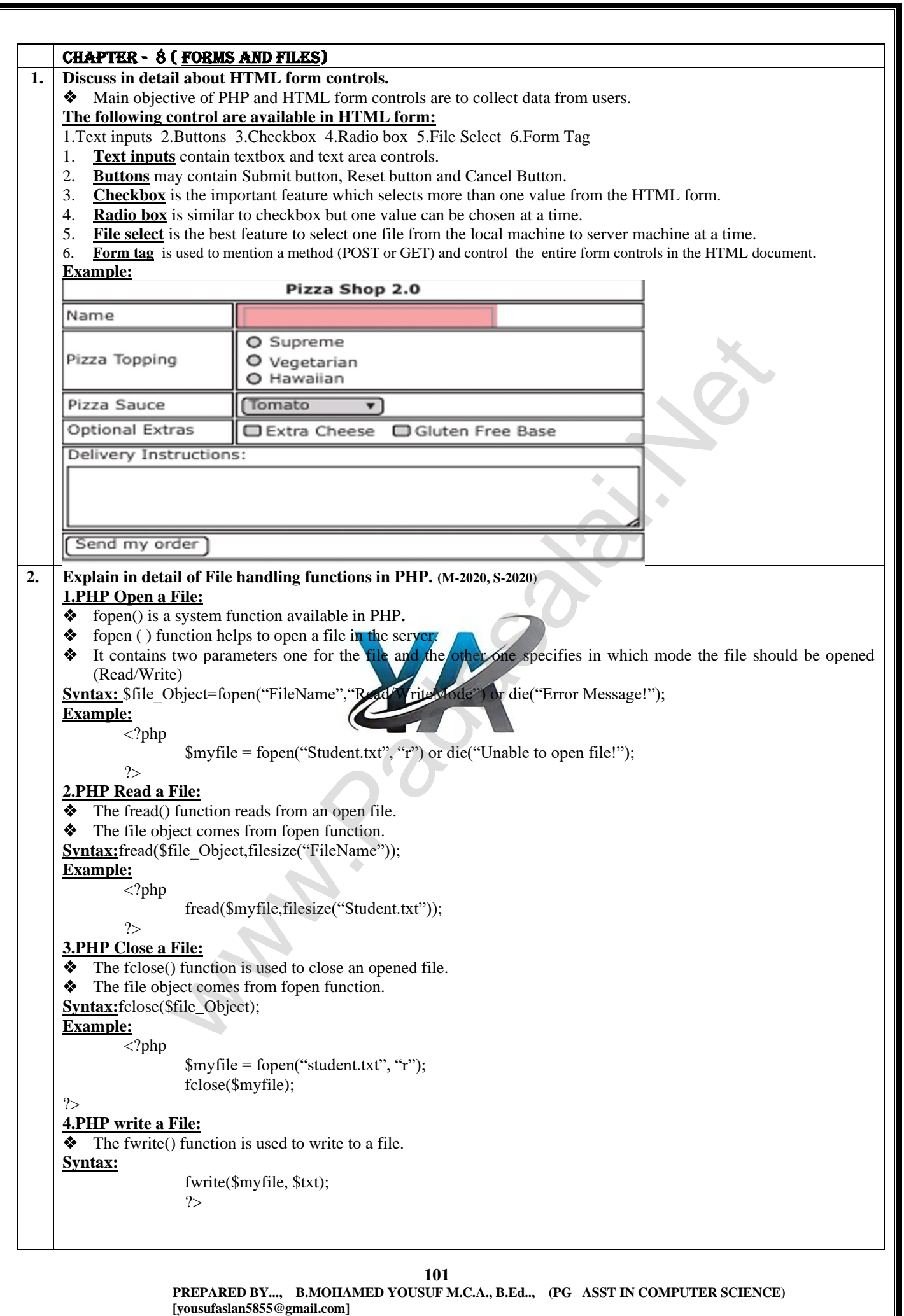

Γ

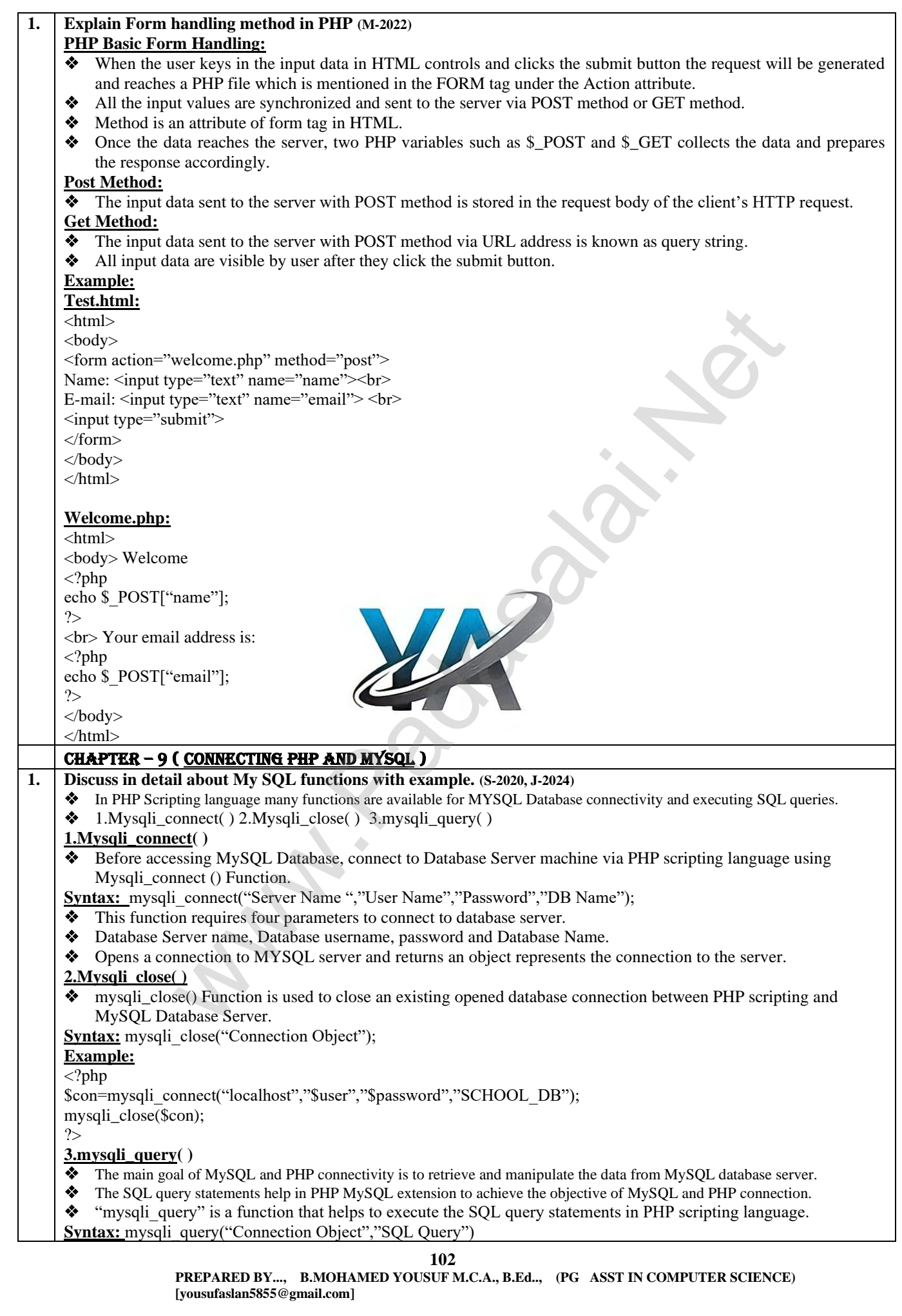

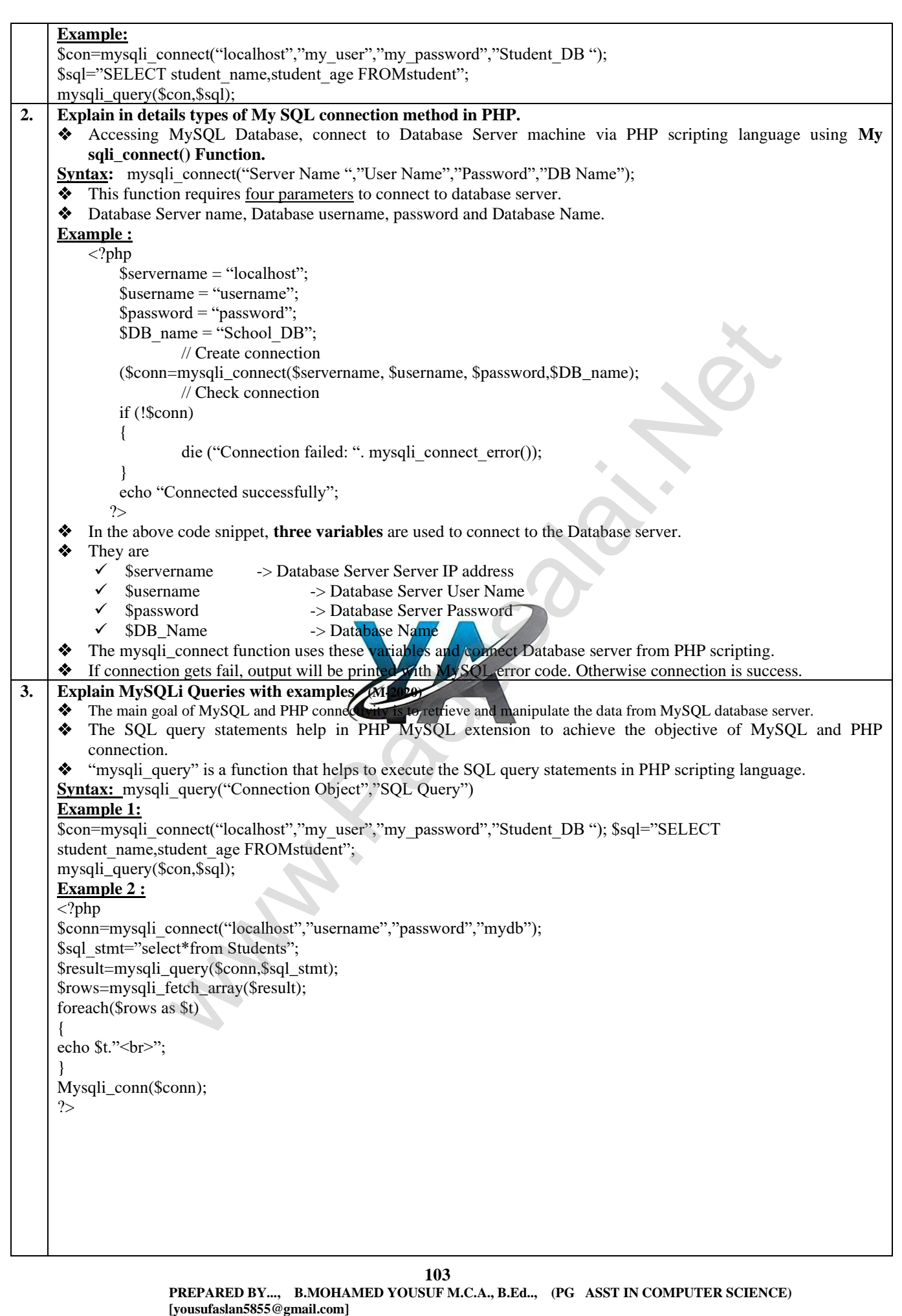

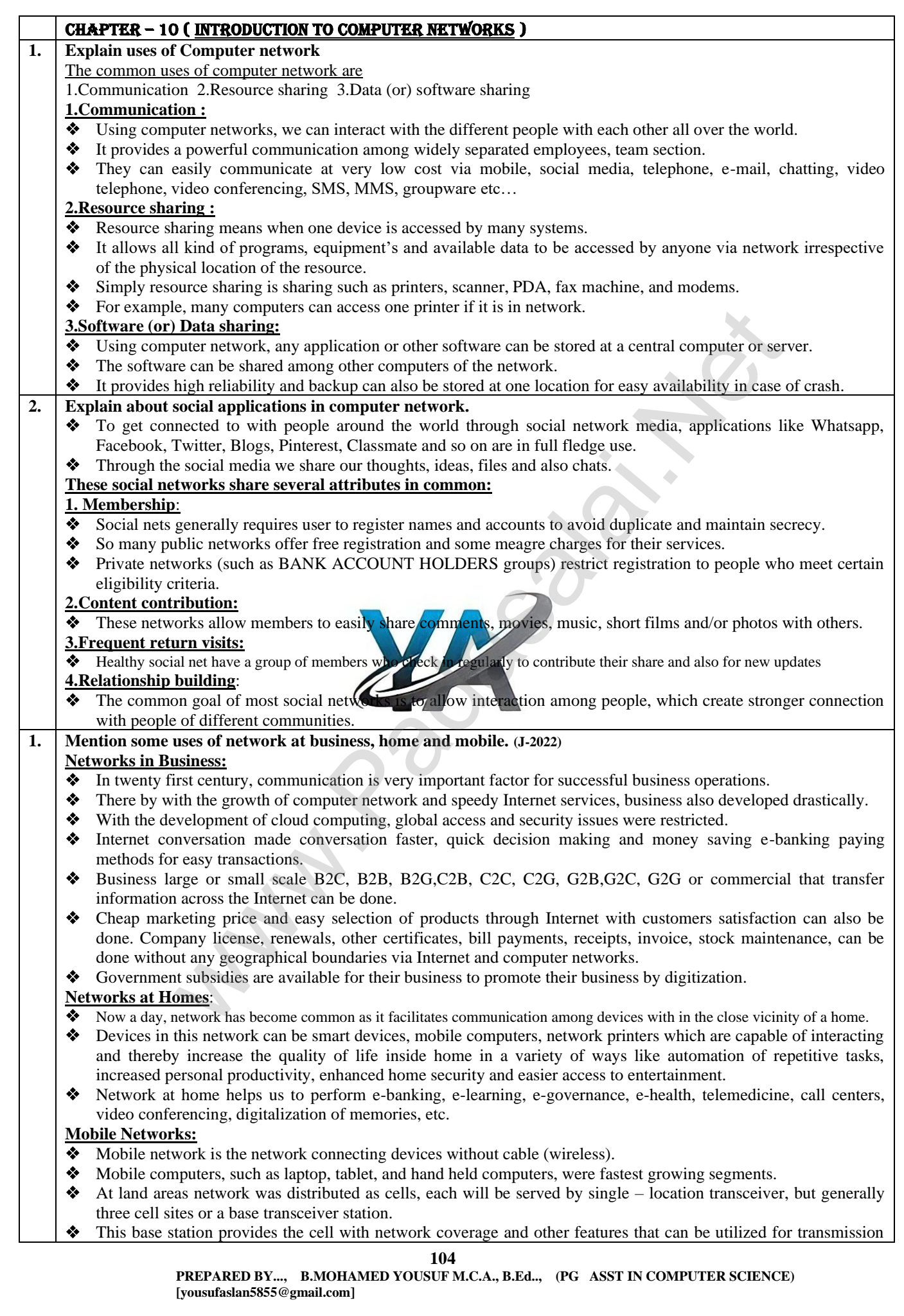

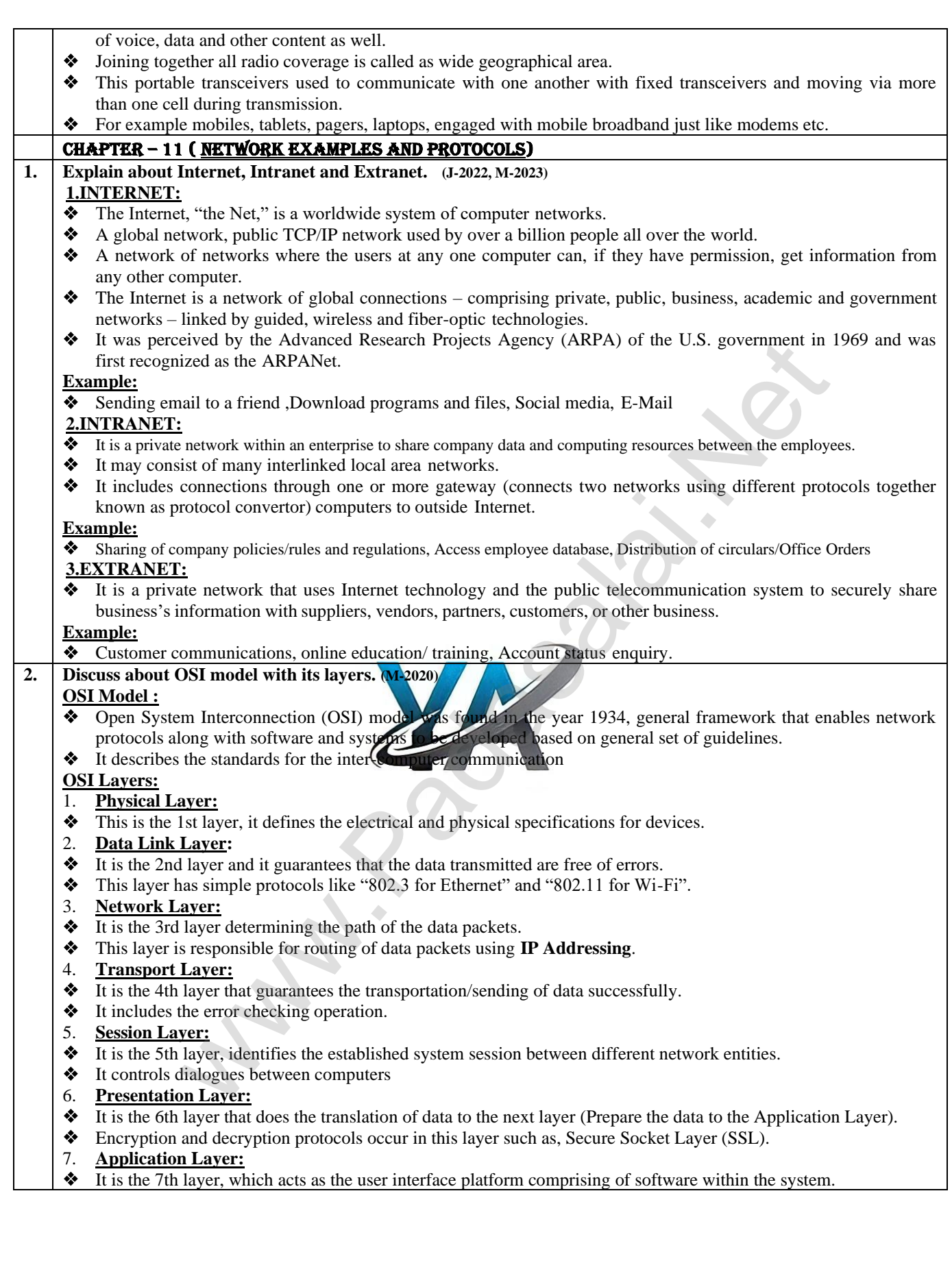

**105**

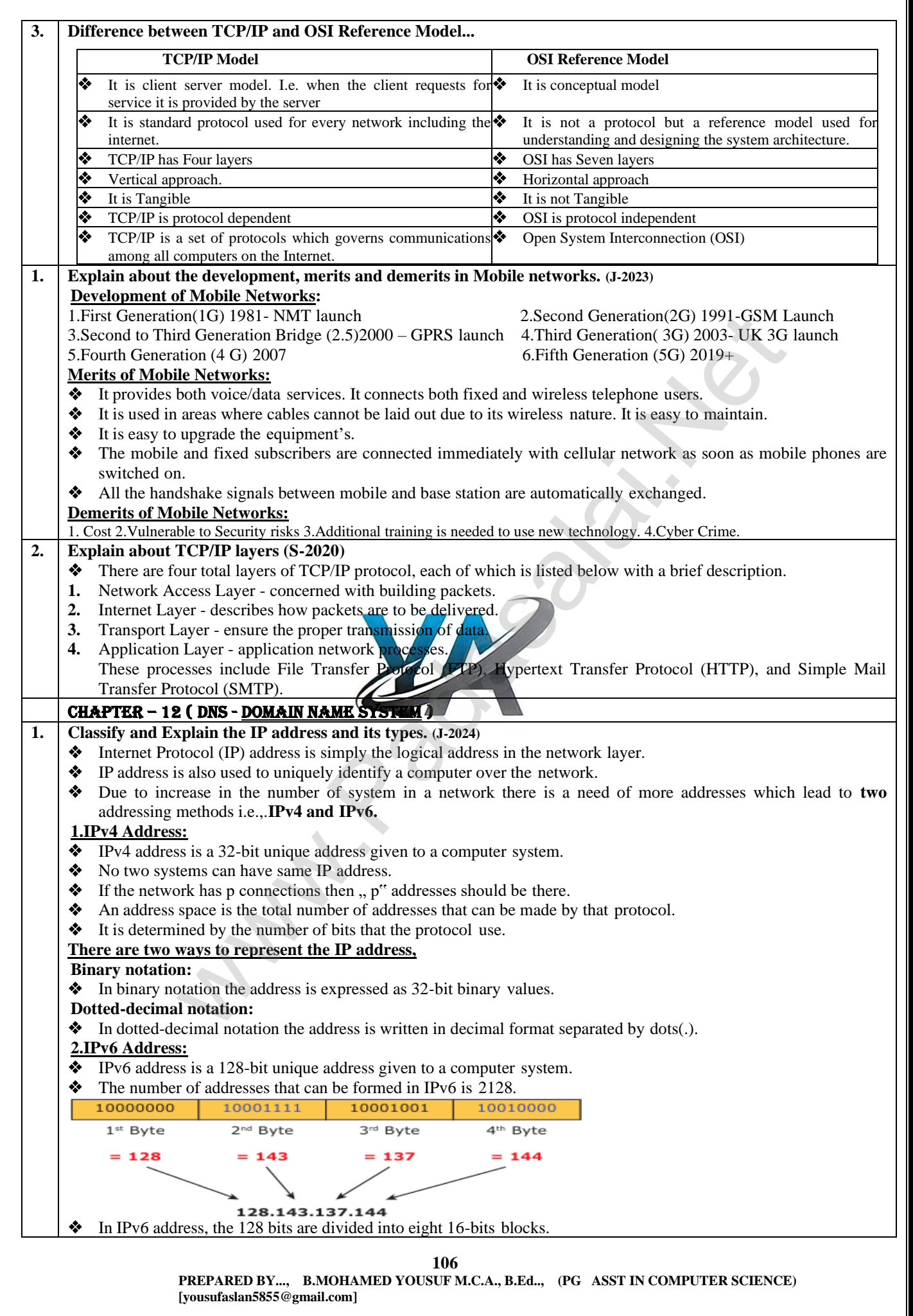
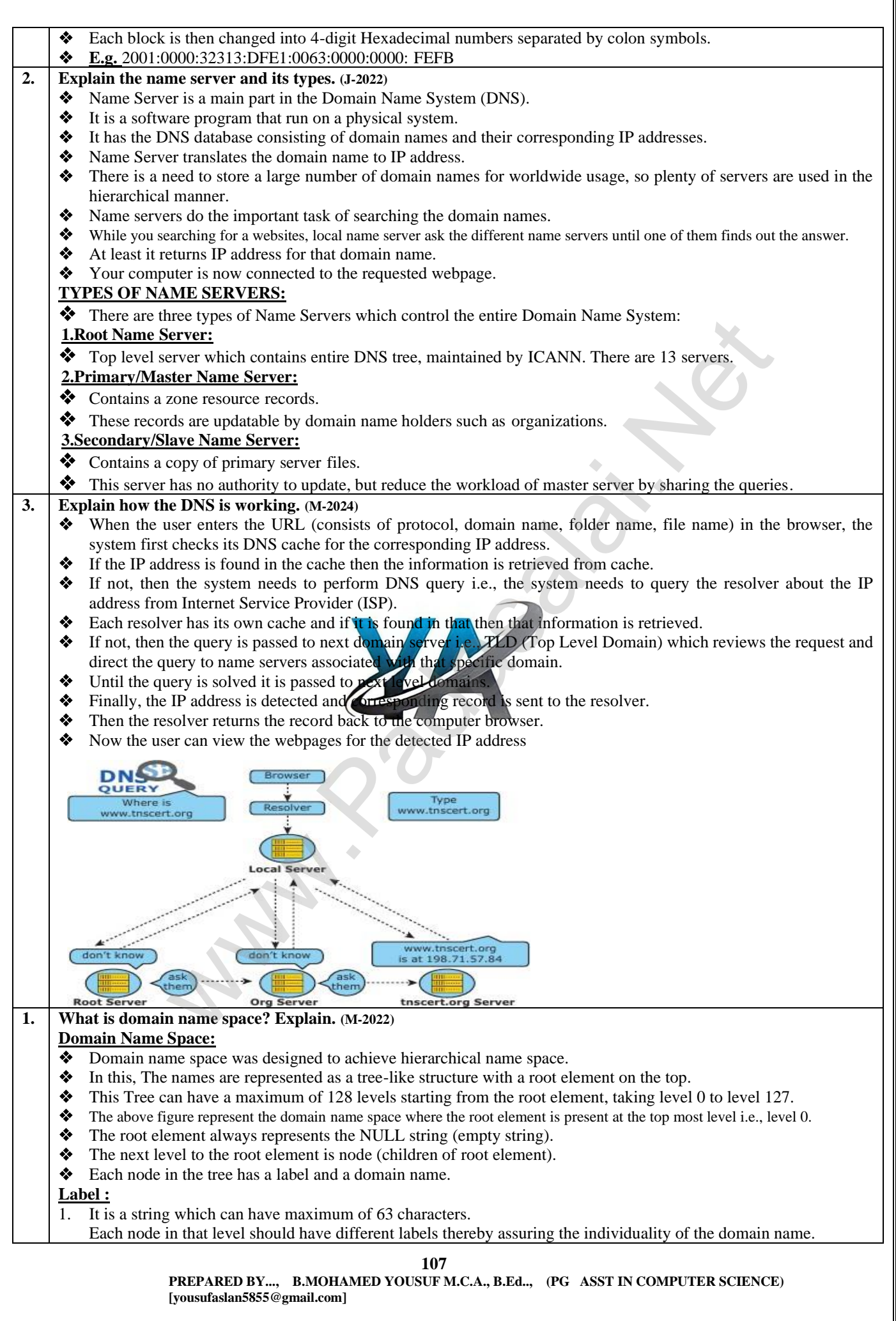

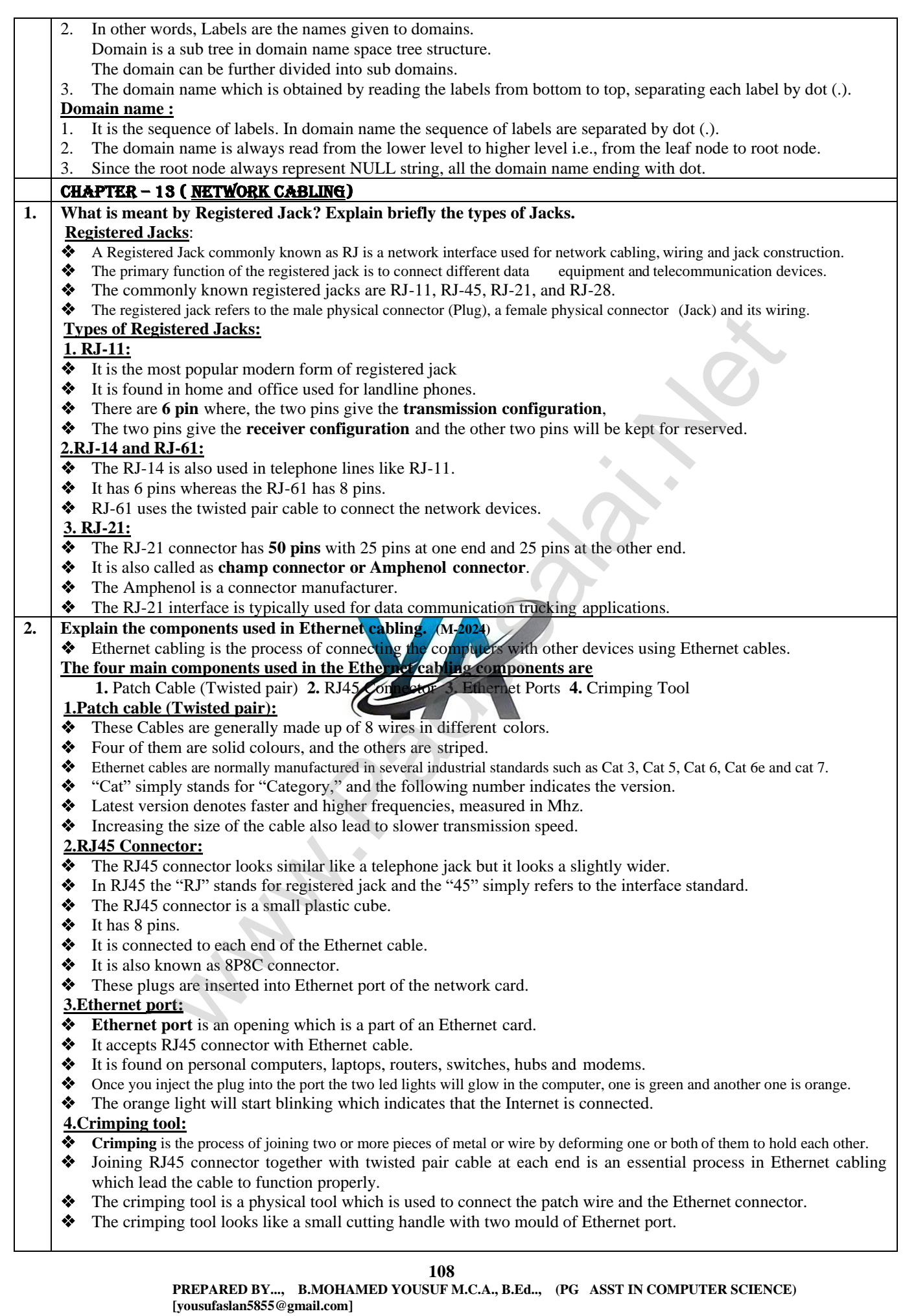

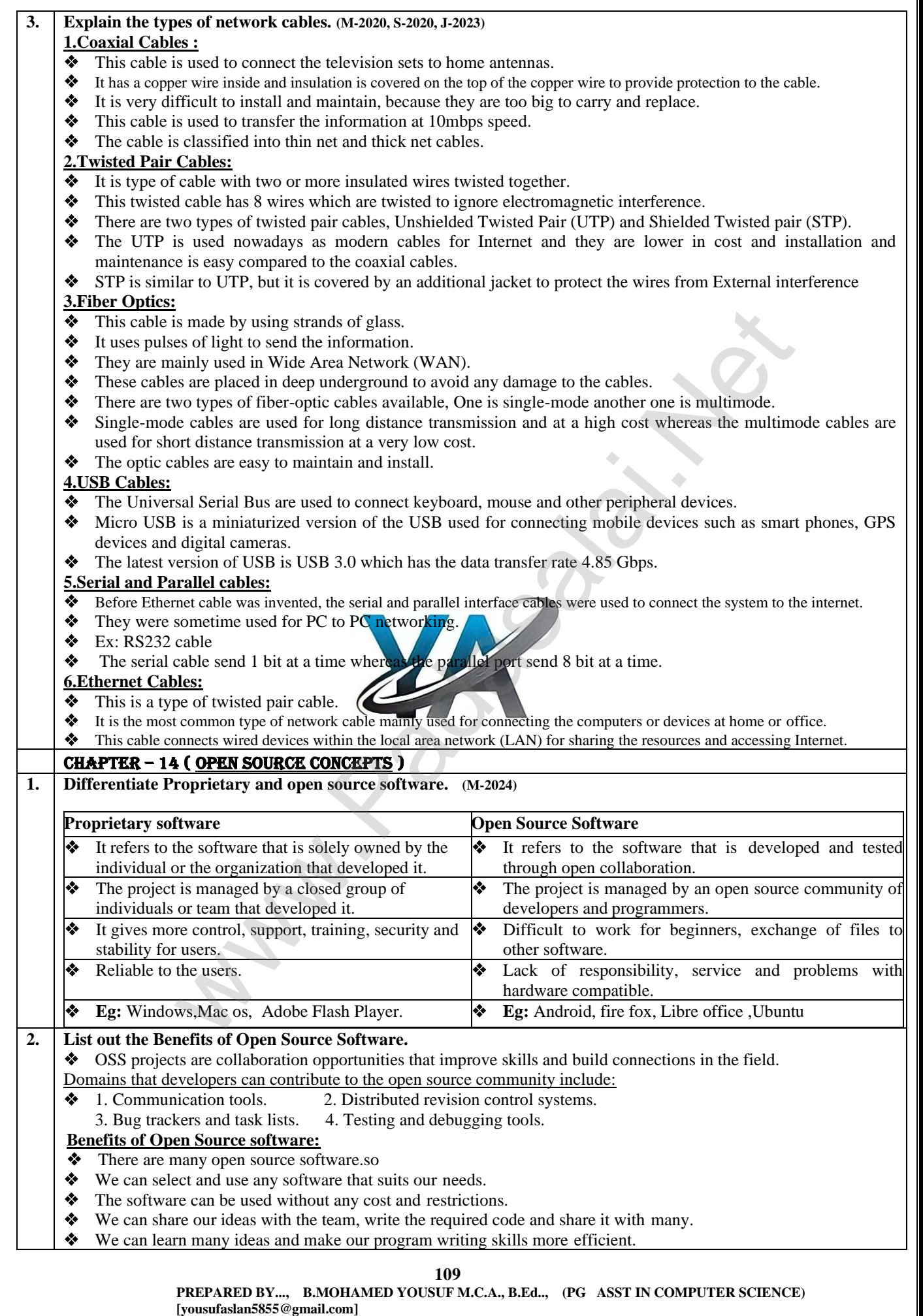

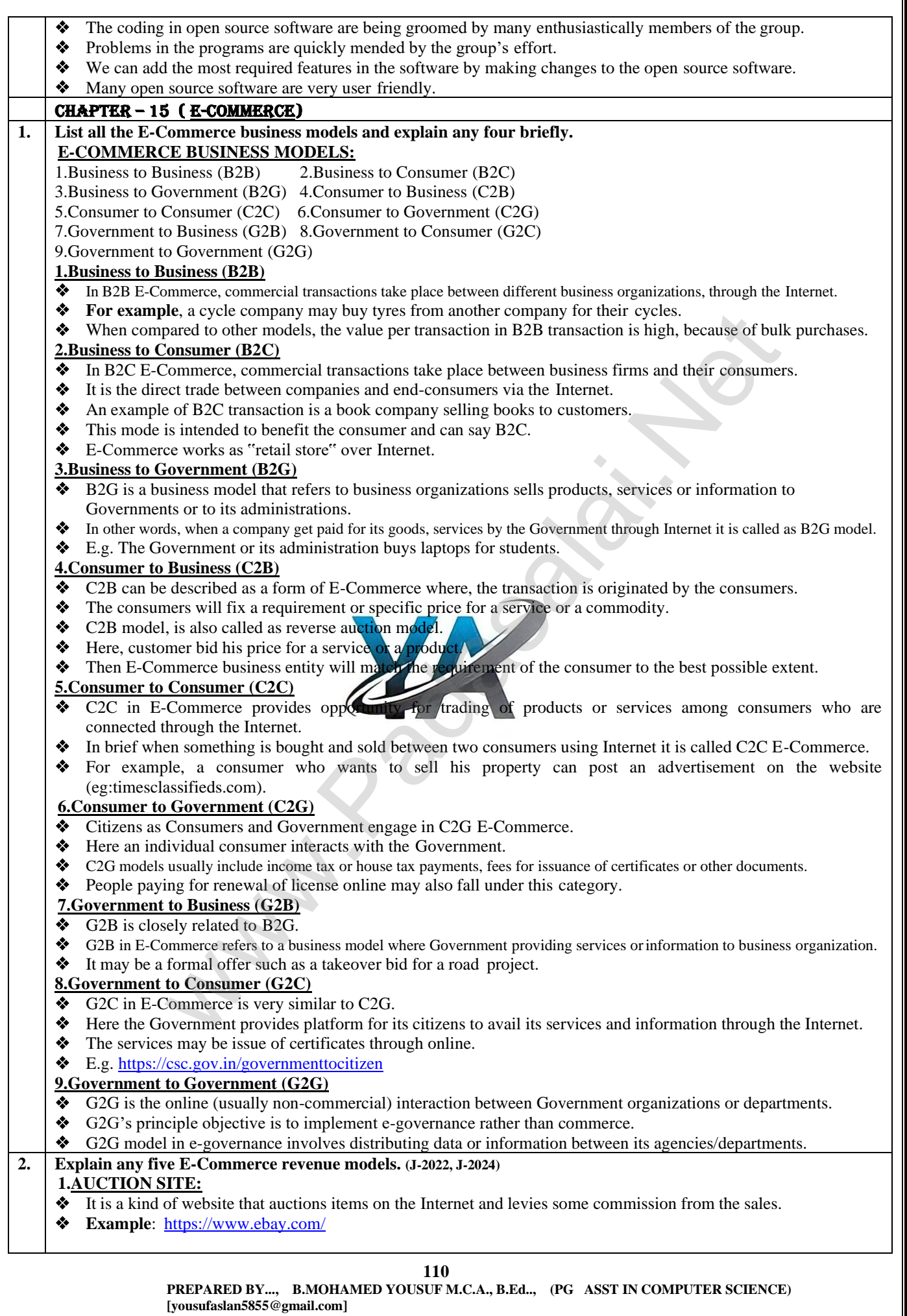

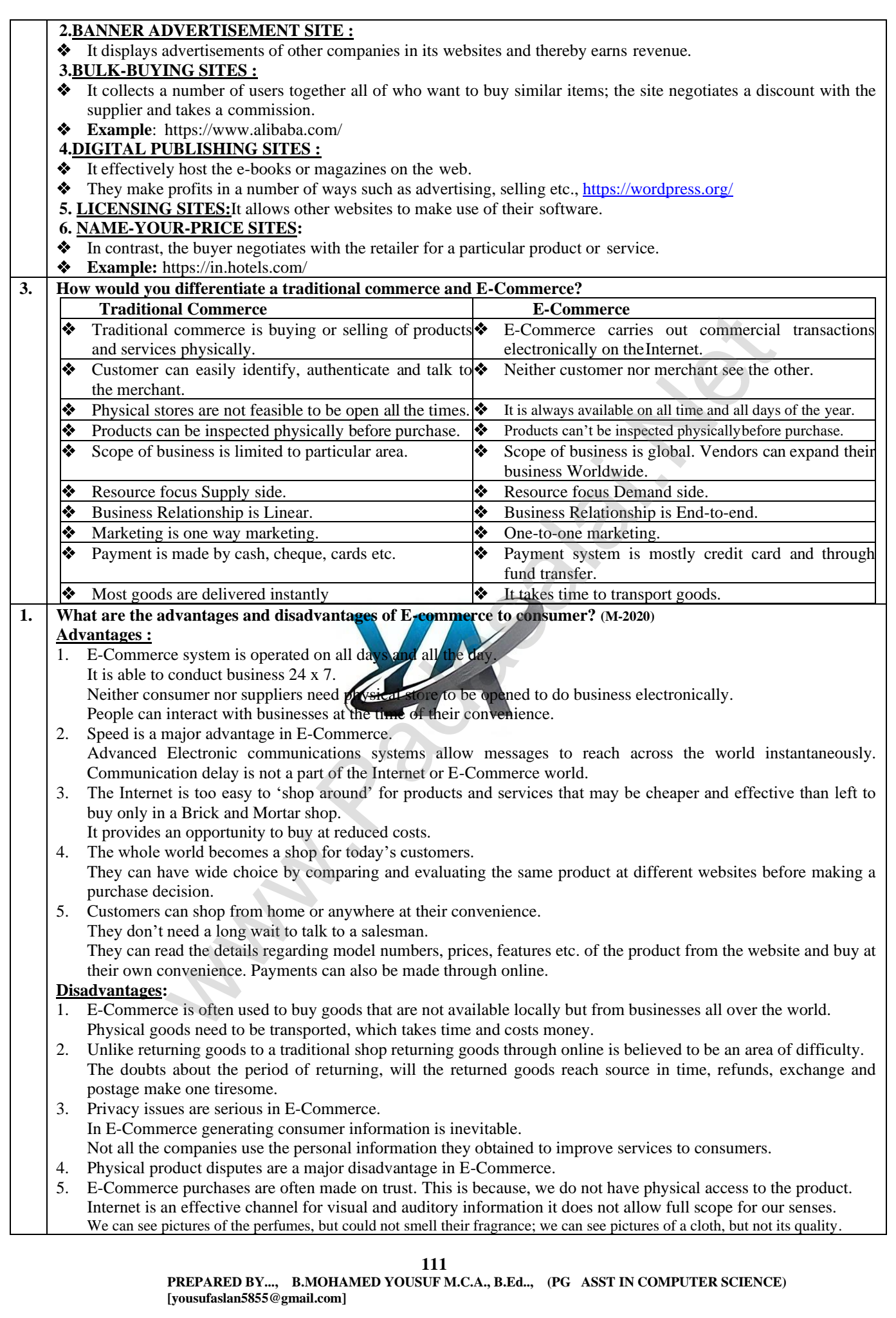

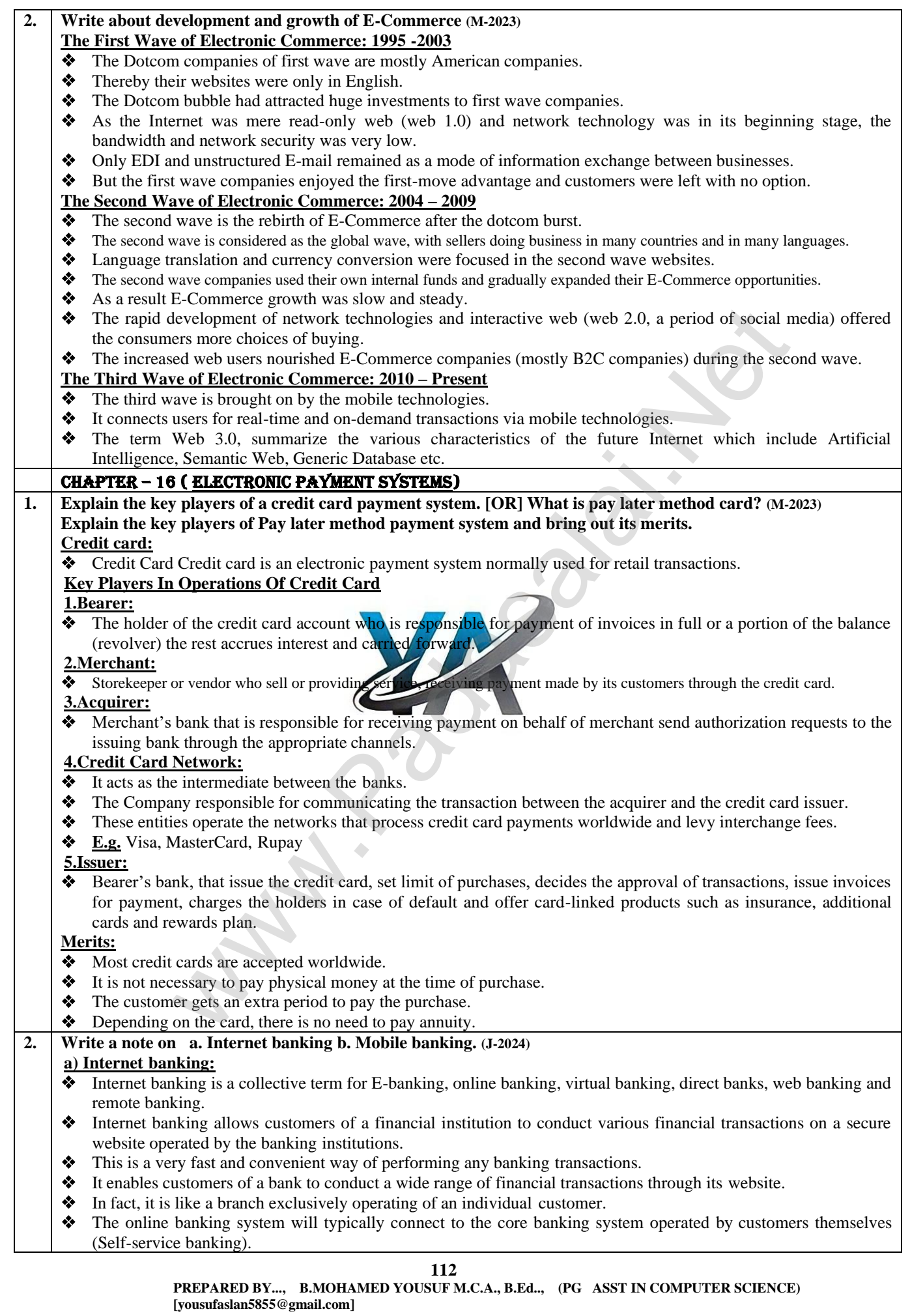

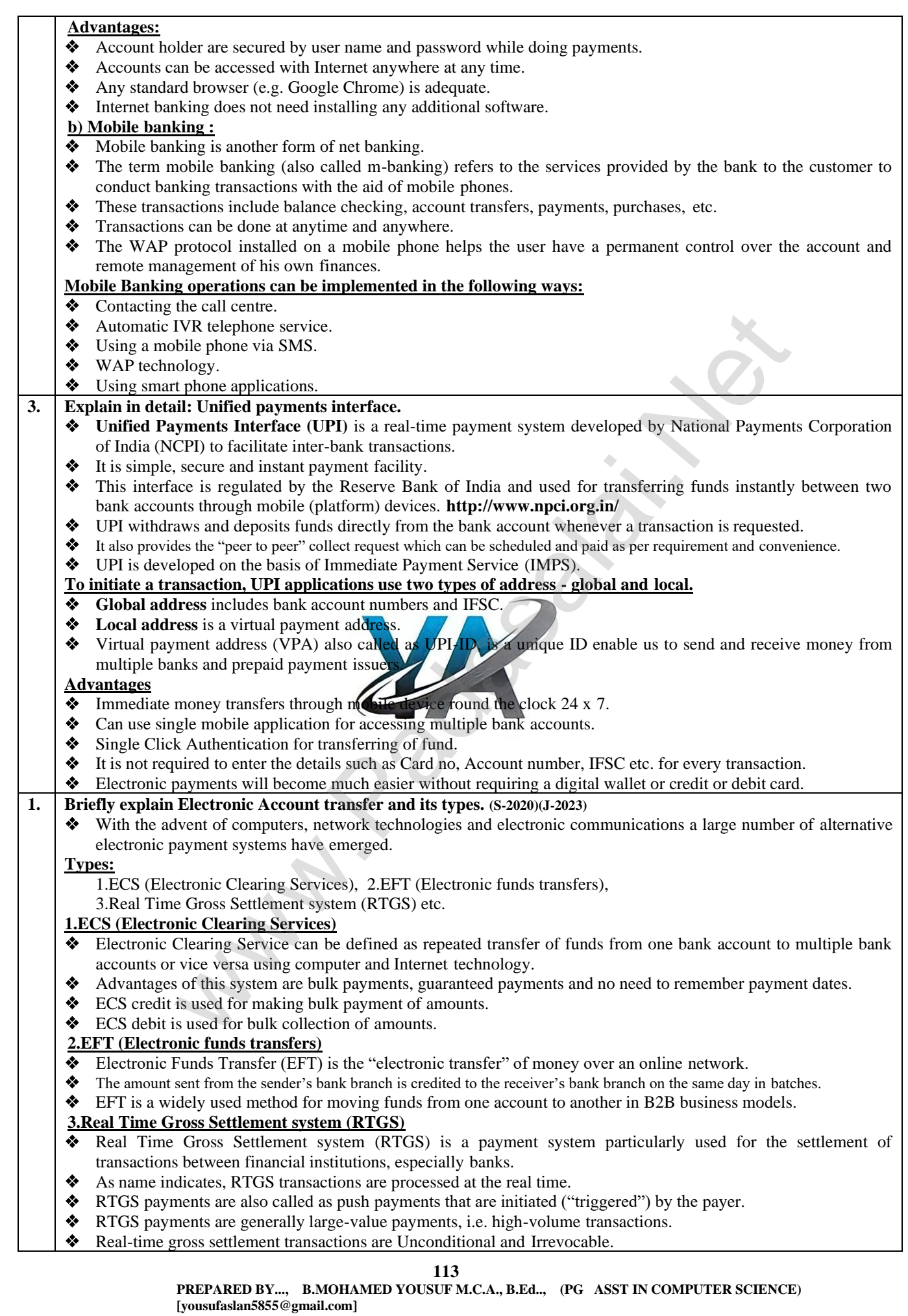

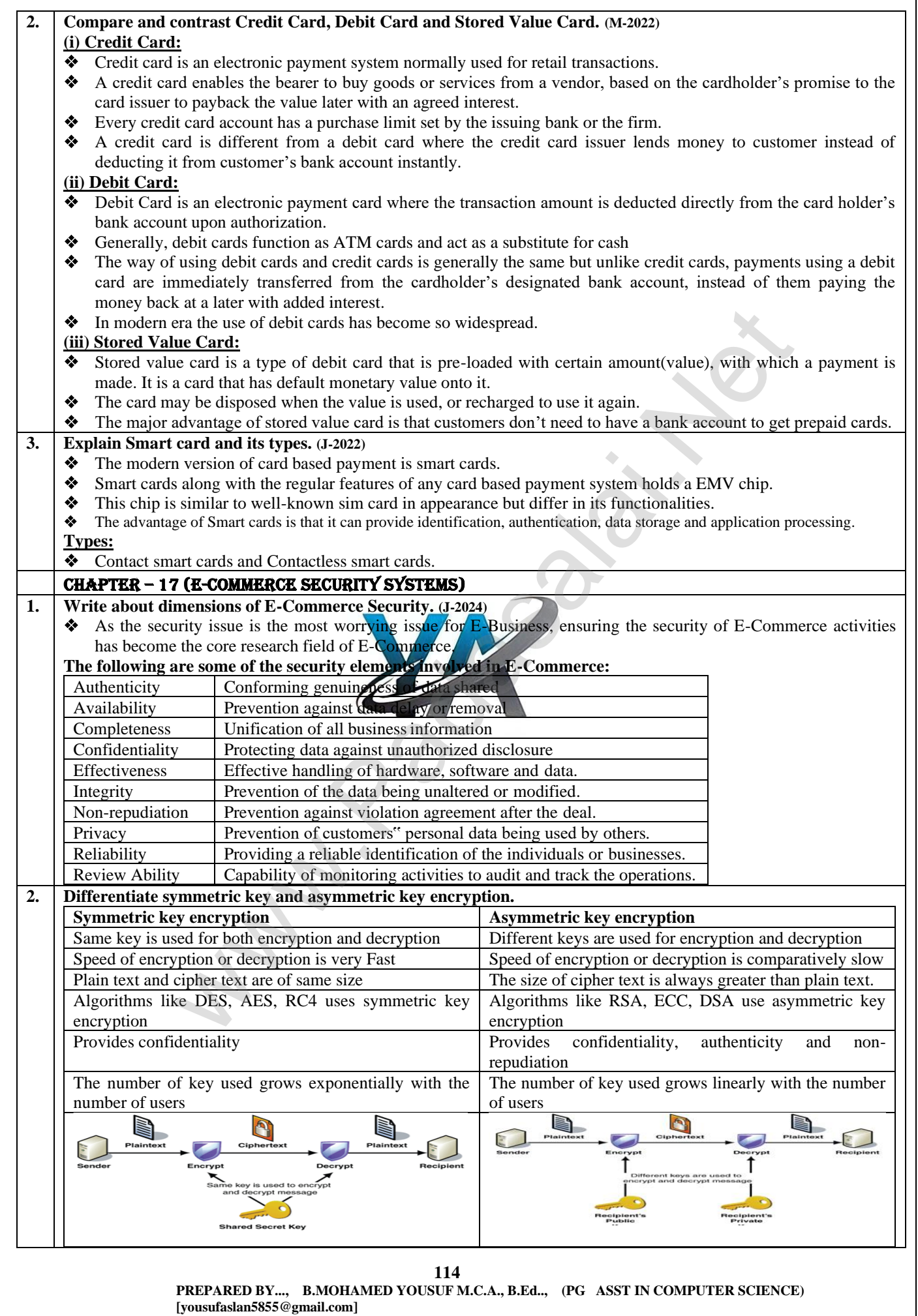

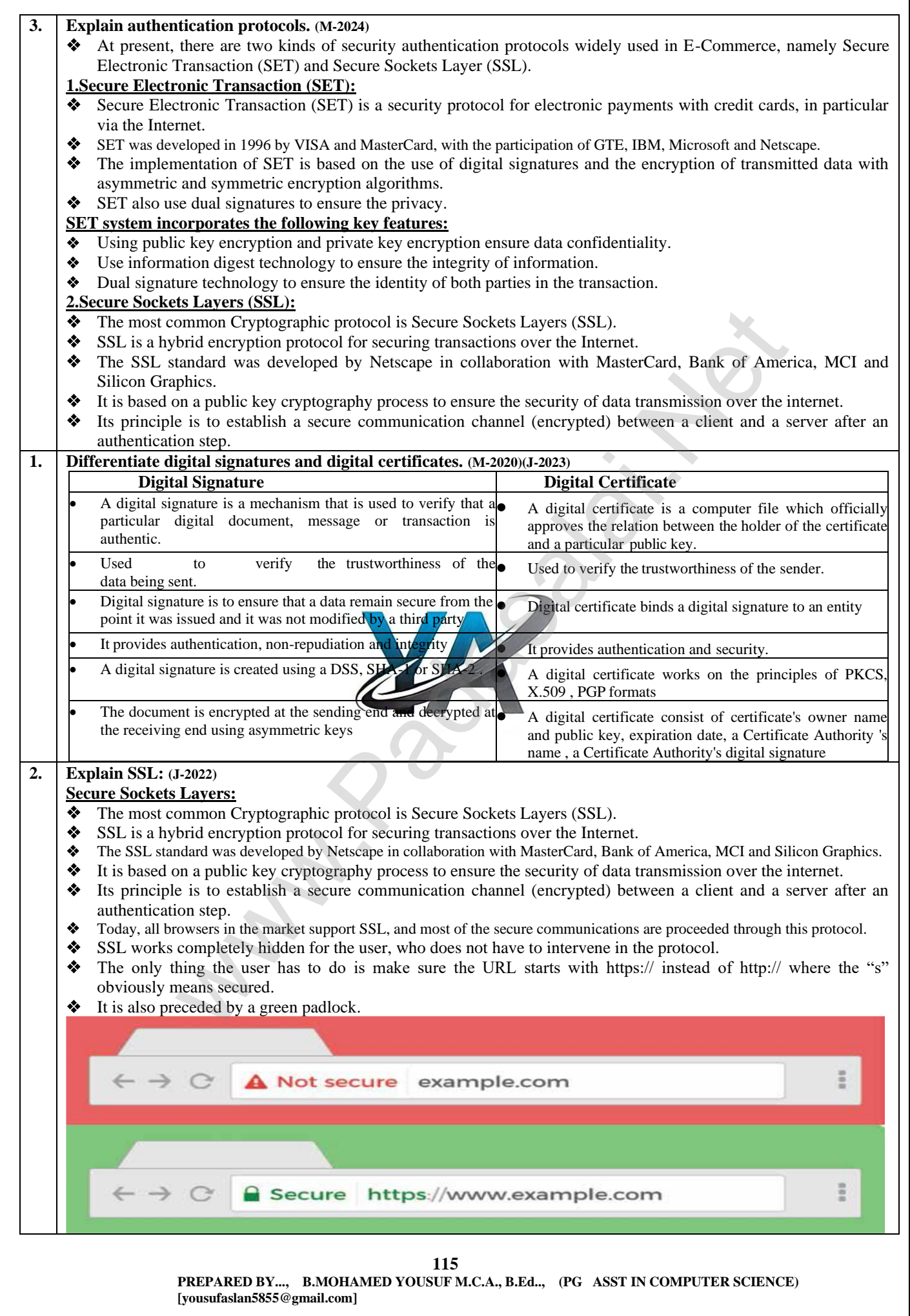

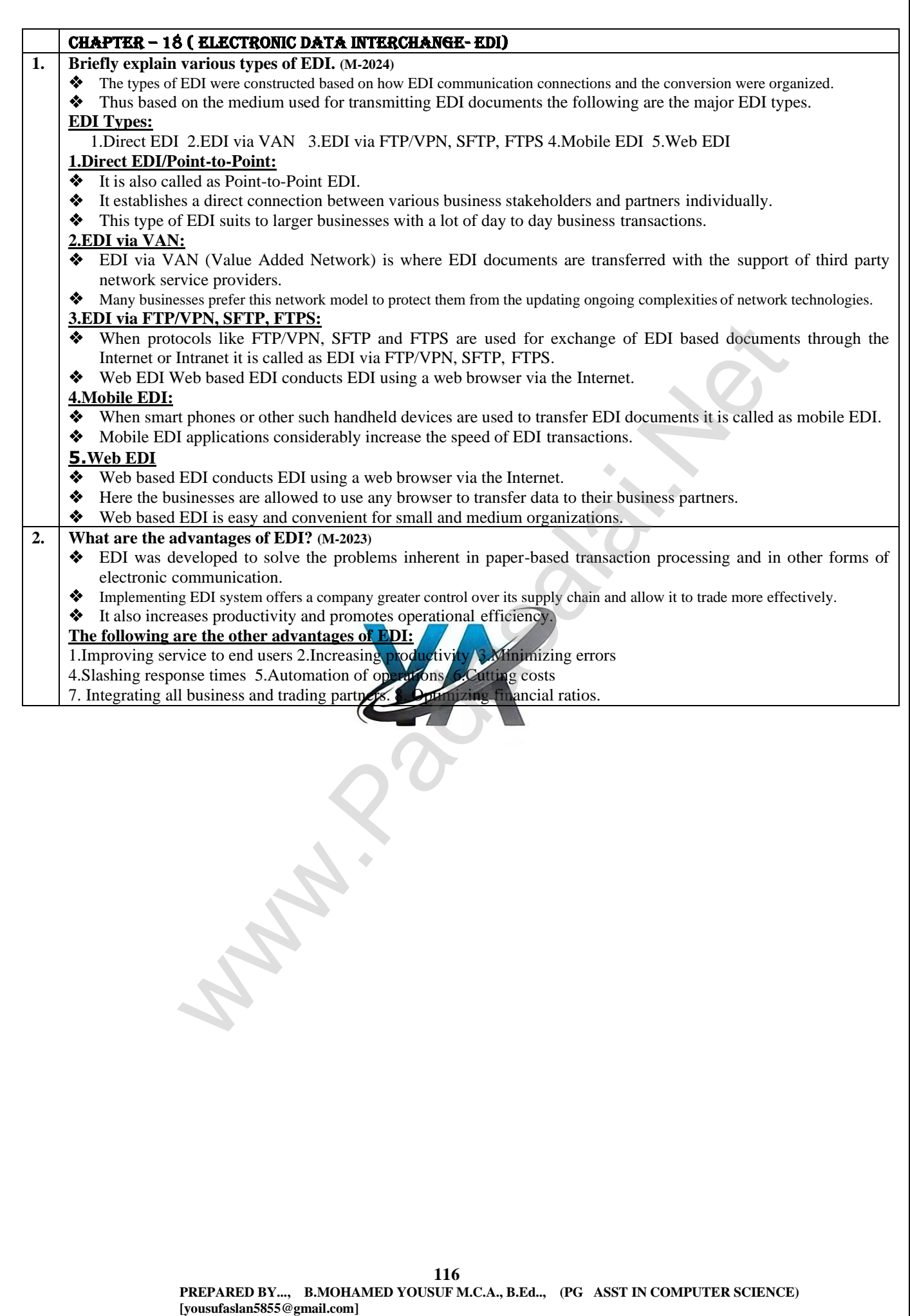

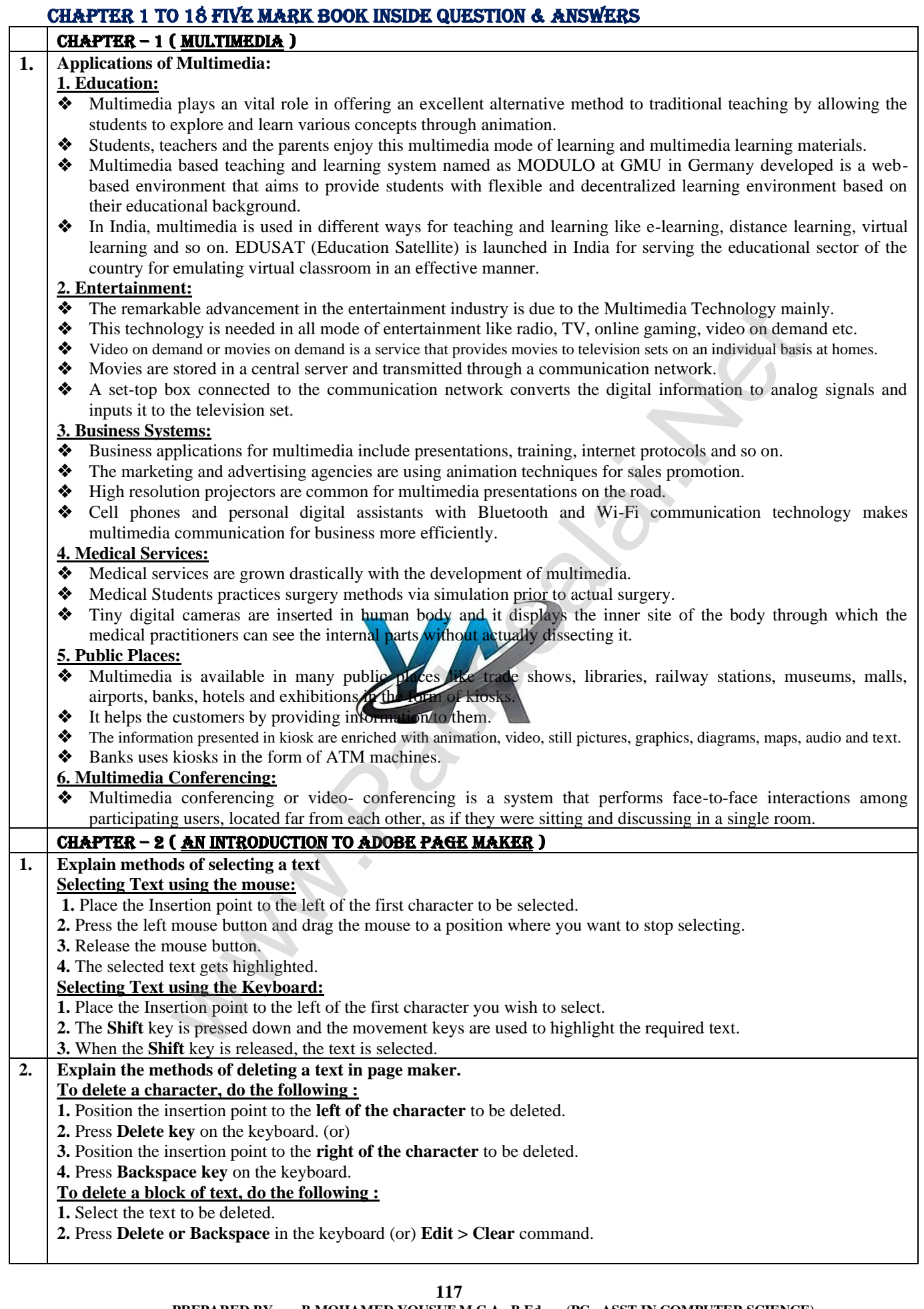

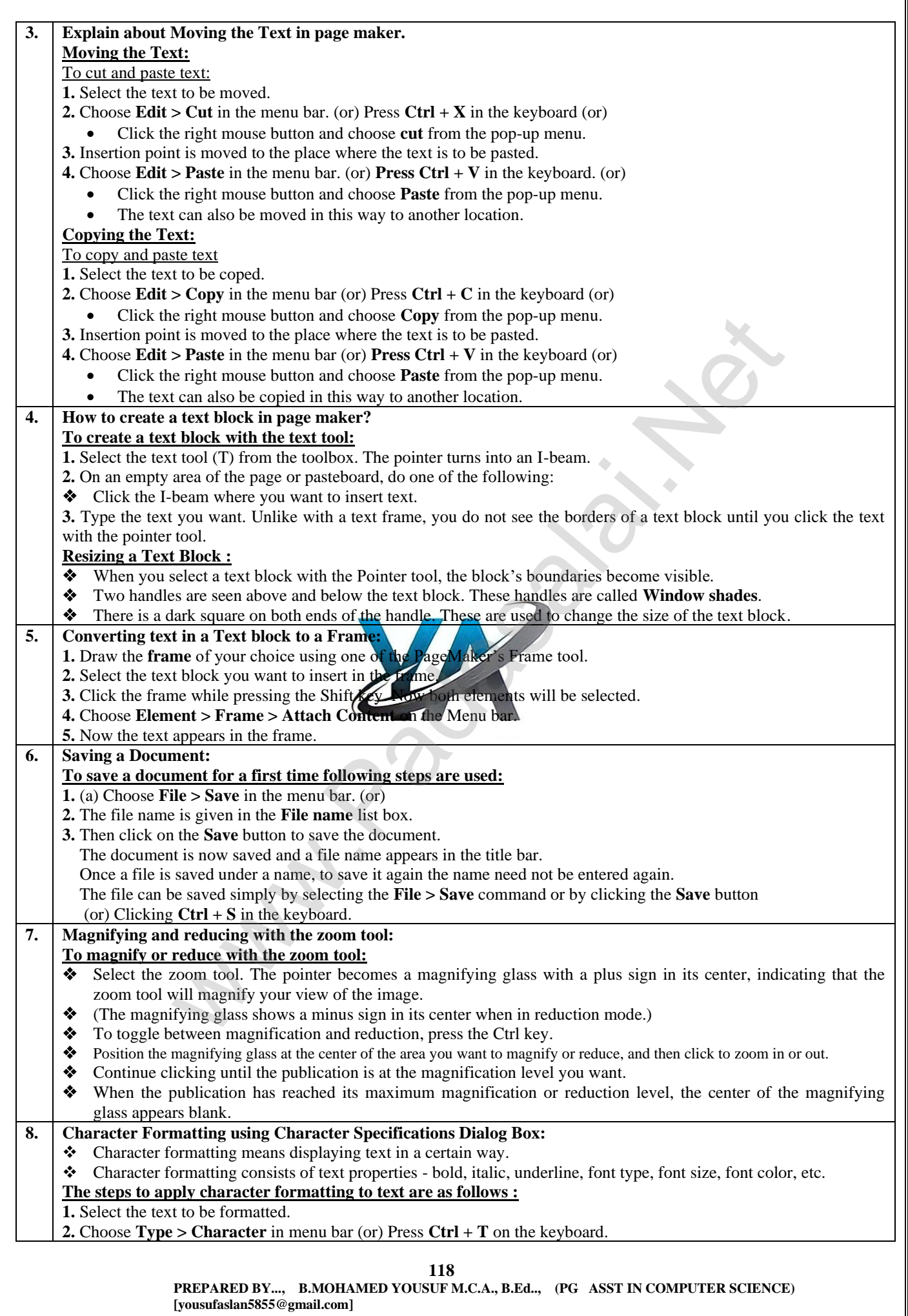

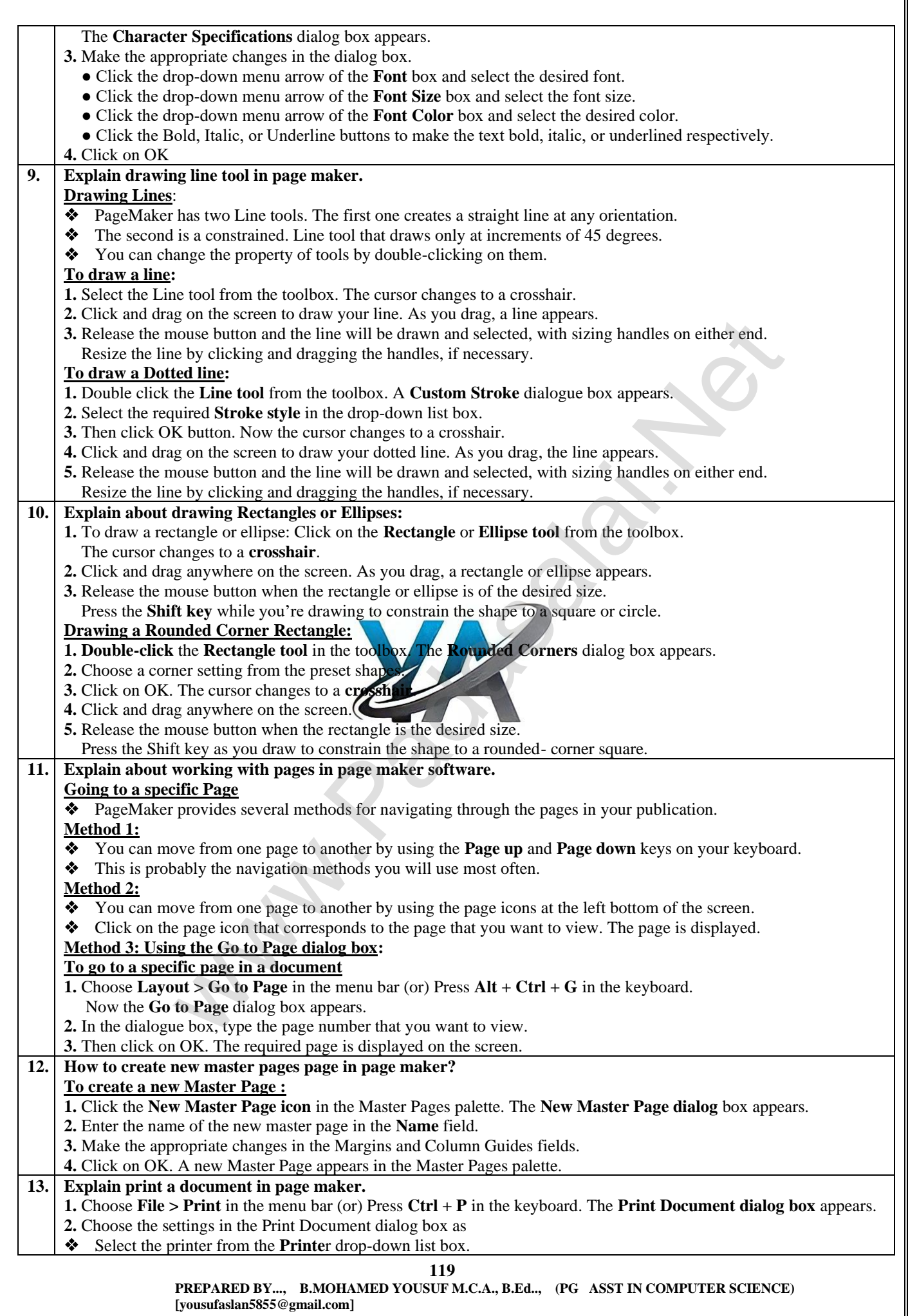

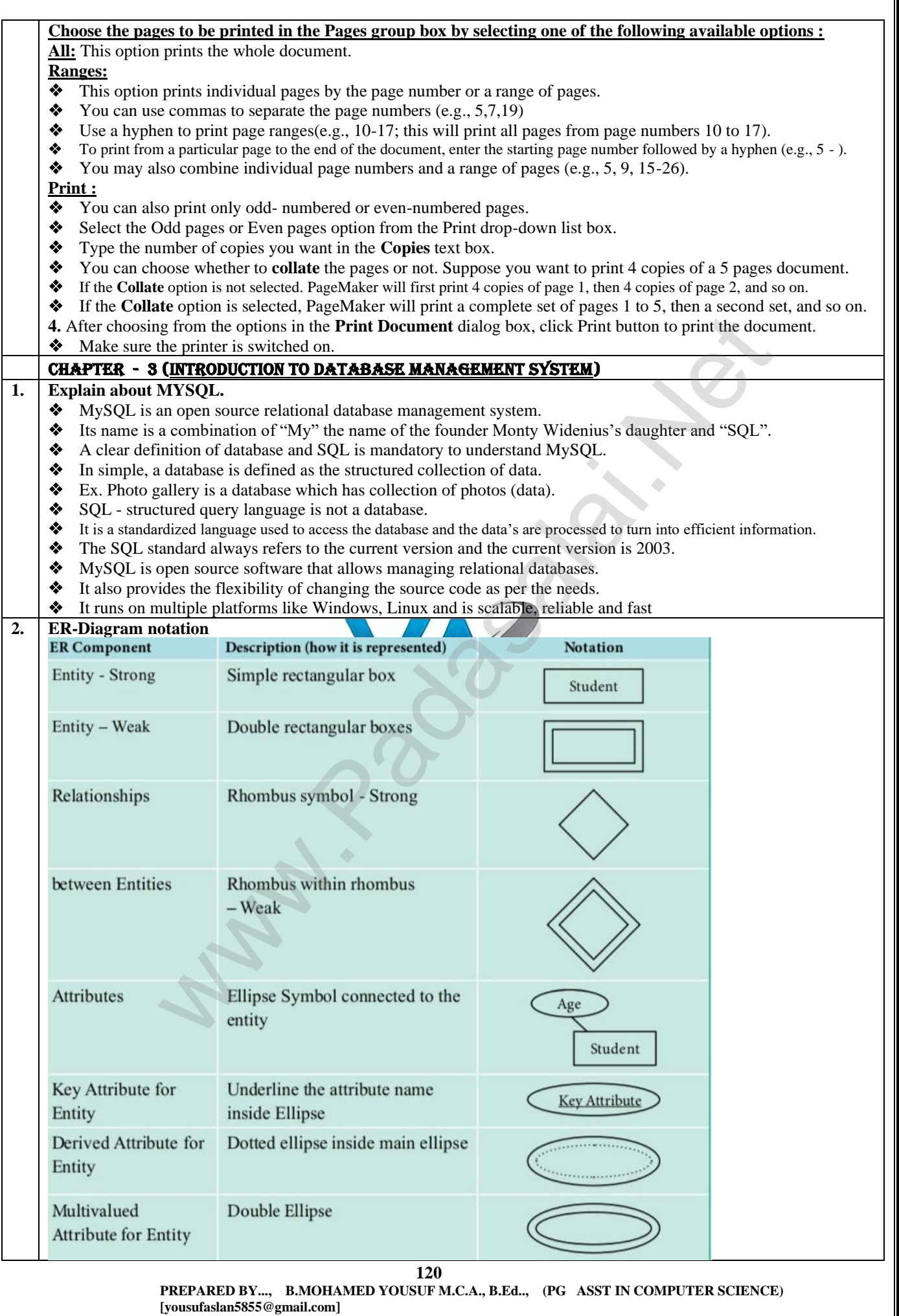

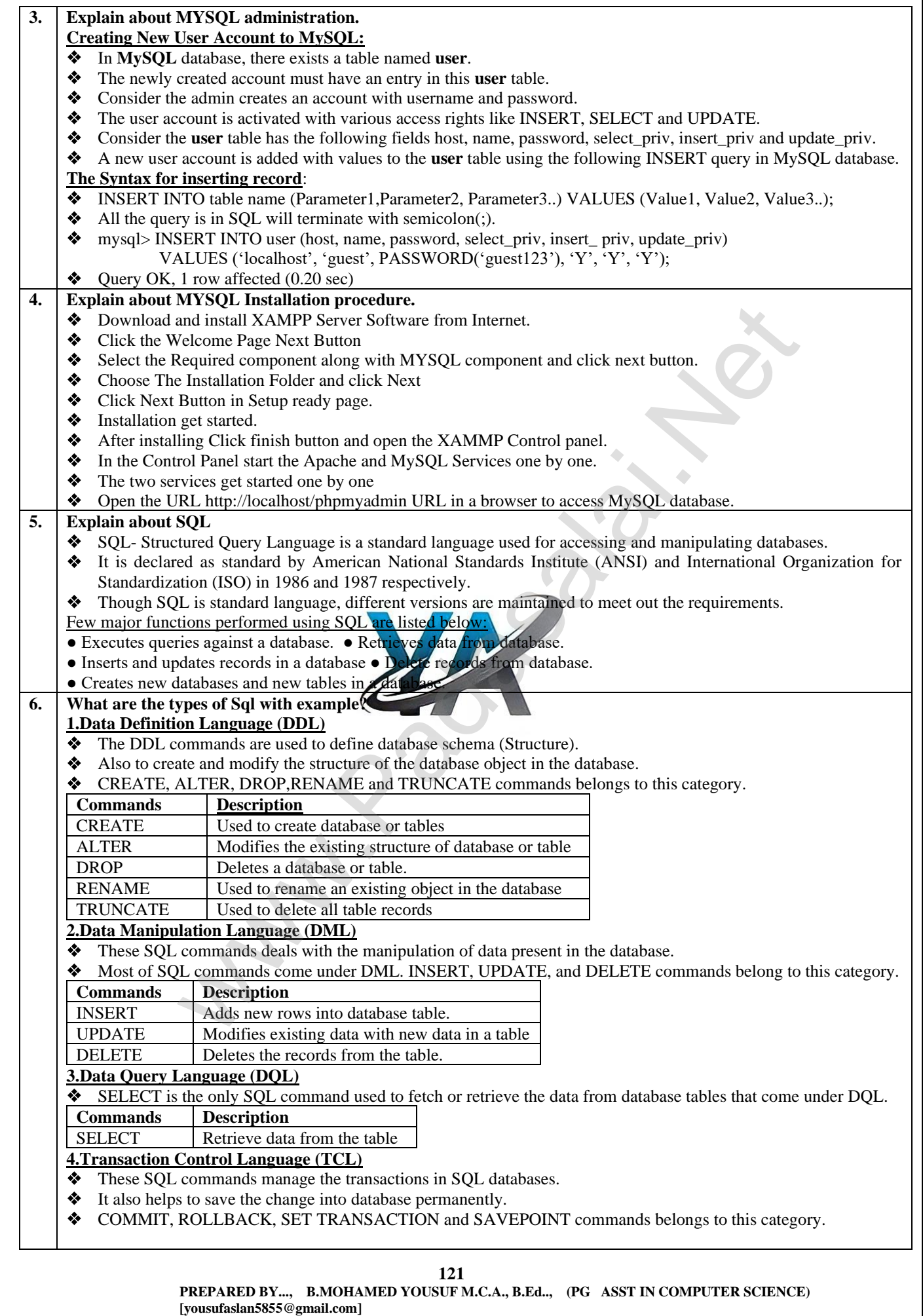

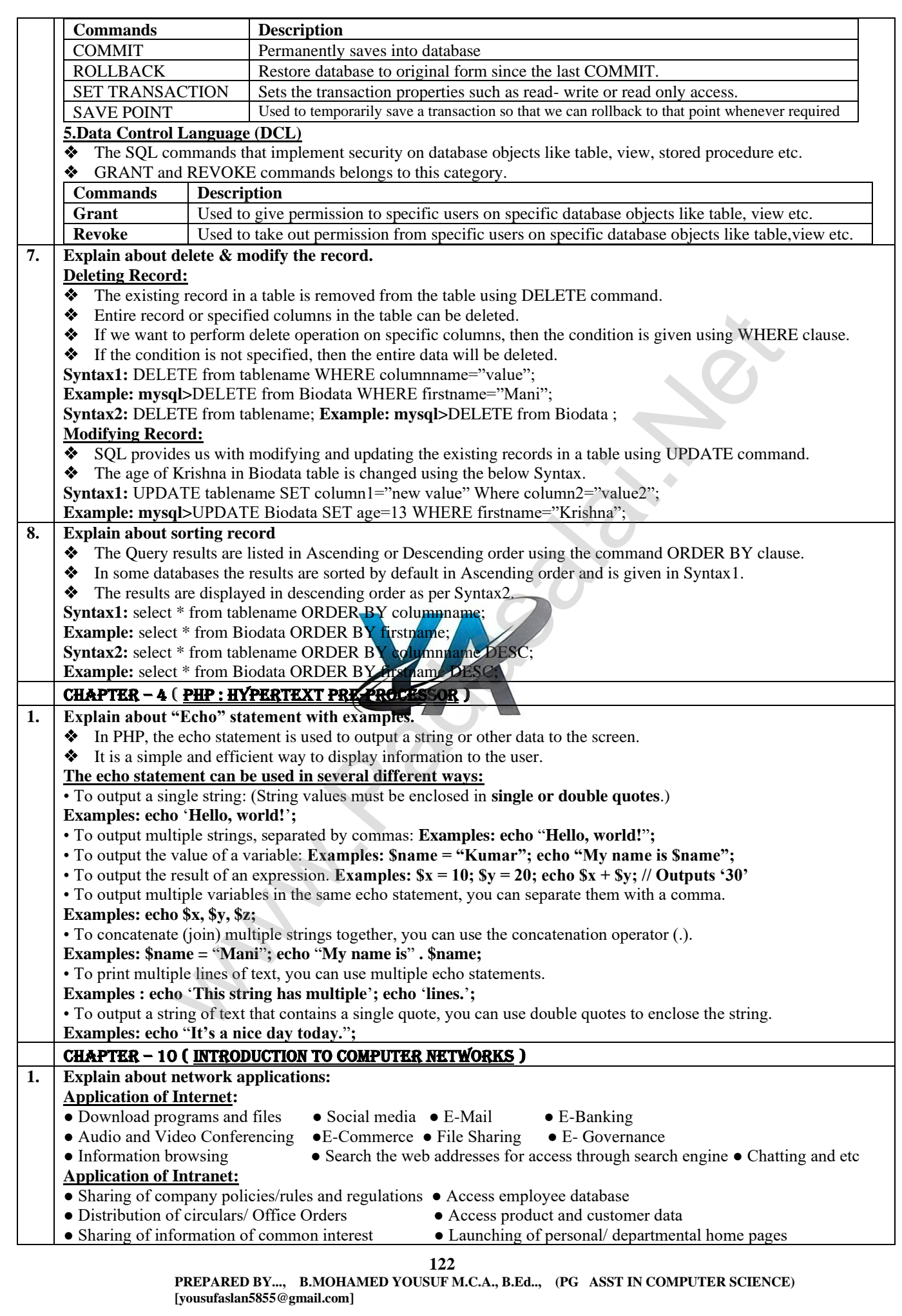

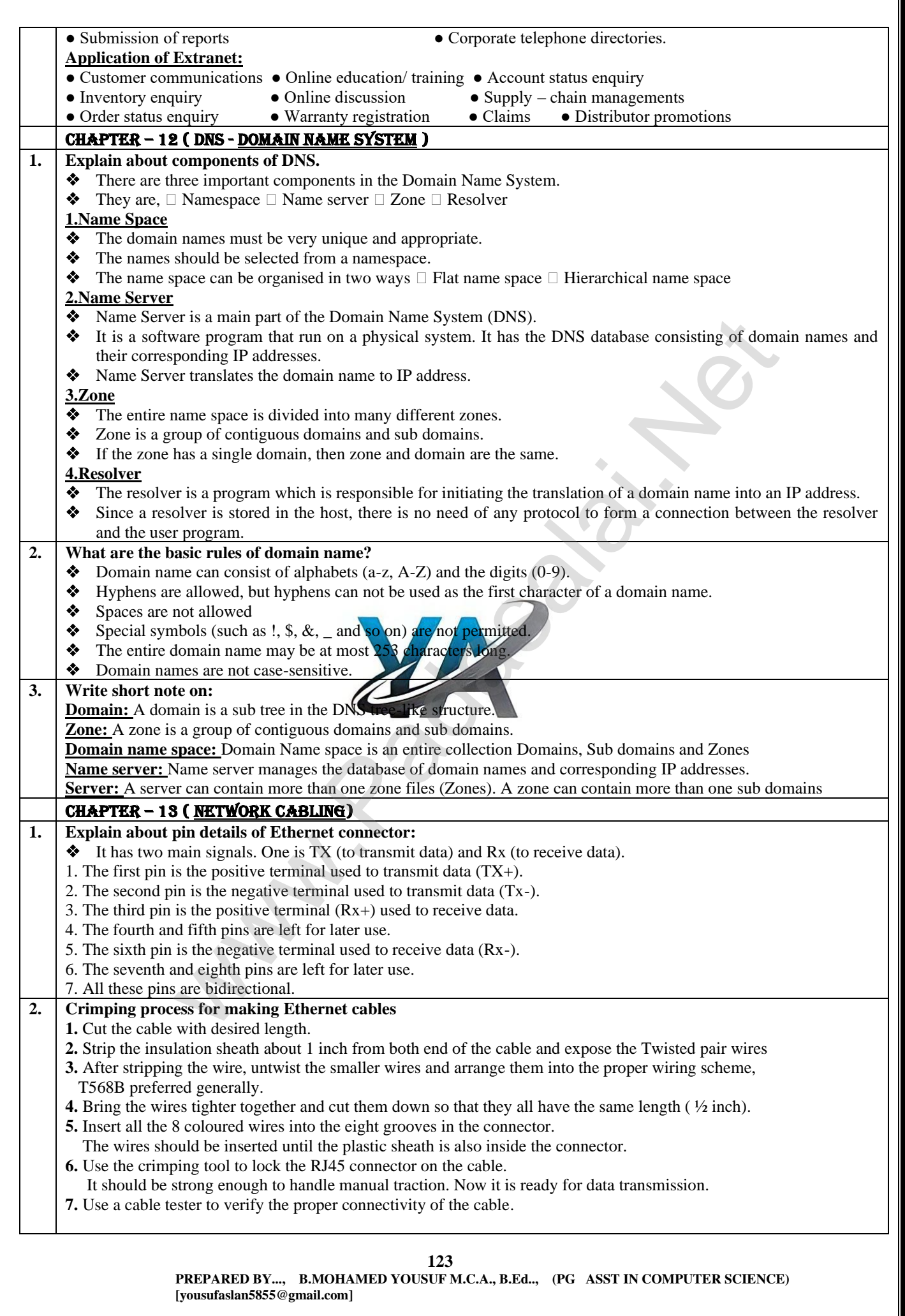

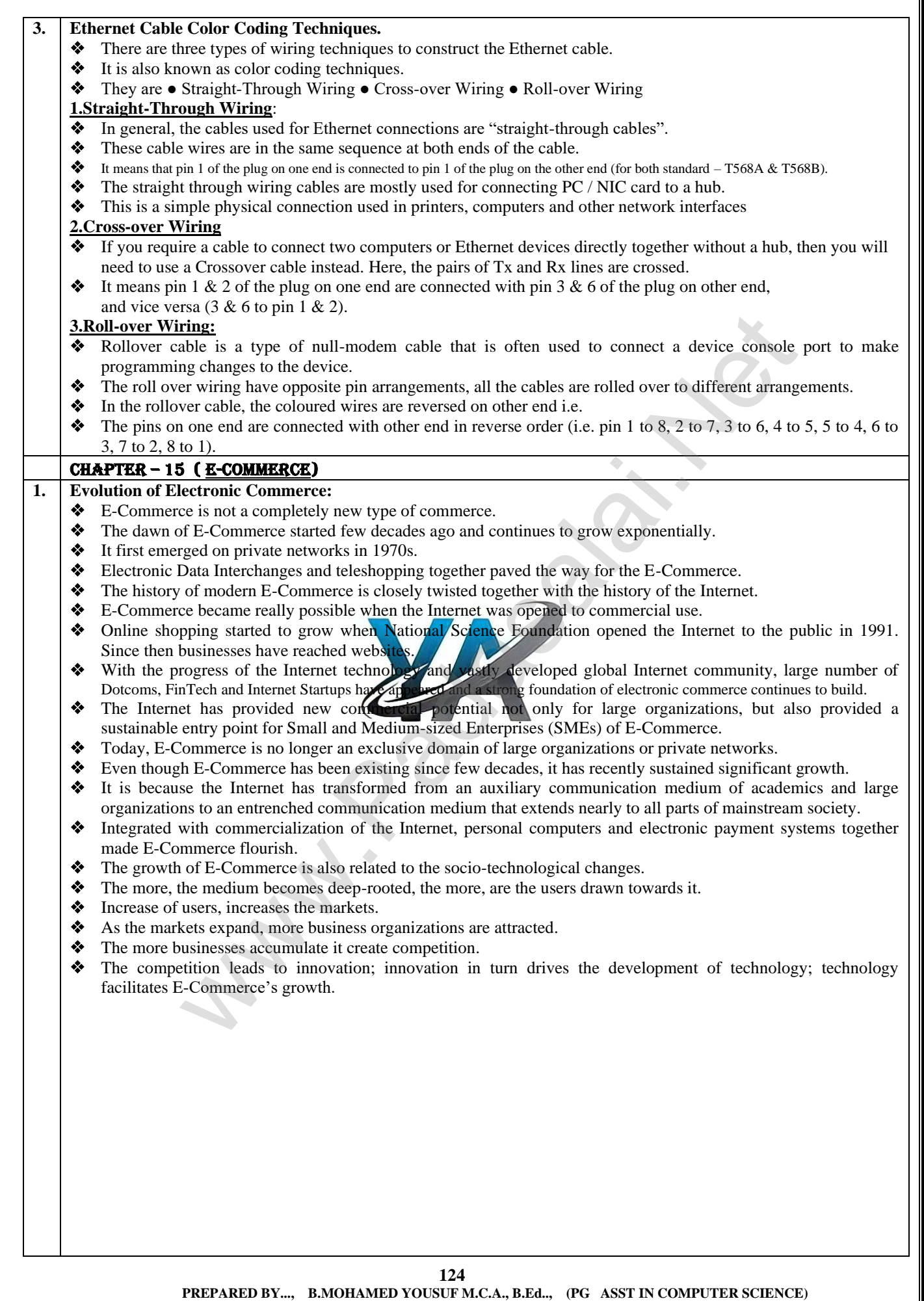

 **[yousufaslan5855@gmail.com]**

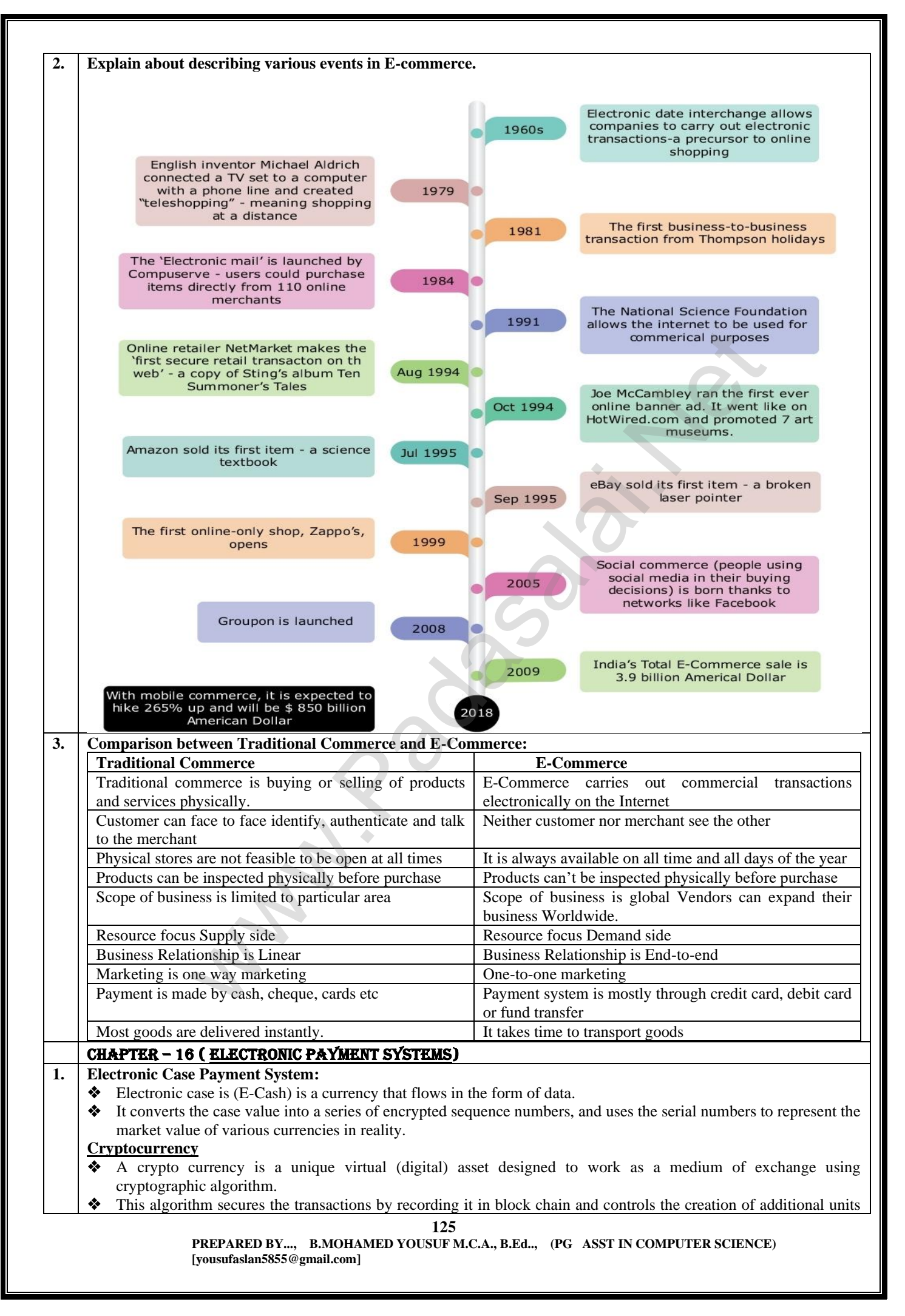

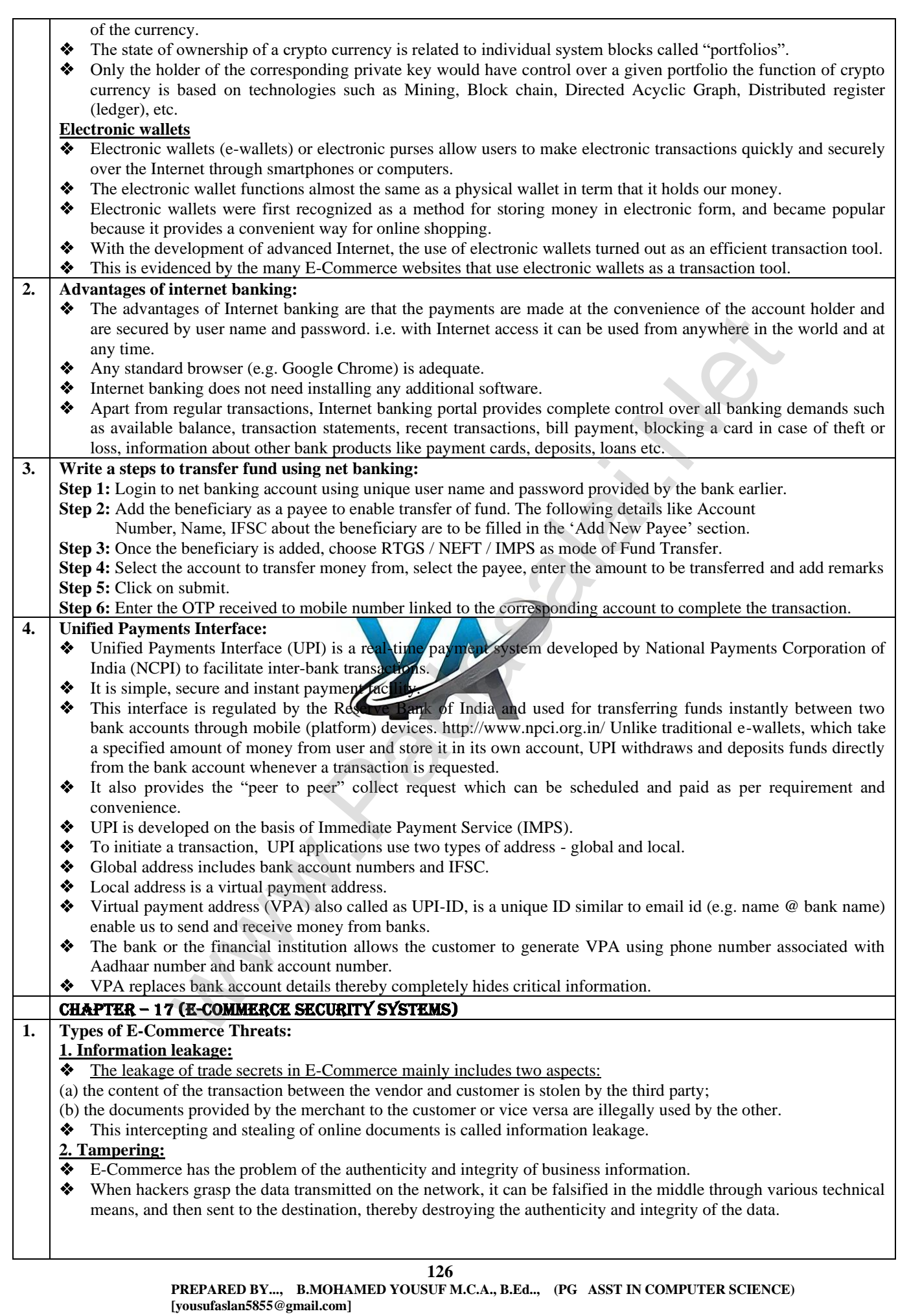

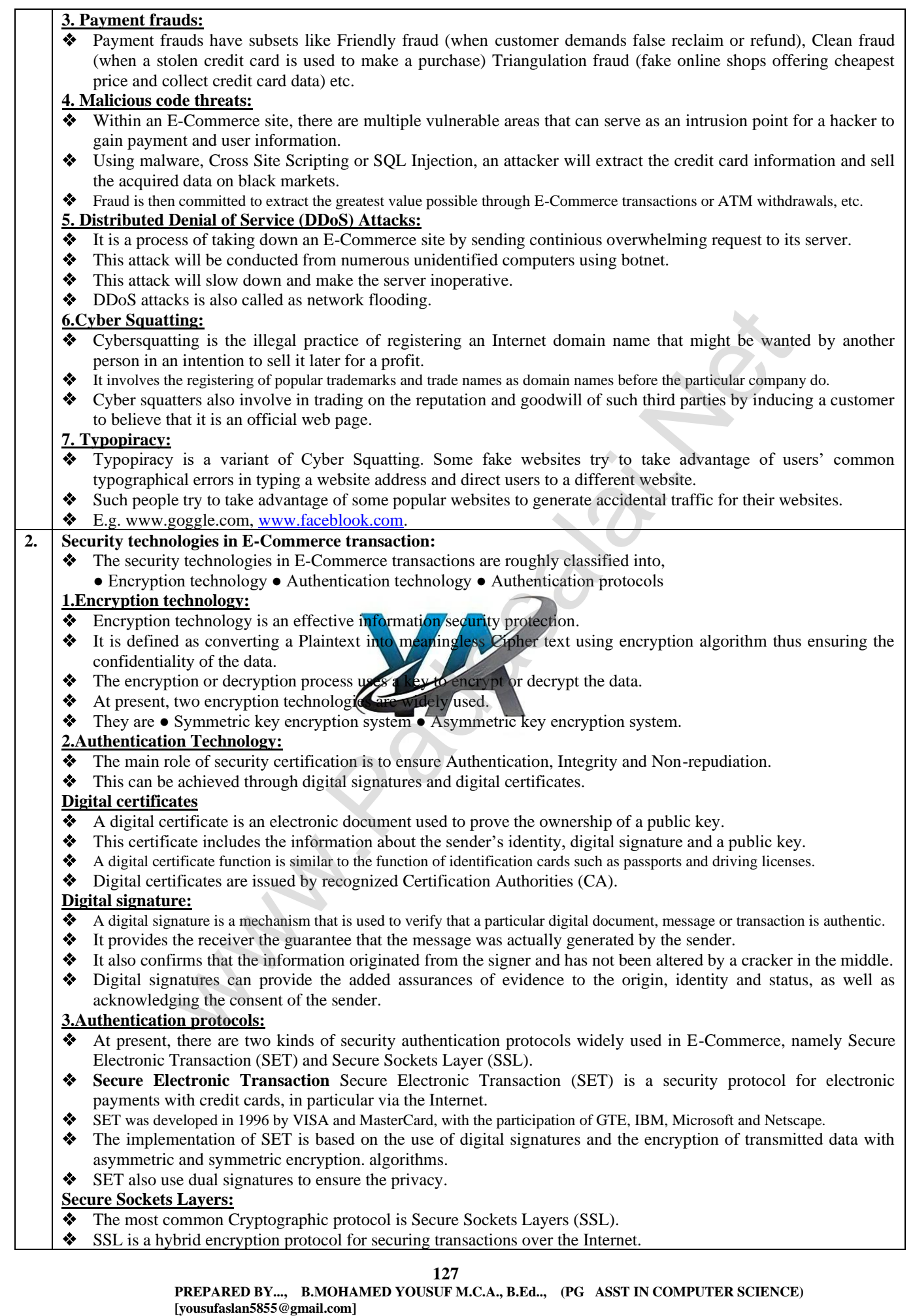

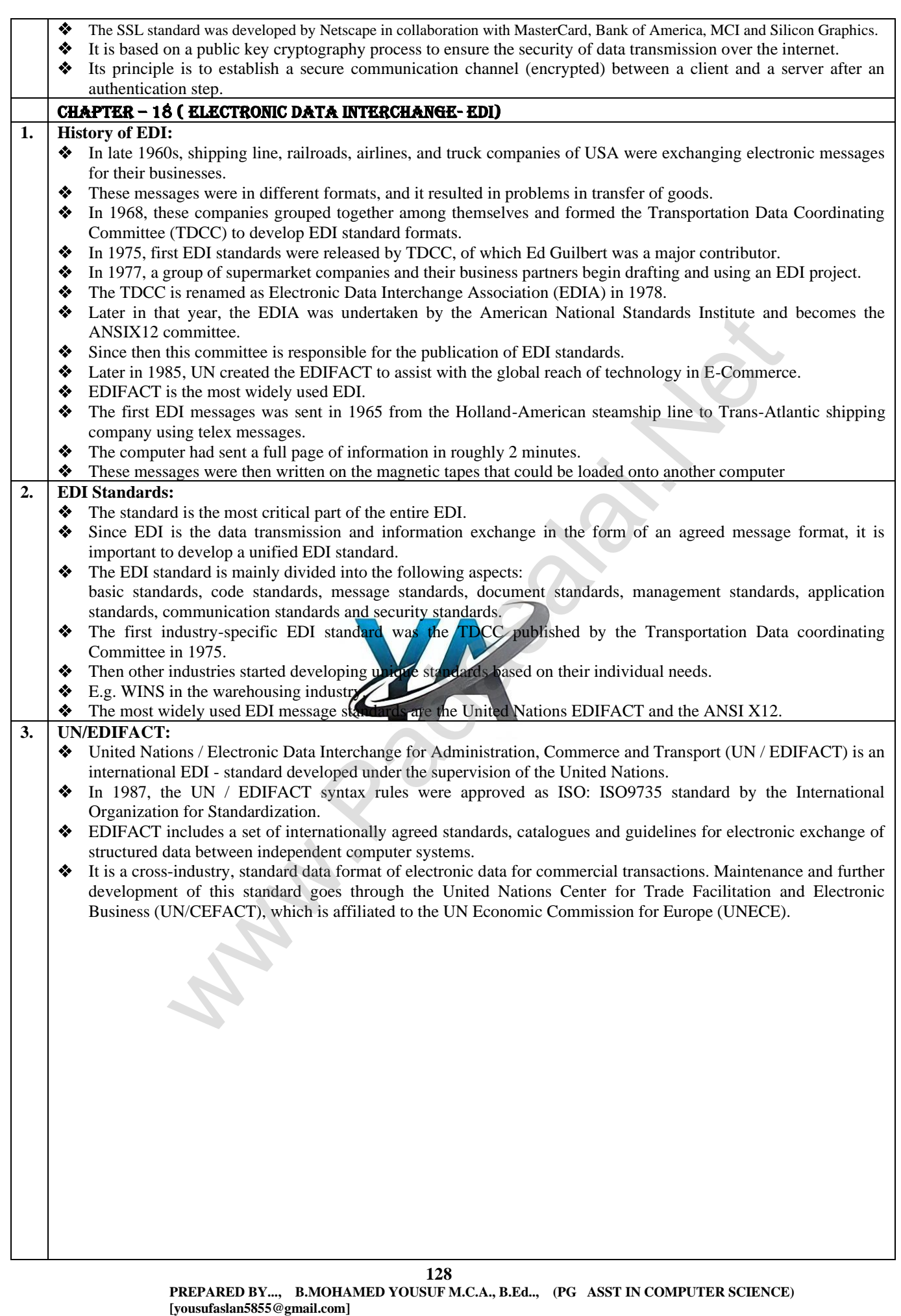

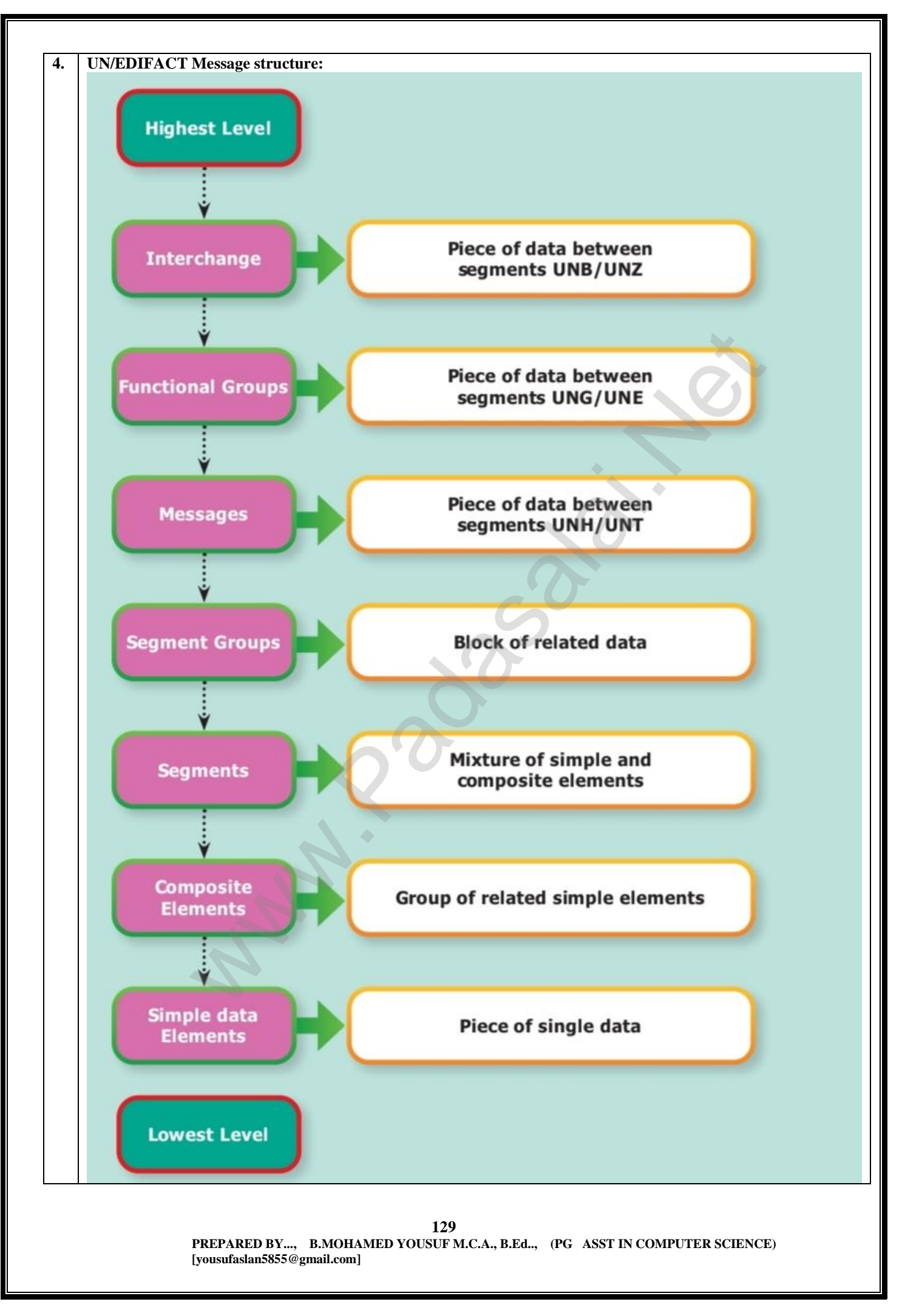

**Kindly Send Me Your Key Answer to Our email id - Padasalai.net@gmail.com**

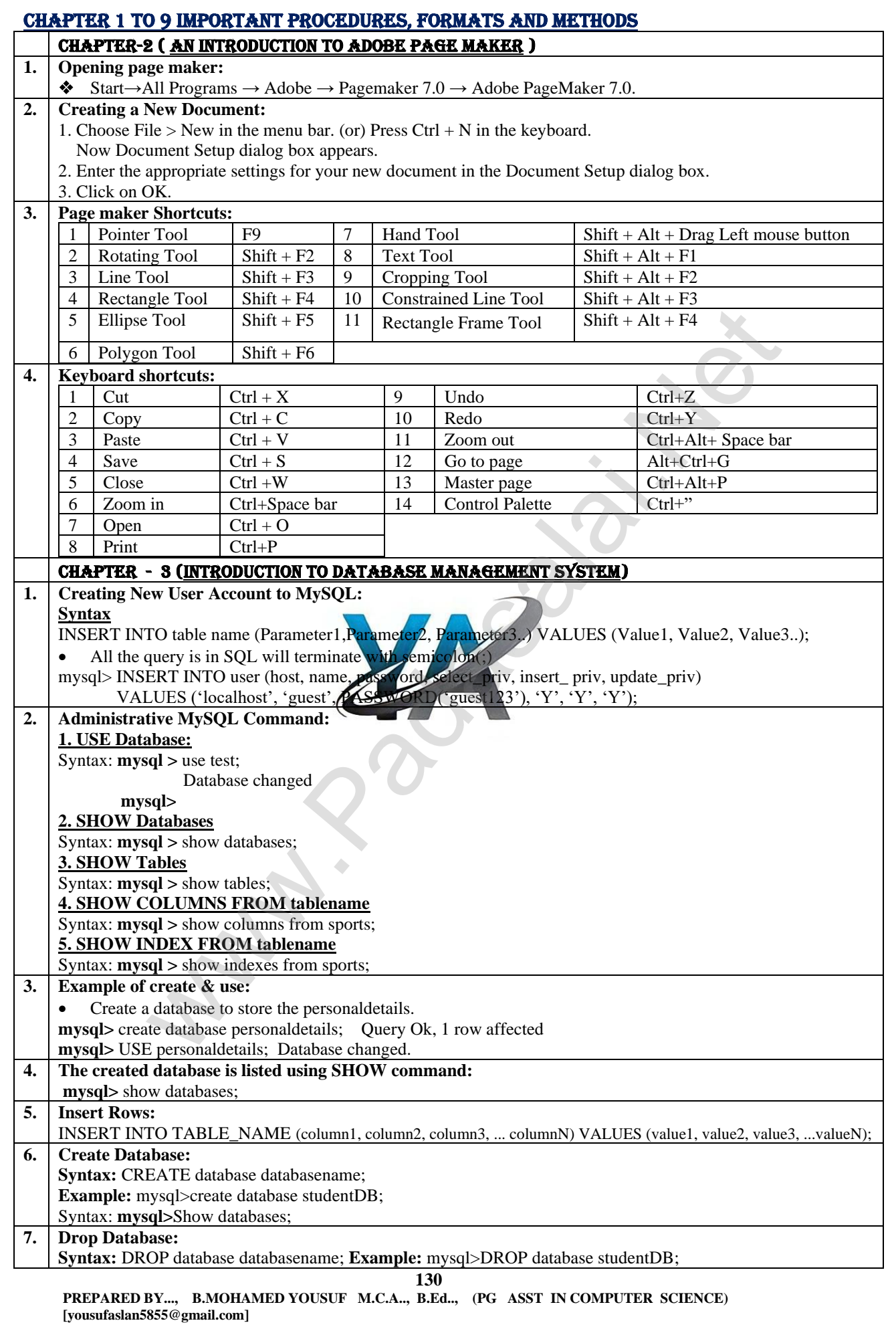

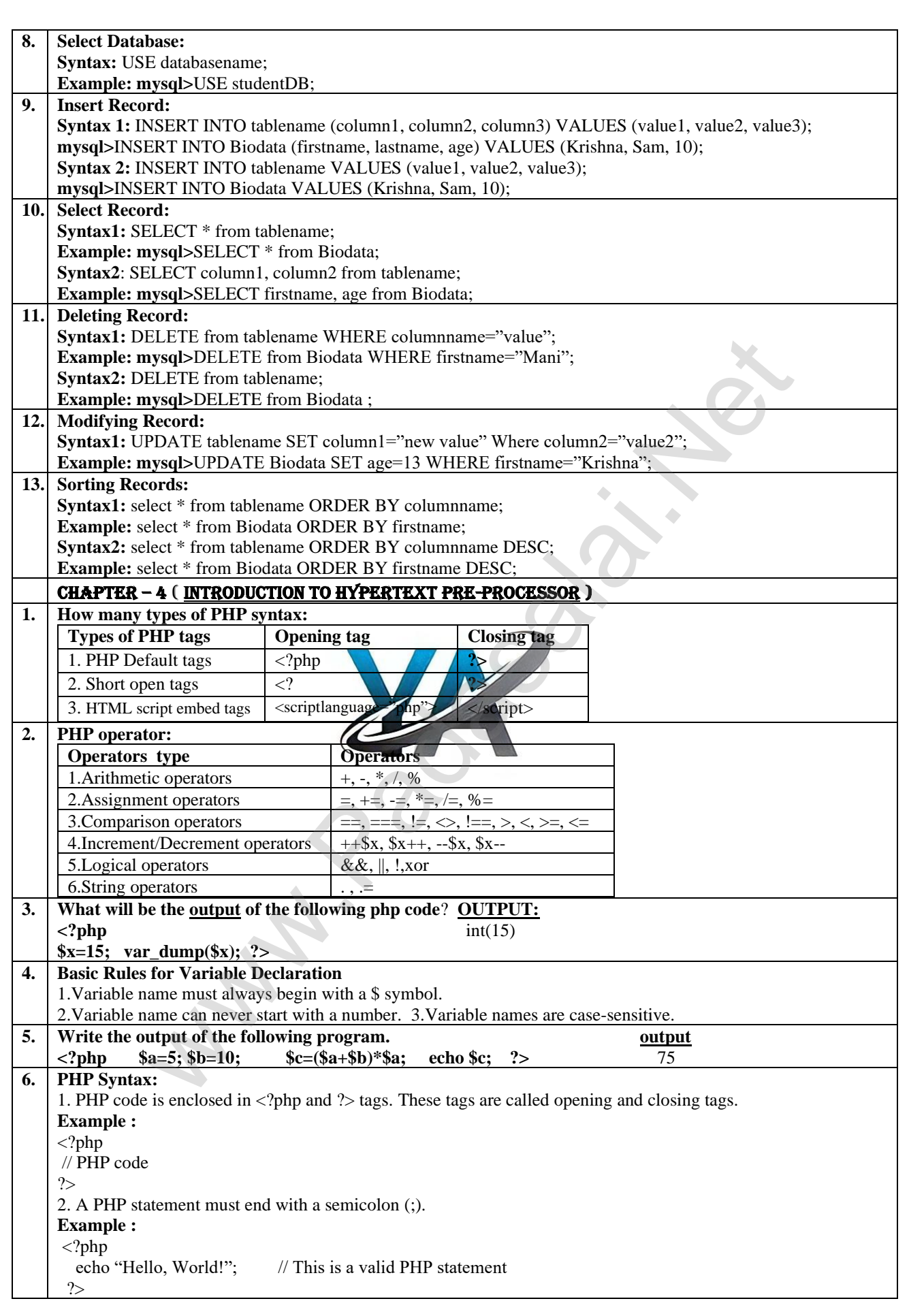

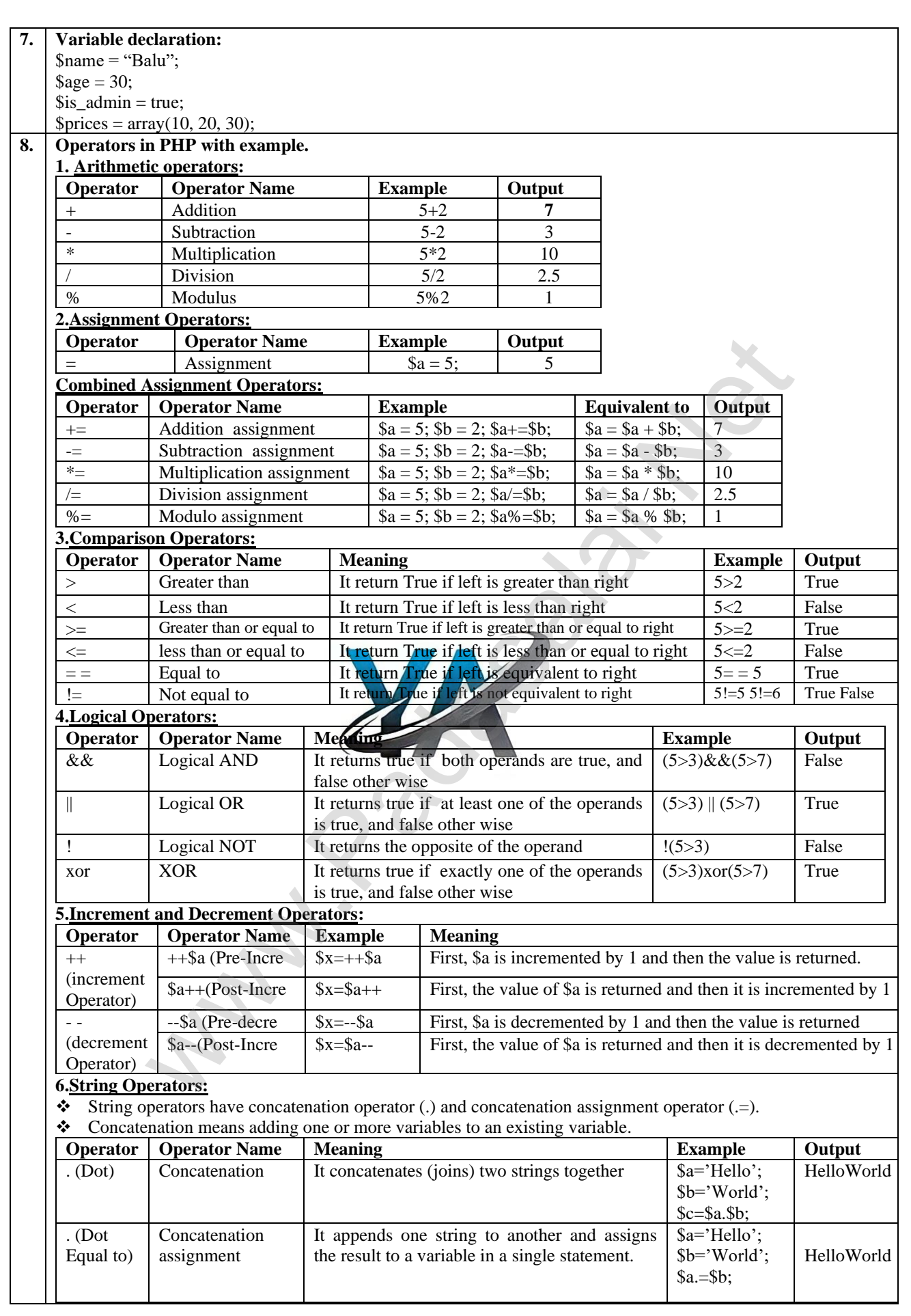

**132**

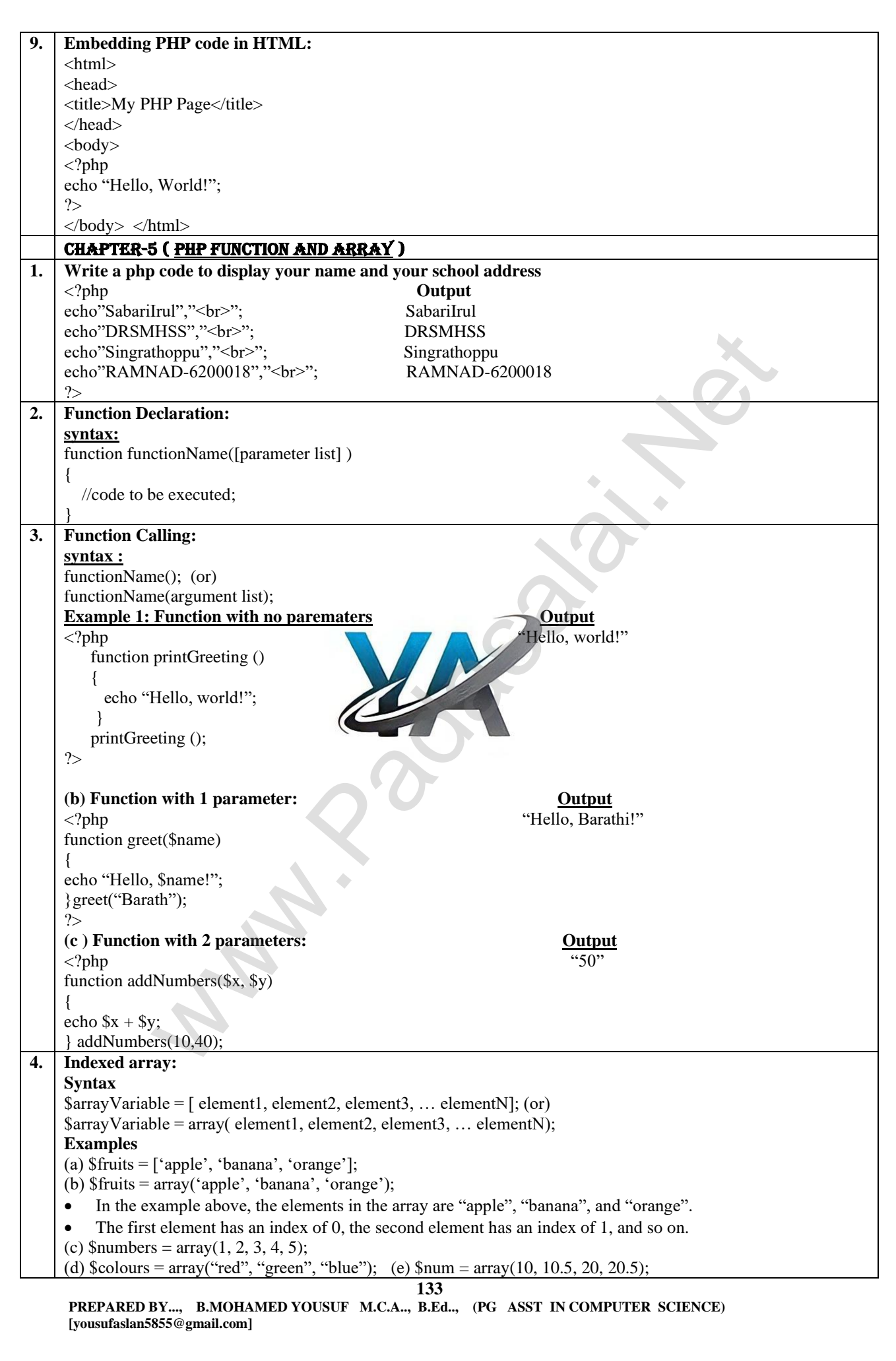

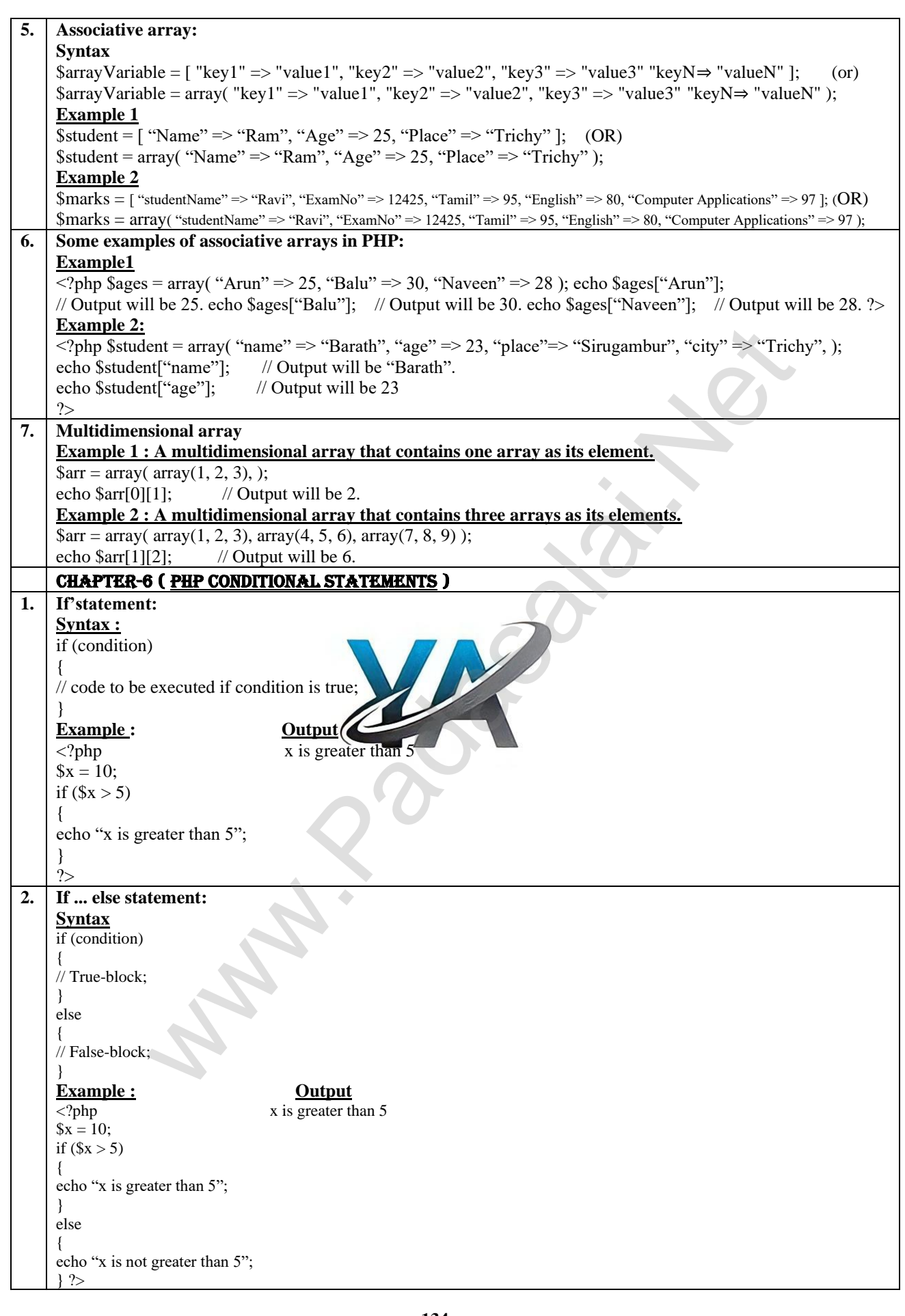

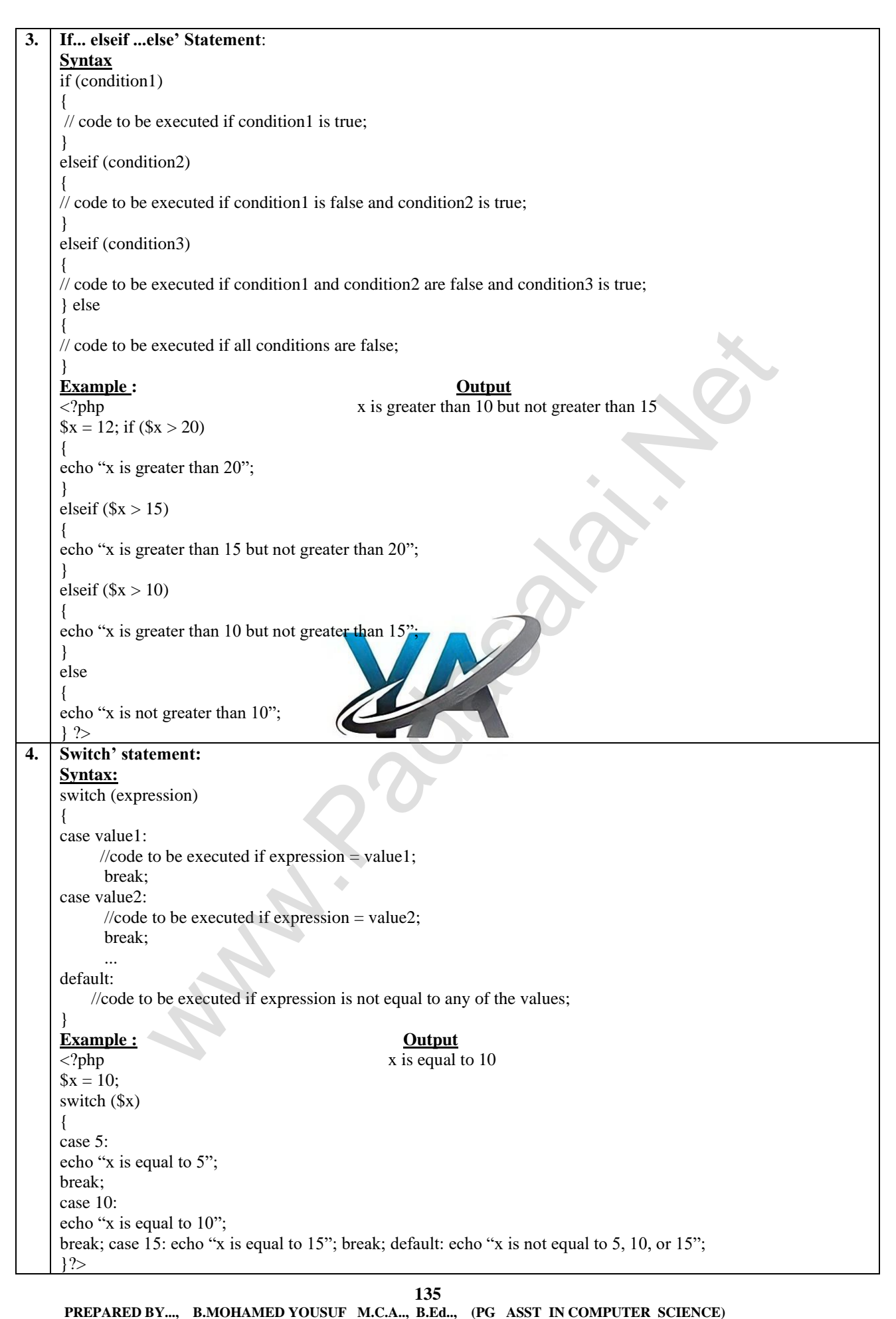

**1..., B.Ed.., (PG ASST IN COMPUTER SCIENCE) [yousufaslan5855@gmail.com]**

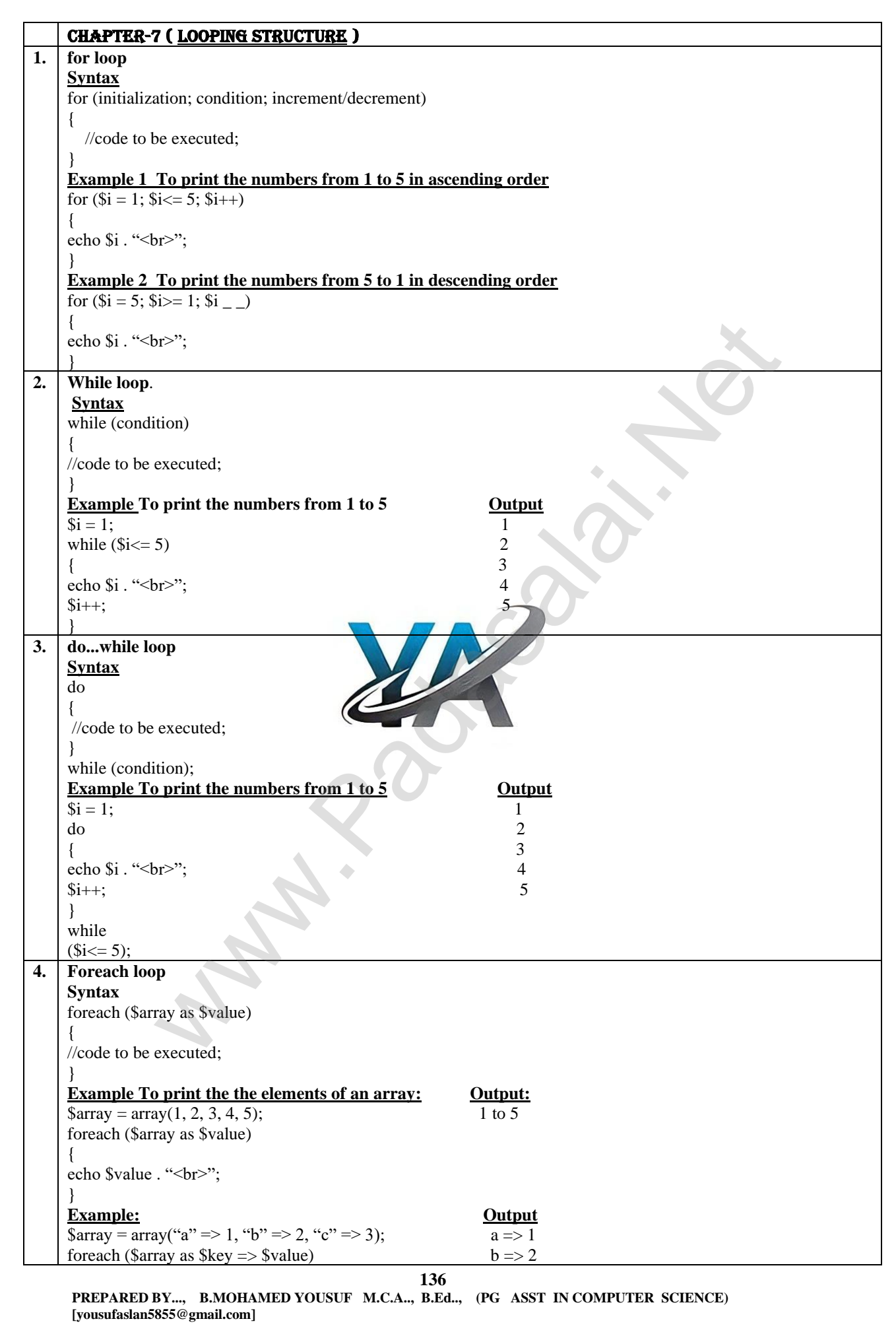

## **Kindly Send Me Your Key Answer to Our email id - Padasalai.net@gmail.com**

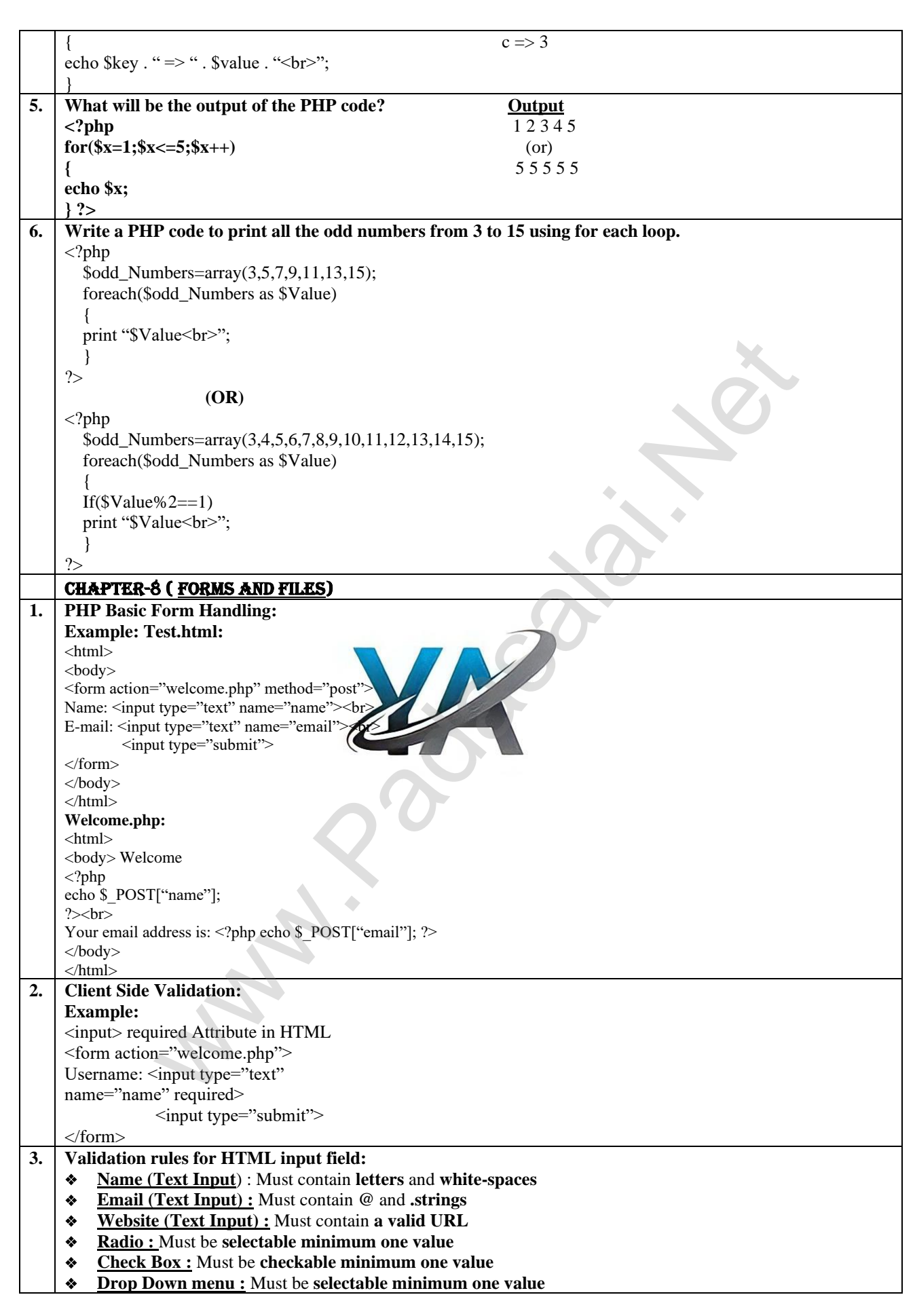

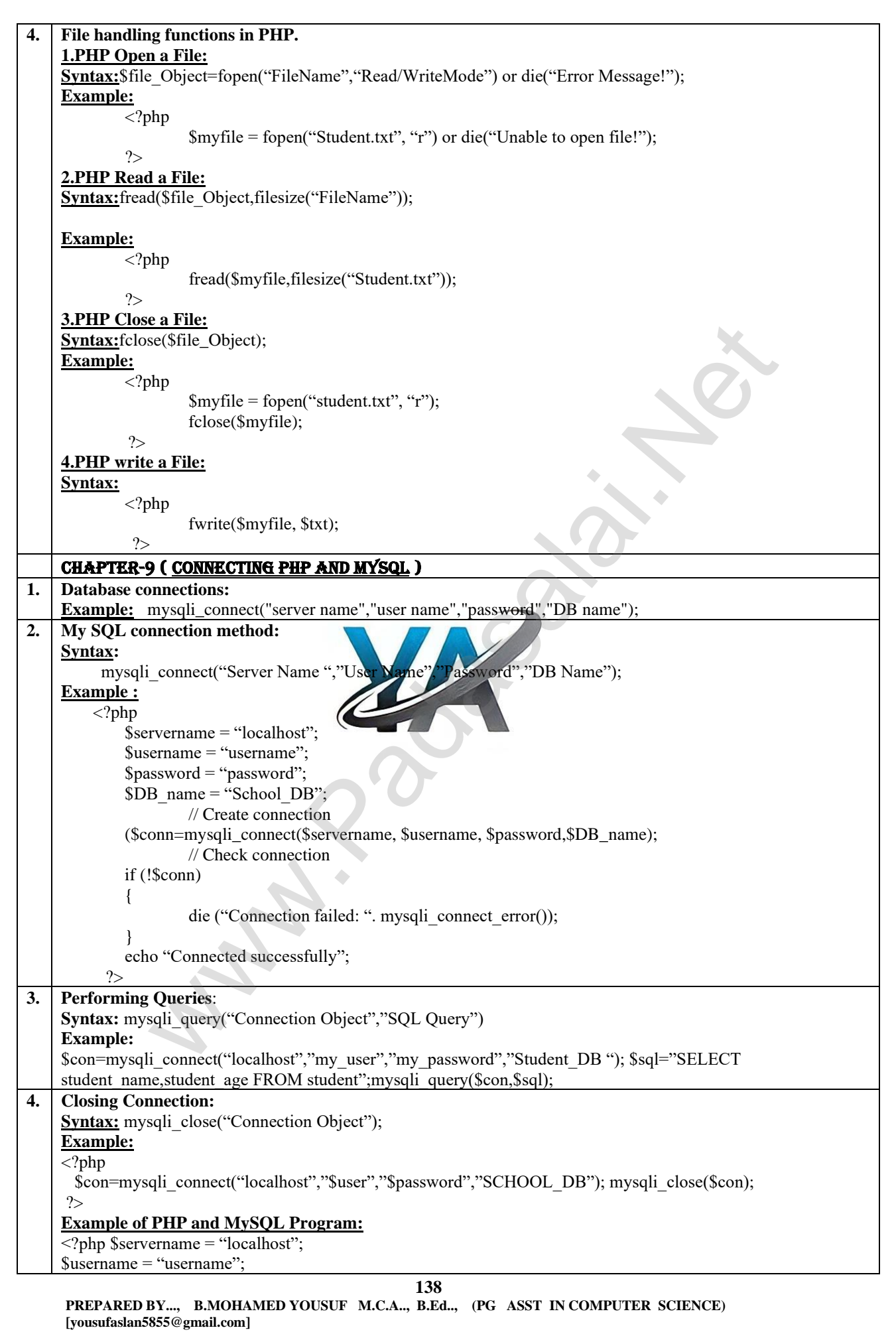

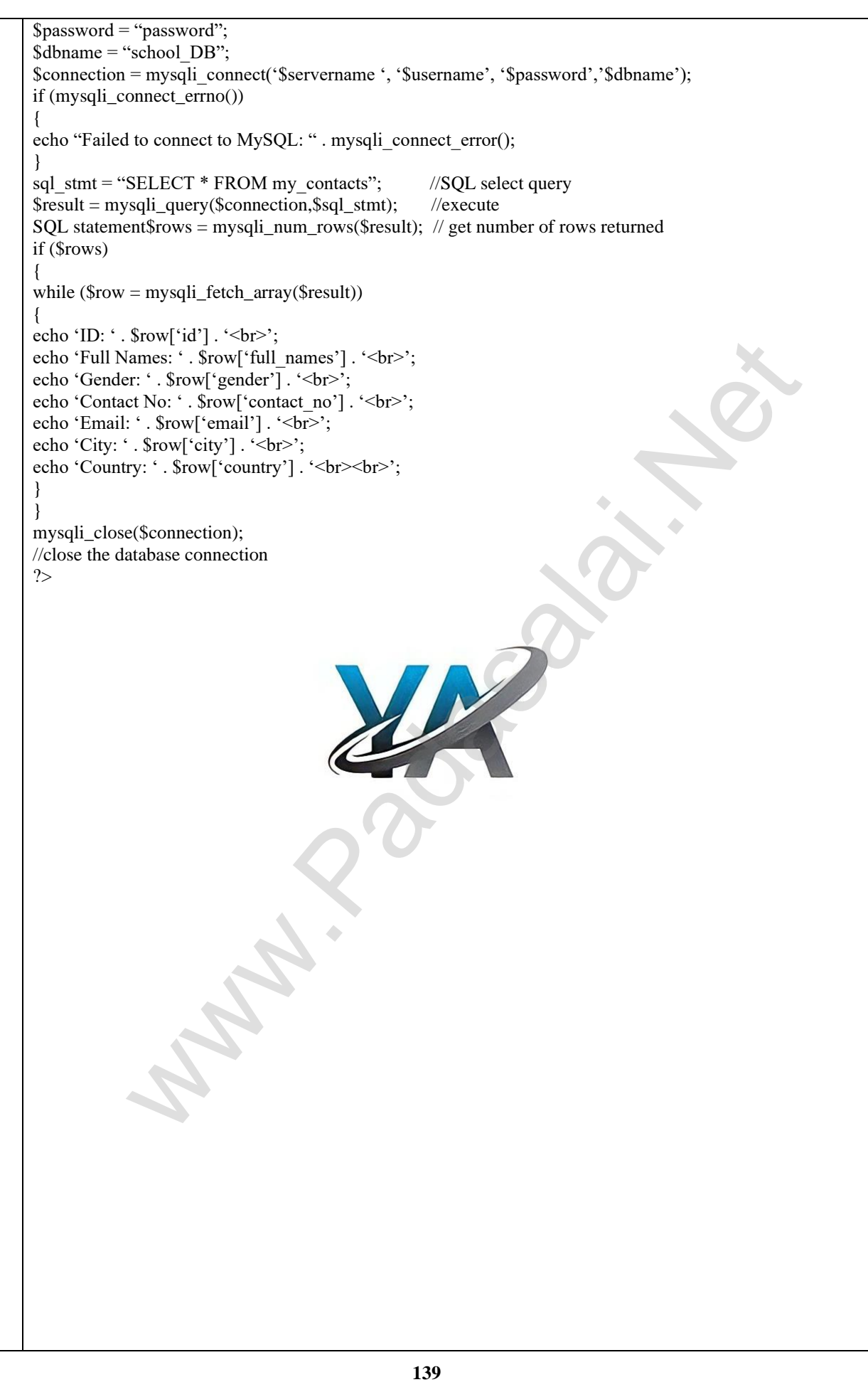

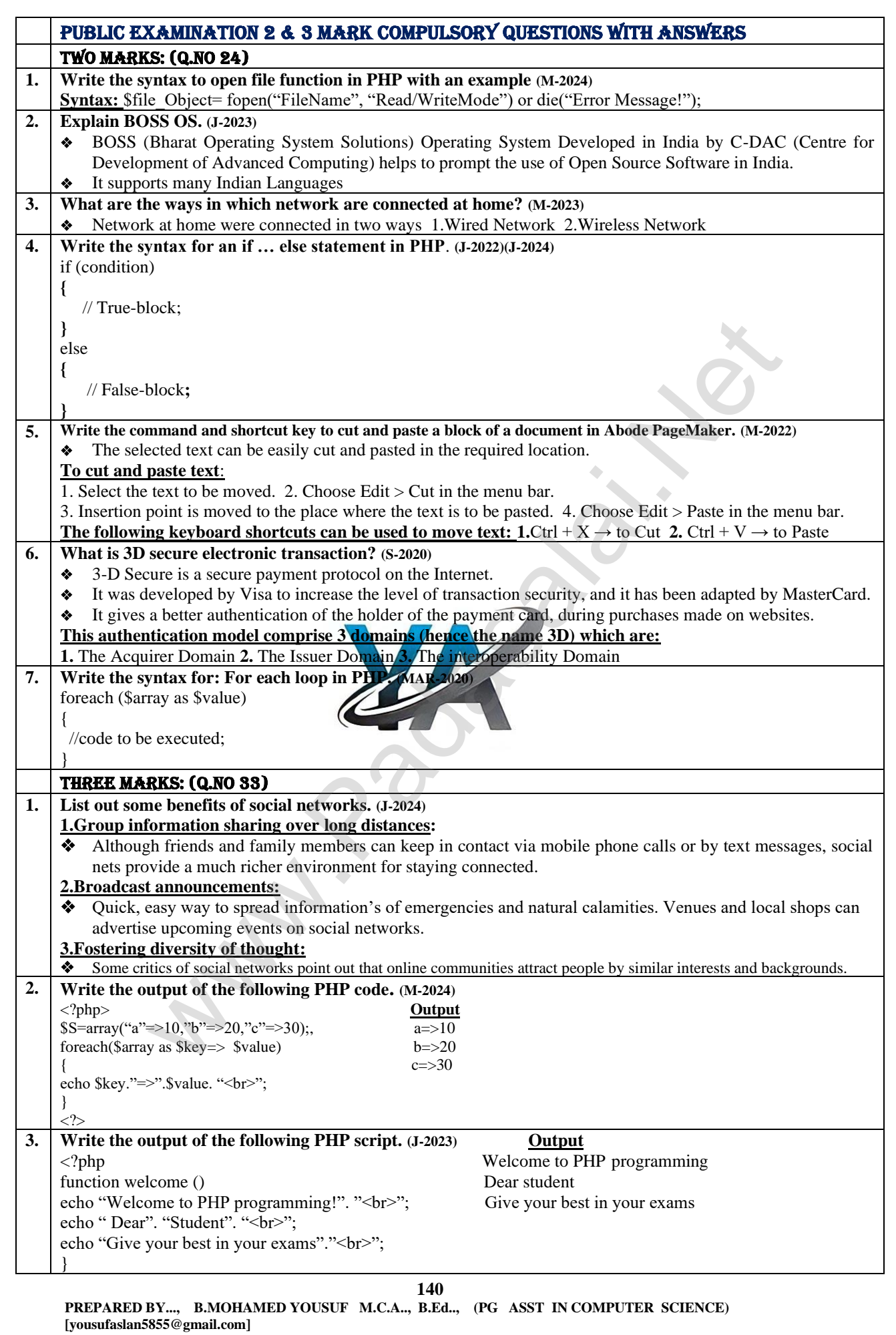

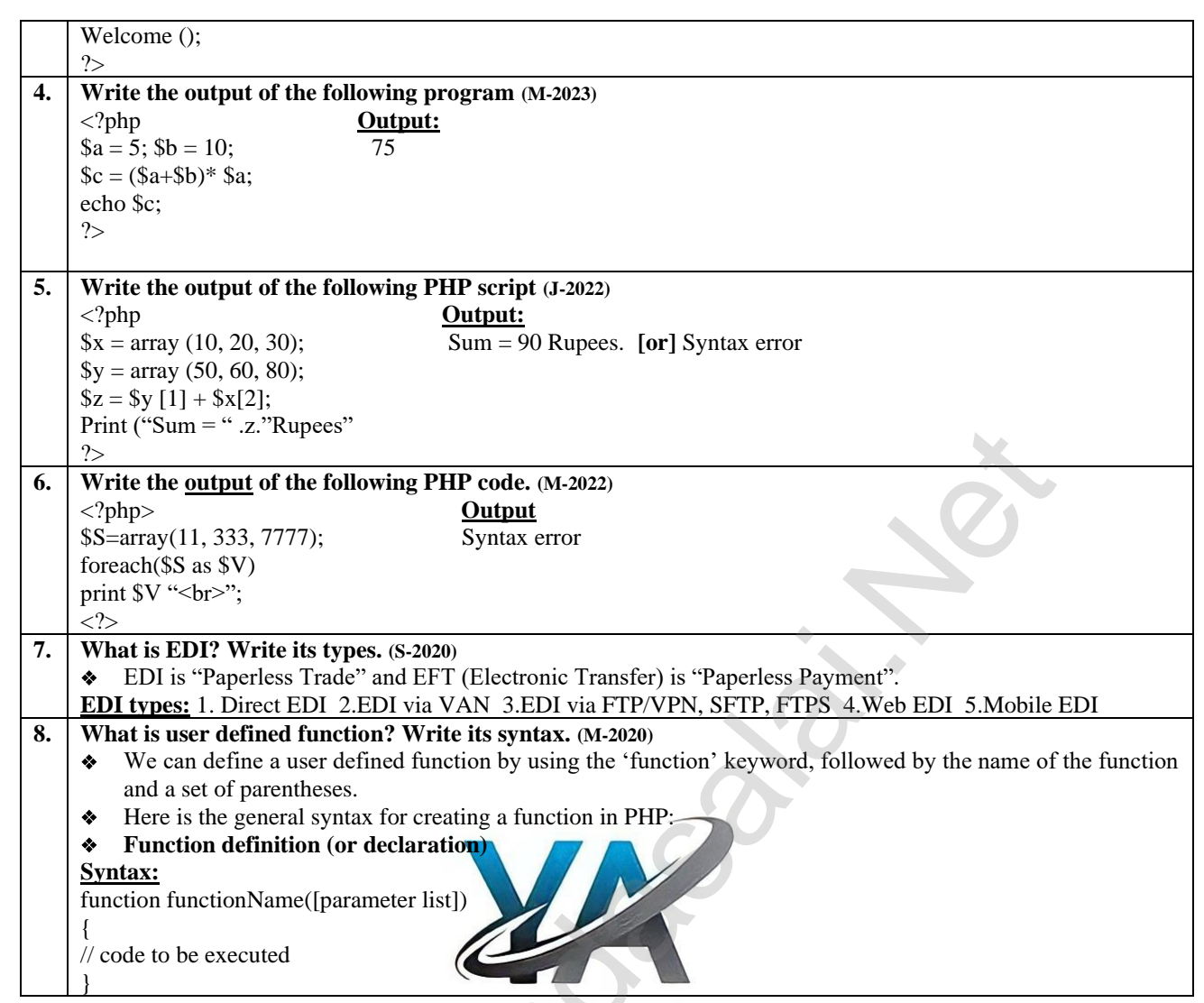

Walkshire